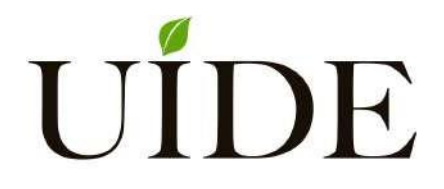

# **UNIVERSIDAD INTERNACIONAL DEL ECUADOR**

**FACULTAD DE CIENCIAS TÉCNICAS**

**ESCUELA DE INGENIERÍA MECATRÓNICA**

**DISEÑO Y SIMULACIÓN DE UN SISTEMA DE RECONOCIMIENTO FACIAL BASADO EN DEEP LEARNING**

**PROYECTO PREVIO A LA OBTENCIÓN DEL TÍTULO DE INGENIERO EN MECATRÓNICA**

**SEBASTIÁN ALEJANDRO PÉREZ JARRÍN**

**DIRECTOR: ING. VICTORIA MERA, M.Sc.**

**D. M. Quito**,

**2021**

# **DECLARACIÓN**

Yo PÉREZ JARRÍN SEBASTIÁN ALEJANDRO, declaro bajo juramento que el trabajo aquí descrito es de mi autoría; que no ha sido previamente presentado para ningún grado o calificación profesional; y, que se ha investigado las referencias bibliográficas que se incluyen en este documento.

A través de la presente declaración cedo mis derechos de propiedad intelectual correspondientes a este trabajo, a la Universidad Internacional del Ecuador, según lo establecido por la Ley de Propiedad Intelectual, por su Reglamento y por normativa institucional vigente.

**PÉREZ JARRÍN SEBASTIÁN ALEJANDRO C.C. 172174110-4**

# **CERTIFICACIÓN**

El Docente de la Facultad de Ciencias Técnicas Ingeniera Victoria Mera.

CERTIFICA QUE:

El proyecto de investigación "DISEÑO Y SIMULACIÒN DE UN SISTEMA DE RECONO-CIMIENTO FACIAL BASADO EN DEEP LEARNING", fue desarrollado por el Sr. PÉREZ JARRÍN SEBASTIÁN ALEJANDRO ha sido debidamente revisado y está en condiciones de ser entregado para que siga lo dispuesto por la Facultad de Ciencias Técnicas, correspondiente a la sustentación y defensa del mismo.

TUOLIHUERAL

**ING. VICTORIA MERA, M.Sc. C.C. 180400459-4 DIRECTORA DE PROYECTO**

*Dedico este trabajo a la memoria de mi Abuelito, quien siempre me guió hacia la excelencia mediante el esfuerzo, con el conocimiento de que este momento hubiera sido tan especial para él como lo es para mí. A mis padres, por ser el pilar de mi vida y demostrarme su cariño y apoyo incondicional. A mis hermanos, por la sabiduría que me han trasmitido a lo largo de mi desarrollo con sus consejos y enseñanzas. A mi Mamichía, a quien quiero como una madre, por siempre estar dispuesta a escucharme, quererme y ayudarme en todo momento. A mi Mini, por darme todo el amor y motivación del mundo, sin ti no lo hubiera logrado. Y finalmente gracias a todas las personas que ayudaron directa e indirectamente en la realización de este proyecto*

# ÍNDICE DE CONTENIDOS

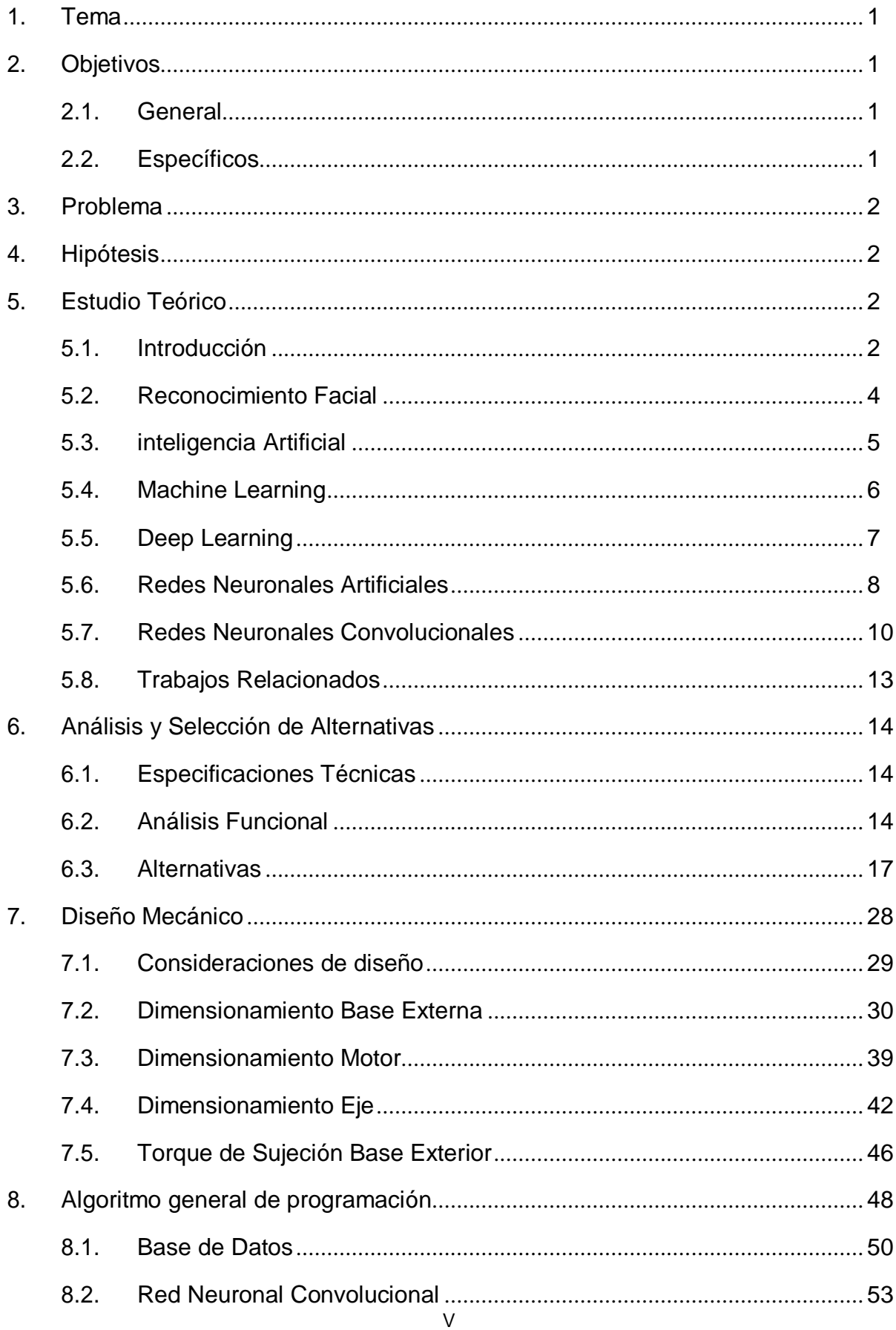

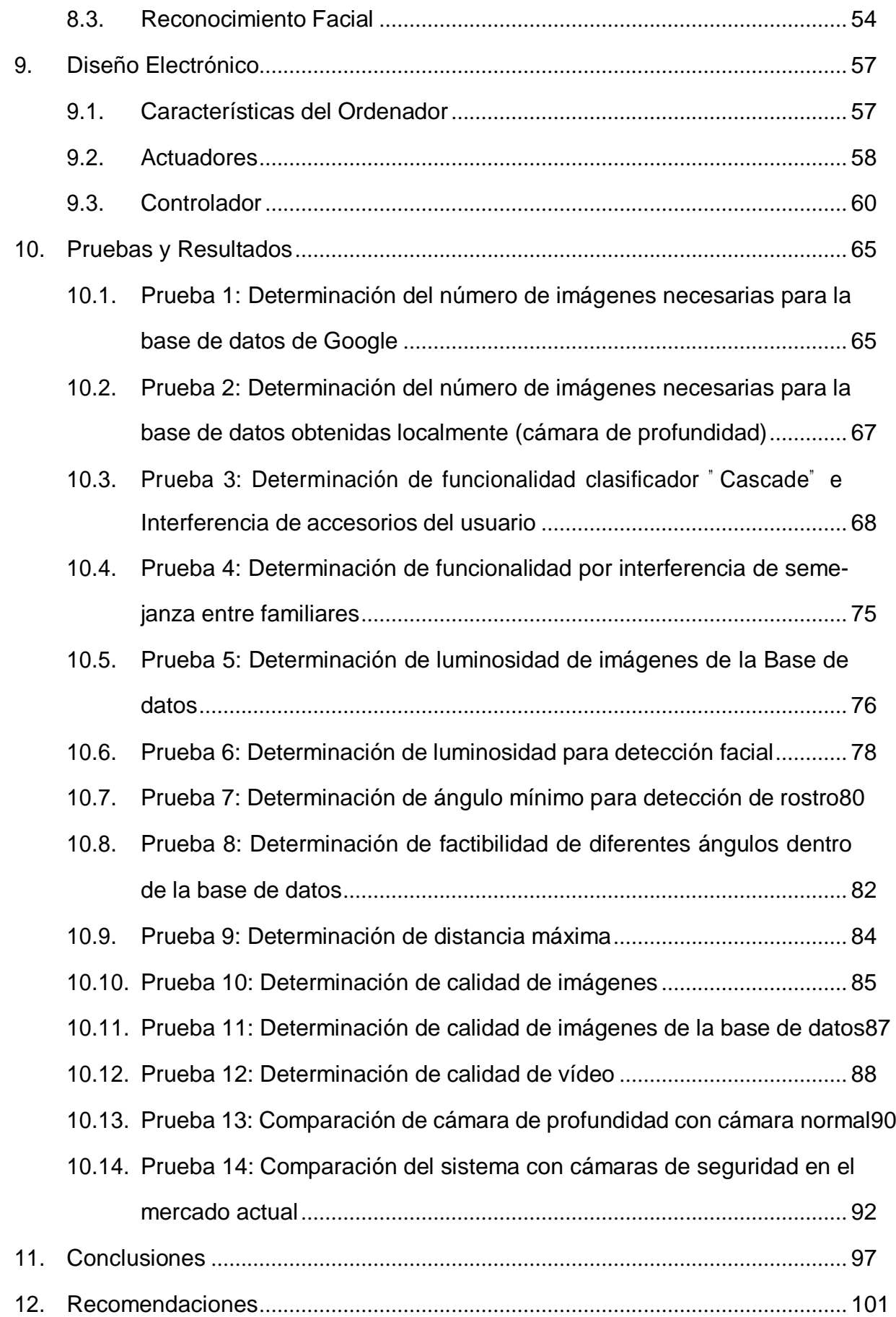

# **ÍNDICE DE FIGURAS**

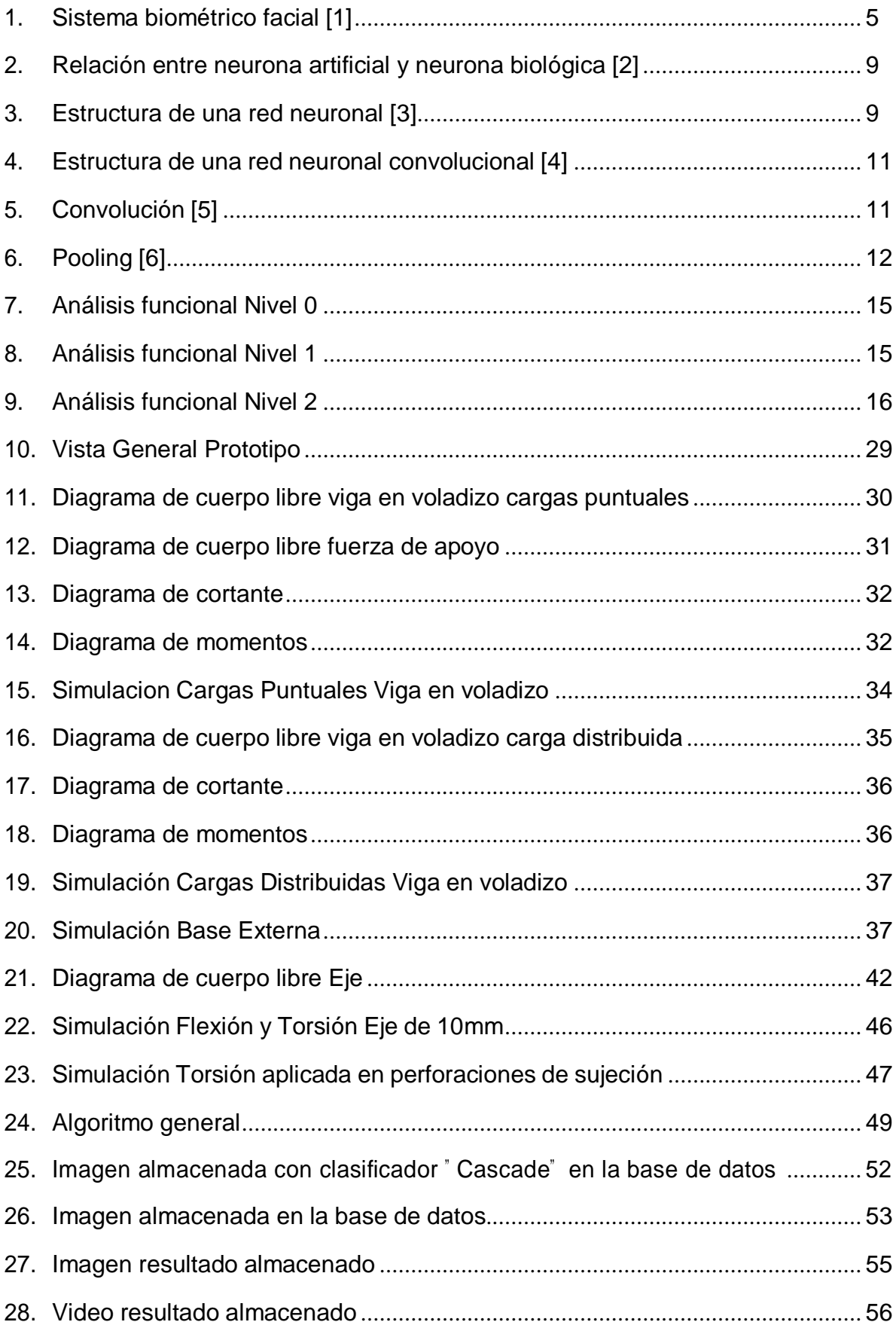

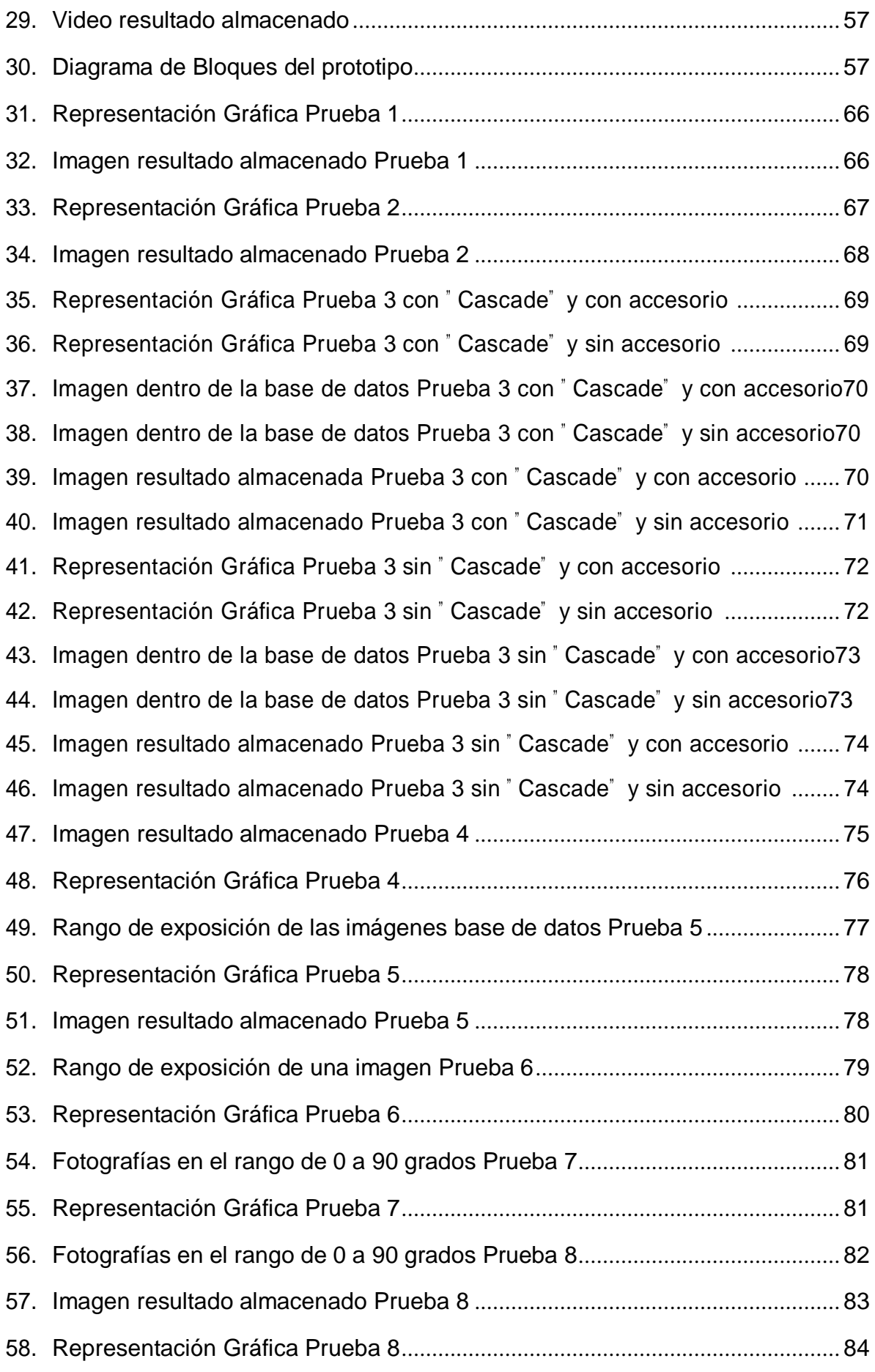

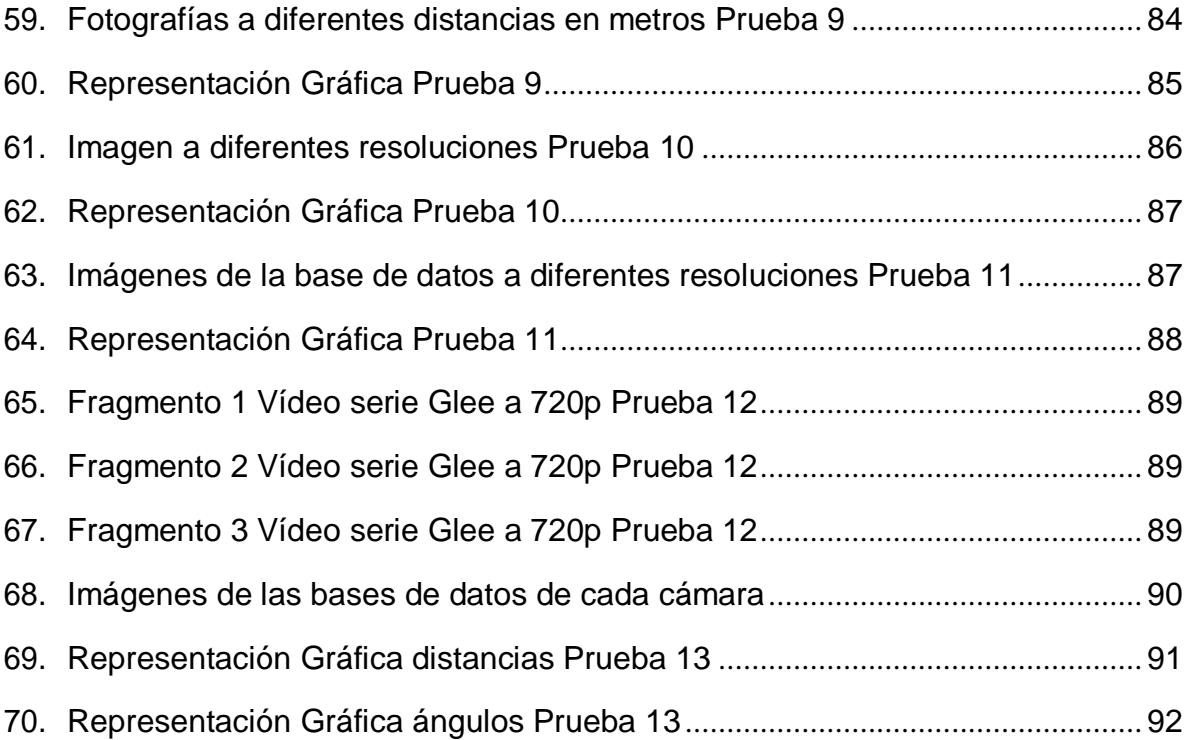

# **ÍNDICE DE TABLAS**

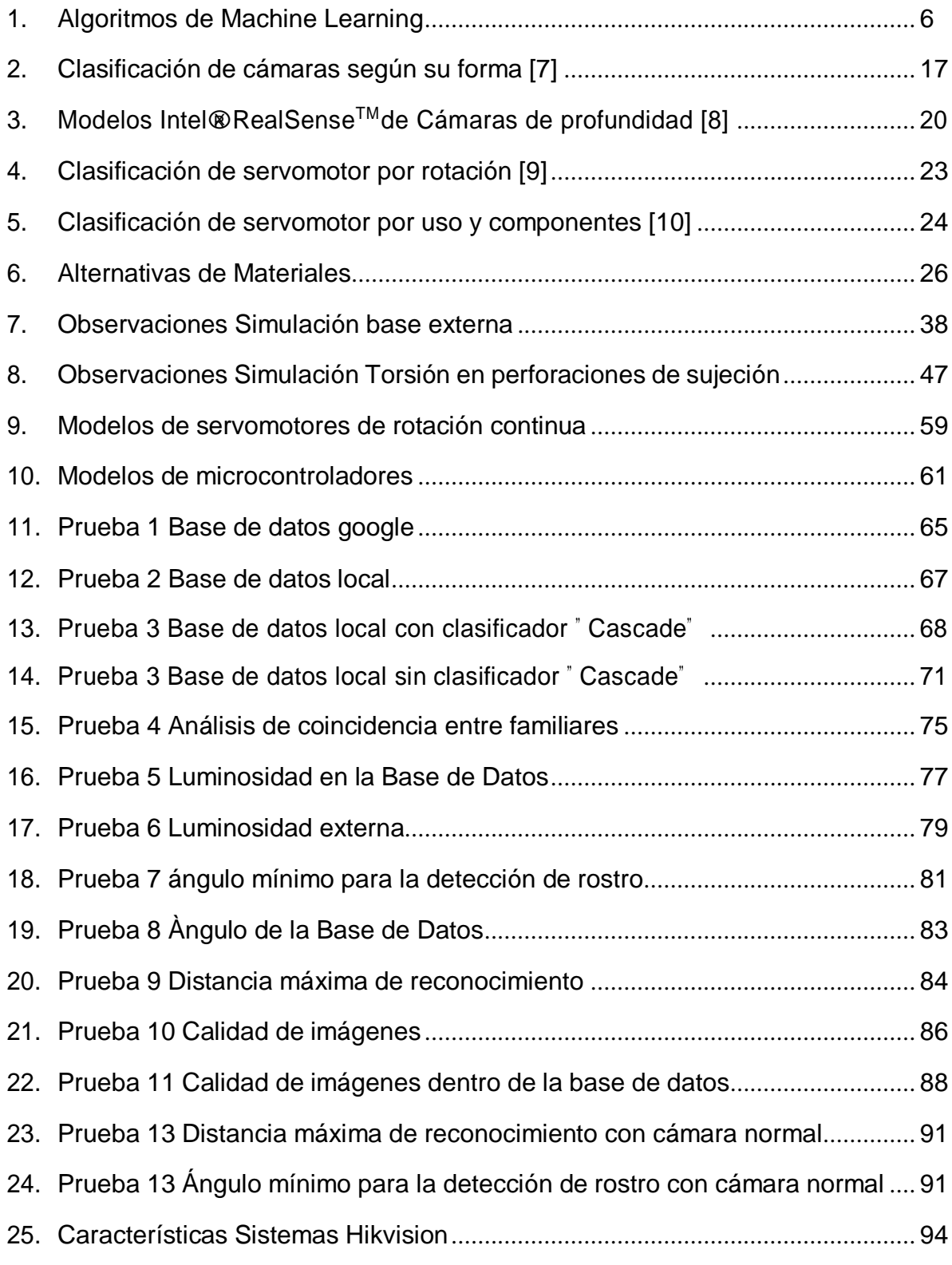

# **ÍNDICE DE ANEXOS**

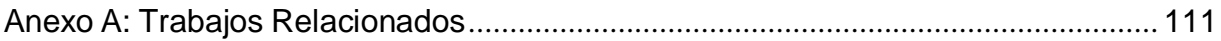

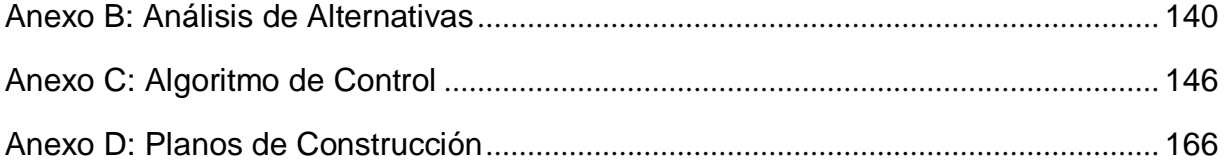

# **CÁMARA DE SEGURIDAD CON DEEP LEARNING**

#### **1.Tema**

El tema del proyecto planteado es el diseño y simulación de un sistema de reconocimiento facial basado en deep learning para seguridad en zonas internas con una cámara de profundidad y un movimiento de 360 grados.

## **2.Objetivos**

#### **2.1.General**

Diseñar y simular un sistema de reconocimiento facial basado en Deep Learning para seguridad en zonas internas con una cámara de profundidad y un movimiento de 360 grados.

#### **2.2.Específicos**

- Investigar y documentar la teoría necesaria para la comprensión del método de Deep Learning, el reconocimiento facial y su respectiva aplicación dentro de esta.
- Identificar el método adecuado para los sistemas y mecanismos necesarios para el diseño de una cámara de seguridad tomando en consideración la implementación de una cámara de profundidad.
- Dimensionar y diseñar los elementos mecánicos; componentes móviles y electrónicos para el sistema de detección de rostros en zonas interiores.
- Implementar un software basado en Deep Learning en Python<sup>™</sup>y Open CV que permita el reconocimiento facial en tiempo real.
- Simular el reconocimiento facial en tiempo real mediante la creación de una base de datos para la comprobación del correcto funcionamiento del sistema.

#### **3.Problema**

La inseguridad existe a nivel mundial, el "60 % de las personas que viven en ciudades de países en vías de desarrollo han sido víctimas de la delincuencia por lo menos una vez en los últimos cinco años. La urbanización ha sido acompañada por un aumento en los niveles de delincuencia, violencia y desorden, convirtiendo a Latinoamérica en la región más afectada por la criminalidad en el mundo". [11]

En la ciudad de Quito desde el 1 de enero hasta el 6 de noviembre del año 2020 existieron 9118 denuncias de delitos en contra de transeúntes, automóviles, motocicletas, locales comerciales y viviendas. Esta es una reducción del 31 % en comparación con los datos del año anterior, lo cual es positivo pero también se debe considerar las circunstancias que rodean la pandemia mundial y que no todos los crímenes son denunciados.

El Municipio ha planteado aplicar planes para colaborar con la seguridad de la ciudadanía en la implementación de cámaras de seguridad de las cuales algunas cuentan con capacidad de identificación facial. El problema recae en que el software de estas cámaras con reconocimiento facial requieren una licencia con un costo elevado. [12]

#### **4.Hipótesis**

El sistema de reconocimiento facial basado en Deep Learning para seguridad en zonas internas es de bajo costo y de fácil adquisición, reduce la cantidad de delitos de locales comerciales y viviendas dentro del Distrito Metropolitano de Quito.

# **5.Estudio Teórico**

#### **5.1.Introducción**

La violencia y la inseguridad exponen a la población a numerosas violaciones de los derechos humanos. En América Latina y Caribe se tienen las cifras de criminalidad más altas. Todo ello lastra poderosamente el desarrollo de los países a los que estas dinámicas golpean con mayor fuerza. [13]

Para hacer frente a esta situación, el Estado aplica mecanismos de seguridad en colaboración con la ciudadanía y otras organizaciones para mantener el orden público, la

erradicación de la violencia. Para asegurar la convivencia y su desarrollo mediante diferentes estrategias el Estado dispone de los poderes legislativos para generar diferentes leyes y normas así como la fuerza policial y el ejercito. Las instituciones no gubernamentales también ofrecen servicios de seguridad privada. [14]

En la actualidad para la reducción de la inseguridad se han aplicado diferentes tecnologías tanto para la prevención como para la resolución de casos tales como: Videovigilancia, alarmas, sensores, cercos electrónicos, entre otros.

La Videovigilancia es uno de los mejores aliados para las fuerzas policiales y es un servicio comúnmente ocupado para seguridad privada de hogares y negocios. Estas son herramientas que ayudan a la prevención y atención de diversas emergencias y delitos disminuyendo de una manera notable la inseguridad. En los últimos años gracias al avance de la tecnología se han implementado a nivel mundial cámaras de seguridad con la capacidad de reconocer rostros. [15]

Dentro de las últimas décadas el reconocimiento visual artificial se ha posicionado como una aplicación crucial en ciertos campos de la ingeniería, especialmente en la robótica. Ya que tiene por objetivo dar a los sistemas robóticos una aproximación de la capacidad del sentido de la vista humana. El reconocimiento visual dentro de los sistemas robóticos busca generar detección en su entorno e interactuar con él según la información recogida de manera similar a como lo hace el cerebro humano. [16]

Las primeras investigaciones acerca de la visión por computador se iniciaron alrededor de los años 50. Desde aquella época han surgido diferentes técnicas a partir de las cuales se han ido mejorando los resultados obteniendo un margen de error más bajo.

Hoy en día las computadoras son muy eficientes resolviendo problemas que representan un mayor grado de dificultad para el ser humano. No obstante, al momento de resolver tareas intuitivas, sencillas e incluso automáticas como la identificación de objetos, las computadoras aun muestran falencias en comparación con la percepción humana en estas tareas. Siendo así la inteligencia artificial uno de los mecanismo por el cual una computadora puede lograr esto.

La inteligencia artificial tiene una infinidad de campos que continúan evolucionando dando la solución a una gran cantidad de problemas que siguen apareciendo cada día. Las

empresas cada vez invierten más en este campo para resolver de forma eficiente sus dilemas con mejores tolerancias, menos errores, más adaptabilidad, menor costo a largo plazo y muchas otras ventajas que da este mecanismo.

La inteligencia artificial se encuentra en auge en la sociedad por la curiosidad por entender cómo se trabajan las principales aplicaciones en este campo.

Deep Learning o Aprendizaje Profundo es cada vez más usado para resolver estas tareas sencillas para las personas pero difíciles para las computadoras. El Deep Learning es un nuevo paradigma del Machine Learning, otro conjunto de algoritmos de aprendizaje y un diferente tipo de redes neuronales. [17]

Con la técnica de Deep Learning se ha conseguido llegar a un nivel superior de tratamiento de datos comparado al Machine Learning, esto mediante las redes neuronales convolucionales.

La detección de objeto tiene una gran cantidad de aplicaciones tecnológicas como el reconocimiento facial, el reconocimiento de tráfico en automóviles auto-pilotados, la ingeniería biomédica, entre muchos otros, dando un gran avance hacia la inteligencia artificial dentro de la industria. [18]

#### **5.2. Reconocimiento Facial**

El Reconocimiento facial es un sistema basado en algoritmos de procesamiento de imágenes o vídeos, encargados de identificar a las personas de forma automática mediante el uso de cámaras. [19]

La tecnología de reconocimiento facial busca la verificación, autenticación, identificación o reconocimiento de caras a partir de comparaciones entre los atributos de la cara de la persona que se quiere identificar y los de millones de individuos con características similares contenidas en una enorme base de datos.

Para la obtención de los rasgos de la cara en general el reconocimiento facial se basa en un sistema biométrico que se fundamenta en la colocación de puntos sobre la imagen y el cálculo de sus distancias, esto para dar una característica única al rostro analizado como se puede ver en la Figura 1. El reconocimiento de patrones utiliza varias técnicas entre estas la de las redes neuronales; y puesto que el reconocimiento facial es un área contenida en el reconocimiento de patrones, esta le permite emplear las mismas técnicas para su desarrollo. [20]

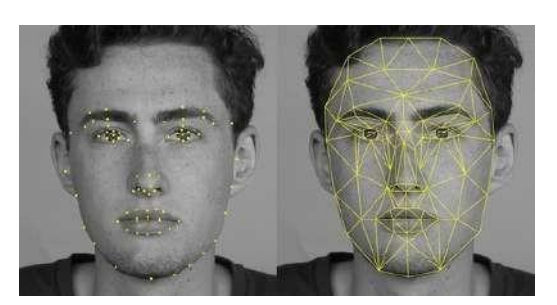

**Figura 1.** Sistema biométrico facial [1]

#### **5.3. inteligencia Artificial**

La inteligencia artificial es una rama de la Informática encargada de estudiar y diseñar algoritmos que le permiten a una máquina o sistema informático tomar decisiones y actuar según varios parámetros; el propósito de un sistema de inteligencia artificial es el aprendizaje tras recibir datos de un medio, realizando una acción según vaya recopilando más información y simulando de esta manera el comportamiento de la lógica humana.

Los métodos y técnicas de la inteligencia artificial se aplican para resolver problemas, de acuerdo a procesos y reglas metodológicas. El éxito de la tarea programada para resolver problemas depende de la dificultad de la misma y la capacidad de adquisición de datos, extracción de características y toma de decisiones, con el fin de maximizar y optimizar el tiempo y recursos empleados. [21]

Existen algoritmos en la inteligencia artificial que facilitan la búsqueda, comparación, clasificación y discretización de información, para posteriormente generar un proceso de aprendizaje. De manera general Nils John Nilsson sintetizó los 4 pilares de la inteligencia artificial en los siguientes procesos de algoritmos: Búsqueda del estado, Algoritmos genéticos, Redes neuronales artificiales y Razonamiento mediante una lógica formal. [22]

A partir de estos grupos se puede generar tareas más específicas que utilizan los algoritmos planteados, como por ejemplo el reconocimiento de patrones, que trata de la extracción de objetos físicos o abstractos lo que permite determinar las características y propiedades de los mismos. En el caso de este proyecto se utilizará la comparación de las diferentes características del rostro.

#### **5.4. Machine Learning**

Machine Learning que en español significa aprendizaje automático o de máquina es una técnica de análisis de datos que enseña a las máquinas a imitar la capacidad del ser humano para procesar la información. Los algoritmos de aprendizaje automático emplean métodos de cálculo para desarrollar la capacidad de generalizar y asociar directamente los datos sin depender de una ecuación predeterminada como modelo de manera precisa y exacta. Los algoritmos mejoran su rendimiento de forma adaptativa a medida que aumenta el número de muestras disponibles para el aprendizaje. [23]

Existen 3 tipos de algoritmos que se basan en Machine Learning, tomando en cuenta los datos que se dispongan para entrenar al sistema como se puede ver en la Tabla 1.

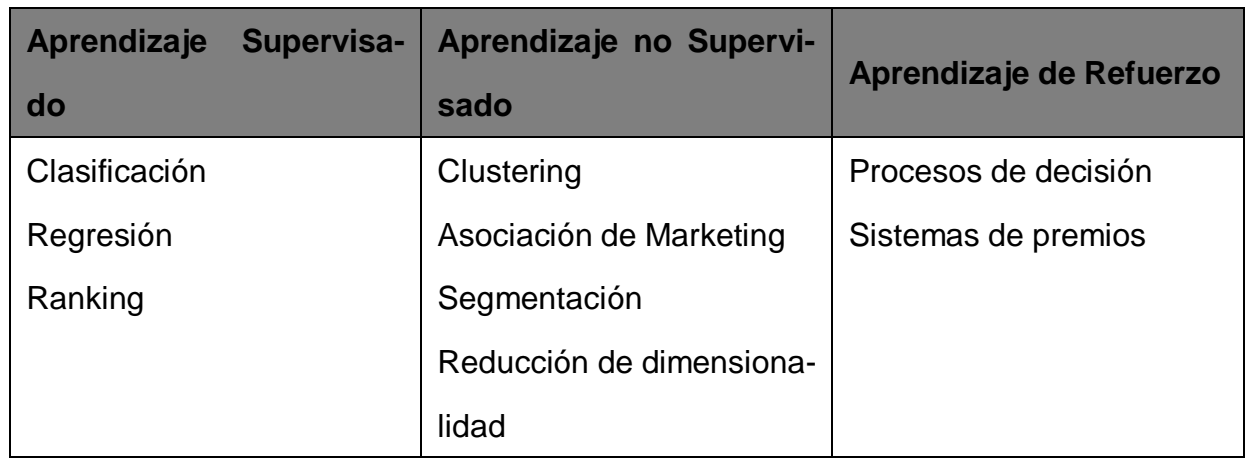

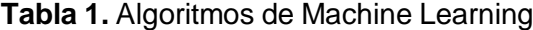

El aprendizaje supervisado, es un modelo predictivo donde los conjuntos de datos obtenidos son etiquetados con el fin de facilitar las tareas de detección de los patrones, luego de ello son nuevamente utilizados en el proceso de etiquetar un conjunto de datos recientes, permitiendo que la máquina aprenda explícitamente y que tengan la capacidad de predecir el futuro a partir de históricos, resolver problemas de clasificación y regresión.

El aprendizaje no supervisado, es un modelo descriptivo donde el conjunto de datos no se encuentra etiquetado, por ende, basan su clasificación a partir de diferencias y coincidencias o similitudes, permitiendo que la máquina entienda los datos de manera cualitativa o indirecta, por lo que la máquina con este aprendizaje solo tiene la capacidad de encontrar datos específicos mas no predecirlos.

Por último el aprendizaje de refuerzo, al igual que el anterior, el conjunto de datos tomados no cuentan con etiquetas, no obstante su particularidad se presenta cuando se hayan llevado a cabo una o varias acciones de etiqueta, el sistema de Inteligencia Artificial recibe realimentación a partir de los patrones conseguidos, por lo que la máquina aprende como actuar en un determinado entorno. [24]

#### **5.5. Deep Learning**

Deep Learning es un aprendizaje automático que se lo puede describir como una evolución del Machine Learning ya que de igual forma que este imita el aprendizaje humano pero de una manera más semejante al cerebro humano, ya que se basa en el uso de las redes neuronales y utiliza varias capas de procesamiento no lineal para aprender características directamente de imágenes, textos o señales. [25]

Una manera básica de visualizar su funcionamiento es con niveles jerárquicos, donde existen diferentes capas que analizan desde lo más simple a lo más complejo, comunicándose entre ellas para que el sistema aprenda.

El Deep Learning como se menciono anteriormente ha conseguido dar un paso más para el análisis de la información, ya que es de suma importancia en la actualidad el descubrimiento y reconocimiento de patrones para el desarrollo científico y tecnológico. Su potencial se evidencia en las aplicaciones industriales que brinda como:

- Utilización de imágenes en lugar de palabras clave para búsqueda de productos.
- Identificar marcas y logotipos de empresas en fotografías.
- Monitorización en tiempo real de reacciones durante el lanzamiento de productos.
- Orientación de anuncios y predicción de las preferencias de los clientes.
- Identificación y seguimiento de los niveles de confianza de los clientes.
- **Identificación de clientes potenciales.**
- Detección de fraudes.
- Recomendaciones a clientes.
- Gestión de relaciones con los clientes.
- Mejor comprensión de enfermedades, mutaciones de enfermedades y terapias genéticas.
- Análisis de imágenes médicas, como radiografías y resonancias magnéticas.
- Detección, predicción y prevención de amenazas sofisticadas en tiempo real en el campo de la ciberseguridad.
- Localización de caras e identificación de emociones faciales.
- Reconocimiento facial.
- Reconocimiento de voz.
- Clasificación de vídeos. [26]

### **5.6. Redes Neuronales Artificiales**

Las Redes Neuronales Artificiales son un sistema de procesamiento de información mediante unidades básicas de procesamiento que se basan en el funcionamiento de la célula fundamental del sistema nervioso humano: la neurona.

La neurona tiene la capacidad de interconectarse con otras neuronas para intercambiar información entre ellas y formar redes neuronales.

Las neuronas artificiales se comportan de la misma manera que una neurona que recibe una serie de señales de entrada, que harán activar la neurona según una determinada función de activación, generando una señal de salida que puede ser transmitida hacia otra neurona como se puede observar en la Figura 2. [27]

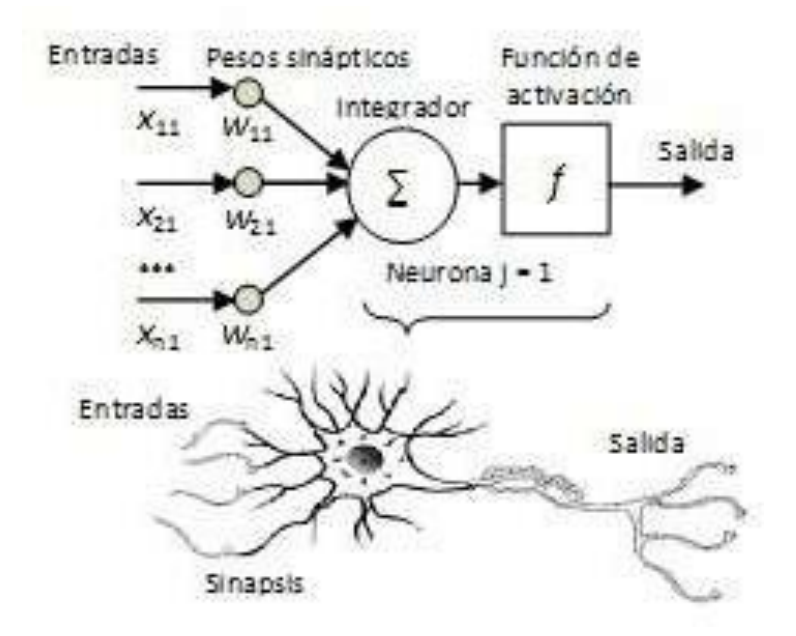

**Figura 2.** Relación entre neurona artificial y neurona biológica [2]

Dentro de las redes neuronales, las neuronas que la componen se encuentran organizadas en capas de neuronas, cada una de ellas procesa la información recibida de la capa anterior, obteniendo una salida que irá a la capa siguiente. Todas las redes neuronales tendrán tres tipos de capas: una capa de entrada, una capa oculta y una capa de salida como se observa en la Figura 3.

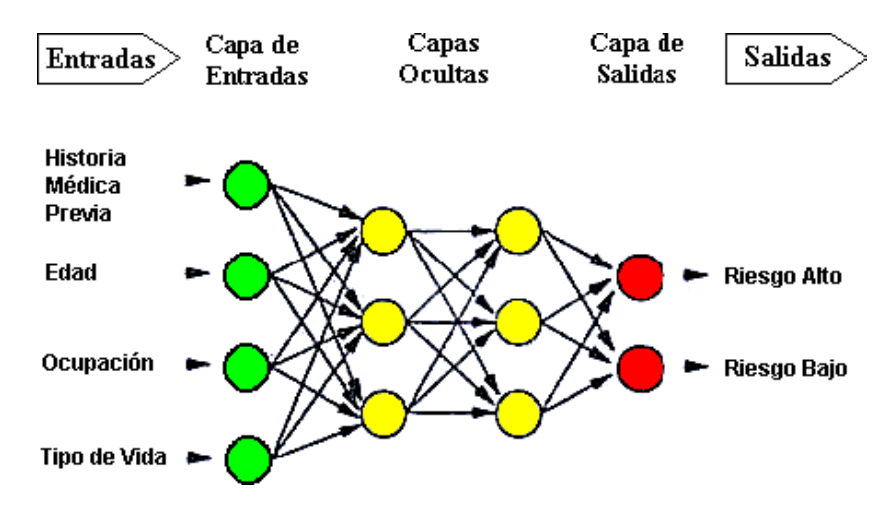

**Figura 3.** Estructura de una red neuronal [3]

La capa inicial de entrada recibe información que provienen de sensores o de bases de datos con un peso y los transmite a la primera capa oculta. Esta capa tendrá tantas neuronas como entradas tenga la red.

La capa intermedia denominada capa oculta realiza todo el procesamiento de la información, para finalmente obtener la respuesta al exterior que se desea. La complejidad de cada red neuronal vendrá determinada por el número de capas ocultas que tenga la misma, así como de la función de activación de las neuronas.

La capa final de salida contiene el resultado realizado anteriormente en la capa oculta. Su número depende de la cantidad de clasificaciones que se requiera.

El machine learning con su proceso de entrenamiento modifica los pesos de las conexiones para realizar el reconocimiento ideal, sin la necesidad de atributos específicos como sucede en otros métodos. Sin embargo existe un inconveniente en su implementación cuando se trata de un conjunto de datos de entrada de gran tamaño, ya que supone el hecho de que las neuronas estén completamente interconectadas entre sí. Para ofrecer una solución a este problema surgen las Redes Neuronales Convolucionales. [28]

#### **5.7. Redes Neuronales Convolucionales**

Una red neuronal convolucional (CNN), es una arquitectura de Deep learning, que se basa en el funcionamiento de la corteza visual cerebral.

Este tipo especial de Redes Neuronales, se diferencia de las demás por el hecho de que cada una de las neuronas de las capas que la componen no recibe conexiones entrantes de todas las neuronas de la capa anterior, sino sólo de algunas de ellas.

El algoritmo de detección se divide en dos etapas, la extracción de características del contenido de la imagen y la posterior búsqueda de objetos basada en dichas características para su correcta clasificación. [29]

Las redes neuronales convolucionales están formadas por una sucesión de capas convolucionales y agrupaciones (pooling), donde en una primera instancia se lleva a cabo la extracción de características, posteriormente una red neuronal totalmente conectada se encarga de calcular las puntuaciones obtenidas por la imagen de entrada para cada una de las clases o categorías definidas en el problema como se puede observar en la Figura 4.

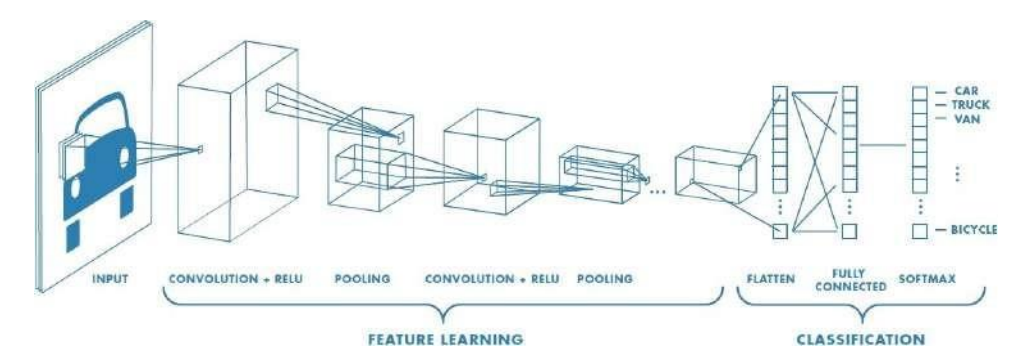

**Figura 4.** Estructura de una red neuronal convolucional [4]

En la capa de convolución de la Red Neuronal, se le aplica a la imagen una operación de convolución con un filtro determinado o kernel para cometidos como el desenfoque, el aumento de nitidez, acentuar el relieve o la detección de bordes en una imagen.

Cuando se habla de convolución en términos de aprendizaje automático, visión por computador o redes neuronales, hay tres conceptos principales a tener en cuenta: La primera es la entrada que generalmente es una imagen representada como I. La segunda es el kernel o filtro, el cual se representa con la letra K. Y la tercera es la salida, que es el mapa de características. La convolución de un kernel K de tamaño m x n colocado en el píxel (i, j) de una imagen I se representa mediante la ecuación (1).

$$
(I \times K)(i,j) = \sum_{m} \sum_{n} I(i+m, j+n)K(m, n)
$$
 (1)

Las capas convolucionales de las redes normalmente aplican varias convoluciones en paralelo en diferentes puntos (i, j), esto puede entenderse mejor visualizando un kernel como una ventana deslizante que recorre toda la imagen y calcula el mapa de características resultante en cada salto como se puede ver en la Figura 5.

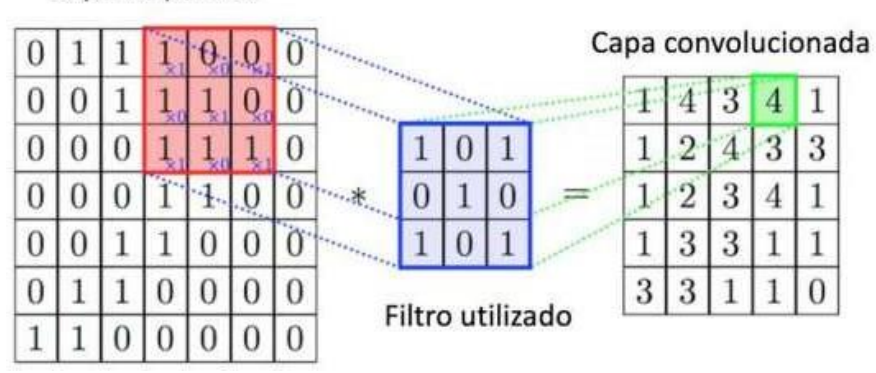

Capa de partida

**Figura 5.** Convolución [5]

A la salida de una capa convolucional normalmente se aplica el ReLU que significa Rectified Linear Unit, la cual es una función de activación que se encarga de convertir los valores negativos a 0, con la finalidad de introducir la no linealidad en un sistema que ha calculado operaciones lineales durante la capa convolucional.

Una vez extraídas las características mediante la capa de convolución se continúa con la capa de Pooling, donde se agrupan las neuronas y se reducen las dimensiones para obtener las propiedades más relevantes de los datos de entrada y obviar datos superfluos que pueden inducir a error.

La capa de Pooling se puede dar de dos maneras: Max Pooling y Average Pooling. El Max Pooling es cuando se desliza un filtro de tamaño m x m a través de la matriz de entrada y se selecciona el valor mayor de la matriz de entrada mientras que Average Pooling es cuando se desliza un filtro pero se selecciona la media de dicha matriz como se observa en la Figura 6.

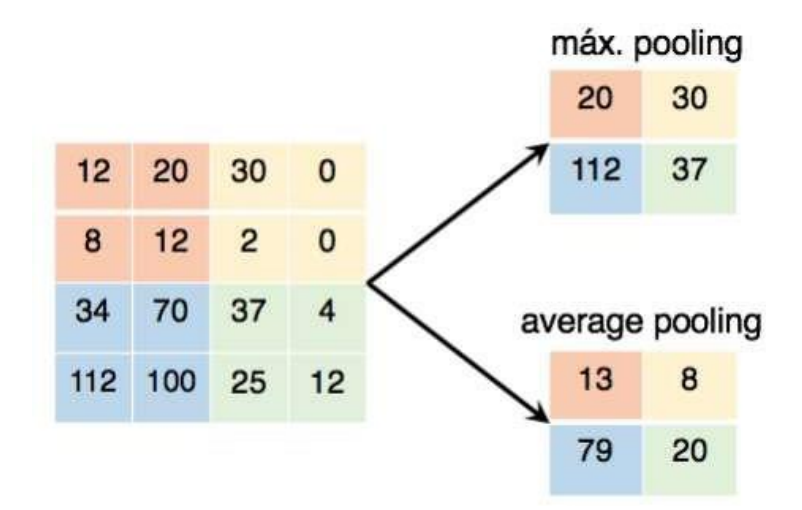

**Figura 6.** Pooling [6]

Después de añadir varias capas sucesivas de convolución y pooling respectivamente, se añaden una o dos capas completamente conectadas (FC) que cumplen con el objetivo de la clasificación. Requiere de una adaptación Flatten. Finalmente, la capa Softmax se encarga de asociar una etiqueta a la imagen de entrada aplicando una probabilidad de semejanza como se puede observar en la Figura 4. [30]

#### **5.8. Trabajos Relacionados**

Existen infinidad de estudios y equipos creados con sistemas de Deep Learning, se realizó el análisis de treinta proyectos los cuales se pueden ver en el Anexo A. Este método tiene un gran potencial para la manipulación de un elevado número de datos sin saturar el sistema con demasiadas restricciones (como sucede en el Machine Learning), mediante diferentes métodos.

Entre estos se encuentra la investigación "FaceTime – Deep Learning Based Face Recognition Attendance System", realizado por Marko Arsenovic, Srdjan Sladojevic, Andras Anderla y Darko Stefanovic, presentada en la conferencia ÏEEE 15th International Symposium on Intelligent Systems and Informatics (SISY).<sup>en</sup> el año 2017. En este proyecto se se propuso un sistema de reconocimiento facial mediante dos técnicas de aprendizaje profundo: Redes neuronales convolucionales (CNN) y redes neuronales convolucionales en cascada (CNN cascade) para su empleo práctico. El resultado que se obtuvo fue de 95.02 % es decir una precisión alta mediante el método propuesto con un sistema de asistencia y la combinación de métodos de aprendizaje profundo. [31]

Otra investigación que se puede mencionar es .^ Fast Face Recognition System Based On Deep Learning", realizado por Xiujie Qu, Tianbo Wei, Cheng Peng y Peng Du, presentada en la conferencia "2018 11th International Symposium on Computational Intelligence and Design (ISCID).<sup>en</sup> el año 2018. En este proyecto se propuso un método de reconocimiento facial en tiempo real en FPGA, que mejora la velocidad y la precisión del reconocimiento facial. Este método es basado en el principio de la red neuronal convolucional (CNN). Como resultado, la velocidad de reconocimiento del sistema alcanza los 400 fps, superando con creces los resultados existentes. La tasa de reconocimiento fue del 99,25 %, superior a la del ojo humano. Además, posee una buena robustez para la luz del ambiente. [32]

Como conclusión del análisis de los sistemas existentes, el método de Deep Learning con mejores resultados es el de las redes neuronales convolucionales. No se encontró trabajos existentes que analicen el uso de una cámara de profundidad ni siquiera detallan la cámara ocupada.

#### **6.Análisis y Selección de Alternativas**

#### **6.1.Especificaciones Técnicas**

Se realiza el análisis de especificaciones técnicas a partir del estudio de los trabajos existentes y de las cámaras de seguridad en el mercado actual. De esta forma se diseña un proyecto de calidad. Los requerimientos son los detallados a continuación:

- Cámara de profundidad Intel®RealSense<sup>™</sup>.
- **Movimiento horizontal y vertical 360 grados.**
- Análisis de imagen en tiempo real mediante Deep Learning.
- Software Python<sup>TM</sup>OpenCV.
- Cámara de seguridad para el uso en interiores.

#### **6.2. Análisis Funcional**

Este análisis se lo realiza descomponiendo el sistema a diseñar en varios bloques funcionales, los cuales interactúan entre sí de forma que cumplan con el objetivo por el cual fue diseñada la máquina.

## **6.2.1. Nivel 0**

Se presenta el proceso de manera general, el cual se tiene en el ingreso de energía y señal, con lo que se busca generar el diseño de un sistema de reconocimiento facial basado en Deep Learning para obtener la memoria técnica, planos eléctricos, planos mecánicos y una programación basada en el mencionado método. En la Figura 7 se presenta el nivel 0.

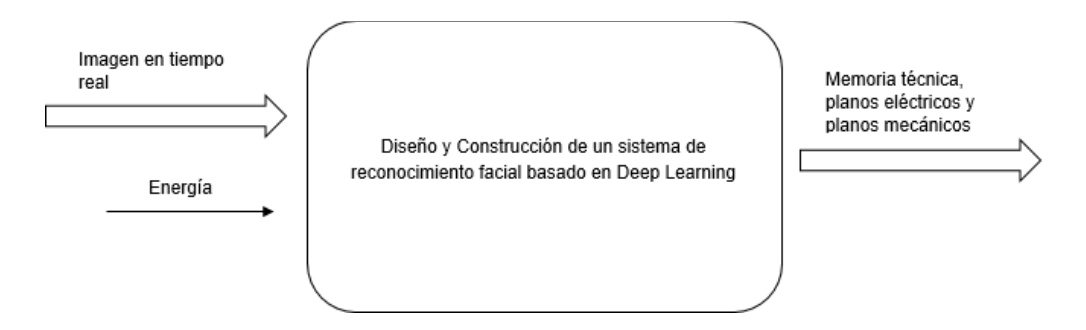

**Figura 7.** Análisis funcional Nivel 0

# **6.2.2. Nivel 1**

El Nivel 1 genera 2 módulos, uno de control y otro mecánico, en los cuales se representa todos los procesos involucrados en el diseño de la máquina. En la Figura 8 se presenta el Nivel 1.

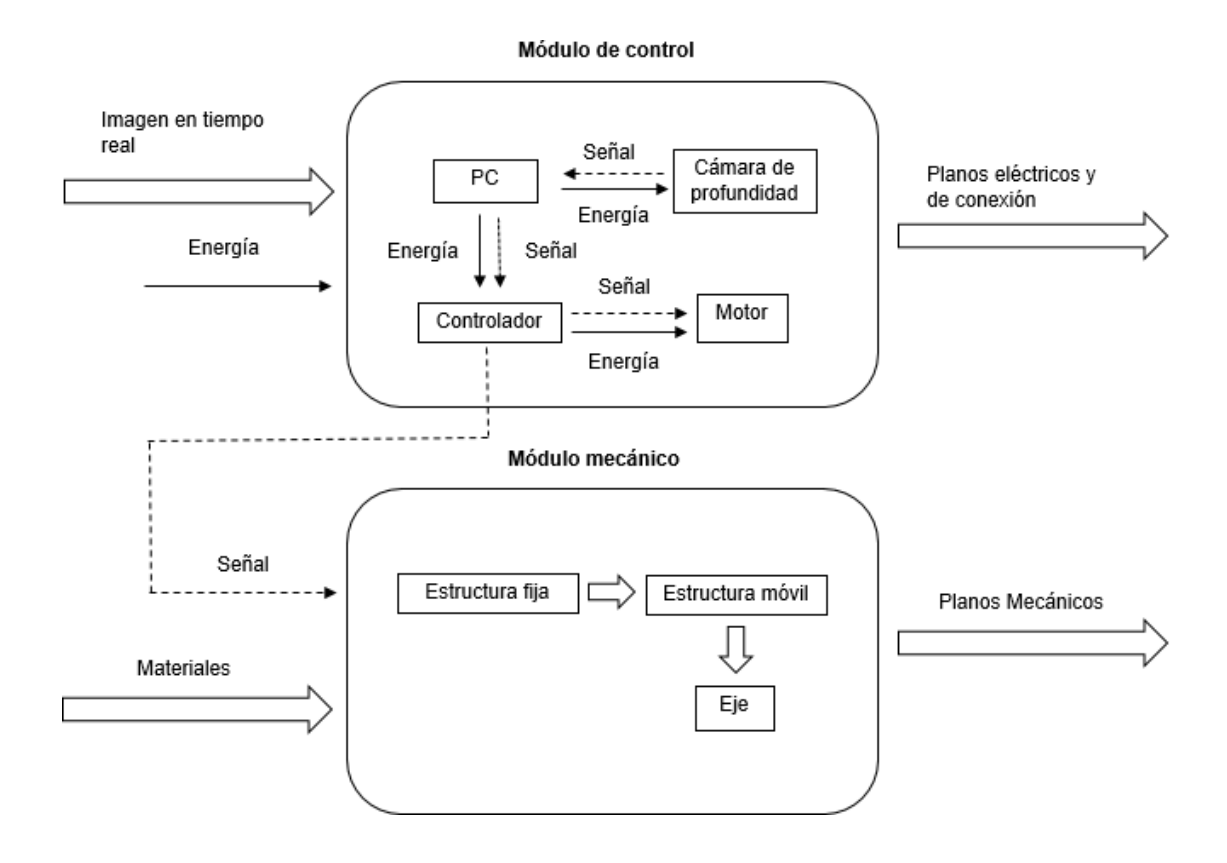

**Figura 8.** Análisis funcional Nivel 1

## **6.2.3. Nivel 2**

Una vez creado el Nivel 1 se procede a construir el Nivel 2, del cual se generan 3 módulos que son: el módulo 1 de estructura fija, módulo 2 de estructura móvil y el módulo 3 de eje. Estos módulos muestran de forma más detallada los procesos del Nivel 1. En la Figura 9 se presentan los cuatro módulos del Nivel 2.

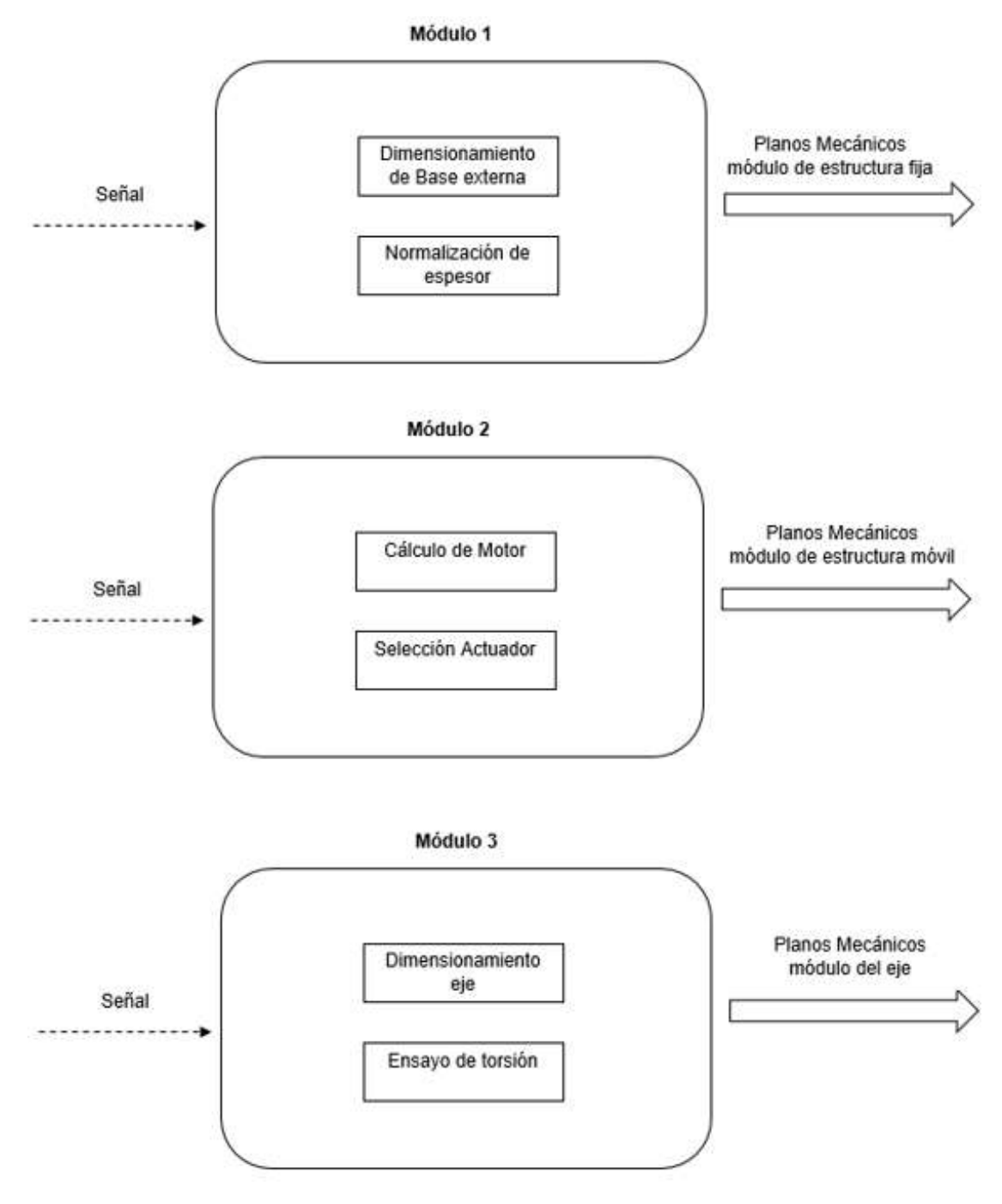

**Figura 9.** Análisis funcional Nivel 2

## **6.3. Alternativas**

# **6.3.1. Cámara**

En el mercado se pueden encontrar multitud de cámaras y sistemas de videovigilancia pero en general se pueden clasificar de acuerdo a su forma, aspecto y características. Cada cámara puede ser utilizada en alguna situación en particular, para brindarle a los usuarios una solución especial para su necesidad o requerimiento.

Para seleccionar la estructura del prototipo se necesita analizar las cámaras de seguridad en el mercado según su forma como se puede ver en la Tabla 2.

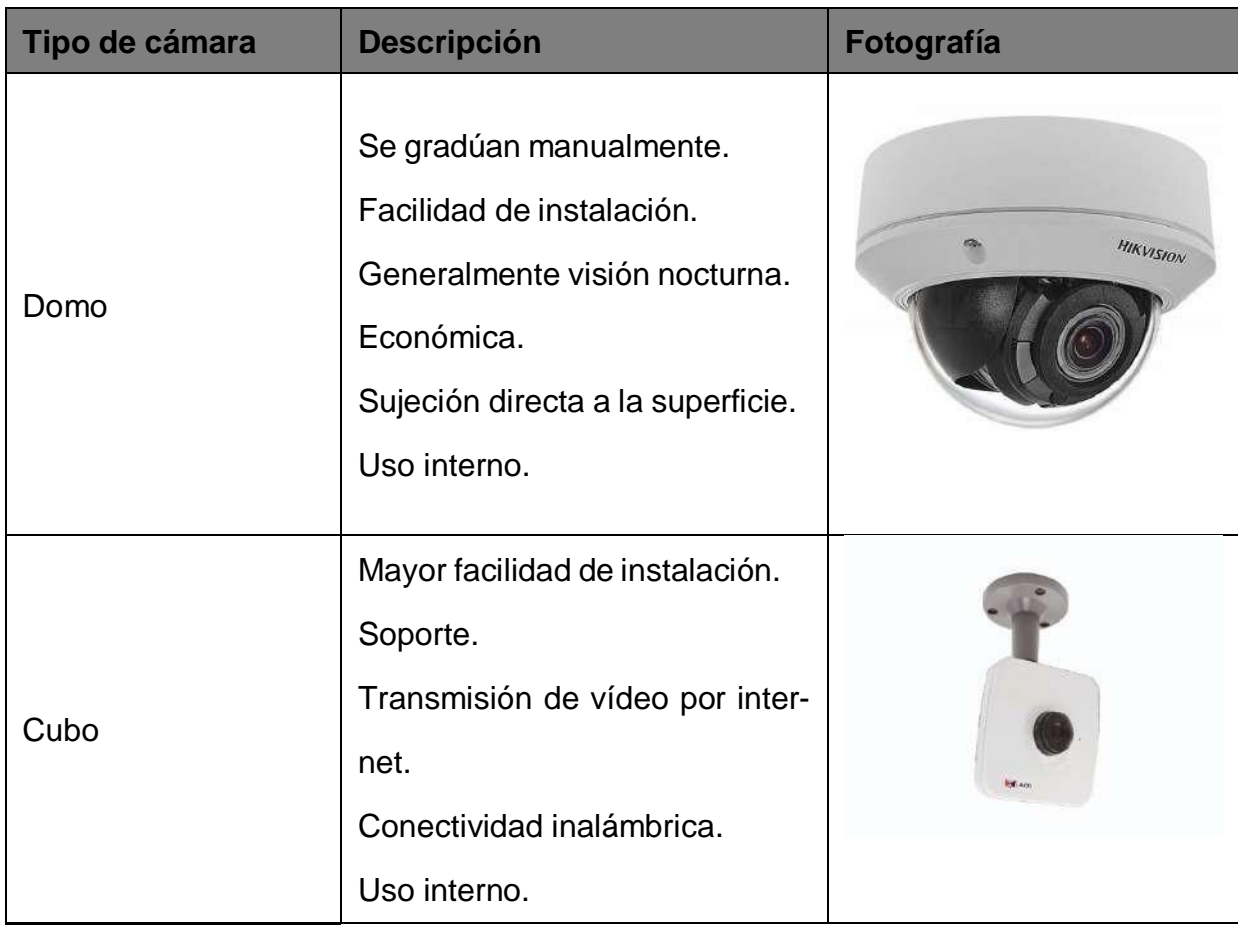

**Tabla 2.** Clasificación de cámaras según su forma [7]

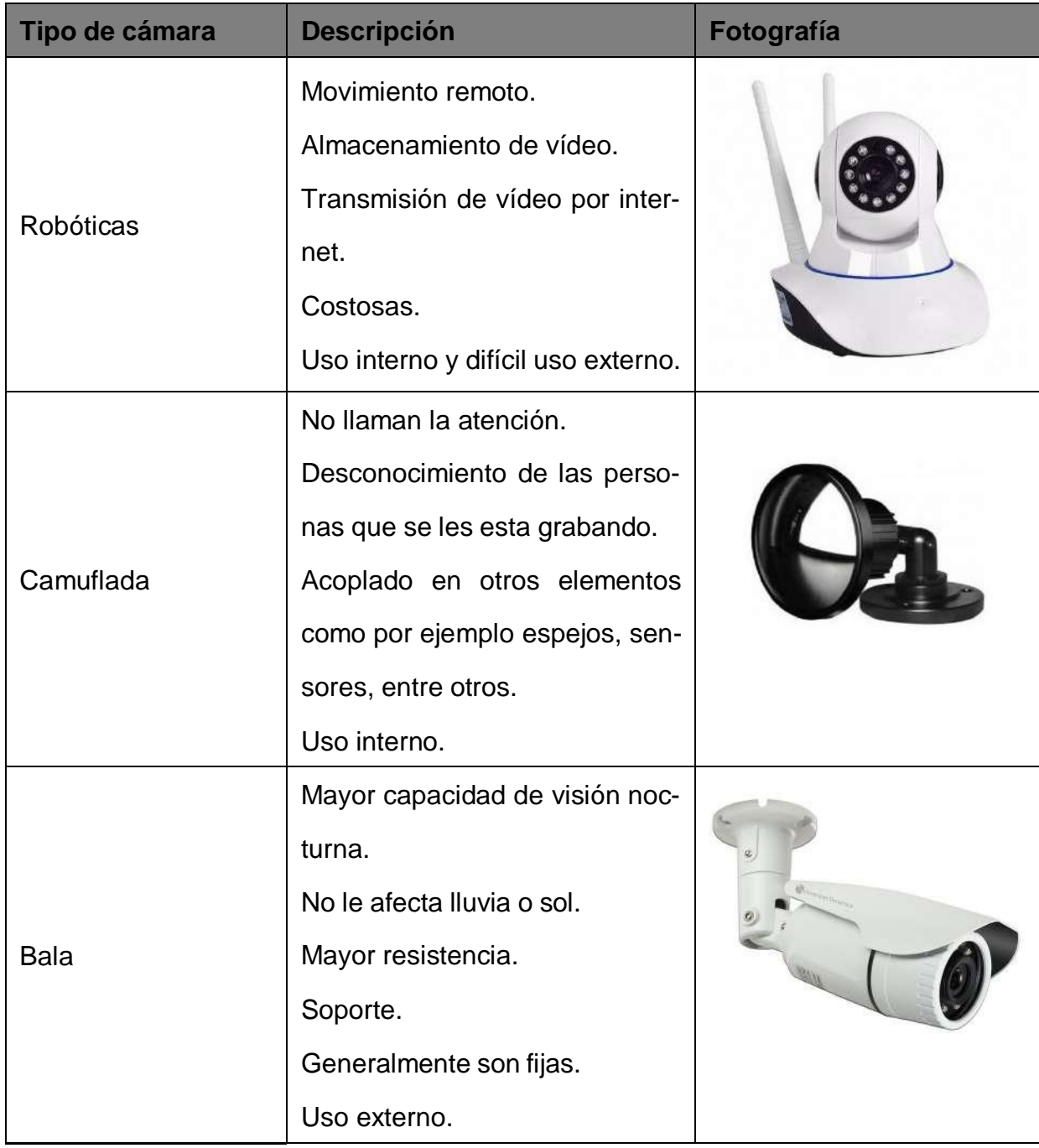

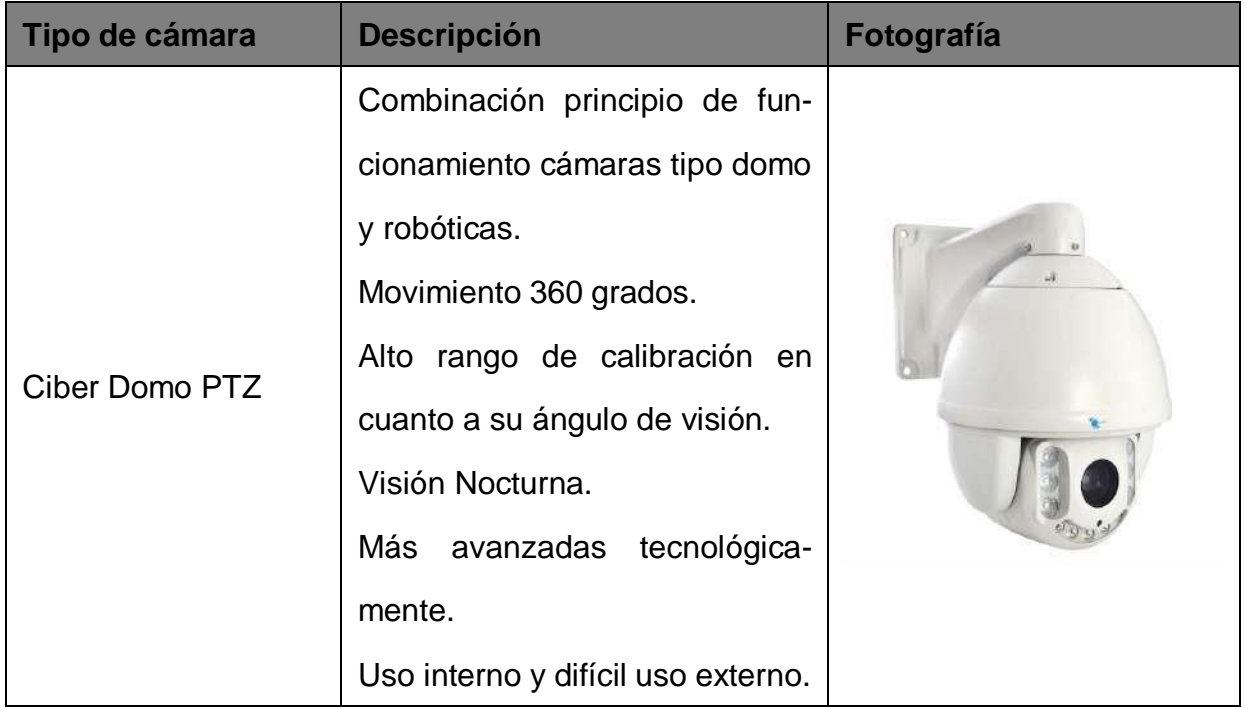

Tomando en cuenta la matriz de decisión de Pugh que se puede visualizar con mayor detalle en el Anexo B.1, se toma la decisión de optar por la alternativa de la estructura de la cámara tipo domo con los mecanismos de la tipo PTZ para obtener: una fácil instalación, sujeción directa a la superficie, protección de los elementos internos, capacidad de uso en zonas internas y lo más importante un movimiento de 360 grados.

## **6.3.2. Cámara de profundidad**

Dentro de las especificaciones técnicas consta el uso de una cámara con sensor de profundidad de Intel®RealSense<sup>™</sup>. Esta tecnología tiene la capacidad de ver el entorno, comprenderlo, interactuar con él e incluso aprender de él.

Intel® ofrece un catálogo con los diferentes modelos los cuales serán detallados en la Tabla 3.

| <b>Modelo</b>    | <b>Especificaciones</b>                                               | Fotografía        |
|------------------|-----------------------------------------------------------------------|-------------------|
| T <sub>265</sub> | Costo \$200.                                                          |                   |
|                  | V-SLAM.                                                               |                   |
|                  | Intel <sup>®</sup> Movidius <sup>™</sup> Myriad <sup>™</sup> 2.0 VPU. |                   |
|                  | Dos lentes tipo ojo de pez con una                                    |                   |
|                  | combinación de 1635 Campo de Vi-                                      | 0                 |
|                  | sión de Profundidad (FOV).                                            |                   |
|                  | <b>BMI055 IMU.</b>                                                    |                   |
|                  | No tiene estructura externa.                                          |                   |
|                  |                                                                       |                   |
| D435i            | Costo \$200.                                                          |                   |
|                  | <b>BMI055.</b>                                                        |                   |
|                  | Uso interno o externo.                                                |                   |
|                  | Tiene estructura externa.                                             |                   |
|                  | IR stereo.                                                            |                   |
|                  | FOV 873 x 581 x 953.                                                  |                   |
|                  | Resolución 1280 x 720.                                                |                   |
|                  | 90 cuadros por segundo (fps).                                         | <b>INU INSIDE</b> |
|                  | Distancia de profundidad 0.1 m.                                       |                   |
|                  | Rango de 10 m.                                                        |                   |
|                  | Obturador global.                                                     |                   |
|                  | Sensor RGB 1920 x 1080 a 30 fps,                                      |                   |
|                  | 69.4 x 42.5 x 77 (+/- 3) FOV.                                         |                   |
|                  | Dimensiones 90 mm x 25 mm x 25                                        |                   |
|                  | mm.                                                                   |                   |
|                  | Conector USB-C* 3.1 Gen 1.                                            |                   |
|                  | Montura perno 1/4-20 UNC.                                             |                   |
|                  | Requerimiento de procesador alta.                                     |                   |

**Tabla 3.** Modelos Intel®RealSense<sup>™</sup>de Cámaras de profundidad [8]

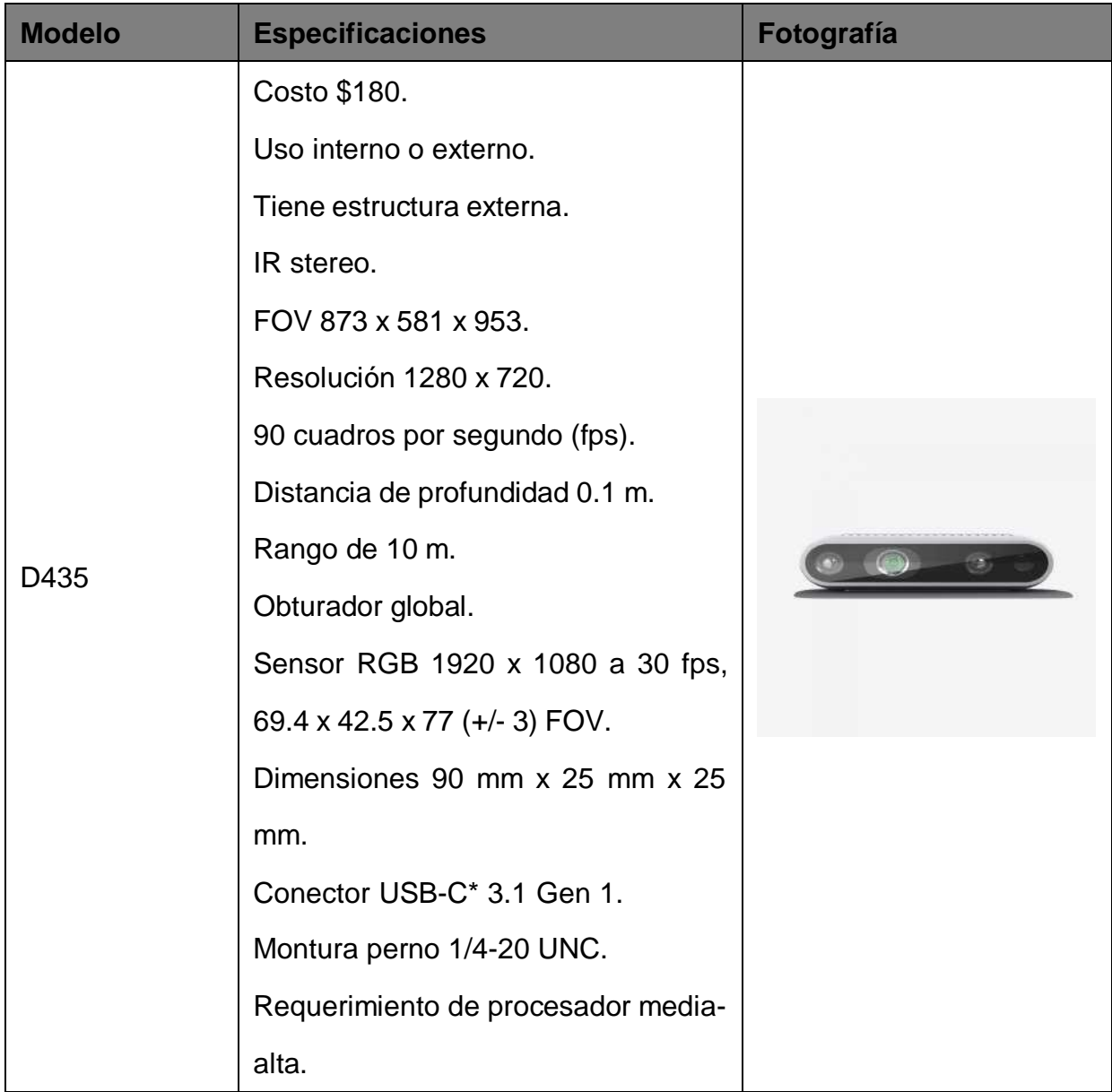

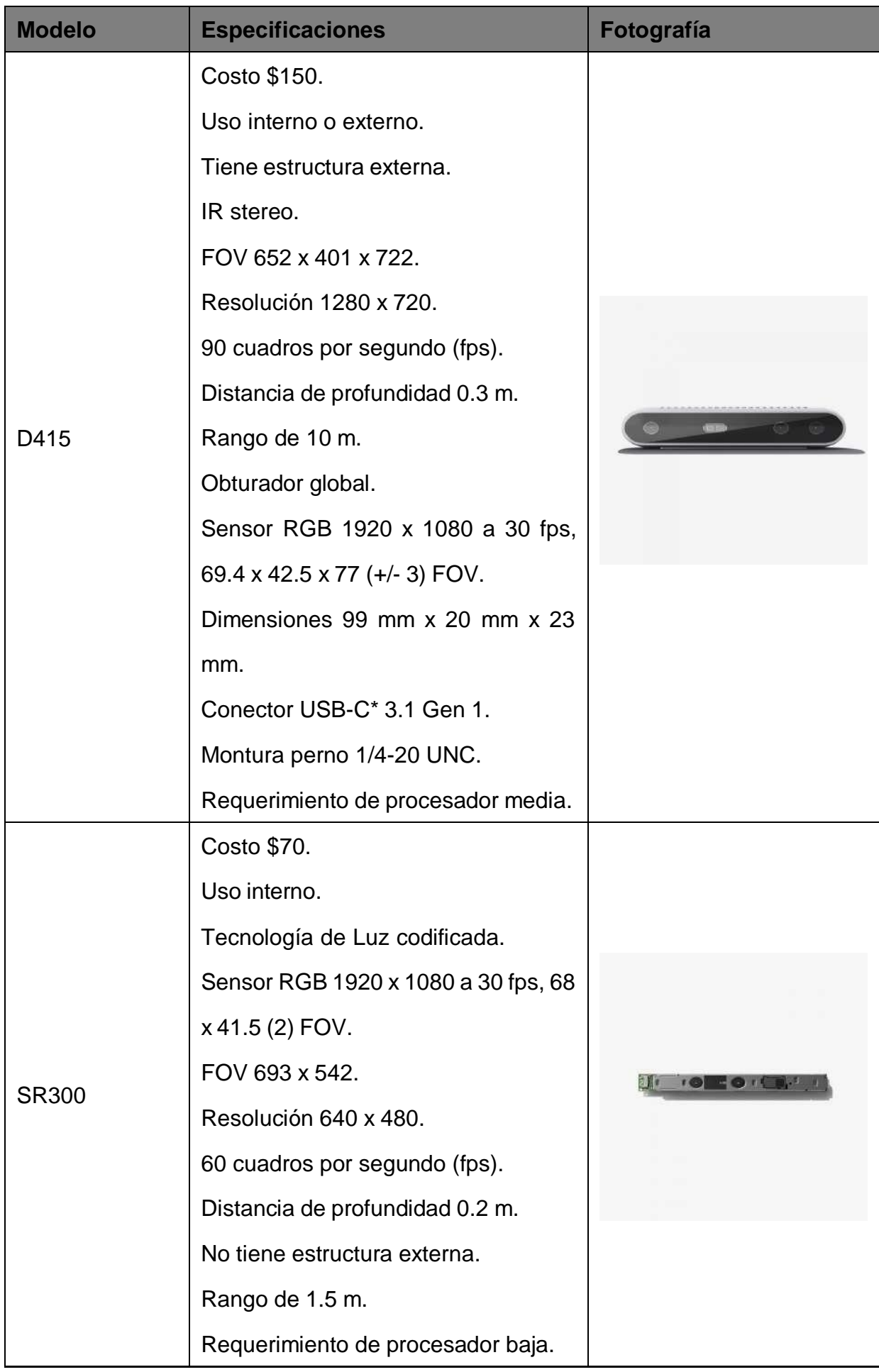

Tomando en cuenta la matriz de decisión de Pugh que se puede visualizar con mayor detalle en el Anexo B.2, se toma la decisión de optar por la alternativa de la cámara Intel®RealSense<sup>™</sup>modelo D415 porque satisface el rango requerido, tiene características aceptables en lo que respecta a su tecnología de profundidad, sus características ópticas y el requerimiento de software. Además este modelo tiene una estructura externa que permite la sujeción adecuada en el prototipo.

## **6.3.3. Motor**

Dentro de las especificaciones técnicas se tiene el requerimiento de un movimiento vertical y uno horizontal para la visualización de 360 grados de la cámara, por lo que es necesario dos motores.

Para el prototipo se ocupa servomotores porque permiten controlar la posición del eje en un momento dado. Están diseñados para moverse determinada cantidad de grados y luego mantenerse fijos en una posición.

Se puede clasificar los servomotores por su rotación como se puede observar en la Tabla 4.

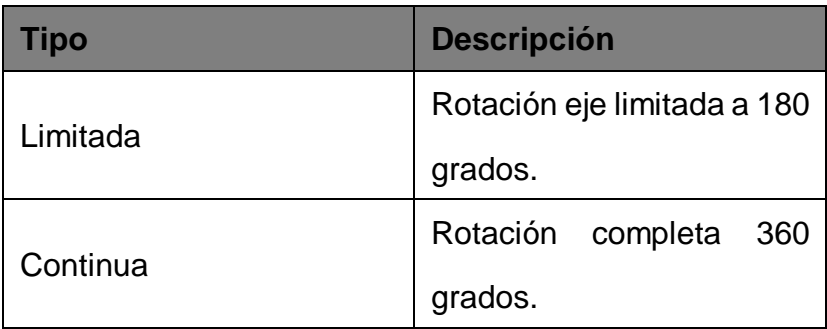

**Tabla 4.** Clasificación de servomotor por rotación [9]

El prototipo al tener la necesidad de girar en su totalidad tanto verticalmente como horizontalmente requiere rotación continua de su motor.

Existen diferentes tipos de servomotores de rotación continua que se clasifican según su uso, también por el sistema mixto de piezas electromecánicas y electrónicas que los componen como se puede ver en la Tabla 5.

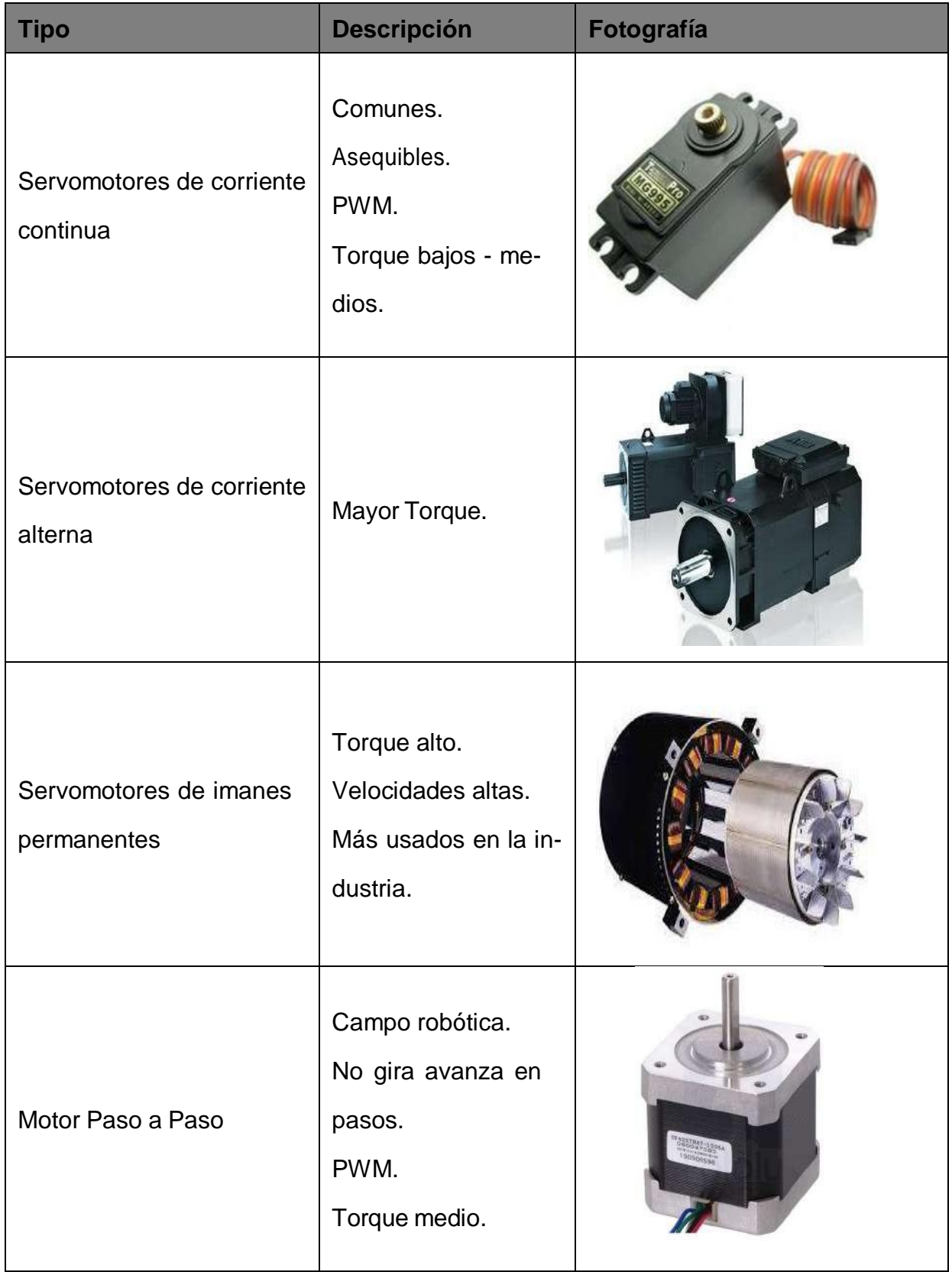

**Tabla 5.** Clasificación de servomotor por uso y componentes [10]

Tomando en cuenta la matriz de decisión de Pugh que se puede visualizar con mayor detalle en el Anexo B.3, se toma la decisión de optar por la alternativa de servomotores de

corriente continua porque es la que mejor satisface la necesidad del tamaño. Además este tipo de servomotor tiene un torque bajo - mediano, es asequible y se tiene experiencia en el manejo de este.

## **6.3.4. Material**

Para la selección del material del prototipo se considera el que ocupan las cámaras en el mercado como se puede observar en la Tabla 6.
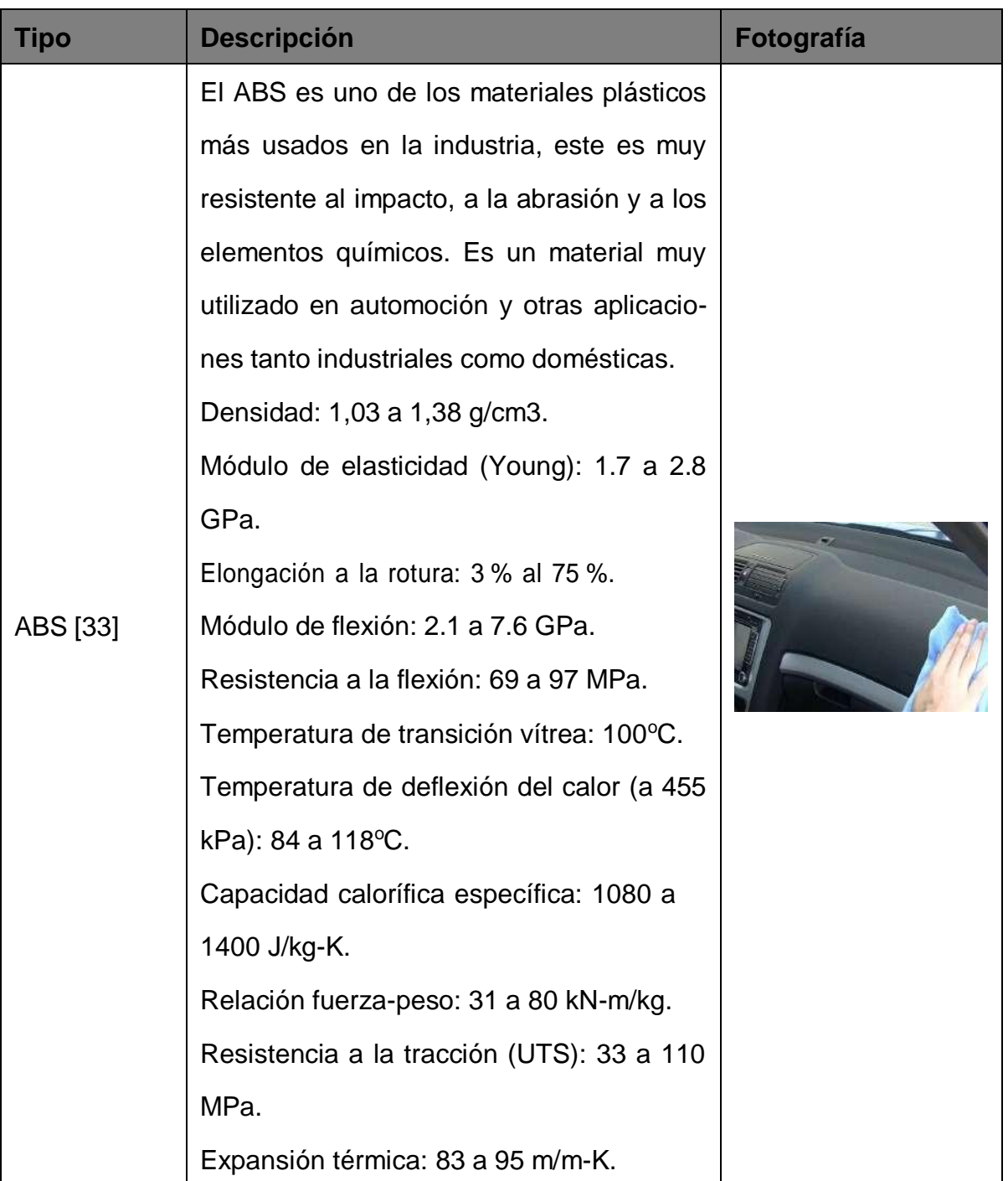

### **Tabla 6.** Alternativas de Materiales

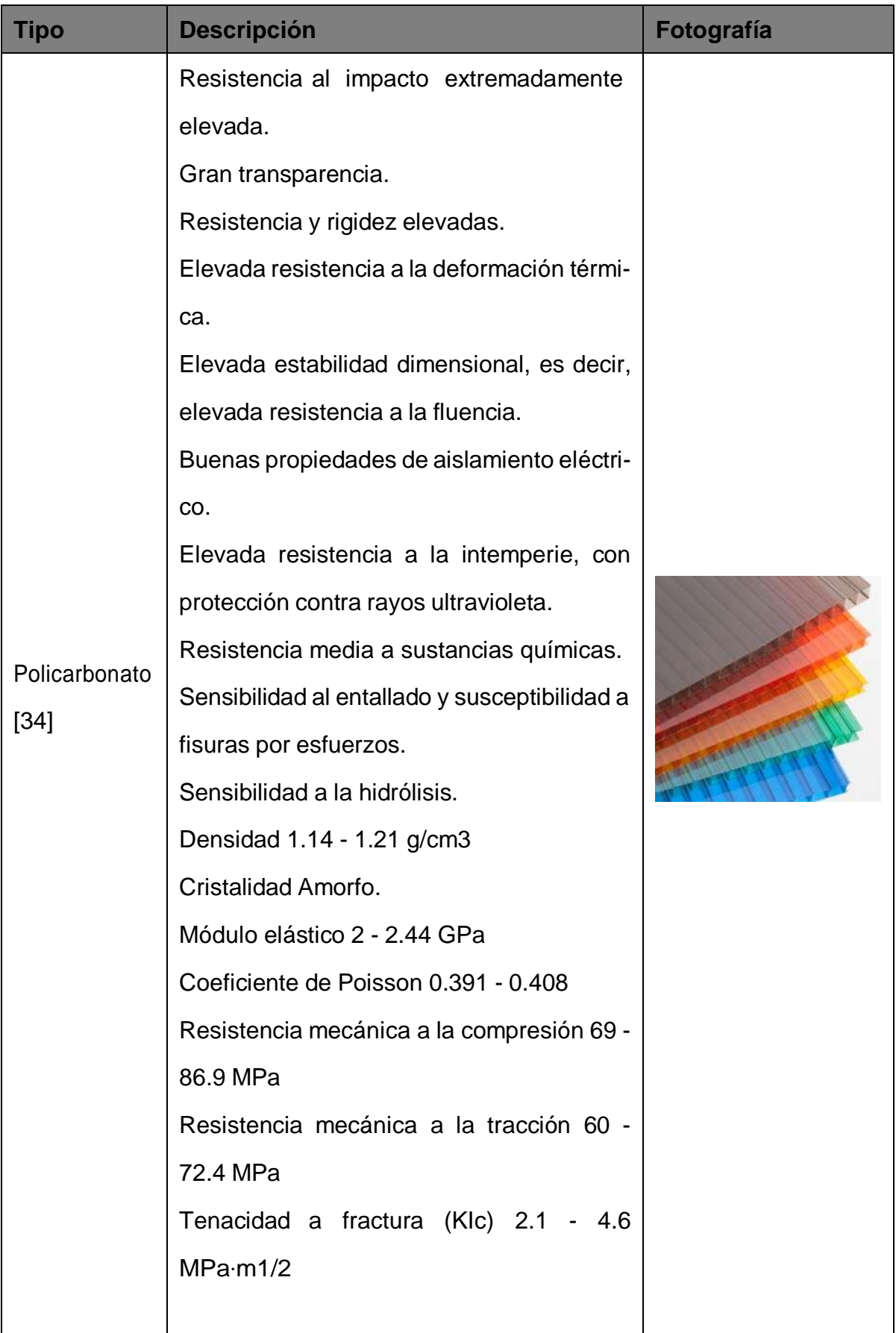

Tomando en cuenta la matriz de decisión de Pugh que se puede visualizar con mayor

detalle en el Anexo B.4, se toma la decisión de optar por la alternativa de ABS ya que el policarbonato es para uso externo, entre otras consideraciones.

Para el domo protector industrialmente se realiza en vidrio pero al ser un prototipo de laboratorio se opta por un domo de acrílico que cumple con la misma función de proteger y tener la transparencia necesaria para la visualización de la cámara.

Propiedades Mecánicas del ABS [35]:

- Densidad de la masa  $\rho$ : 1210 kg/m<sup>3</sup>.
- Módulo de elasticidad *E*: 2900 N/mm<sup>2</sup> .
- Radio de Poisson  $\nu$ : 0.391.
- Conductividad Térmica  $\Lambda$ : 0.17 W/(m K).
- Calor específico *c*: 1920 J/(kg K).

Pero cabe destacar que las propiedades mecánicas de los polímeros cambian una vez impresas por diferentes factores como: el ambiente, la impresora 3D, entre otras. En consecuencia para el ABS se toma el valor de resistencia a la tracción Sut de 30.483 MPa obtenidos del promedio de los diferentes ensayos realizados en la tesis realizada en la Escuela Politécnica Nacional [36].

#### **7.Diseño Mecánico**

El diseño de la estructura se realiza en el software de diseño SOLIDWORKS<sup>®</sup> Student Edition 2019-2020, el cual además de dar una vista previa de los elementos necesarios, ofrece facilidad en la creación de planos y vistas para los anexos del proyecto. En la Figura 10 se puede observar el prototipo con los elementos que le componen.

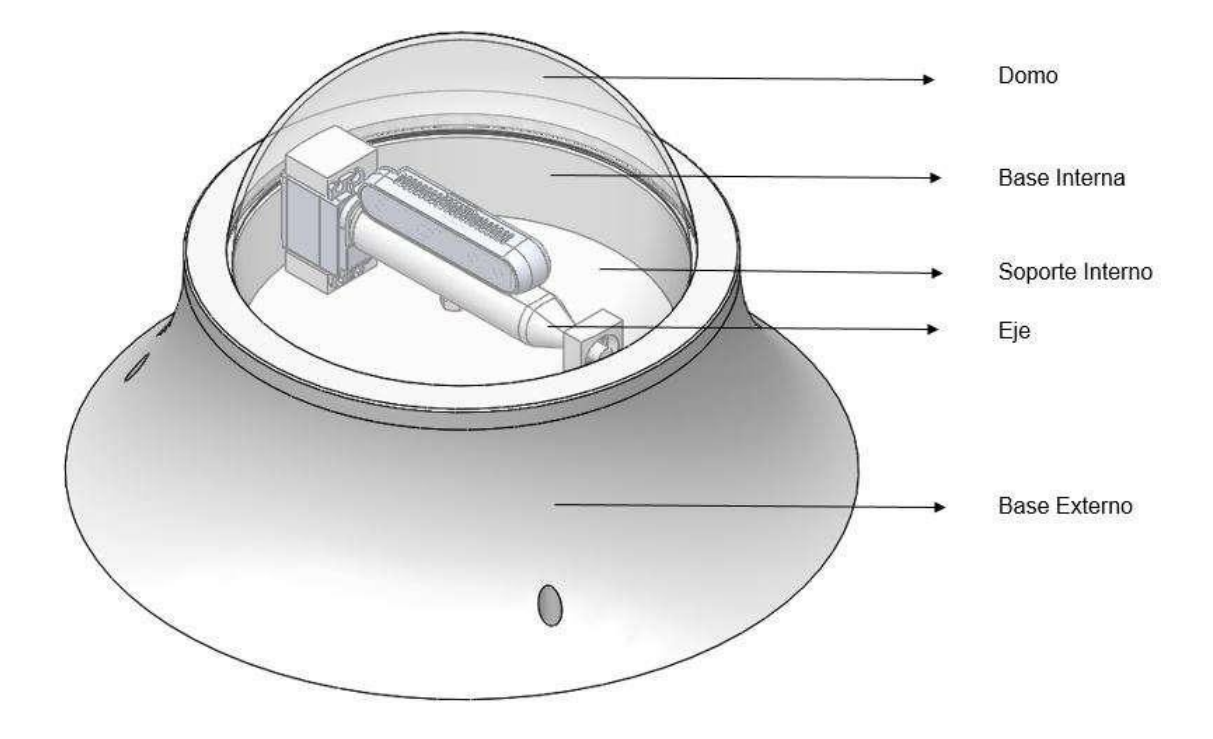

**Figura 10.** Vista General Prototipo

Los elementos a ser dimensionados son la base externa, el eje y los servomotores. Los cálculos fueron basados en el libro [37].

## **7.1. Consideraciones de diseño**

- Sistema para zonas internas.
- El prototipo es realizado con el polímero ABS.
- El ABS es un material frágil.
- Tiene un altura máxima de 35 cm.
- El diámetro máximo de la base externa es de 35 cm.
- El servomotor tiene un peso máximo de 100 g.
- El microcontrolador tiene un peso máximo de 50 g.
- Debe soportar el peso de la cámara de profundidad el cual es de 250 g.
- Valor de gravedad ocupado  $9.8 \text{ m/s}^2$ .

#### **7.2. Dimensionamiento Base Externa**

#### **7.2.1. Cargas Puntuales**

El cálculo de la base externa se realiza en voladizo como se observa en la Figura 11 con espesor global de 10mm para la obtención de las dimensiones y pesos de todos los componentes, los cuales son las cargas de este elemento.

El objetivo de este cálculo es la obtención de un espesor inicial ya que la forma de la base externa es compleja.

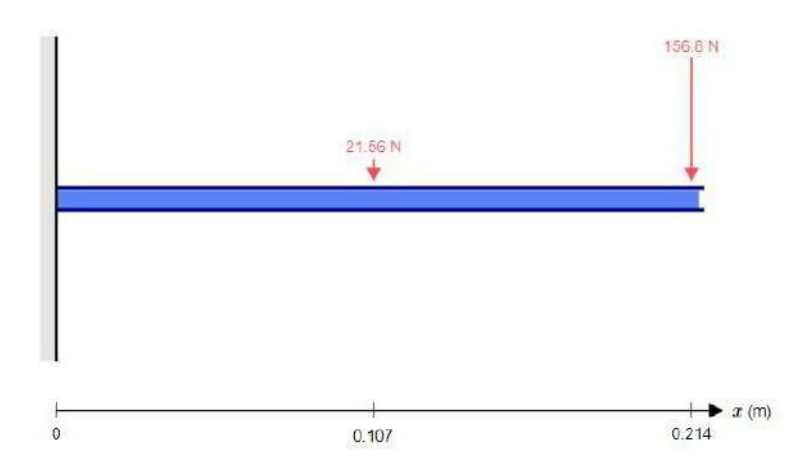

**Figura 11.** Diagrama de cuerpo libre viga en voladizo cargas puntuales

Datos iniciales:

- Peso Carga *m*: 2.2 kg.
- Resistencia a la Tracción *Sut*: 30.483 MPa.
- **Longitud** *b*: 0.214 m.

Para poder determinar el valor de *F* 2 se realizó un experimento para verificar la fuerza de apoyo de una persona de peso promedio (80 kg) [38] a 30 grados mediante una balanza como se puede ver en la Figura 12.

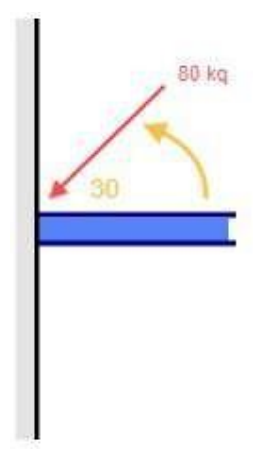

**Figura 12.** Diagrama de cuerpo libre fuerza de apoyo

Se comprobó que la fuerza de apoyo resultante es del 20 % del peso total de la persona, específicamente es de 16 kg.

A partir de los datos iniciales se calcula *F* 1 mediante (2) y se procede a calcular el momento con (3).

$$
F = m \times g \tag{2}
$$

Donde

$$
F \quad \text{fuerza, en N;}
$$

$$
m\quad\text{peso, en kg;}
$$

 $g$  gravedad, en m/s<sup>2</sup>;

$$
M = \sum_{m} (F \times d)
$$
 (3)

Donde

- *M* momento, en Nm;
- *F* fuerza, en N;
- *d* distancia, en m;

Se remplaza en (2) para obtener *F* 1 y *F* 2 y se resuelve la sumatoria en (3).

$$
F1 = 2.2 \text{ kg} \times 9.8 \text{ m/s}^2
$$

 $M = (2,2 \text{ kg} \times 9,8 \text{ m/s}^2)(0,214/2 \text{ m}) + (16 \text{ kg} \times 9,8 \text{ m/s}^2)(0,214 \text{ m})$ *M* = 35*,*86 Nm

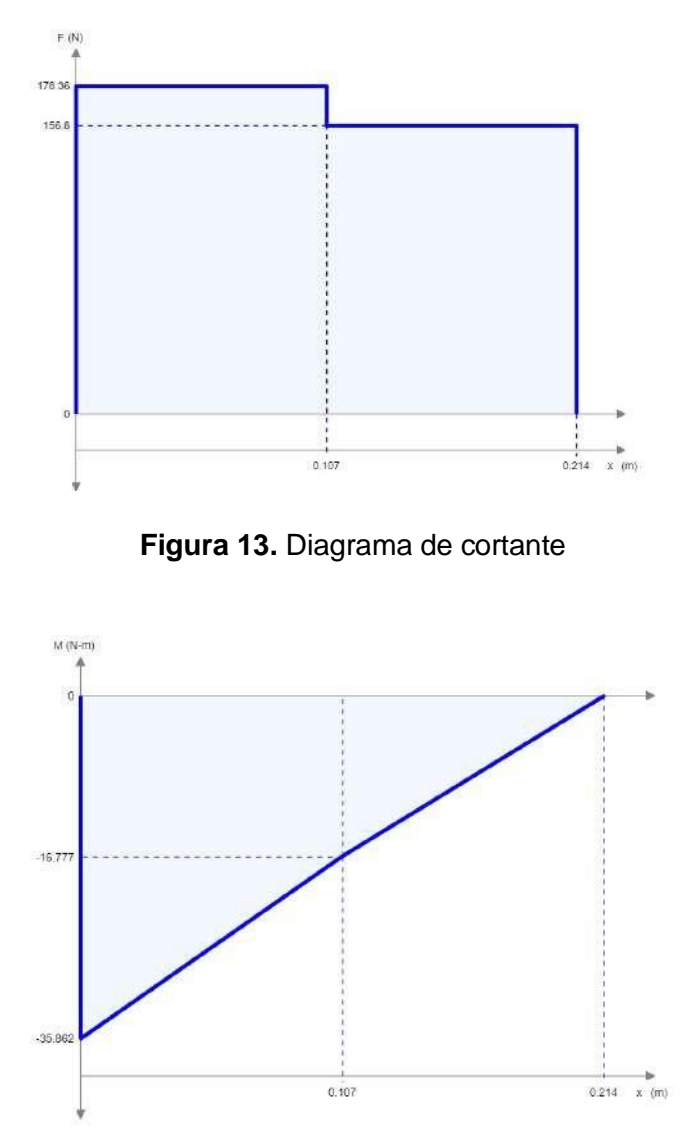

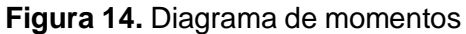

Determinado el momento se procede a calcular el espesor mínimo necesario para la viga en voladizo por lo que se parte de (4) y de (5).

$$
\sigma = \frac{M \times c}{I} \tag{4}
$$

Donde

*σ* esfuerzo, en Pa;

*M* momento, en Nm;

- *c* distancia al centro en este caso es la mitad del espesor, en m;
- $I$  inercia, en m<sup>4</sup>;

$$
\sigma = \frac{0.557 \text{S}ut}{n} \tag{5}
$$

Donde

- *σ* esfuerzo, en Pa;
- *Sut* resistencia a la tracción, en Pa;
- *n* factor de seguridad;

Se iguala (4) y (5) tomando en consideración que la geometría de la viga es rectangular por lo que se ocupa (6) obteniendo (7) .

$$
Irectangular = \frac{bh^3}{12}
$$
 (6)

Donde

 $I$  inercia, en m<sup>4</sup>;

- *b* longitud viga, en b;
- *h* altura en este caso es igual al espesor, en m;

Se despeja el espesor de (7) y se obtiene:

$$
\frac{M(e/2)}{be^3/12} = \frac{0,577 \text{ S}ut}{n}
$$
\n
$$
e = \frac{e}{\frac{6Mn}{0,5775 \text{ utb}}}
$$
\n
$$
e = \frac{1,635,86 \text{ Nm}(1)}{0,577(30,483 \times 10^6 \text{ Pa})(0,114 \text{ m})}
$$
\n
$$
e = 10,359 \text{ mm}
$$
\n(7)

## **Simulacion**

Dentro del Software SOLIDWORKS®se procedió a realizar la viga en voladizo con sus fuerza puntuales y se obtuvo lo que se puede visualizar en la Figura 15.

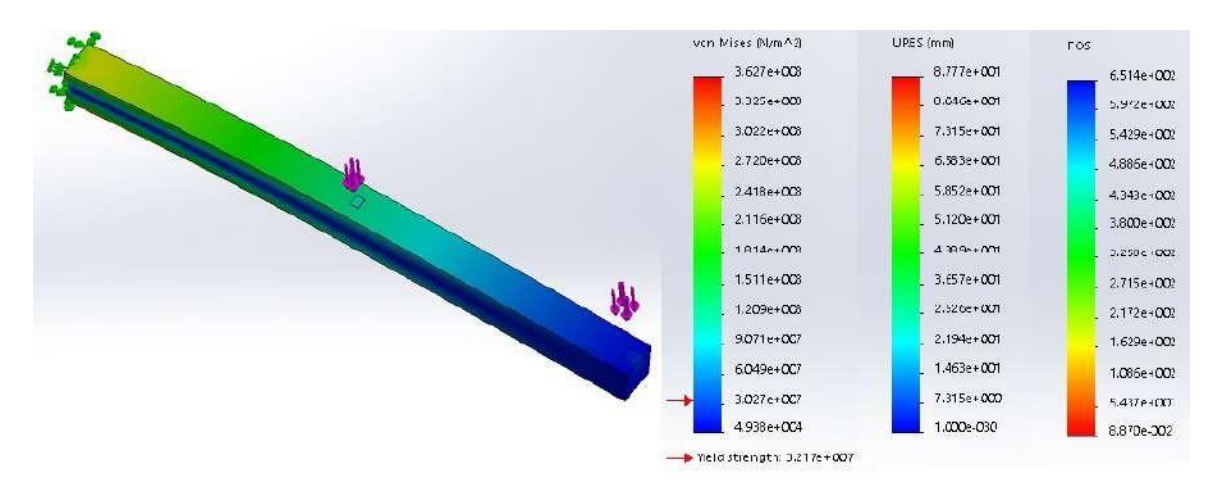

**Figura 15.** Simulacion Cargas Puntuales Viga en voladizo

Comparando los valores analíticos con los valores obtenidos de la simulación (experimentales) son aceptables ya que el esfuerzo equivalente de Von Mises, factor de seguridad tiene menos de un 12 % de error y el desplazamiento se desprecia.

#### **7.2.2. Cargas Distribuidas**

El prototipo tiene una forma tipo cilíndrica curva y su comportamiento con las cargas es distribuida como se puede observar en la Figura 16 por lo que se procede a calcular mediante (8).

$$
q = \frac{F1 + F2}{L} \tag{8}
$$

Donde

- *q* carga total, en N/m;
- *F* fuerza, en N;
- *L* longitud en m;

$$
q = \frac{(2,2 \text{ kg}+16 \text{ kg})(9,8 \text{ m/s}^2)}{0,214 \text{ m}}
$$

$$
q = 833,46 \text{ N/m}
$$

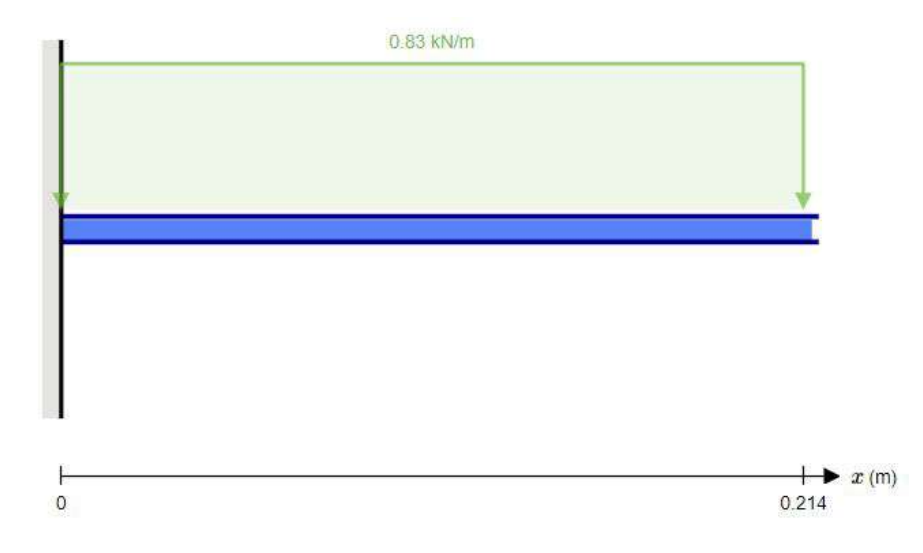

**Figura 16.** Diagrama de cuerpo libre viga en voladizo carga distribuida

A partir de la carga distribuida obtenida se procede al cálculo de la fuerza puntual que representa el centro de la viga mediante (9).

$$
F = q \times b \tag{9}
$$

Donde

$$
F\quad \text{Fuerza, en N;}
$$

*q* carga total, en N/m;

*b* longitud de la viga, en m;

$$
F = 833,46 \text{ N/m} \times (0,214 \text{ m})
$$

$$
F = 178,36 \text{ N}
$$

Obtenida la Fuerza puntual en el centro de la viga se procede a ocupar (3).

$$
M = 178,36 \text{ N} \times 0,214/2 \text{ m}
$$

$$
M = 19,08 \text{ Nm}
$$

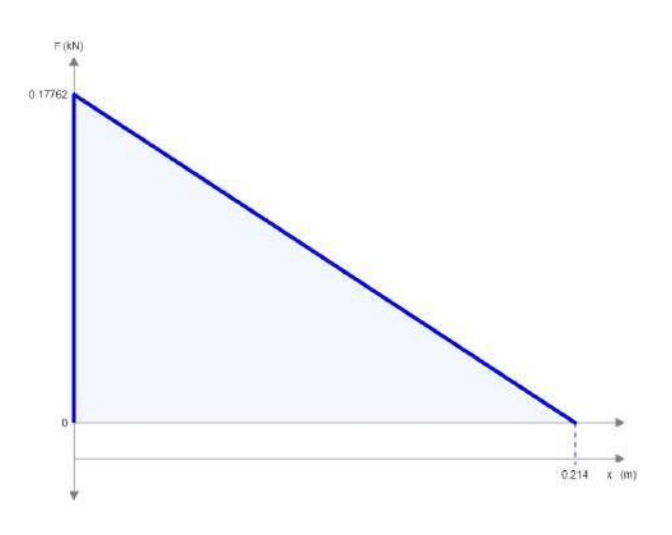

**Figura 17.** Diagrama de cortante

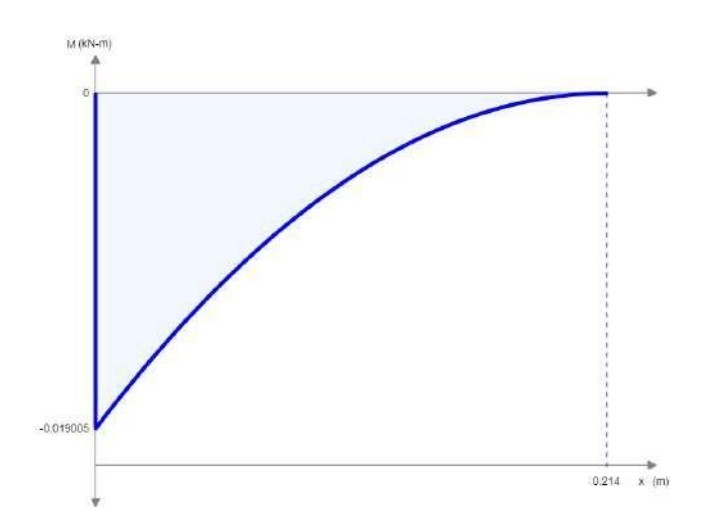

**Figura 18.** Diagrama de momentos

Con el momento calculado se determina el espesor con (7) como se realizo anteriormente.

$$
e = \frac{q}{\frac{e = \frac{6Mn}{0.5775utb}}{0.577(30.483 \times 10^6 \text{ Pa})(0.214 \text{ m})}}
$$

$$
e = 5.515 \text{ mm}
$$

## **Simulacion**

Dentro del Software SOLIDWORKS ®se procedió a realizar la viga en voladizo con su fuerza distribuida y se obtuvo lo que se puede visualizar en la Figura 19.

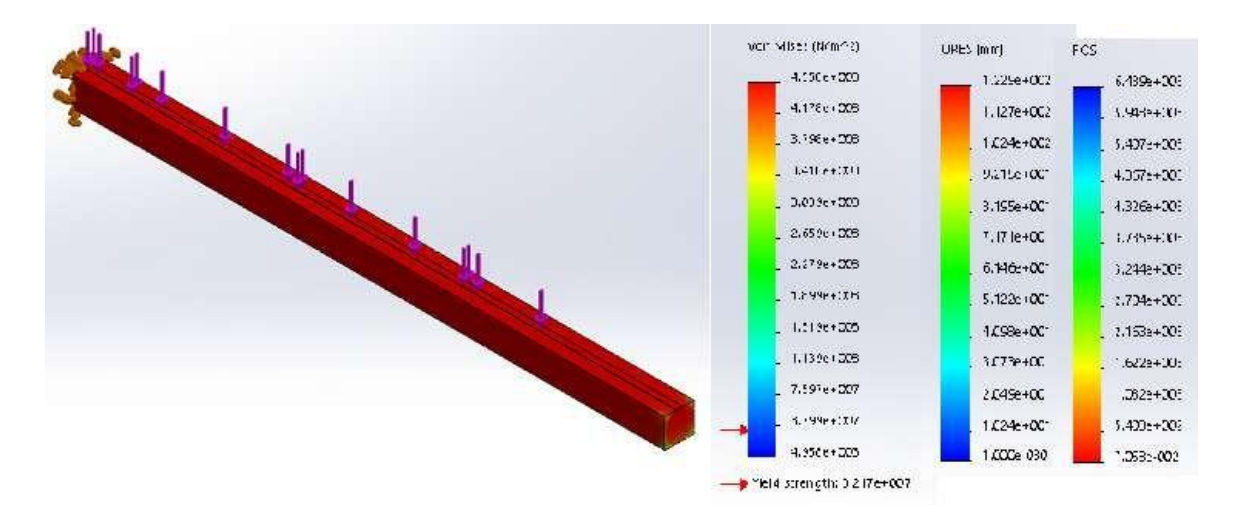

**Figura 19.** Simulación Cargas Distribuidas Viga en voladizo

Comparando los valores analíticos con los valores obtenidos de la simulación (experimentales) son aceptables ya que el esfuerzo equivalente de Von Mises, factor de seguridad tiene menos de un 12 % de error y desplazamiento se desprecia.

Una vez comprobado los resultados en ambos casos se procede a simular en la geometría especifica de la base externa como se puede observar en la Figura 20.

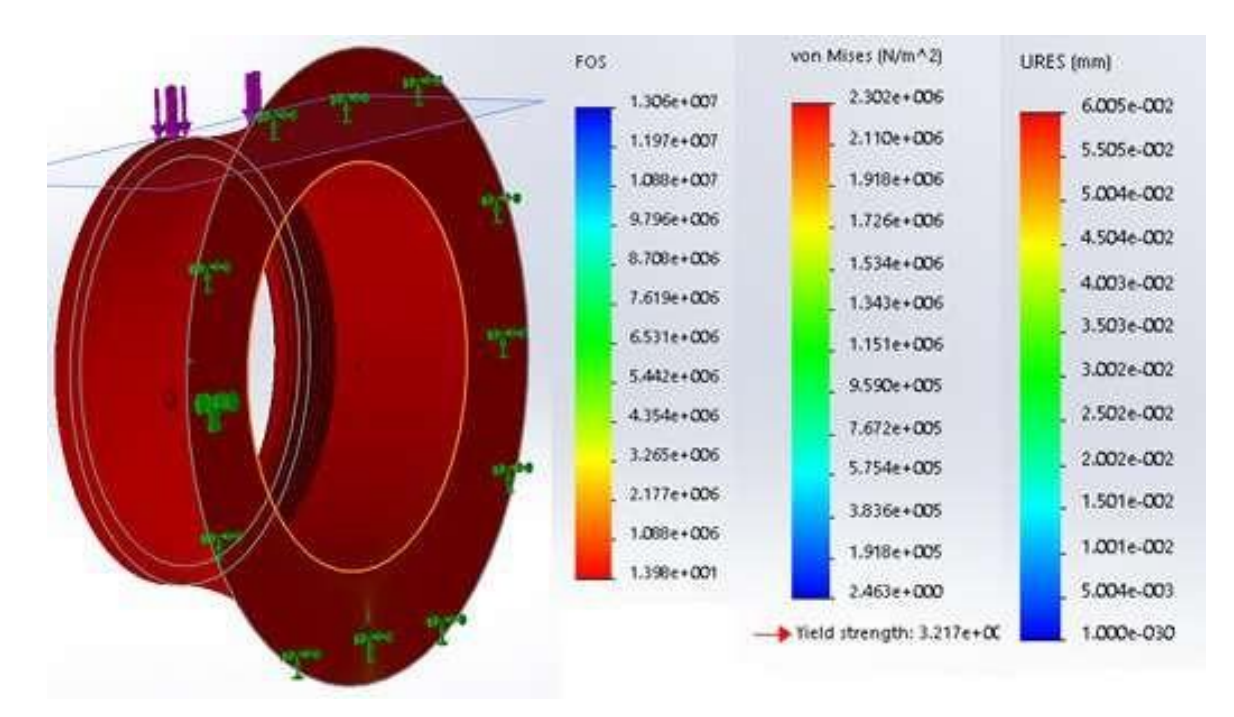

**Figura 20.** Simulación Base Externa

El valor obtenido en la simulación es bastante alto comparando los dos valores obtenidos analíticamente, ya que no se considera en su totalidad la geometría de la estructura sino se lo considera como una viga en voladizo y las cargas son puntuales o distribuidas. El valor

de desplazamiento es despreciable y el esfuerzo no supera la resistencia de tracción del prototipo. Por lo tanto el espesor obtenido por calculo solo es un punto de partida.

### **7.2.3. Selección Base Exterior**

Dentro del Software SOLIDWORKS ® se procedió a realizar la simulación de las cargas sobre la base exterior que se puede visualizar en la Figura 20 para determinar el espesor global del prototipo. Se realiza mediante la variación del espesor considerando los valores calculados anteriormente como se puede observar en la Tabla 7.

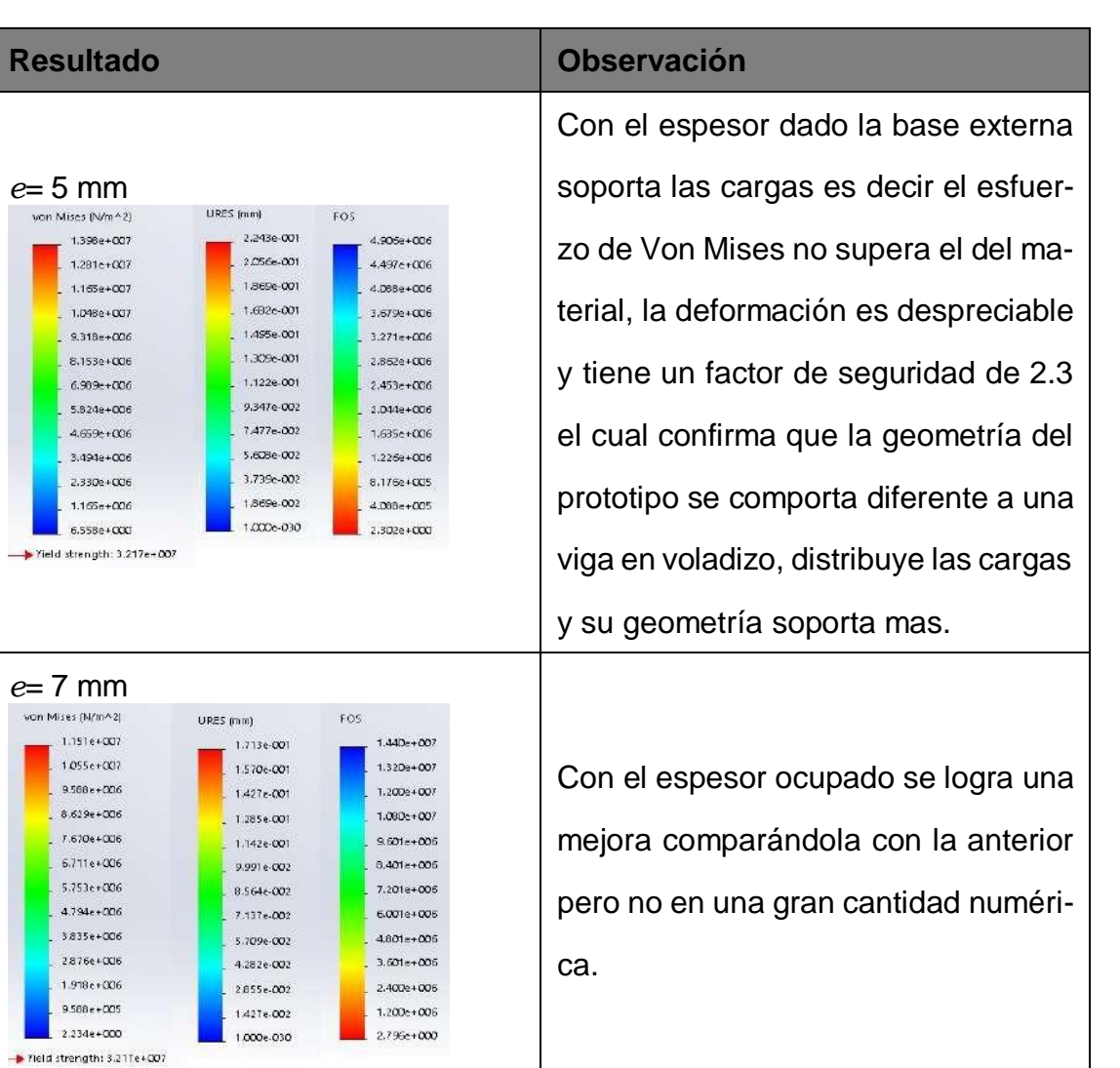

**Tabla 7.** Observaciones Simulación base externa

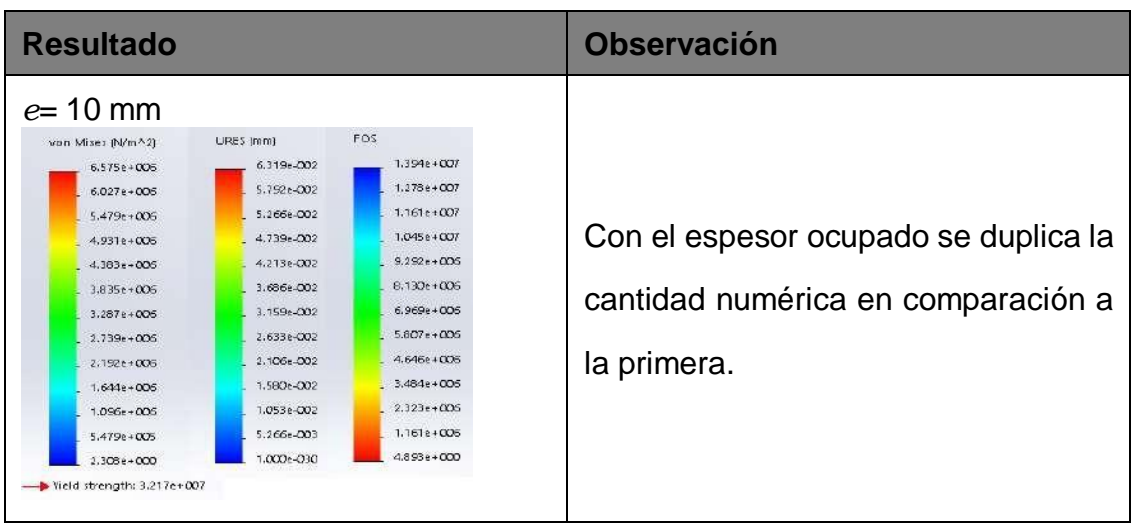

Realizadas las simulaciones se toma la decisión de seleccionar un espesor global de 5 mm.

## **7.3. Dimensionamiento Motor**

Hay dos maneras de realizar el dimensionamiento de los motores, una tomando en cuenta la inercia y otra sin esta.

## **7.3.1. Motor Eje**

Para el primer cálculo se considera la inercia por lo que se ocupa un torque (10) y una inercia (11).

$$
T = Y \times I \tag{10}
$$

Donde

- *T* torque, en Nm;
- *γ* aceleración angular, en rad/s<sup>2</sup>;
- $I$  inercia de rotación, en kgm<sup>2</sup>;

$$
I = f \times m \times r^2 \tag{11}
$$

Donde

 $I$  inercia de rotación, en kgm<sup>2</sup>;

- $f$  coeficiente geométrico, en m/s<sup>2</sup>;
- *m* peso de la carga, en kg;
- *r* radio, en m;

Datos iniciales:

- Coeficiente geométrico *fcilindro*: 0.5 m/s<sup>2</sup>.
- Peso *m*: 141.2 × 10<sup>-</sup>3 kg.
- Radio  $r \cdot 0.012$  m
- Aceleración angular de una cámara tipo domo *γdomo*: 36 % 32 %. [39]

Para la cámara de tipo domo se ocupa un promedio de aceleración angular recomendada es decir de un 34 % que representa 17π/90 rad/s<sup>2</sup>. Con todos los valores se reemplaza (11) en (10) y se obtiene el torque requerido.

$$
T = (\frac{17\pi}{90} \text{ rad/s}^2)(0.5 \text{ m/s}^2)(141.2 \times 10^{-3} \text{ kg})(0.012 \text{ m})^2
$$

$$
T = 6.03 \text{ uNm}
$$

Para el segundo cálculo no se considera inercia es decir se desprecia porque el motor no realiza un movimiento rotatorio grande por lo que se ocupa un torque (12).

$$
T = F \times r \tag{12}
$$

Donde

*t* torque, en Nm;

- *F* fuerza, en N;
- *r* radio, en m;

Reemplazando los valores iniciales y la ecuación (2) en (12) se obtiene el torque requerido.

$$
T = (141.2 \times 10^{-3} \text{ kg})(9.8 \text{ m/s}^2)(0.012 \text{ m})
$$

$$
T = 16.605 \text{ mNm}
$$

Para el torque real requerido se debe considerar la eficiencia del motor mediante (13) el cual en general es del 40 %.

$$
T_r = \frac{T_t}{\eta} \tag{13}
$$

Donde

 $tT_r$  torque real, en Nm;

*T<sup>t</sup>* torque teorico, en N;

*η* eficiencia del motor;

El torque real que se ocupa es el obtenido sin considerar inercia ya que es mayor.

$$
T = \frac{16,60 \times 10^{-3} \text{ Nm}}{0,4}
$$

$$
T = 0,0415 \text{ Nm}
$$

## **7.3.2. Motor Soporte Interno**

Se realiza el mismo proceso que el anterior pero con los datos que corresponden a este elemento.

Datos iniciales:

- Coeficiente geométrico *fcirculo*: 0.4 m/s<sup>2</sup>.
- Peso *m*: 0.61 kg.
- Radio *r*: 0.093 m.
- Aceleración angular de una cámara tipo domo *γdomo*: 17 π/90 rad/s<sup>2</sup>.

Con todos los valores se reemplaza (11) en (10) y se obtiene el torque requerido considerando la inercia.

$$
T = \left(\frac{17\pi}{90} \text{ rad/s}^2\right) (0.4 \text{ m/s}^2) (0.61 \text{ kg}) (0.093 \text{ m})^2
$$

$$
T = 1.25 \text{ mNm}
$$

Sin considerar inercia se reemplaza los valores iniciales y la ecuación (2) en (12) se obtiene el torque requerido.

$$
T = (0.61 \text{ kg})(9.8 \text{ m/s}^2)(0.093 \text{ m})
$$

$$
T = 0.56 \text{ Nm}
$$

Para el torque real requerido se debe considerar la eficiencia del motor mediante (13) el cual en general es de 40 %. El torque real que se ocupa es el obtenido sin considerar inercia ya que es mayor.

$$
T = \frac{0.5 \text{ Nm}}{0.4}
$$
  

$$
T = 1 \text{ Nm}
$$

Para los siguientes cálculos se tomo como referencia el servomotor MG995 a rotación continua de 360 grados con un torque de 1.177 Nm [40].

#### **7.4. Dimensionamiento Eje**

Para el dimensionamiento del eje, tomando en cuenta que el ABS es un material frágil, este se debe realizar un diseño estático y comprobarlo por medio de un ensayo destructivo de torsión para determinar el número de ciclos que soporta el eje.

El cálculo del eje estático se realiza como se observa en la Figura 21.

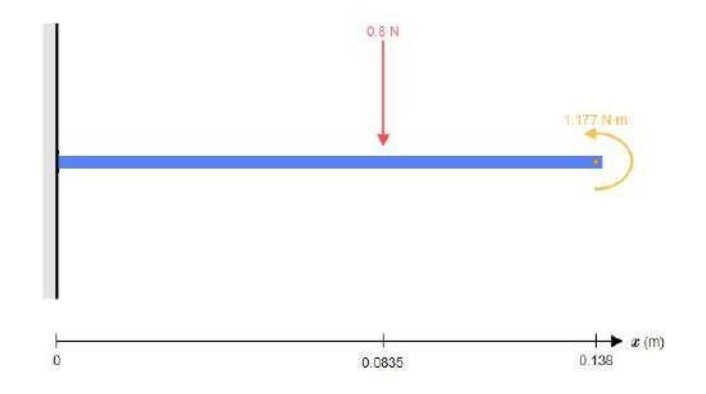

**Figura 21.** Diagrama de cuerpo libre Eje

Datos iniciales:

- **Fuerza Carga**  $F: 0.8$  **N.**
- Torque *Sut*: 1.177 Nm.
- Diámetro *d*: 0.008 m.

Como se puede observar en la Figura 21 el eje se encuentra tanto en flexión por *F* como en torsión por *T* . Para poder determinar el factor de seguridad del eje con el diámetro dado, se procede a obtener el esfuerzo equivalente, pero como primer paso es necesario el momento que se calcula con (3).

$$
M = (0.8 \text{ N})(0.0835 \text{ m})
$$

$$
M = 0.0668 \text{ Nm}
$$

Obtenido el momento se calcula el esfuerzo normal causado por flexión mediante (14) con la inercia de un cilindro (15).

$$
\sigma_A = \frac{M \times c}{I} \tag{14}
$$

Donde

- *σ<sup>A</sup>* esfuerzo normal, en Pa;
- *M* momento, en Nm;
- *c* radio, en m;
- *I* inercia, en m4;

$$
I = \frac{\pi}{4} r^4 \tag{15}
$$

Donde

- $I$  inercia, en m<sup>4</sup>;
- *r* radio, en m;

Reemplazando (15) en (14) se obtiene un esfuerzo normal.

$$
\sigma_A = \frac{(0.0668 \text{ Nm})(0.004 \text{ m})}{\pi/4(0.004 \text{ m})^4}
$$

$$
\sigma_A = 1.33 \text{ MPa}
$$

A continuación se procede a calcular el esfuerzo cortante causado por torsión mediante (16) con el momento polar de inercia (17).

$$
t_A = \frac{T \times c}{J} \tag{16}
$$

Donde

- *τ<sup>A</sup>* esfuerzo cortante, en Pa;
- *T* torque, en Nm;
- *c* radio, en m;
- *J* momento polar de la inercia, en m4;

$$
J = 2I \tag{17}
$$

Donde

- $J$  momento polar de la inercia, en m<sup>4</sup>;
- $I$  inercia, en m<sup>4</sup>;

Reemplazando (15) en (17) y su resultante en (16) se obtiene un esfuerzo cortante.

$$
\tau_A = \frac{(1,177 \text{ Nm})(0,004 \text{ m})}{\pi/2(0,004 \text{ m})^4}
$$

$$
\tau_A = 11,71 \text{ MPa}
$$

Obtenido tanto el esfuerzo normal como el cortante se procede a aplicar Von Mises (18) y obtener el factor de seguridad con (5)

$$
\sigma_T = \frac{q}{\sigma_A^2 + 3\tau_A^2} \tag{18}
$$

Donde

- *σ<sup>T</sup>* esfuerzo equivalente de Von Mises, en Pa;
- *σ<sup>A</sup>* esfuerzo normal, en Pa;
- *τ<sup>A</sup>* esfuerzo cortante, en Pa;

$$
\sigma_T = \frac{\sqrt{(1,33 \times 10^6 \text{ Pa})^2 + 3(11,71 \times 10^6 \text{ Pa})^2}}{\sigma_T = 20,336 \text{ MPa}}
$$

$$
n = \frac{0.577(32,171 \times 10^6 \text{ Pa})}{20,336 \text{ Pa}}
$$

$$
n = 0.91
$$

Al obtener un factor de seguridad menor a 1 se concluye que el eje fallaría con un diámetro de 8 mm por lo que se procede a calcular el diámetro mínimo en el cual se tendría un factor de seguridad igual a 1. Para obtener diámetro mínimo se realiza en sentido inverso los cálculos anteriores.

Primero se obtiene el esfuerzo equivalente máximo en (5).

$$
\sigma_T = \frac{0.577(32,17)(10^6)}{1}
$$

$$
\sigma_T = 18,56 \text{ MPa}
$$

Para obtener el radio mínimo al esfuerzo normal (15) en y cortante en (16) se lo deja expresado en función del radio y se despeja el radio dentro de Von Mises en (18)

$$
\sigma_A = \frac{0.0668 \text{ Nm}}{\pi/4r^3}
$$
\n
$$
\tau_A = \frac{1.177 \text{ Nm}}{\pi/2r^4}
$$
\n
$$
\sigma_T = \frac{q}{(0.0668 \text{ Nm})^2 + 3(\frac{1.177 \text{ Nm}}{\pi/2r^4})^2}
$$
\n
$$
r = 4.13 \text{ mm}
$$

Se obtuvo un radio mínimo de 4.13 mm por lo que se toma un radio de 5 mm es decir un diámetro de 10 mm y se procede a comprobar de la misma forma que se realizo de 8 mm obteniendo un esfuerzo equivalente de Von Mises de *σ<sup>T</sup>* de 10.4 MPa y un factor de seguridad aceptable de 1.78.

### **Simulación**

Dentro del Software SOLIDWORKS ®se procedió a realizar el eje con su fuerza que causa flexión y torque que causa torsión y se obtuvo lo que se puede visualizar en la Figura 22.

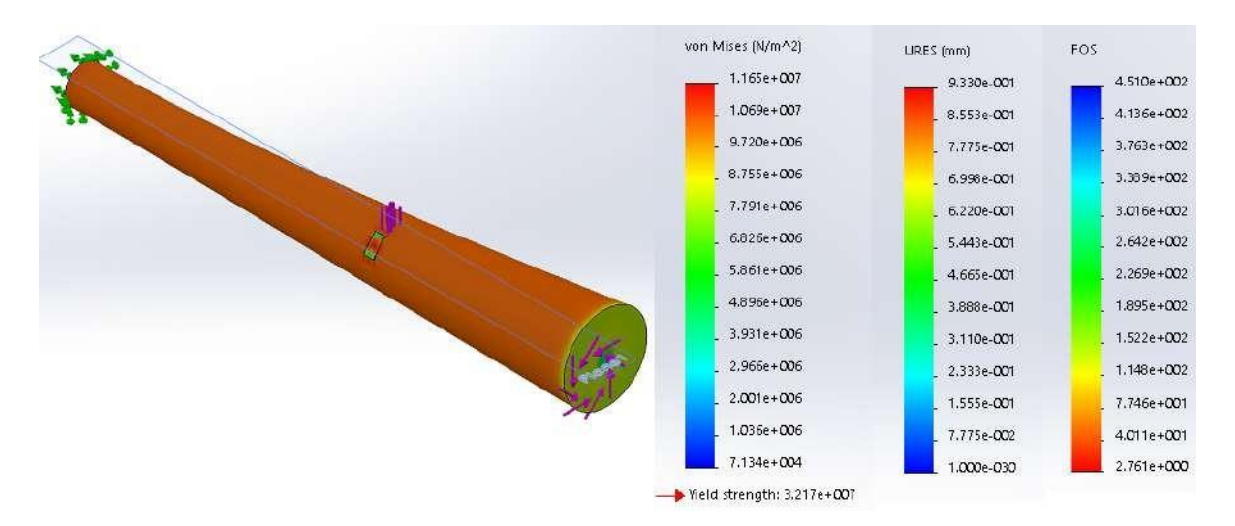

**Figura 22.** Simulación Flexión y Torsión Eje de 10mm

Comparando los valores analíticos con los valores obtenidos de la simulación (experimentales) son aceptables ya que el esfuerzo equivalente de Von Mises tiene un 12 % de error y el factor de seguridad es mayor a 1 y no tan lejano al teórico.

#### **7.5. Torque de Sujeción Base Exterior**

En el elemento de la base exterior existen tres perforaciones para la sujeción del prototipo en la superficie de apoyo que podría ser una pared o techo mediante pernos.

Dentro del Software SOLIDWORKS ®se procedió a realizar la simulación de torsión en cada perforación como se puede visualizar en la Figura 23 para determinar el torque máximo que se puede aplicar al perno. Se realiza mediante la variación del valor de torque. El proceso se puede visualizar en la Tabla 8.

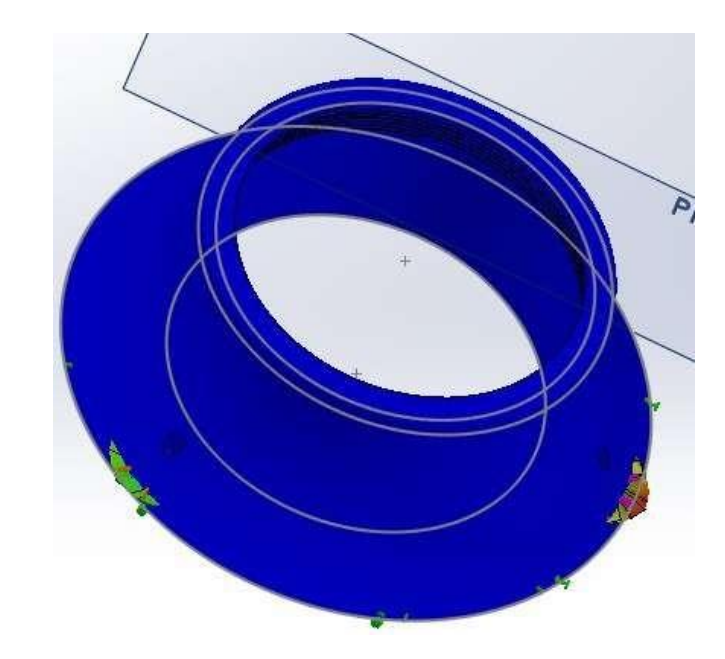

**Figura 23.** Simulación Torsión aplicada en perforaciones de sujeción

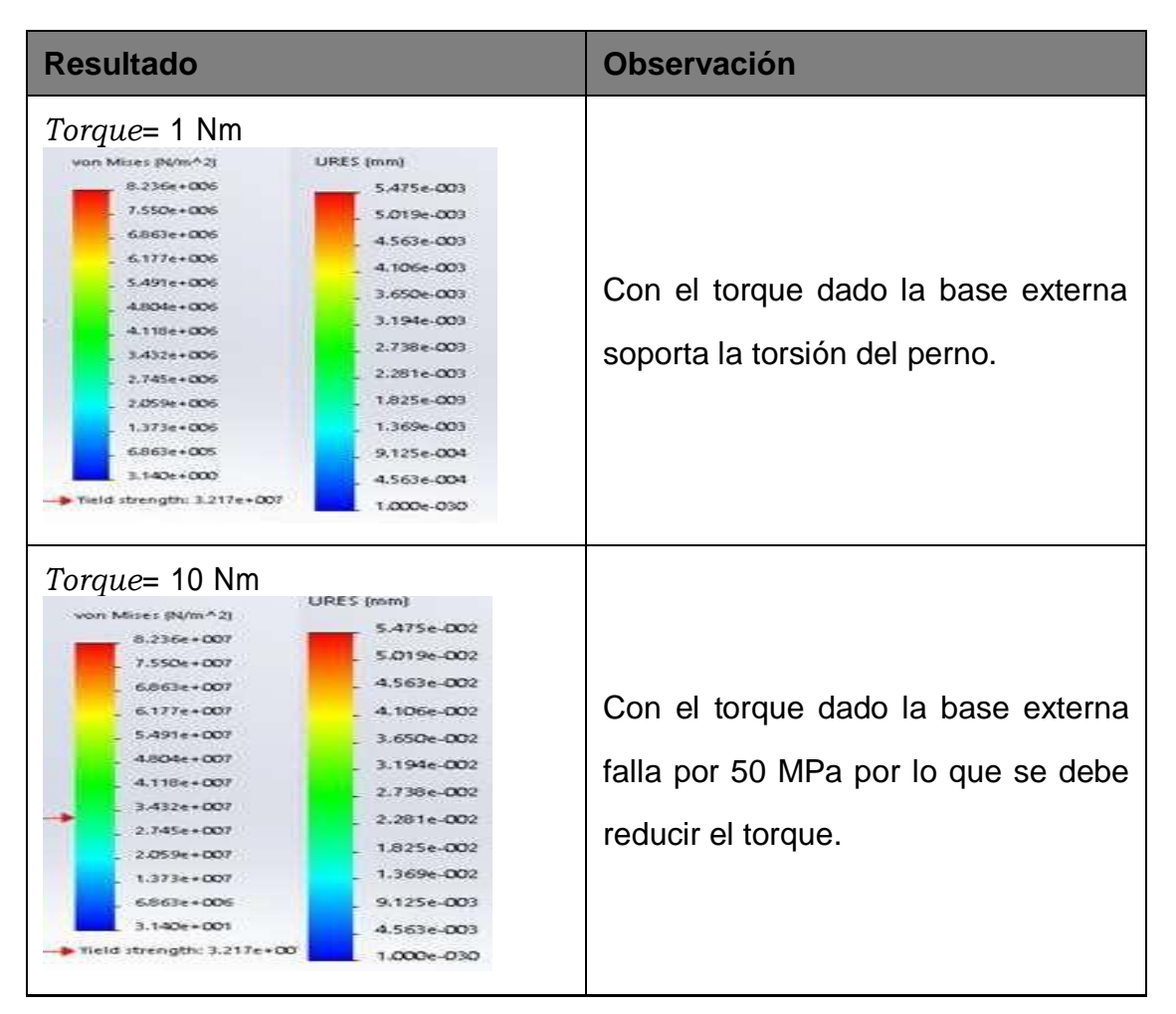

**Tabla 8.** Observaciones Simulación Torsión en perforaciones de sujeción

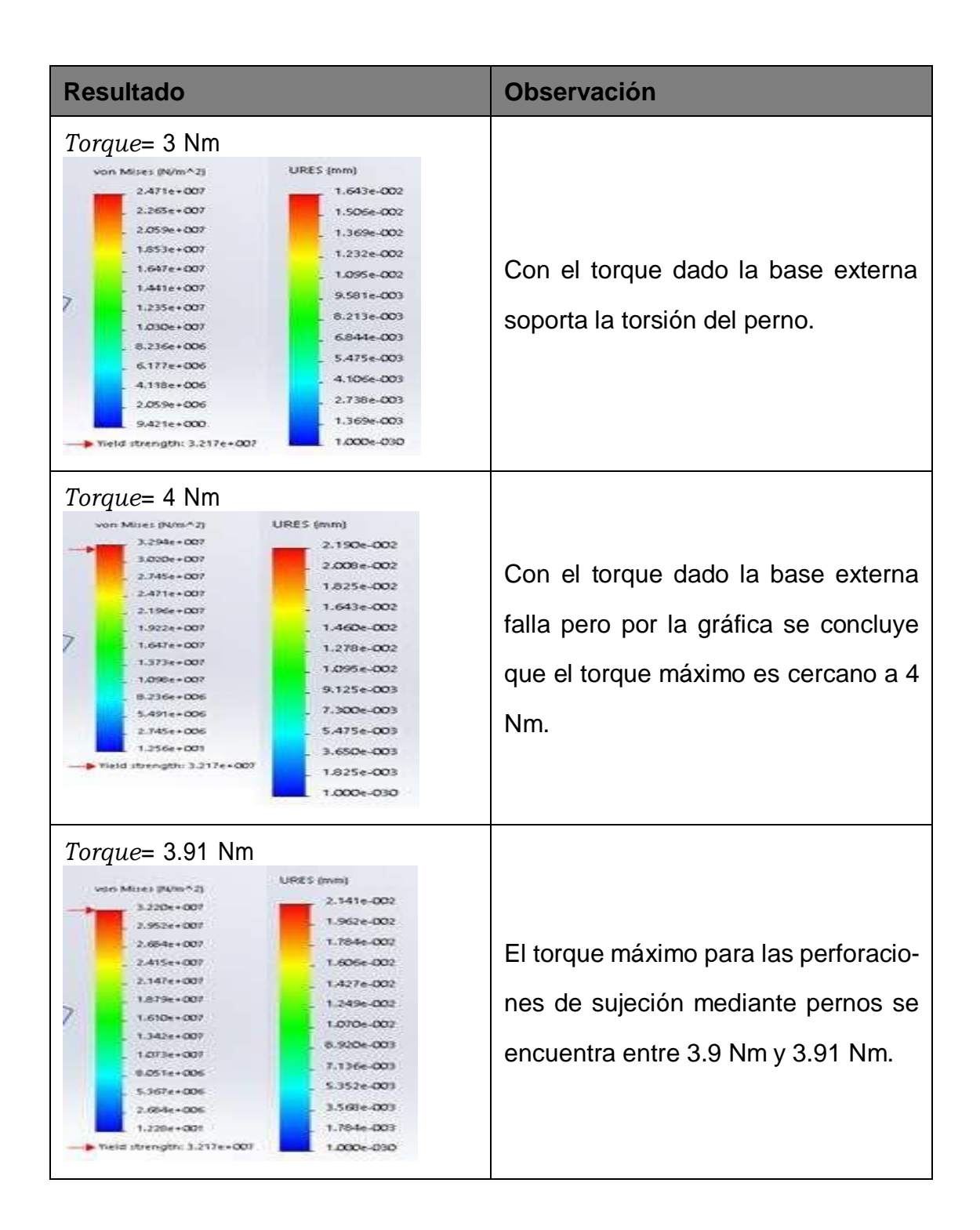

Con el torque máximo obtenido se toma la decisión de seleccionar el perno milimétrico M5 de grado 4.6 el cual soporta un torque de ajuste de 2 Nm así se garantiza que el perno falla antes que el prototipo. [41]

## **8.Algoritmo general de programación**

Cuando el prototipo se conecta a la computadora y se ejecuta el algoritmo de Deep Learning el sistema procede con su movimiento tanto horizontal como vertical y en el momento

que identifica un rostro de su interés el prototipo le sigue y envía un aviso de alerta. El algoritmo en su totalidad se encuentra en el Anexo C. La lógica de funcionamiento general se observa en la Figura 24 las subrutinas se encuentran en el Anexo D.

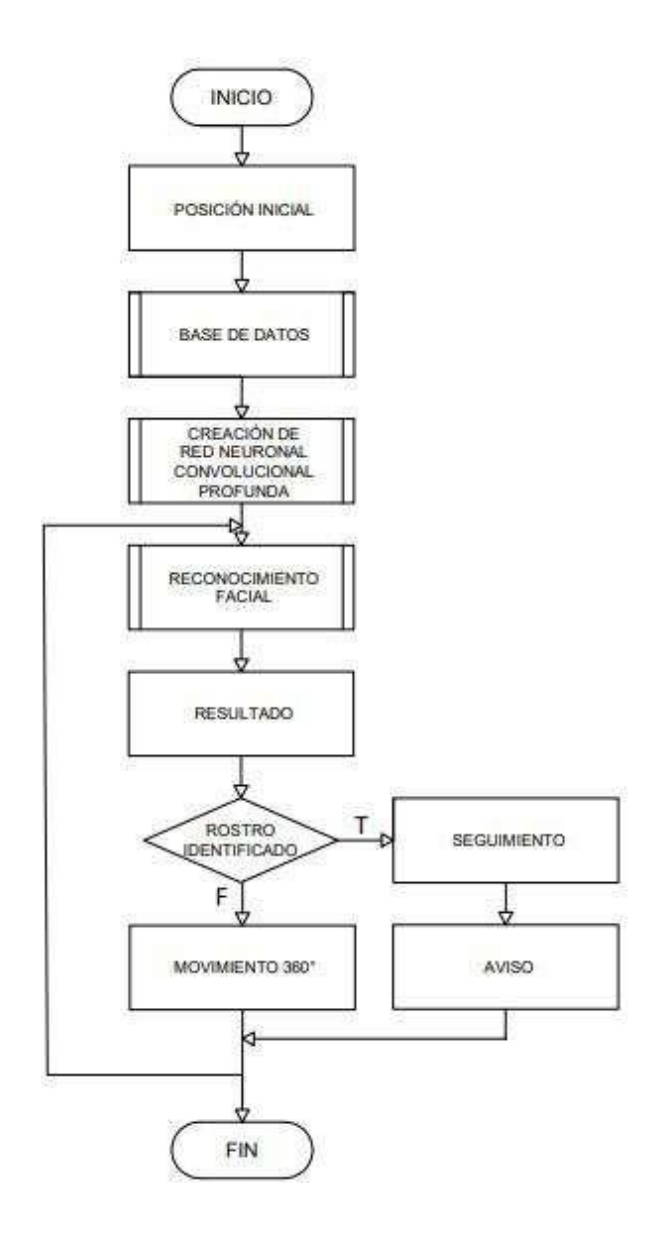

**Figura 24.** Algoritmo general

Para el desarrollo del algoritmo se utiliza el software Python™en la versión 2.7 ya que en esta se encuentran la mayoría de librerías a diferencia de sus versiones superiores por lo que se ocupa en proyectos de investigación a nivel mundial. En esta versión se encuentra todo lo necesario para la ejecución de las diferentes funciones en conjunto con OpenCV para el reconocimiento facial.

El algoritmo se compone de tres partes necesarias para su adecuado funcionamiento. La primera parte es la base de datos la cual puede ser pre-hecha o puede ser creada con imágenes de rostros que se desea identificar, la segunda parte consta de la creación de una red neuronal convolucional a partir de la base de datos y la tercera parte es el reconocimiento facial en tiempo real, de vídeos o de imágenes.

#### **8.1. Base de Datos**

Existen dos opciones para obtener una base de datos, la primera se basa en la descarga de imágenes de google y la segunda en la obtención en tiempo real de imágenes mediante una cámara.

#### **8.1.1. Base de datos de Google**

Una manera rápida y eficiente de obtener una base de datos es mediante la descarga de imágenes de rostros de la gigantesca memoria de google la cual asemeja un banco de imágenes pre-hecho.

Tomando en referencia el algoritmo de control que se puede visualizar en el Anexo C.1, el programa funciona mediante cuatro librerías, la primera es "requests" la cual contiene los paquetes http y todas las funciones necesarias para la descarga de la imagen, la segunda es "cv2", la tercera es "os" y por último la librería "time", las tres últimas se van a ocupar a lo largo de todo el proyecto ya que permite el uso del OpenCV, la creación de directorios y tomar el tiempo de ejecución respectivamente.

A continuación se encuentra los parámetros del programa y el inicio del cronómetro, entre los parámetros se encuentra el factor esencial el cual es la API key que es un identificador que sirve como el medio de autenticación de un usuario para el uso de los servicios proporcionados por google, en este caso para la descarga de imágenes. En esta sección se ubica el término a ser buscado, el número de búsquedas y el número de grupos de resultados.

Después se realiza la creación de directorios que es otro factor a tener en consideración ya que la base de datos debe estar en la misma carpeta que todos los programas y cada usuario (sus imágenes faciales) tiene su respectivo directorio dentro de este con su nombre.

Es muy importante considerar los posibles errores que se generan al momento de la búsqueda de imágenes por lo que se implementa excepciones HTTP de manera manual.

Una vez realizado lo anterior se procede con la búsqueda y descarga por lo que se implementa dos bucles, uno dentro del otro, el primero se encarga de la localización de la imagen obteniendo el URL y los parámetros de esta, el segundo bucle solicita la imagen para guardarlo en la base de datos, en este bucle se implementan excepciones por posibles errores en el formato de la imagen.

A lo largo de la ejecución del programa se podrá observar mensajes de verificación de cada imagen descargada o si falla y una vez finalizado se puede visualizar el tiempo de ejecución.

#### **8.1.2. Base de datos Local**

Esta base de datos se puede obtener de dos maneras y mediante pruebas se determina cuál es la ideal para la obtención de rostros mediante una cámara en tiempo real.

La primera consiste en la realización de un tratamiento de imagen y un reconocimiento facial mediante el clasificador "Cascade" el que es un método tradicional de detección facial de python. Este clasificador se encuentra en las páginas oficiales de Python™y su directorio se debe localizar en la misma carpeta que todos los demás programas.

Tomando en referencia el algoritmo de control que se puede visualizar en el Anexo C.2, el programa funciona mediante tres librerías: "cv2", "os" y "time" las cuales son ocupadas por el programa anterior.

De igual forma este programa comienza con los parámetros y da inicio al cronómetro. Como primer parámetro mediante la función "VideoCapture" de OpenCV se selecciona la cámara con la que se va obtener las imágenes de los rostros deseados, a continuación de este se llama al clasificador "Cascade".

Después se realiza la creación de directorios y se procede a la implementación de un bucle el cual depende de un contador que determina el número de imágenes de la base de datos. En este bucle se abre la cámara, se realiza el tratamiento donde se transforma la imagen a RGB, se detecta el rostro mediante el clasificador, se recorta la imagen enfocando donde se detecta el rostro y se almacena la imagen como se puede ver en la Figura 25.

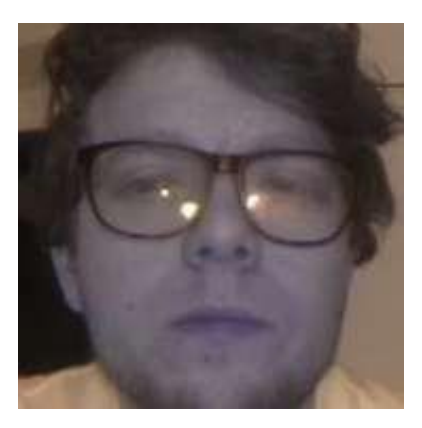

**Figura 25.** Imagen almacenada con clasificador "Cascade" en la base de datos

La parte final consiste en la implementación de la condición para liberar la cámara y cerrar el programa en el caso de error de conexión. Una vez finalizado se puede visualizar el tiempo de ejecución.

La segunda opción a diferencia de la anterior no tiene un tratamiento de imagen ni una detección facial inicial.

Tomando como referencia el algoritmo de control que se puede visualizar en el Anexo C.3, el programa funciona con las mismas librerías y el primer parámetro del anterior. Al no tener un clasificador se debe colocar las especificaciones deseadas para la imagen, considerando las características de la cámara a ser ocupada, estas especificaciones son: ancho, alto, fotogramas por segundo (fps) y exposición. Para la exposición ideal del programa se realizan pruebas que son expuestas en la siguiente sección del documento.

Después de los parámetros el programa crea directorios, implementa un bucle y la parte final es de la misma forma que la anterior base de datos local, pero con la diferencia que en este simplemente se almacena la imagen sin ningún tratamiento de imagen o detección facial inicial como se puede ver en la Figura 26.

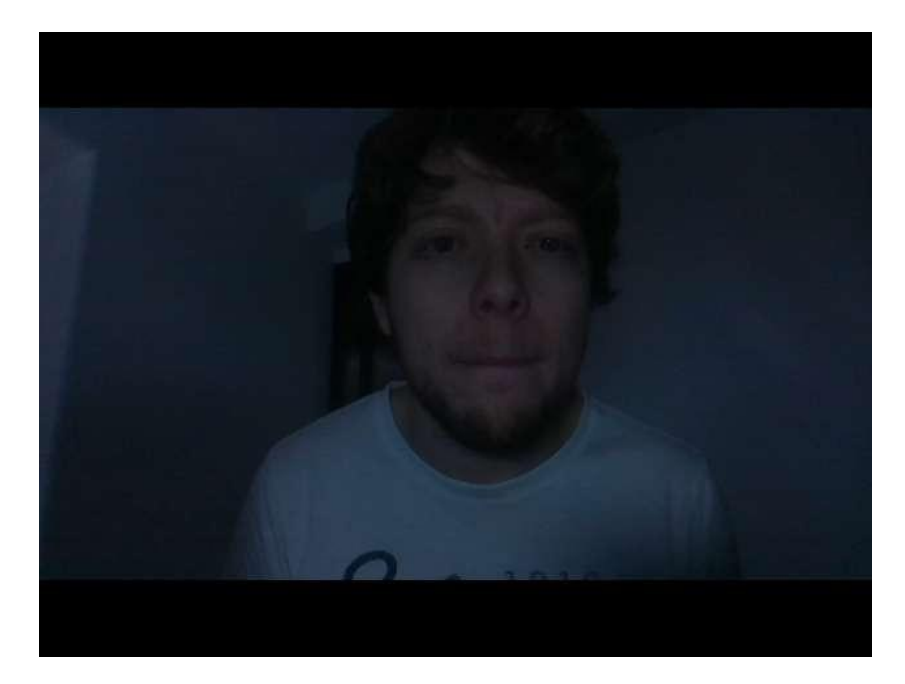

**Figura 26.** Imagen almacenada en la base de datos

#### **8.2. Red Neuronal Convolucional**

La creación de la red neuronal convolucional se da mediante una serie de procesos, primero se realiza una convolución y un pooling que permite la obtención de las características faciales, luego se realiza una identificación facial y una codificación con una red neuronal generando un vector de 128d categorizando cada persona dentro de la base de datos. La red neuronal fue entrenada con 3 millones de imágenes de rostros con una precisión de 99.38 %.

Tomando en referencia el algoritmo de control que se puede visualizar en el Anexo C.4, el programa funciona con seis librerías, la primera librería es "imutils" la cual permite operaciones de procesamiento de imágenes, la segunda es "face\_recognition" que tiene la red neuronal entrenada para la realización de la identificación y codificación, la tercera es "pickle", este módulo realiza un proceso de serialización es decir que convierte un objeto arbitrario en una serie de bytes, la red neuronal convolucional se codifica en este formato, las últimas tres librerías son las mismas ocupadas anteriormente ("cv2", "os" y "time").

A continuación de las librerías se procede a colocar los parámetros necesarios, el primero se trata del método a ocupar, el segundo es el nombre de la base de datos para la obtención de su dirección (Path) y el tercero es el nombre que se desea de la red neuronal sin modificar su extensión (.pickle). La librería "face\_recognition" se puede ocupar mediante dos métodos, histograma de gradientes orientados (HOG) o red neuronal convolucional (CNN), para este proyecto se ocupa el segundo.

Después de los parámetros se procede con la creación de dos listas, en la primera se almacena el nombre del directorio de la base de datos que es el nombre de la persona a quien pertenece el rostro y en la segunda se almacena la codificación correspondiente del nombre. Estas listas se llenan dentro de un bucle el cual es limitado según el número de imágenes dentro de la base de datos, dentro de esta se abre cada imagen de la base de datos, se realiza un tratamiento el cual consiste en transformar a RGB y en cambiar el ancho de la imagen a 1280 píxeles (calidad HD 720p) para la distinción de las características faciales y eficiencia del programa. Por último se obtiene las coordenadas del rostro y se codifica en un vector 128d que representa de manera numérica las características más importantes del rostro.

Finalizado el bucle se procede a almacenar la red neuronal con su extensión .pickle, se cierra el programa y permite visualizar el tiempo de ejecución del programa como los programas anteriores.

#### **8.3. Reconocimiento Facial**

El reconocimiento facial funciona realizando una comparación de la codificación de la red neuronal convolucional con la imagen obtenida de la cámara en tiempo real, imagen o vídeo dando así un porcentaje de coincidencia.

#### **8.3.1. Imágenes**

Tomando en referencia el algoritmo de control que se puede visualizar en el Anexo C.5, el programa funciona con cinco librerías: "face\_recognition", "pickle", "cv2", "time" e "imutils" las cuales han sido mencionadas anteriormente.

De la misma forma que los programas anteriores después de las librerías se colocan los parámetros para el funcionamiento de este y el inicio del cronómetro. Entre los parámetros se coloca el método de red neuronal convolucional (CNN), el nombre de la imagen que se desee analizar con su respectiva extensión, el número de imágenes dentro de la base de datos y el nombre de la red neuronal creada con su extensión .pickle.

Con todos los parámetros colocados se procede a la apertura de la imagen que se desea identificar: los rostros y la obtención de la codificación de la red neuronal. A continuación se crean dos listas, una se va a encargar del almacenamiento de los nombres y la segunda se encarga del almacenamiento del porcentaje de coincidencia. Estas listas se llenan dentro de un bucle donde se realiza una comparación entre la codificación de la red neuronal con la imagen seleccionada mediante índices, estos permiten contar coincidencias y obtener el nombre de las personas a quien corresponde el rostro. El porcentaje se calcula tomando el número de coincidencias dividido para el tamaño de la base de datos multiplicado por 100.

Una vez finalizado el bucle, es decir realizada la comparación de la imagen con toda la red neuronal convolucional, se visualiza y almacena una imagen con los resultados obtenidos como se puede ver en la Figura 27, para esto se realiza un bucle donde se coloca un rectángulo en las coordenadas donde se localiza un rostro y sobre este se puede visualizar su respectivo nombre y porcentaje de coincidencia. De igual forma que los anteriores programas se puede visualizar en el programa el tiempo de ejecución de la misma.

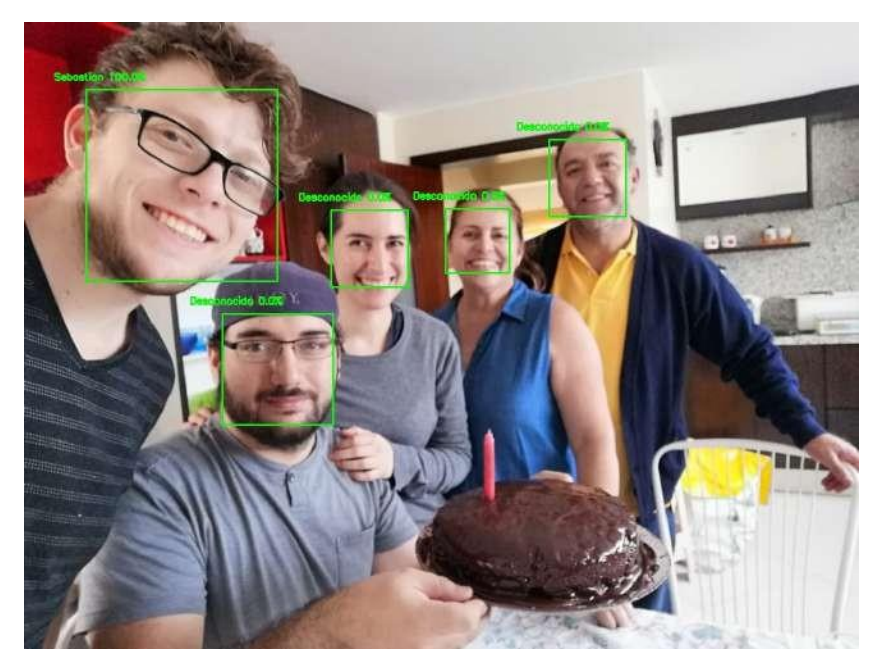

**Figura 27.** Imagen resultado almacenado

### **8.3.2. Videos**

Tomando en referencia el algoritmo de control que se puede visualizar en el Anexo C.6, se puede visualizar que el programa tiene la misma lógica que el reconocimiento facial de imágenes y esto tiene sentido ya que un vídeo es una secuencia de imágenes. La diferencia

respecto al anterior programa esta en los parámetros, donde se debe poner el nombre del vídeo con su respectiva extensión no una imagen, se necesita también colocar un nombre con el que se desee almacenar el resultado y por último es diferente la manera de almacenar el resultado ya que necesita la función "VideoWriter" en imagen es la función "imwrite". Se puede observar el resultado en la Figura 28 la cual es obtenida de un momento del vídeo resultado.

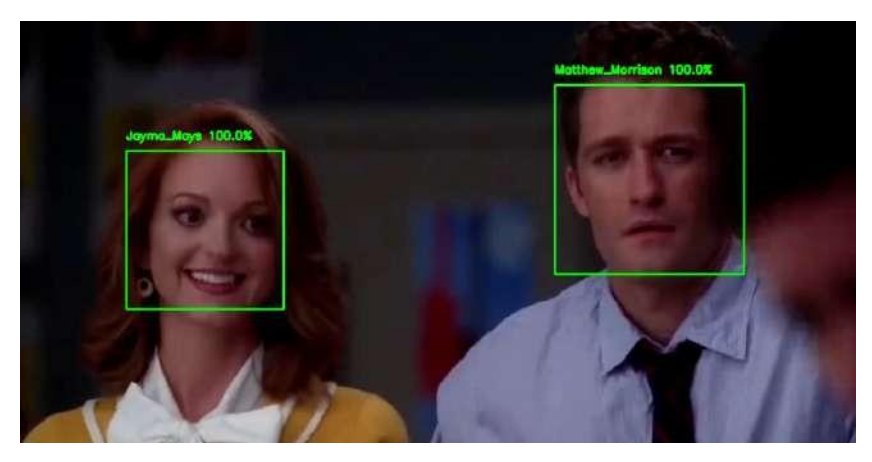

**Figura 28.** Video resultado almacenado

## **8.3.3. Tiempo Real**

Tomando en referencia el algoritmo de control que se puede visualizar en el Anexo C.7, de la misma forma que el anterior comparten la misma lógica ya que este programa consiste en la obtención de vídeo en tiempo real mediante una cámara, en el caso del proyecto la cámara es la de profundidad. La diferencia respecto a la anterior es que no se necesita llamar a ningún archivo sea imagen o vídeo sino se debe abrir la cámara y obtener su información para su respectivo reconocimiento facial. Se puede observar el resultado en la Figura 29 la cual es obtenida de un momento del vídeo resultado.

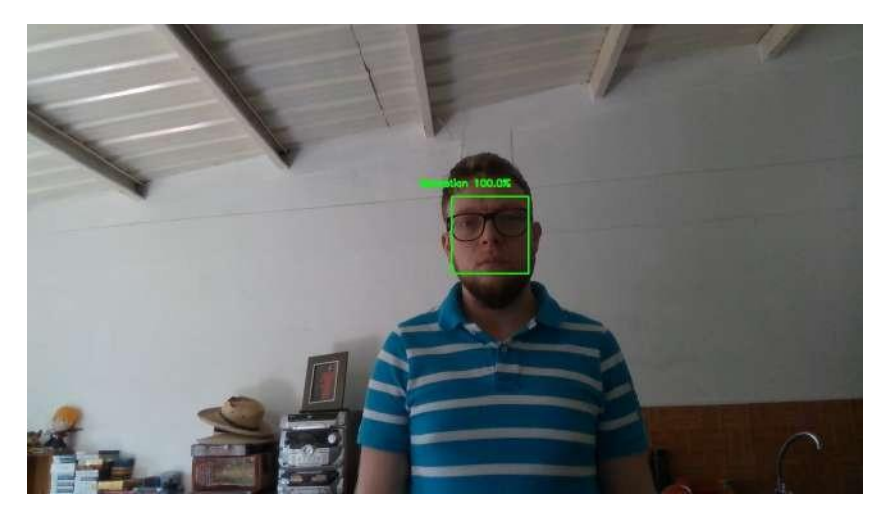

**Figura 29.** Video resultado almacenado

## **9.Diseño Electrónico**

Para el dimensionamiento electrónico se realiza un diagrama de bloques donde se especifican todos los elementos que posee el prototipo visualizado en la Figura 30.

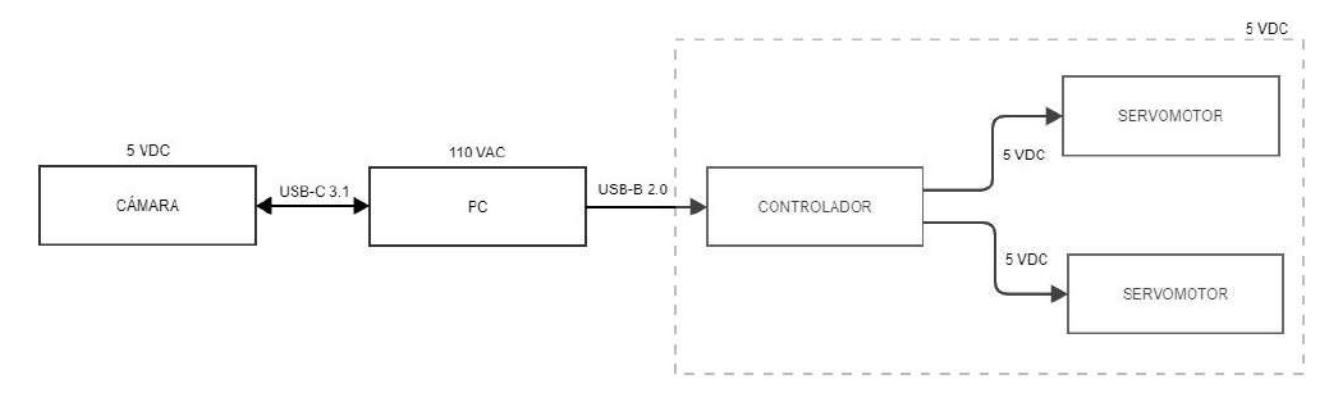

**Figura 30.** Diagrama de Bloques del prototipo

El sistema consta de dos salidas digitales (controlador - servomotores) y una conexión USB.

## **9.1. Características del Ordenador**

Las funciones que ejecuta la computadora son:

- Alimentación cámara.
- Alimentación microcontrolador actuadores.
- Algoritmo para la creación de base de datos.
- Algoritmo de entrenamiento de red neuronal convolucional.
- Algoritmo de reconocimiento facial en tiempo real.

El proyecto se desarrollo y ejecutó en una computadora portátil y en una computadora de escritorio con diferentes especificaciones.

Las especificaciones de la computadora portátil son:

- Procesador: Intel ®Duo Core I3 3110 2.40 GHz.
- RAM: 16 Gb 1600 MHz.
- Tarjeta de video: Intel **®HD Graphics 4000.**

Las especificaciones de la computadora de escritorio son:

- Procesador: Intel ®Quad Core I5 4440 3.10 GHz.
- RAM: 16 Gb 2400 MHz, 8 Gb 1600 MHz.
- Tarjeta de video: NVIDIA ®GeForce GTX 1650 4 Gb de memoria.

La diferencia entre las dos computadoras fueron el procesador, la memoria y la tarjeta gráfica donde la computadora de escritorio es de mayor gama en comparación a la portátil.

La tarjeta de vídeo es de suma importancia para el desarrollo de Deep Learning ya que el tiempo para el entrenamiento de la red neuronal convolucional es mucho menor, específicamente en la computadora de escritorio el entrenamiento de la red para una imagen en la base de datos es de 8.67 segundos a diferencia de la computadora portátil que se demora 290.83 segundos. Al momento de realizar una red con una base de datos de un gran tamaño, es decir con un número significante de imágenes, existe la necesidad de tener una tarjeta gráfica y en el caso de ser de la marca NVIDIA ® se debe verificar que tengan compatibilidad para aplicaciones CUDA el cual permite acelerar procesos. En la página web de NVIDIA developer se puede encontrar el listado.

#### **9.2. Actuadores**

En el mercado se puede encontrar diferentes motores que tienen diferentes características mostradas en la Tabla 9.

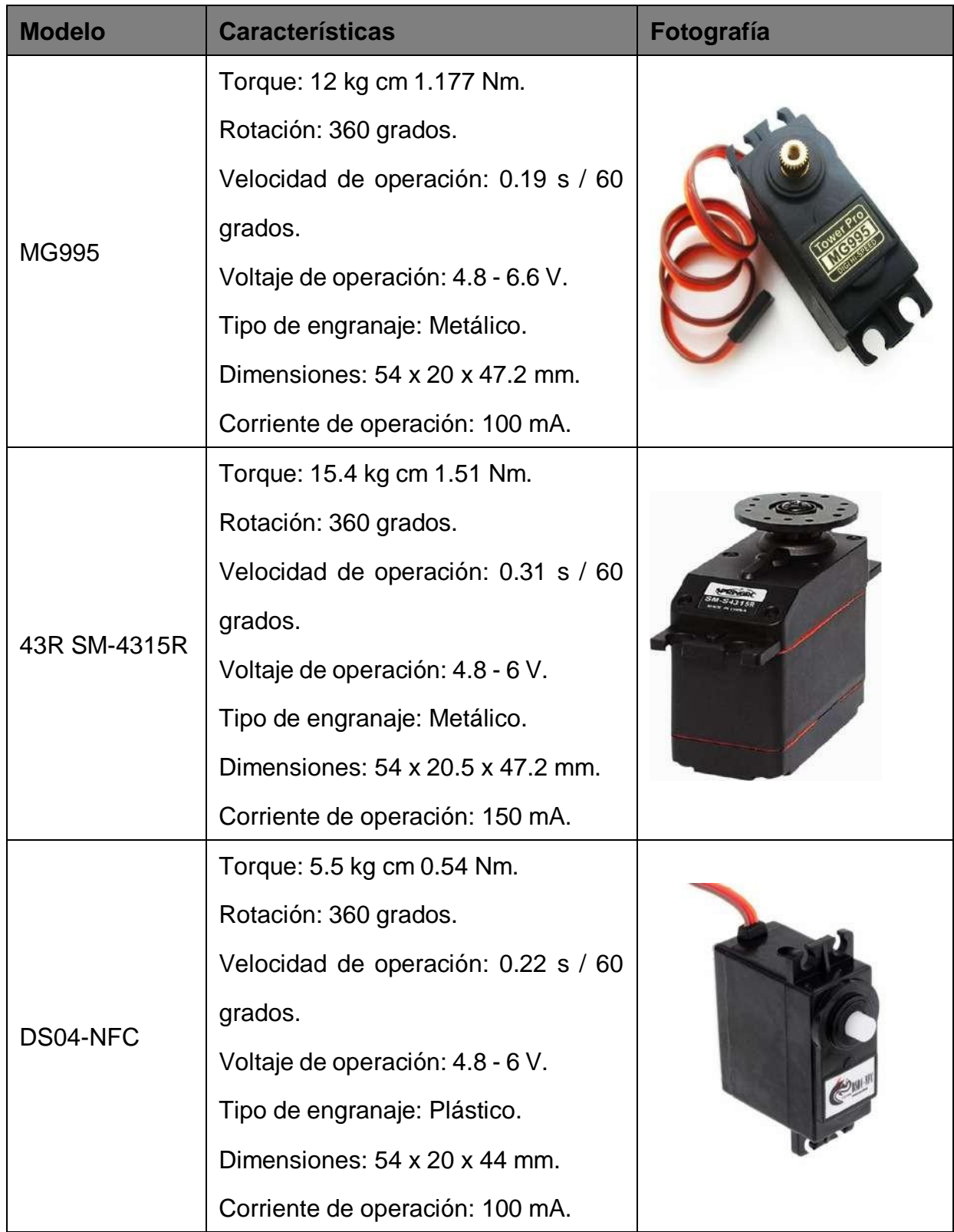

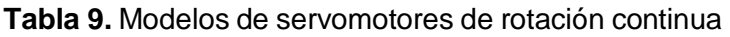

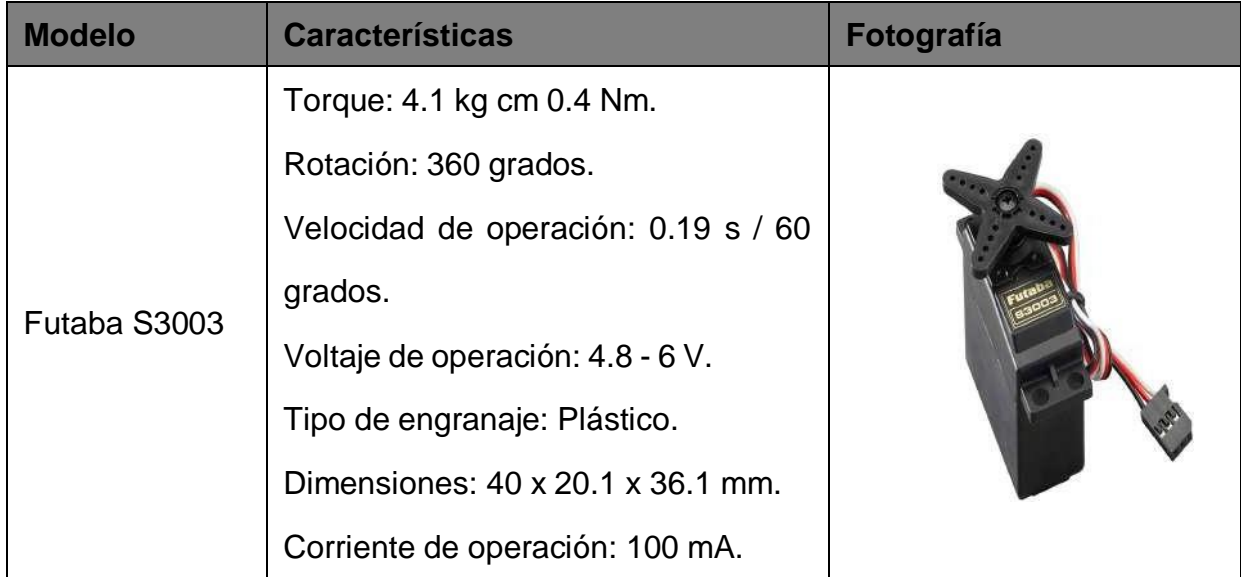

Tomando en cuenta la matriz de decisión de Pugh que se puede visualizar con mayor detalle en el Anexo B.5, se toma la decisión de optar por el servomotor MG995 ya que sus características satisface todas las necesidades.

## **9.3. Controlador**

Para la selección del controlador se toma en consideración las entradas y salidas tanto digitales como analógicas del sistema, en este caso se tiene dos salidas digitales los cuales deben enviar la señal a los actuadores.

Los actuadores son dos servomotores MG995 de rotación continua los cuales tienen un consumo de 100 mA cada uno.

En el mercado existen sin número de microcontroladores con diferentes características los cuales son descritas en la Tabla 10

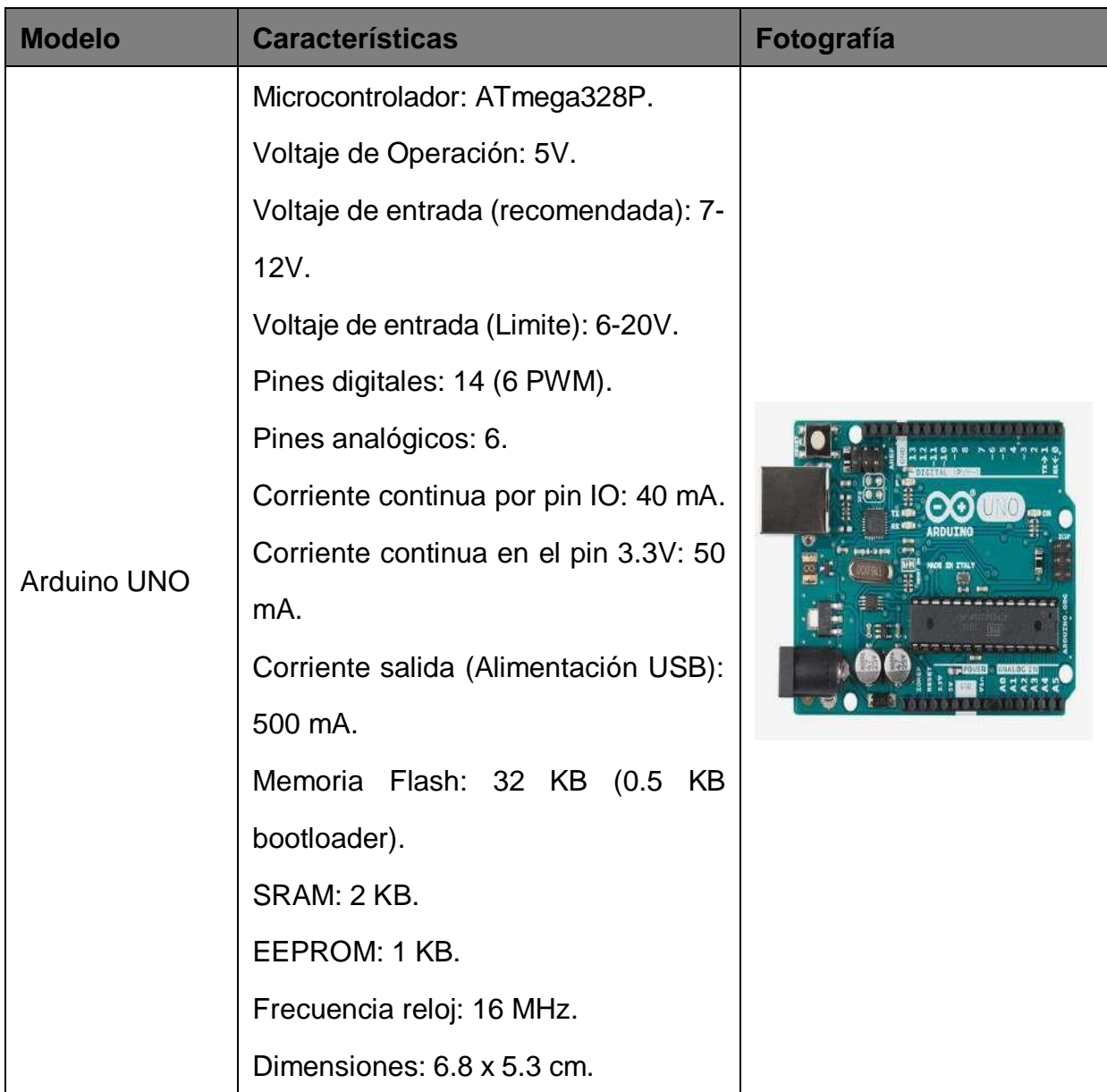

# **Tabla 10.** Modelos de microcontroladores
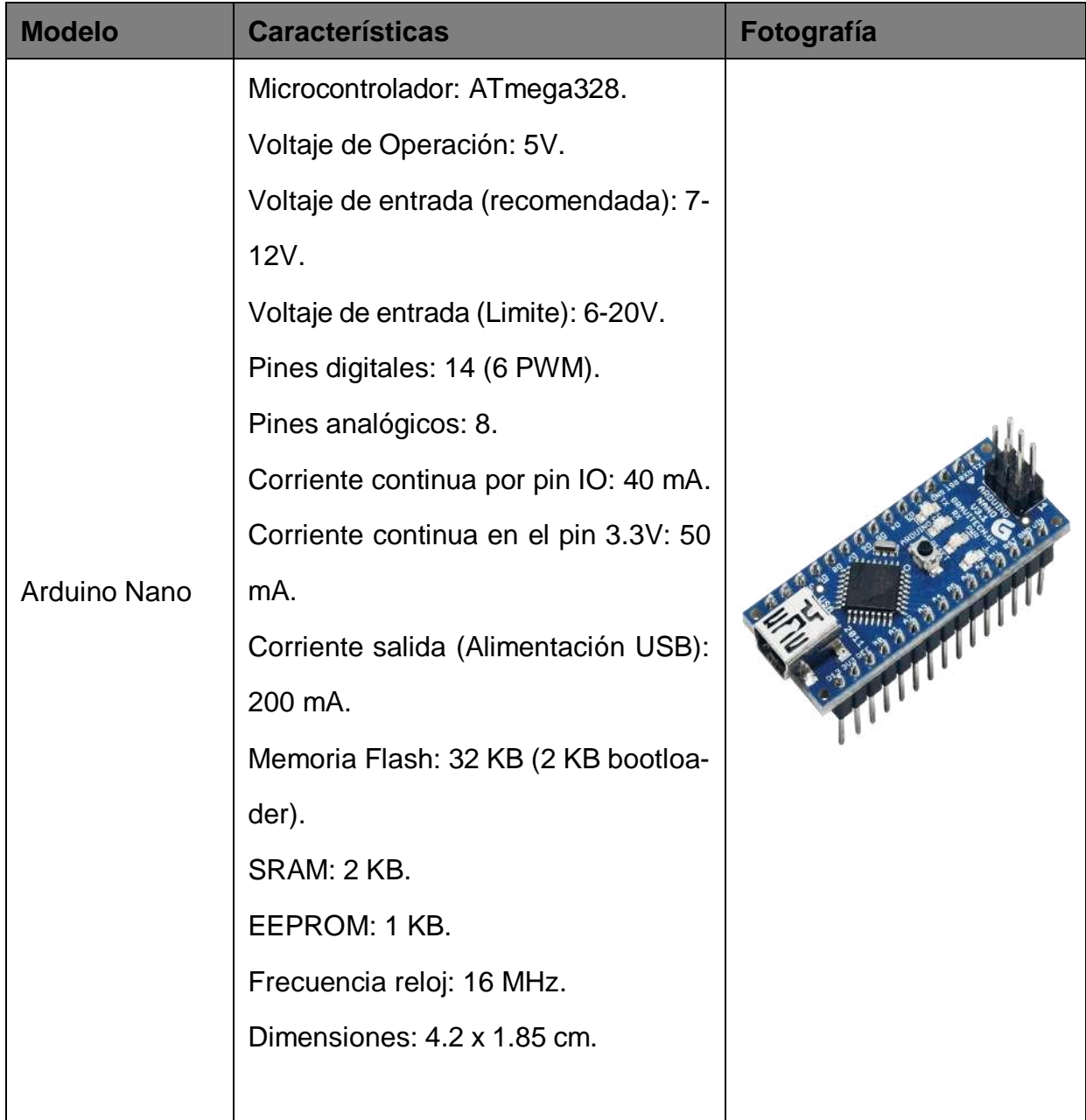

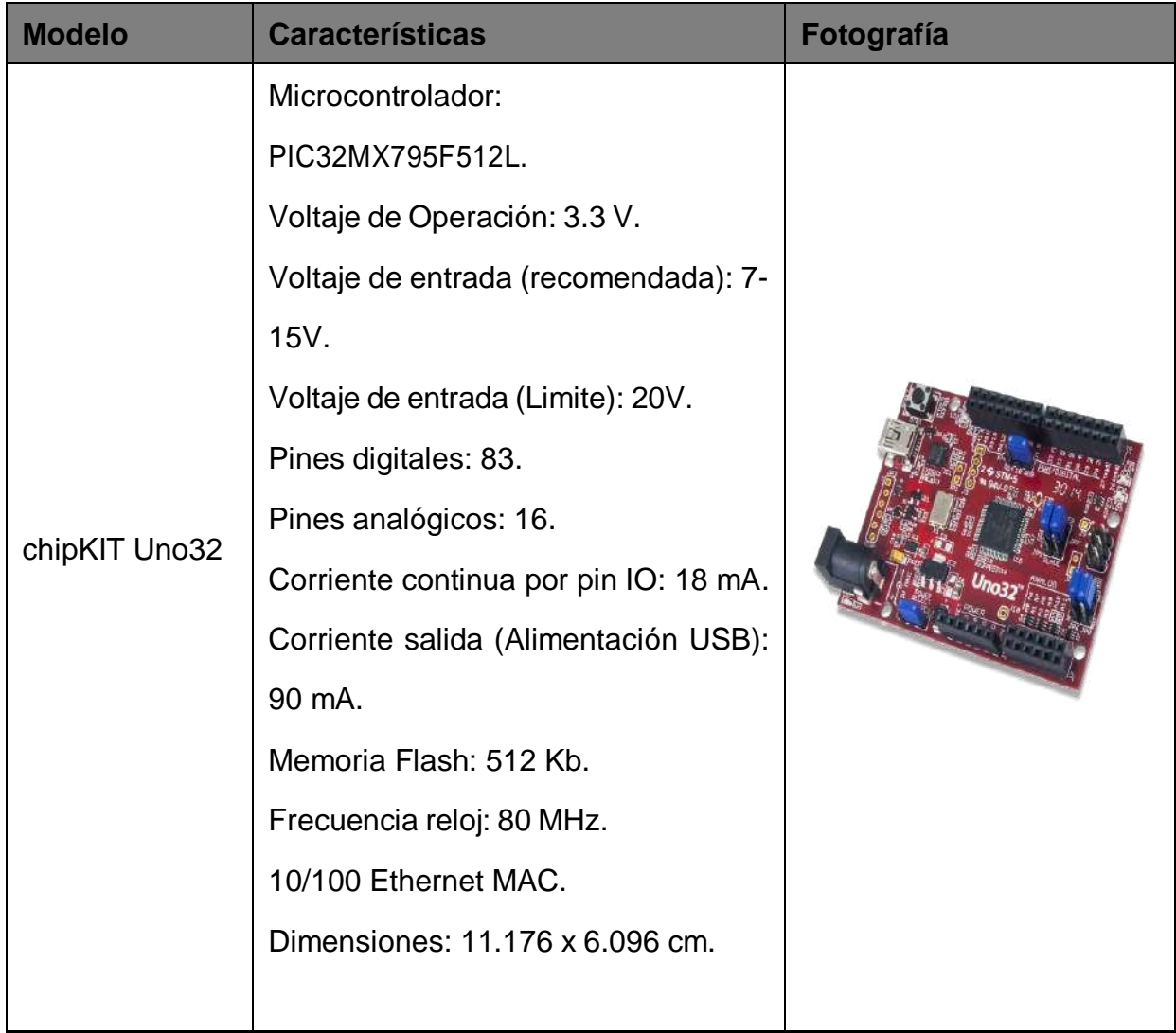

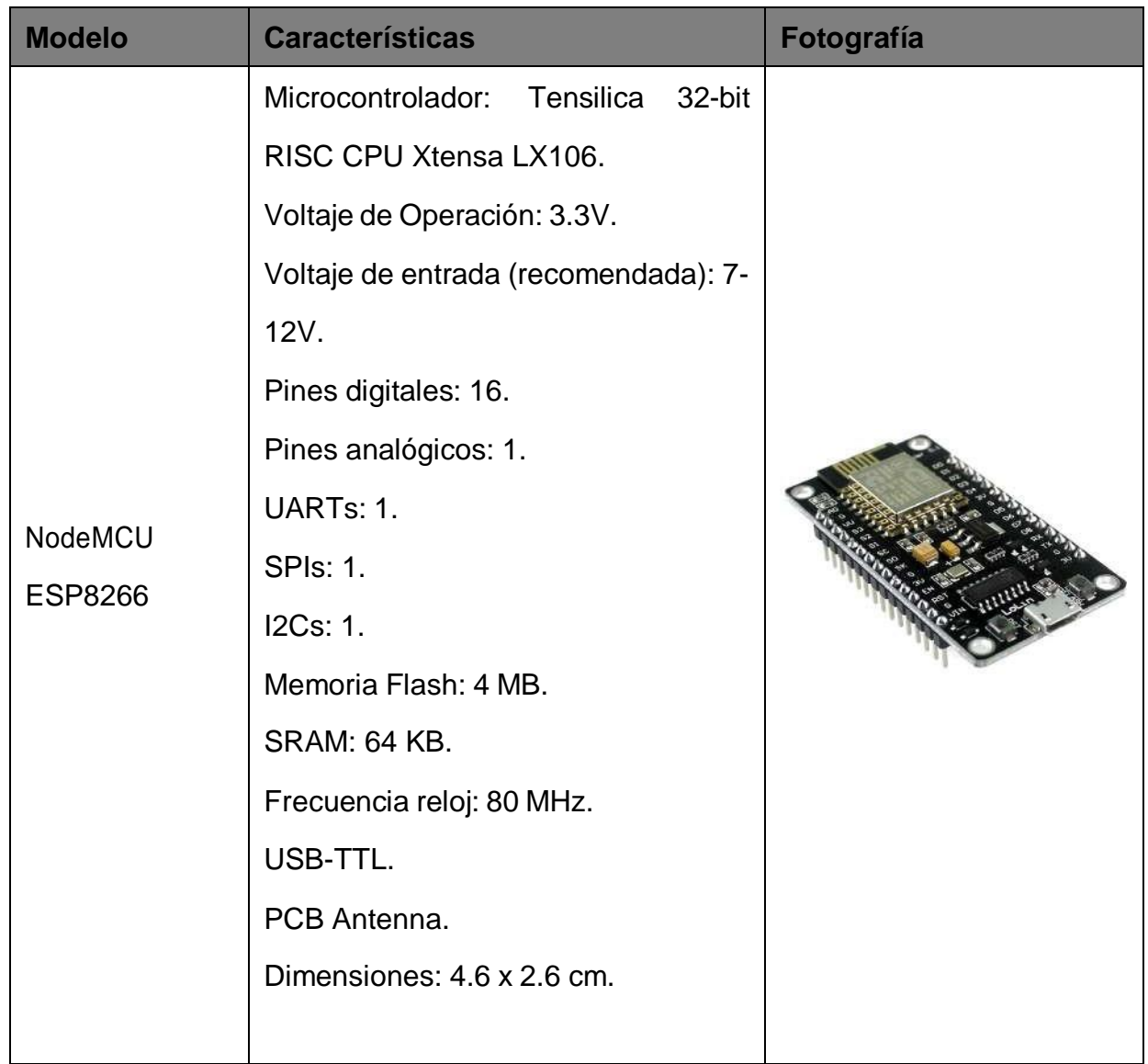

Tomando en cuenta la matriz de decisión de Pugh que se puede visualizar con mayor detalle en el Anexo B.6, se toma la decisión de implementar el microcontrolador ATmega328P ya que es el que mejor satisface las necesidades del proyecto.

Las funciones que ejecuta el microcontrolador son:

- **Movimiento horizontal.**
- **Movimiento vertical.**
- Seguimiento de objeto.
- Alerta.

#### **10.Pruebas y Resultados**

Se realizaron catorce pruebas para poder obtener un sistema funcional y eficiente capaz de realizar el reconocimiento facial basado en Deep Learning para seguridad en zonas internas con una cámara de profundidad y su respectivo movimiento en tiempo real.

Para las diferentes pruebas se realizaron tres bases de datos: La primera se realizó mediante la descarga de imágenes de Google de la serie Glee ya que en esta se encuentra personajes con diferentes características faciales y también cabe destacar que los capítulos de la serie se pueden encontrar en una alta calidad de vídeo, la base de datos se compone de 16 personajes los cuales salen a lo largo de la segunda temporada (Amber Riley, Chris Colfer, Cory Monteith, Dianna Agron, Heather Morris, Idina Menzel, Jane Lynch, Jayma Mays, Jenna Ushkowitz, Jessalyn Gilsig, Kevin McHale, Lea Michele, Mark Salling, Matthew Morrison, Mike O'Malley y Naya Rivera). La segunda base de datos es realizada mediante la cámara de profundidad seleccionada y contiene imágenes de personas conocidas. La tercera base de datos se ocupo para la penúltima prueba con una cámara normal de 20 Megapixeles.

## **10.1. Prueba 1: Determinación del número de imágenes necesarias para la base de datos de Google**

La primera prueba consta del análisis del porcentaje de acierto, considerando el número de imágenes por personaje dentro de la base de datos, dentro de 5 imágenes de la serie Glee. Se realizó en un rango de 1 a 40 imágenes por cada personaje dando como resultado que el número óptimo para que exista un porcentaje de acierto mayor al 90 % es de 21 imágenes por personaje es decir 336 imágenes en su totalidad como se puede observar en la Tabla 11 y su representación gráfica en la Figura 31. En la Figura 32 se puede observar el resultado de 1 fotografía con la base de datos óptima.

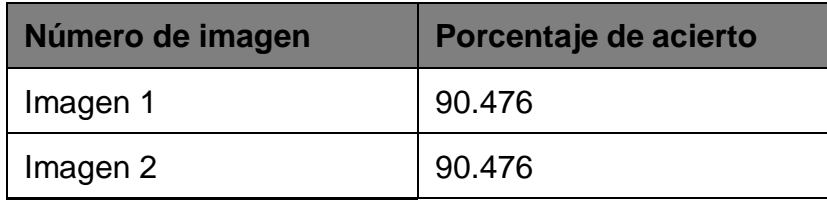

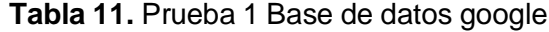

| Número de imagen | Porcentaje de acierto |
|------------------|-----------------------|
| Imagen 3         | 85.714                |
| Imagen 4         | 100                   |
| Imagen 5         | 100                   |

PRUEBA 1 BASE DE DATOS SELECCIONADA 21

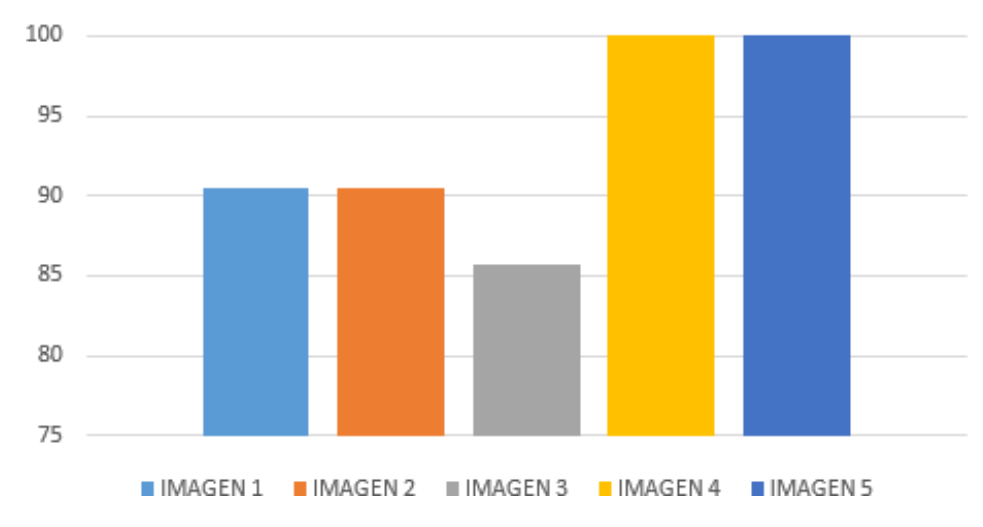

**Figura 31.** Representación Gráfica Prueba 1

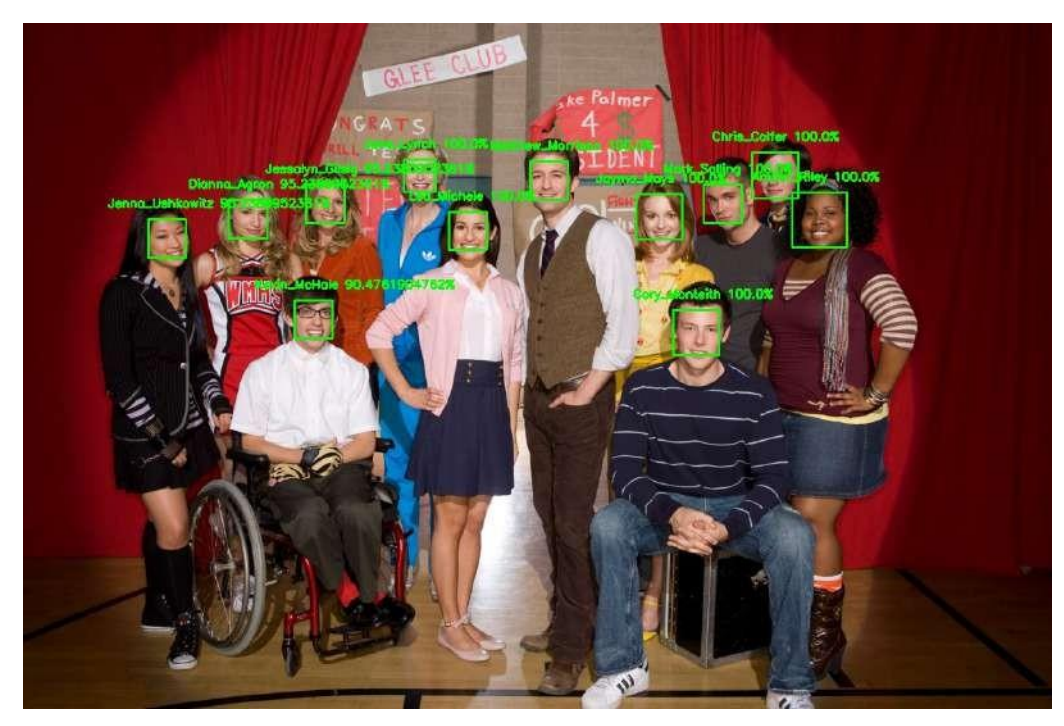

**Figura 32.** Imagen resultado almacenado Prueba 1

# **10.2. Prueba 2: Determinación del número de imágenes necesarias para la base de datos obtenidas localmente (cámara de profundidad)**

La segunda prueba consta del análisis del porcentaje de acierto considerando el número de imágenes de la base de datos local. Se analizó en un rango de 1 a 100 imágenes, dando como resultado que el número óptimo para que exista un porcentaje de acierto mayor al 90 % es de 40 como se puede observar en la Tabla 12 y su representación gráfica en la Figura 33. En la Figura 34 se puede observar el resultado de 1 fotografía con la base de datos óptima.

| Número de imagen | Porcentaje de acierto |
|------------------|-----------------------|
| Imagen 1         | 100                   |
| Imagen 2         | 97.5                  |
| Imagen 3         | 95                    |
| Imagen 4         | 97.5                  |
| Imagen 5         | 97.5                  |

**Tabla 12.** Prueba 2 Base de datos local

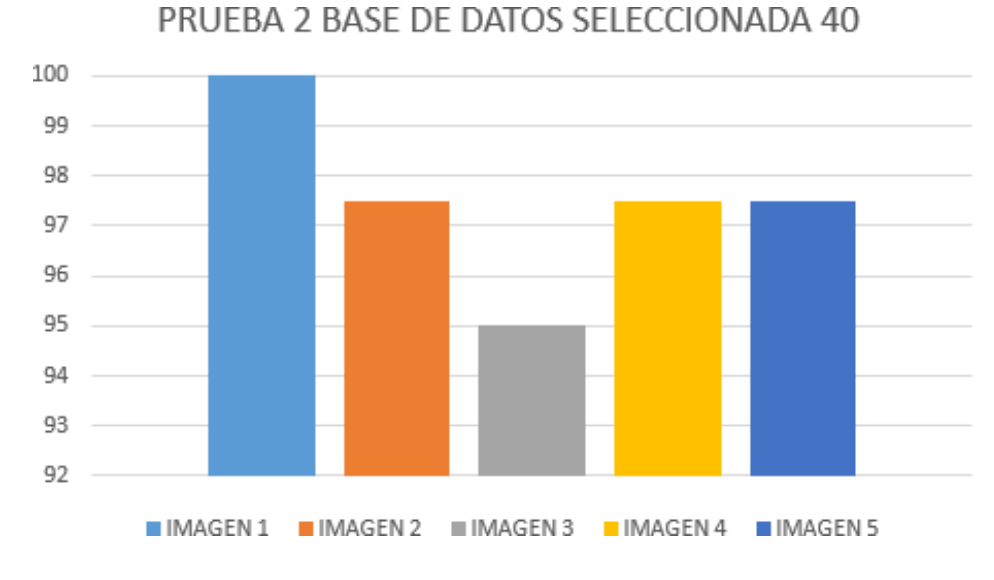

**Figura 33.** Representación Gráfica Prueba 2

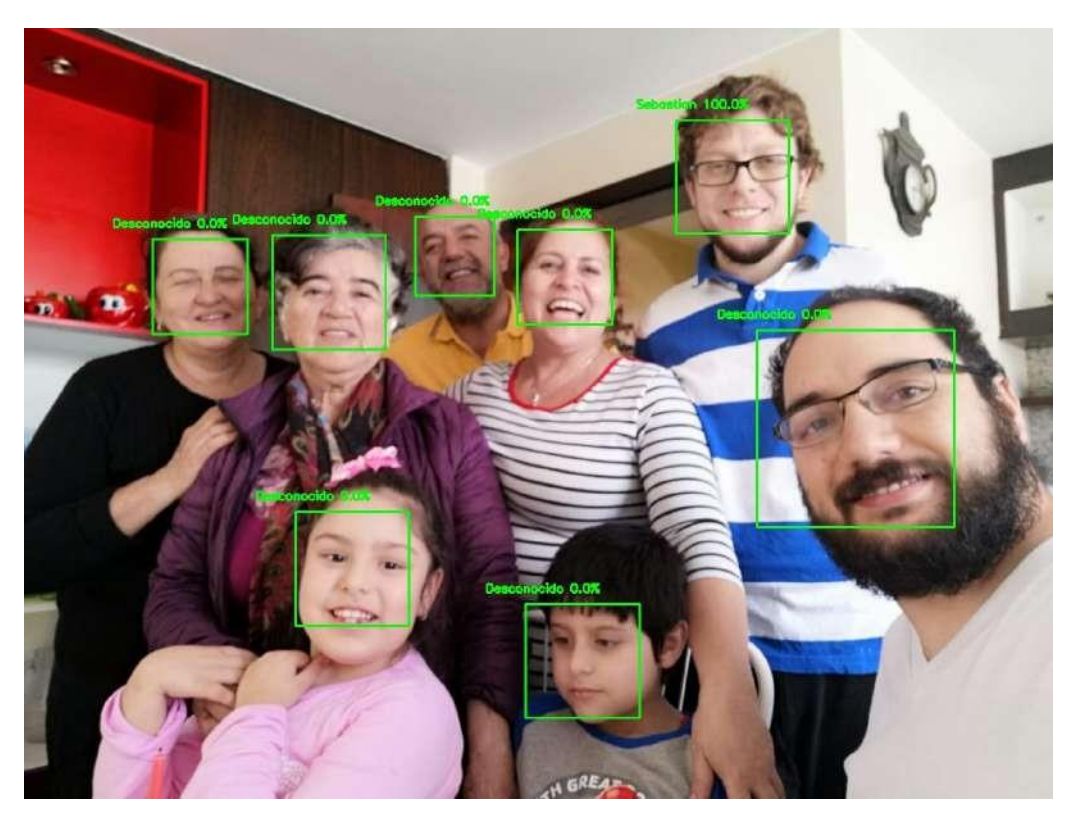

**Figura 34.** Imagen resultado almacenado Prueba 2

## **10.3. Prueba 3: Determinación de funcionalidad clasificador** "**Cascade**" **e Interferencia de accesorios del usuario**

La tercera prueba es la comparación en la creación de la base de datos con y sin el uso del clasificador "Cascade" y accesorios. Se realizó esta prueba para decidir si es necesario el clasificador "Cascade" y si el reconocimiento facial es afectado por el uso de accesorios, en el caso de la prueba esta se realizó con el accesorio de los lentes.

En la Tabla 13 y su representación gráfica en las Figuras 35 y 36 se puede observar los resultados obtenidos con el uso del clasificador "Cascade" con y sin accesorios. Se puede verificar las imágenes dentro de la base de datos en las Figuras 37 y 38 respectivamente y su resultado en las Figuras 39 y 40.

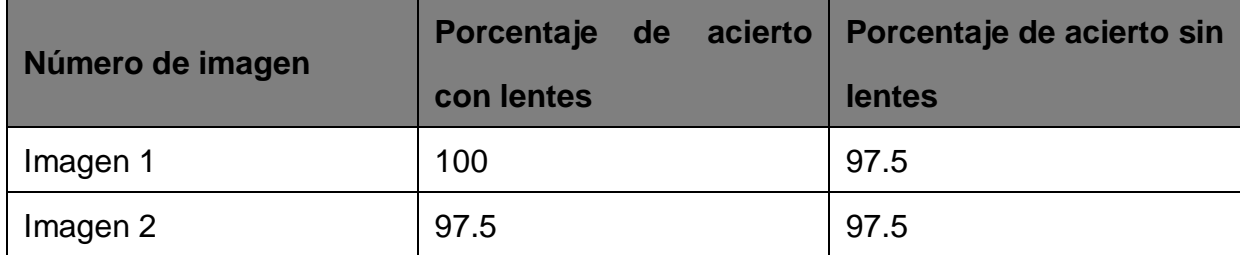

**Tabla 13.** Prueba 3 Base de datos local con clasificador "Cascade"

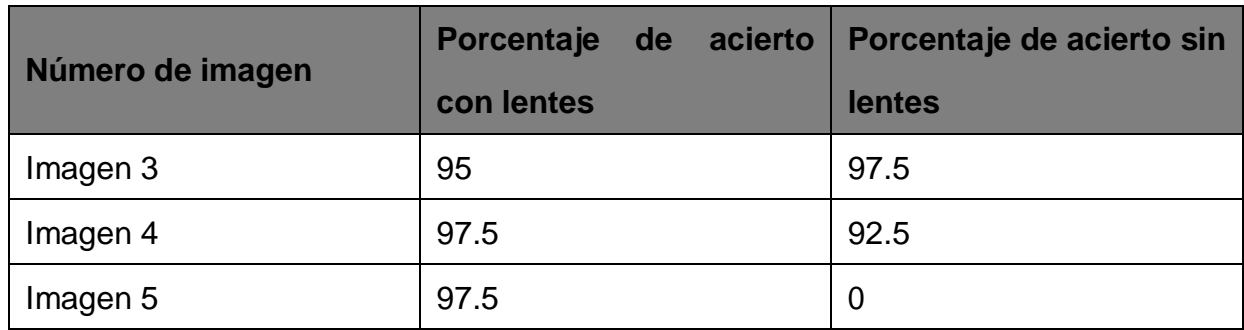

PRUEBA 3 CON LENTES

### 100 99 98 97 96 95 94 93 92 CASCADE IMAGEN 1 IMAGEN 2 IIMAGEN 3 IMAGEN 4 IIMAGEN 5

**Figura 35.** Representación Gráfica Prueba 3 con "Cascade" y con accesorio

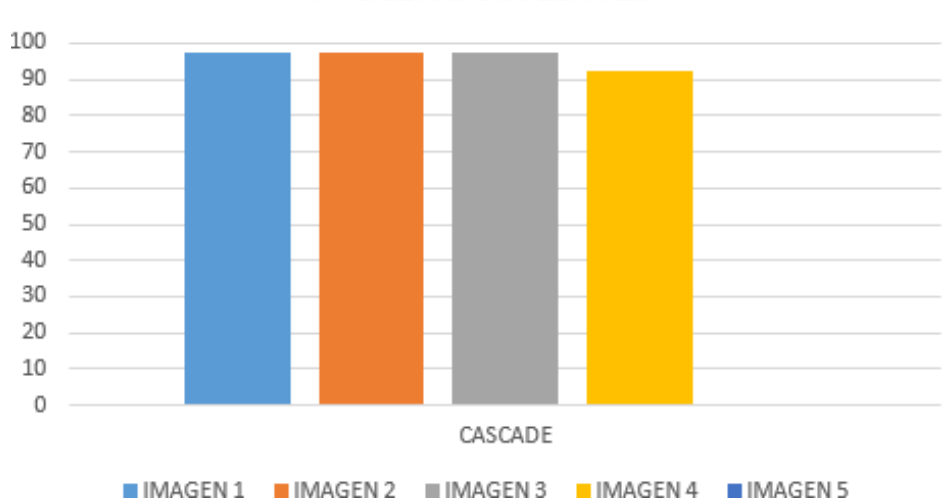

PRUEBA 3 SIN LENTES

**Figura 36.** Representación Gráfica Prueba 3 con "Cascade" y sin accesorio

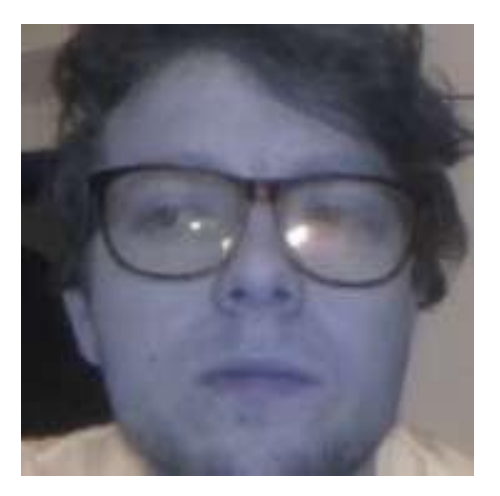

**Figura 37.** Imagen dentro de la base de datos Prueba 3 con "Cascade" y con accesorio

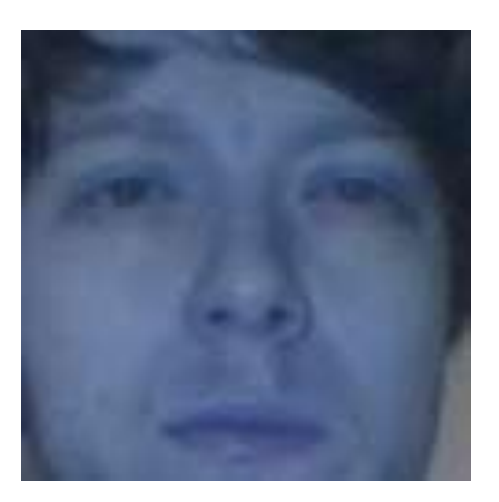

**Figura 38.** Imagen dentro de la base de datos Prueba 3 con "Cascade" y sin accesorio

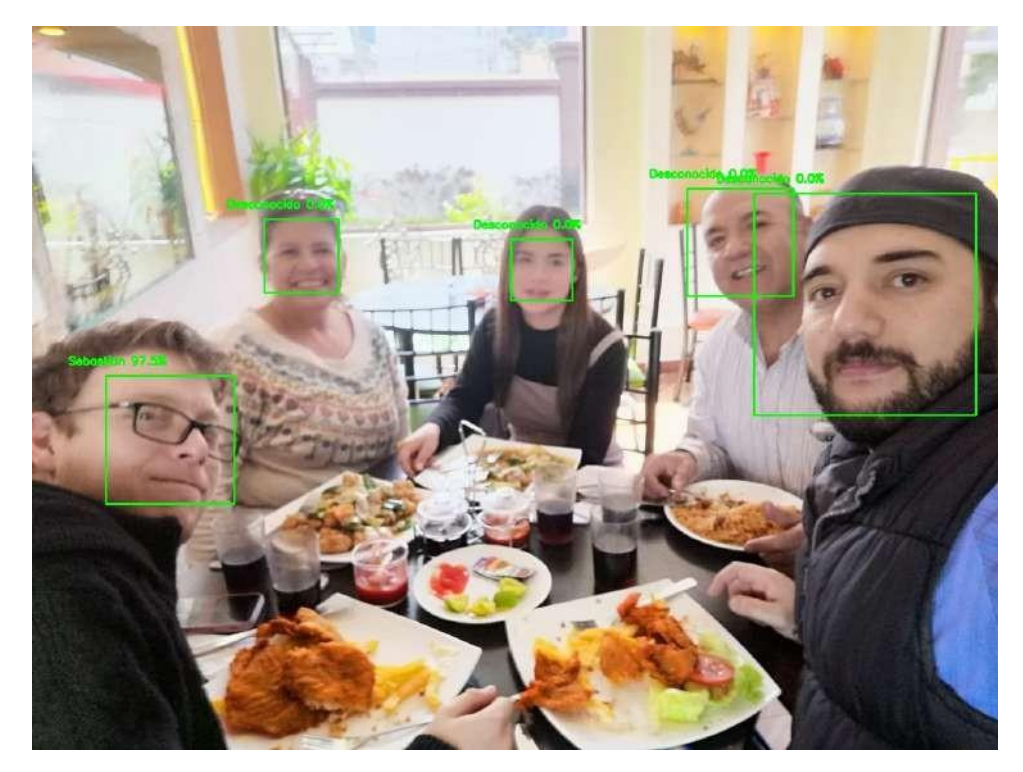

**Figura 39.** Imagen resultado almacenada Prueba 3 con "Cascade" y con accesorio

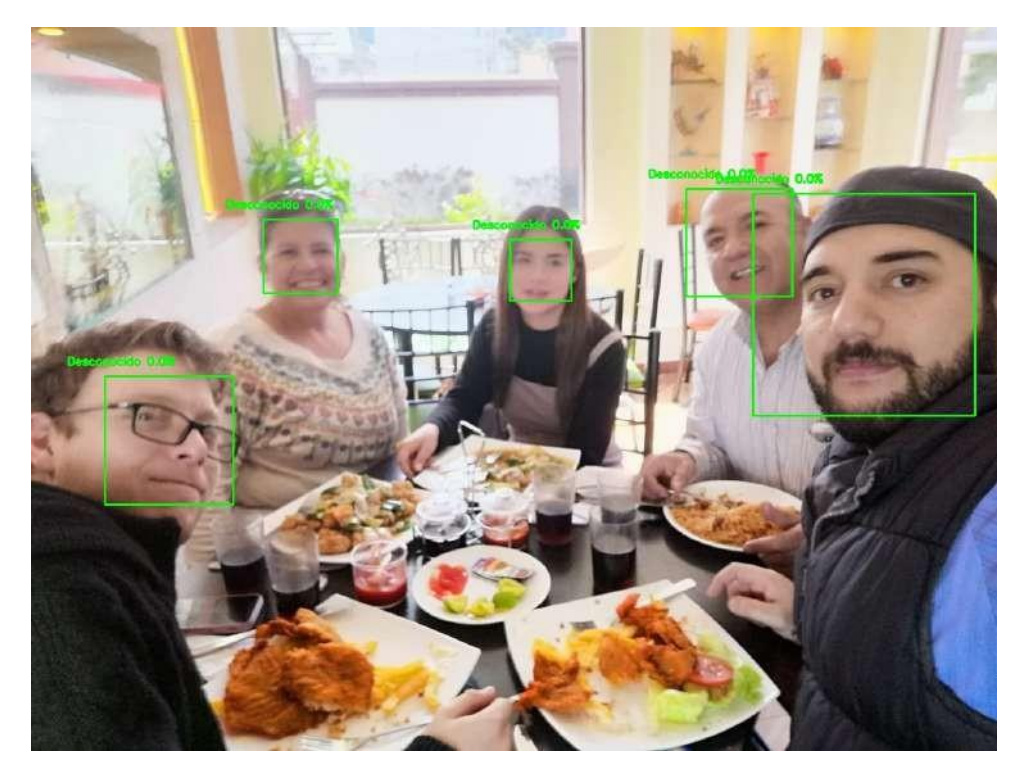

**Figura 40.** Imagen resultado almacenado Prueba 3 con "Cascade" y sin accesorio

En la Tabla 14 y su representación gráfica en las Figuras 41 y 42 se puede observar los resultados obtenidos sin el uso del clasificador "Cascade" con y sin accesorios. Dando como resultado que no es necesario realizar un pre-procesamiento de imágenes mediante el clasificador "Cascade" y que los accesorios no afectan al reconocimiento facial, si se tiene accesorios de uso permanente como en este caso los lentes se recomienda que se ocupe al momento de realizar la base de datos. Se puede verificar los imágenes dentro de la base de datos en las Figuras 43 y 44 respectivamente y su respectivo resultado en las Figuras 45 y 46.

| Número de imagen | Porcentaje<br>de<br>acierto | Porcentaje de acierto sin |
|------------------|-----------------------------|---------------------------|
|                  | con lentes                  | <b>lentes</b>             |
| Imagen 1         | 100                         | 100                       |
| Imagen 2         | 100                         | $\mathbf 0$               |
| Imagen 3         | 100                         | 100                       |
| Imagen 4         | 100                         | 100                       |
| Imagen 5         | 100                         | 100                       |

**Tabla 14.** Prueba 3 Base de datos local sin clasificador "Cascade"

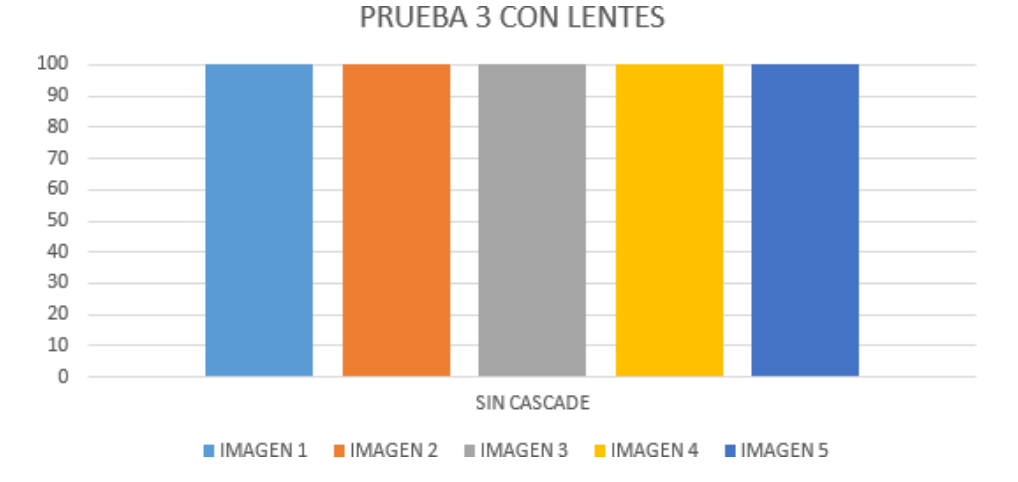

**Figura 41.** Representación Gráfica Prueba 3 sin "Cascade" y con accesorio

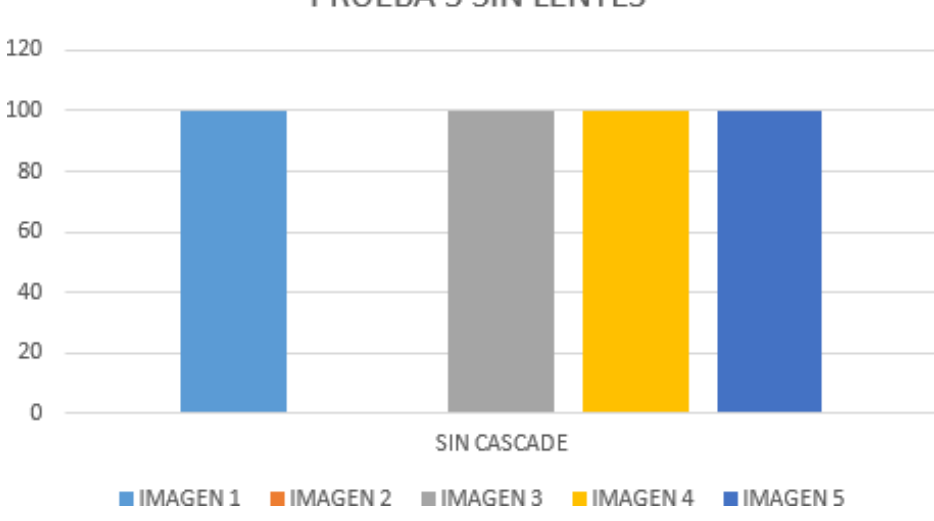

PRUEBA 3 SIN LENTES

**Figura 42.** Representación Gráfica Prueba 3 sin "Cascade" y sin accesorio

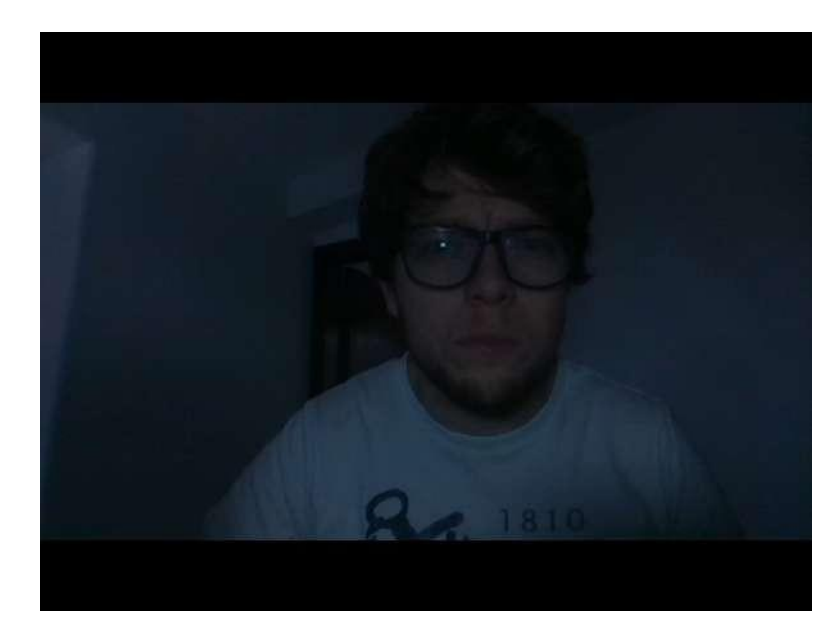

**Figura 43.** Imagen dentro de la base de datos Prueba 3 sin "Cascade" y con accesorio

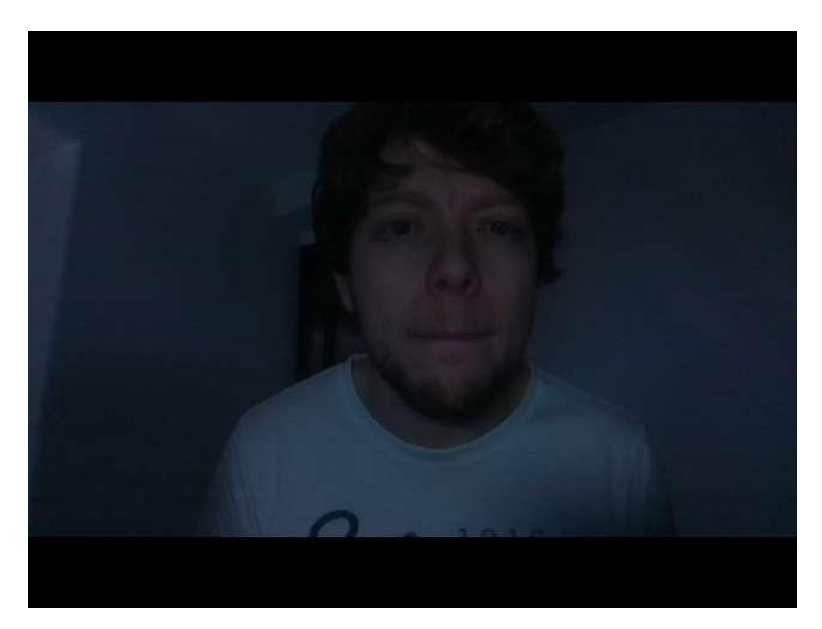

**Figura 44.** Imagen dentro de la base de datos Prueba 3 sin "Cascade" y sin accesorio

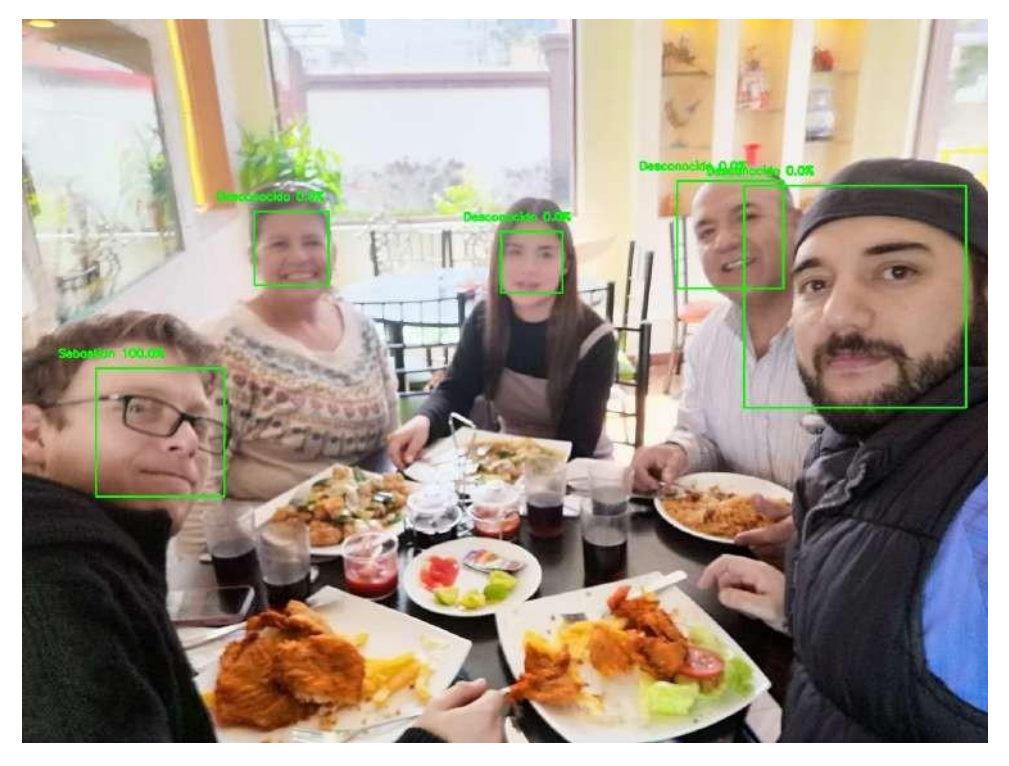

**Figura 45.** Imagen resultado almacenado Prueba 3 sin "Cascade" y con accesorio

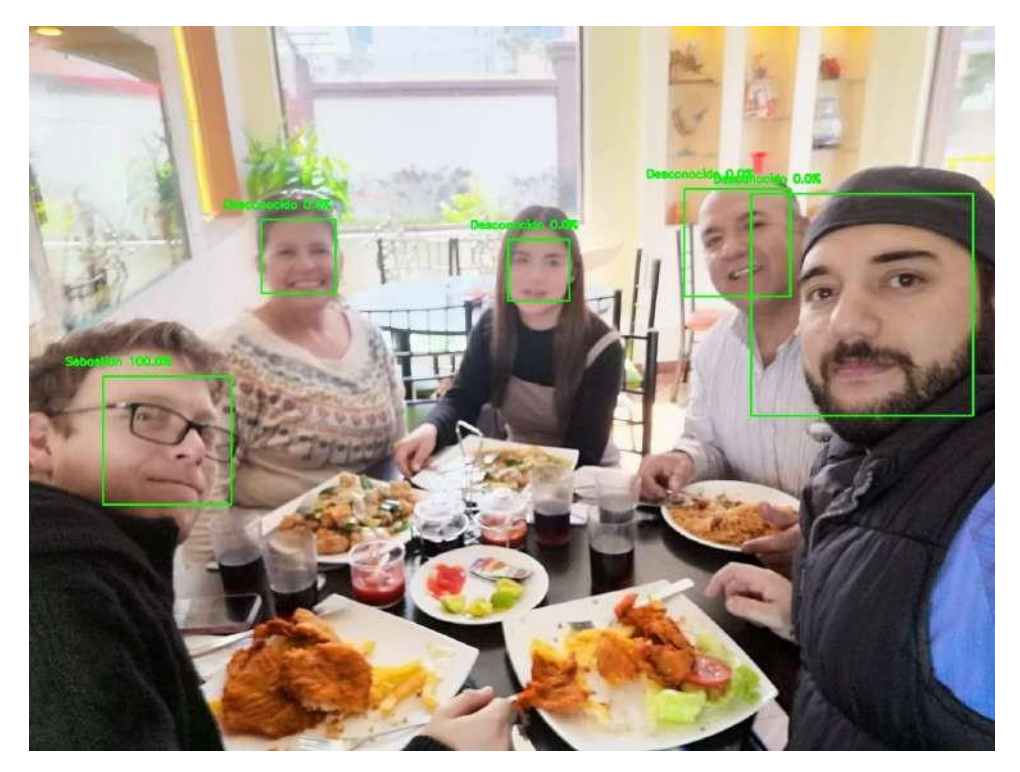

**Figura 46.** Imagen resultado almacenado Prueba 3 sin "Cascade" y sin accesorio

# **10.4. Prueba 4: Determinación de funcionalidad por interferencia de semejanza entre familiares**

La cuarta prueba consta del análisis del porcentaje de acierto en 10 imágenes tomando como base de datos a todos los integrantes de una familia. El resultado fue que no existe dificultad / confusión en el caso que dentro de la imagen analizada en tiempo real se encuentre integrantes de la familia como se puede observar en la Figura 47, los resultados en la Tabla 15 y su representación gráfica en la Figura 48.

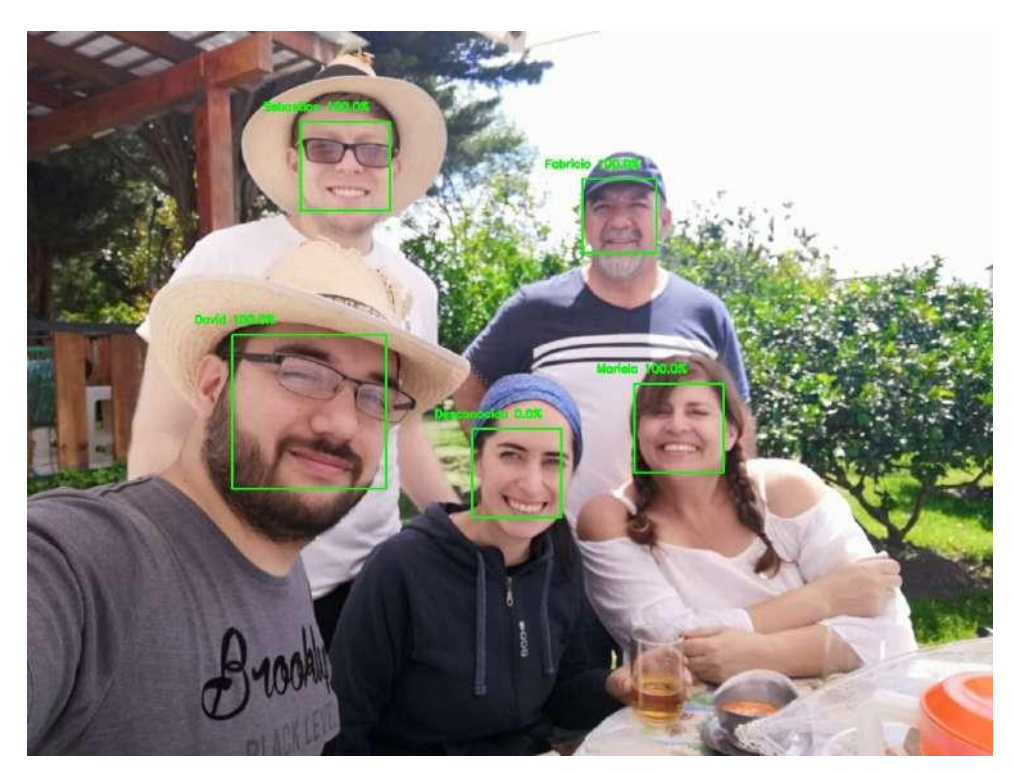

**Figura 47.** Imagen resultado almacenado Prueba 4

| Número de imagen | <b>Detección</b> |
|------------------|------------------|
| Imagen 1         | 100              |
| Imagen 2         | 100              |
| Imagen 3         | 100              |
| Imagen 4         | 100              |
| Imagen 5         | 100              |
| Imagen 6         | 100              |
| Imagen 7         | 100              |

**Tabla 15.** Prueba 4 Análisis de coincidencia entre familiares

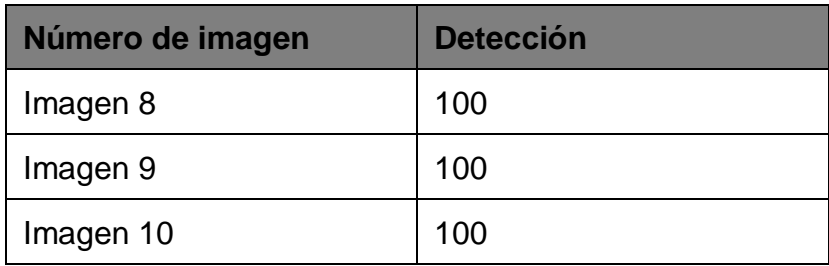

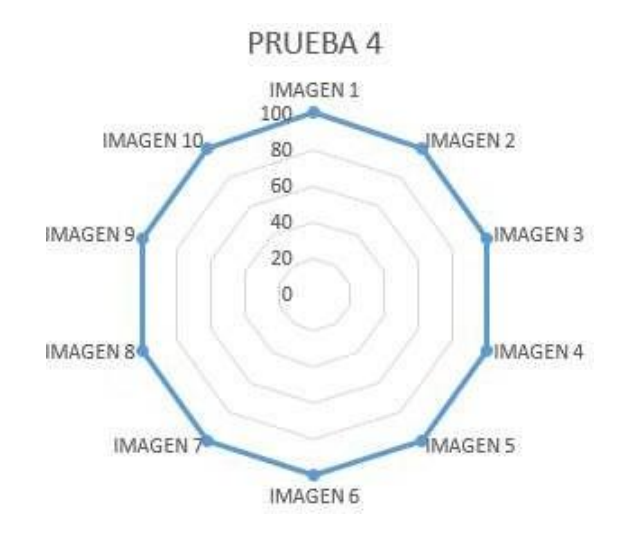

**Figura 48.** Representación Gráfica Prueba 4

#### **10.5. Prueba 5: Determinación de luminosidad de imágenes de la Base de datos**

Para la quinta prueba se necesitó realizar diferentes luminosidades de la zona interior donde se realiza la base de datos local mediante la cámara de profundidad, por lo que mediante 5 aplicaciones se determino que la luminosidad promedio en interiores es de 112.8 lx y se optó por variar la exposición de la cámara de profundidad, que determina la cantidad de luz que recibe al obtener imágenes. Se realizó un rango de 0 a -12 de exposición a la base de datos y se hizo un análisis de reconocimiento facial a 5 imágenes como se puede observar en la Figura 49.

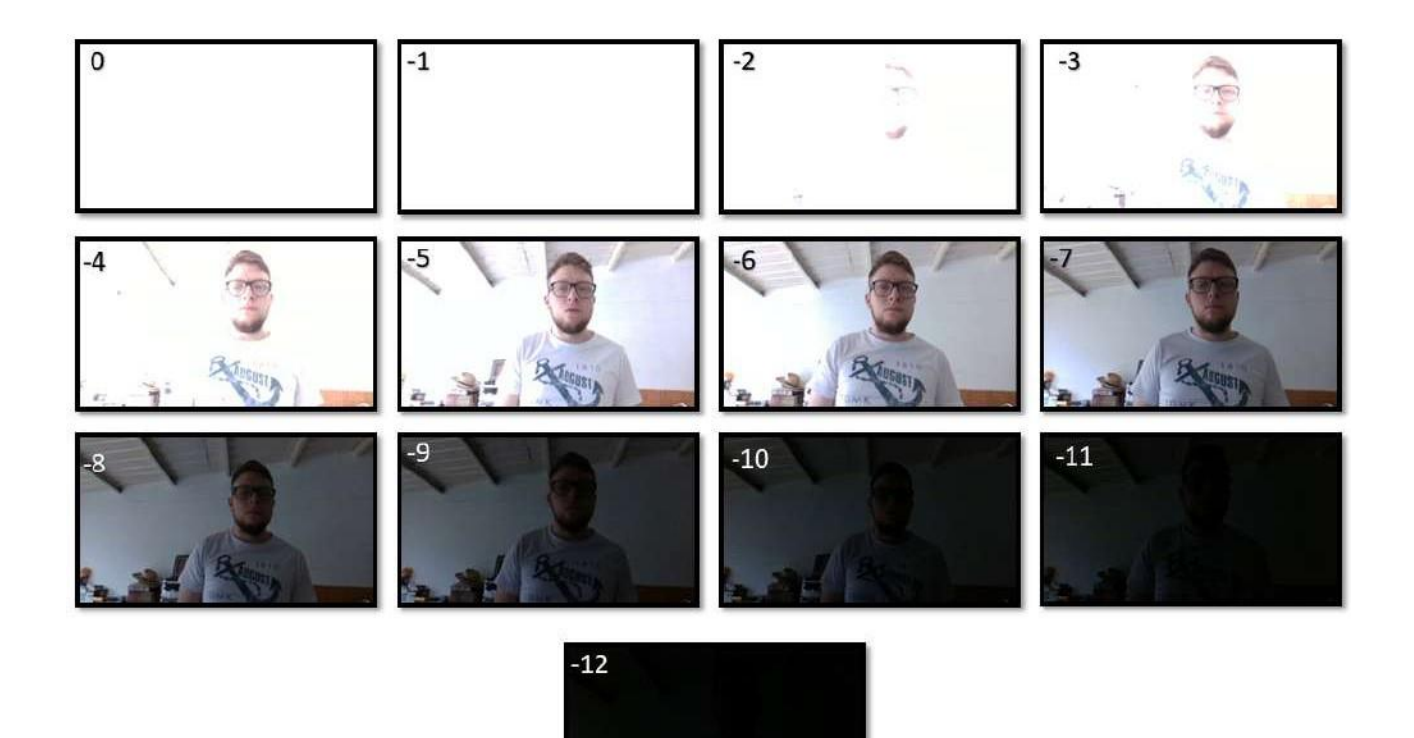

**Figura 49.** Rango de exposición de las imágenes base de datos Prueba 5

El resultado fue que con una luminosidad promedio anteriormente mencionada, la exposición ideal es en el rango de -4 a -9 como se puede observar en la Tabla 16 y su representación gráfica en la Figura 50. Se tomó la decisión de ocupar una exposición de -6 dando un resultado aceptable como se puede ver en la Figura 51.

**Número de imagen 0 -1 -2 -3 -4 -5 -6 -7 -8 -9 -10 -11 -12** Imagen 1 0 0 0 0 100 100 100 100 100 100 0 0 0  $\text{Imagen 2}$  0 0 0 10 100 100 100 100 100 100 100 0 0 0  $\frac{1}{2}$  |  $\frac{1}{2}$  |  $\frac{1}{2}$  |  $\frac{1}{2}$  |  $\frac{1}{2}$  |  $\frac{1}{2}$  |  $\frac{1}{2}$  |  $\frac{1}{2}$  |  $\frac{1}{2}$  |  $\frac{1}{2}$  |  $\frac{1}{2}$  |  $\frac{1}{2}$  |  $\frac{1}{2}$  |  $\frac{1}{2}$  |  $\frac{1}{2}$  |  $\frac{1}{2}$  |  $\frac{1}{2}$  |  $\frac{1}{2}$  |  $\frac{1$  $\text{Imagen 4}$  0 0 0 0 0 100 100 100 100 100 100 0 0 0 Imagen 5 0 0 0 100 100 100 100 100 100 100 0 0 0

**Tabla 16.** Prueba 5 Luminosidad en la Base de Datos

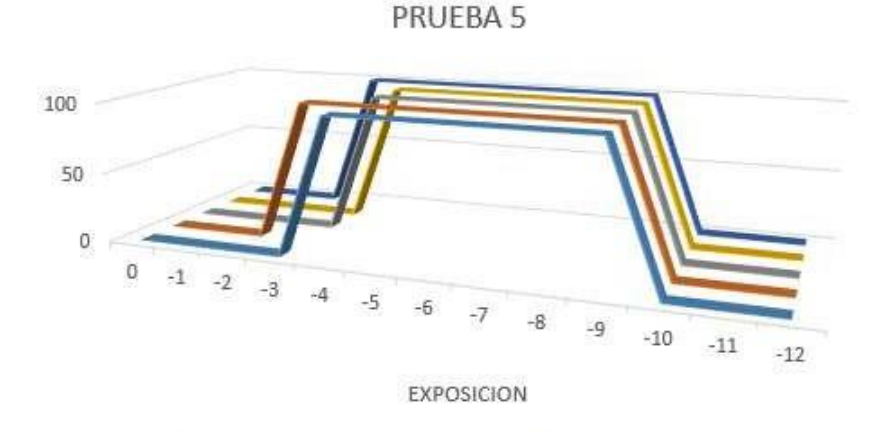

IMAGEN 1 IMAGEN 2 III IMAGEN 3 IMAGEN 4 IMAGEN 5

**Figura 50.** Representación Gráfica Prueba 5

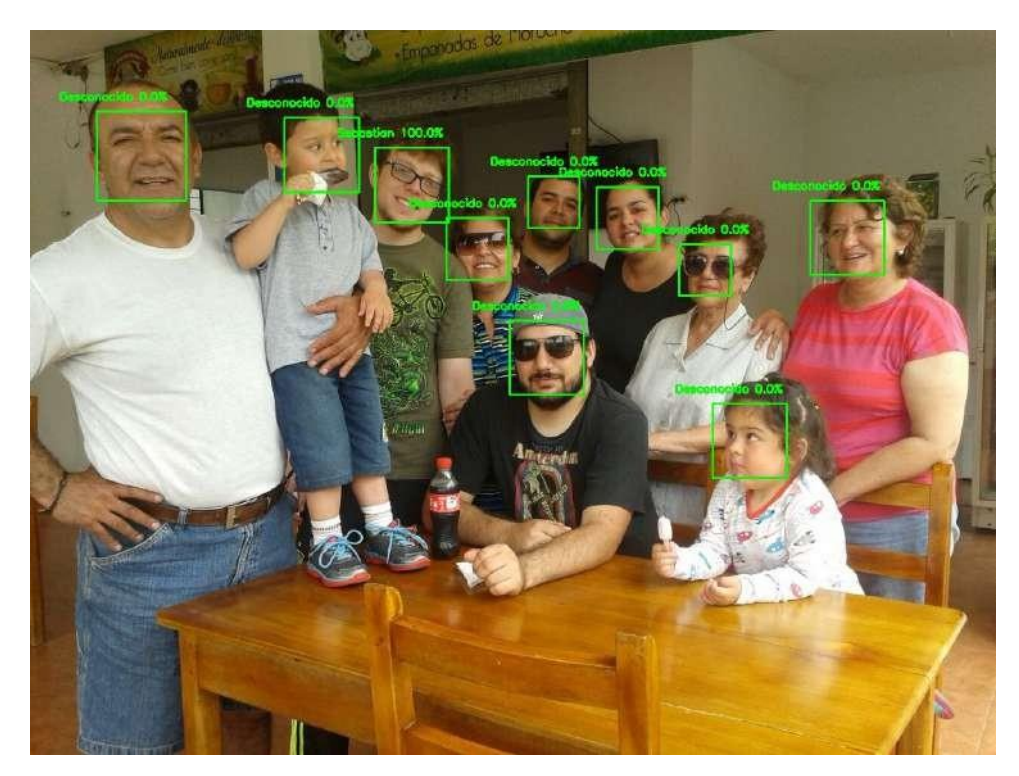

**Figura 51.** Imagen resultado almacenado Prueba 5

### **10.6. Prueba 6: Determinación de luminosidad para detección facial**

Para la sexta prueba se necesitó realizar diferentes luminosidades de la imagen a ser analizada, por lo que de la misma forma que en la anterior prueba se optó por variar la exposición de las imágenes mediante el programa Adobe®Photoshop CS6 en un rango de +10 a -10 de exposición a cada imagen como se puede observar en la Figura 52 y se procedió con su respectivo análisis tomando como base de datos una familia.

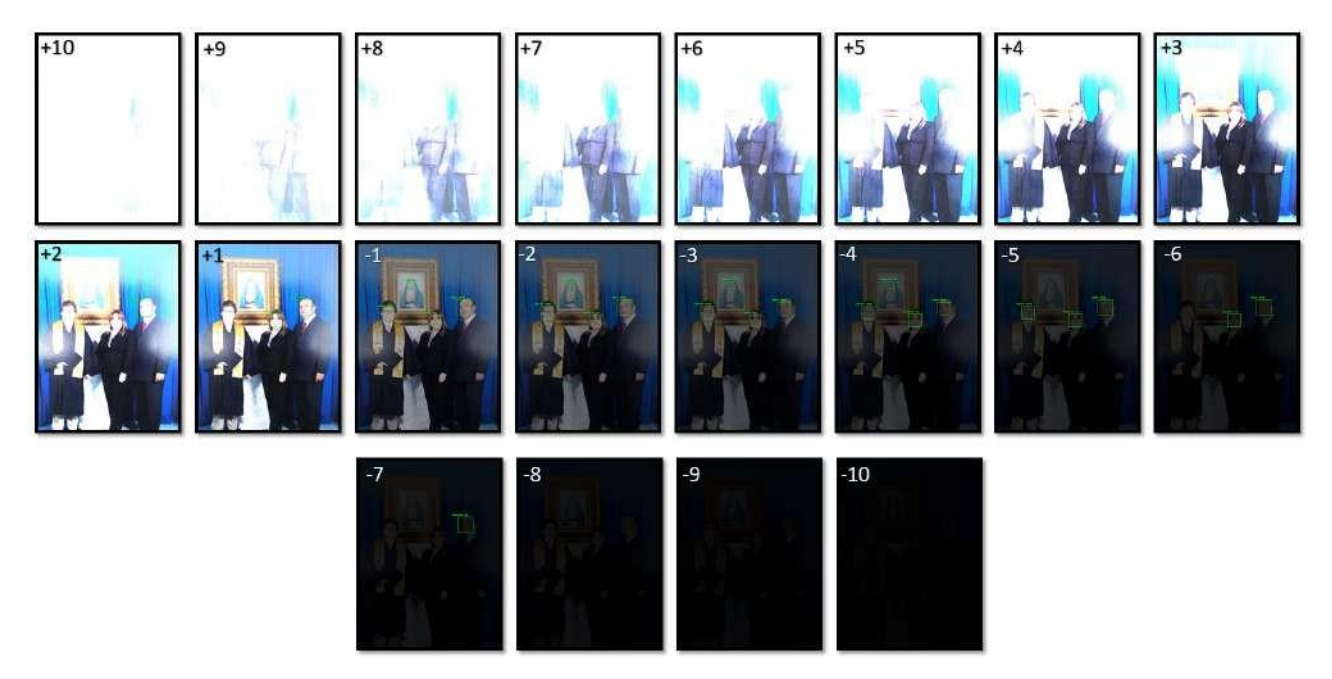

**Figura 52.** Rango de exposición de una imagen Prueba 6

El resultado fue que con una luminosidad promedio se obtienen resultados de detección óptimo, es decir con una exposición 0 pero en el rango de +1 a -3 es aceptable como se puede observar en la Tabla 17 y su representación gráfica en la Figura 53.

| Exposition | Imagen 1    | Imagen 2       | Imagen 3    | Imagen 4       | Imagen 5       |
|------------|-------------|----------------|-------------|----------------|----------------|
| $+10$      | $\mathbf 0$ | $\overline{0}$ | $\mathbf 0$ | $\mathbf 0$    | $\overline{0}$ |
| +9         | 0           | 0              | 0           | 0              | $\mathbf 0$    |
| +8         | $\mathbf 0$ | $\overline{0}$ | 0           | $\overline{0}$ | $\overline{0}$ |
| $+7$       | $\mathbf 0$ | 0              | 0           | $\overline{0}$ | $\overline{0}$ |
| +6         | 0           | 0              | 0           | $\overline{0}$ | $\mathbf 0$    |
| +5         | $\mathbf 0$ | 0              | 0           | 50             | $\mathbf 0$    |
| +4         | 0           | 0              | 0           | 50             | $\mathbf 0$    |
| $+3$       | 25          | 50             | 0           | 100            | $\mathbf 0$    |
| $+2$       | 75          | 75             | 75          | 100            | $\mathbf 0$    |
| $+1$       | 100         | 100            | 100         | 100            | 66.667         |
| 0          | 100         | 100            | 100         | 100            | 100            |
| $-1$       | 100         | 100            | 75          | 100            | 100            |
| $-2$       | 100         | 100            | 75          | 100            | 100            |
|            |             |                |             |                |                |

**Tabla 17.** Prueba 6 Luminosidad externa

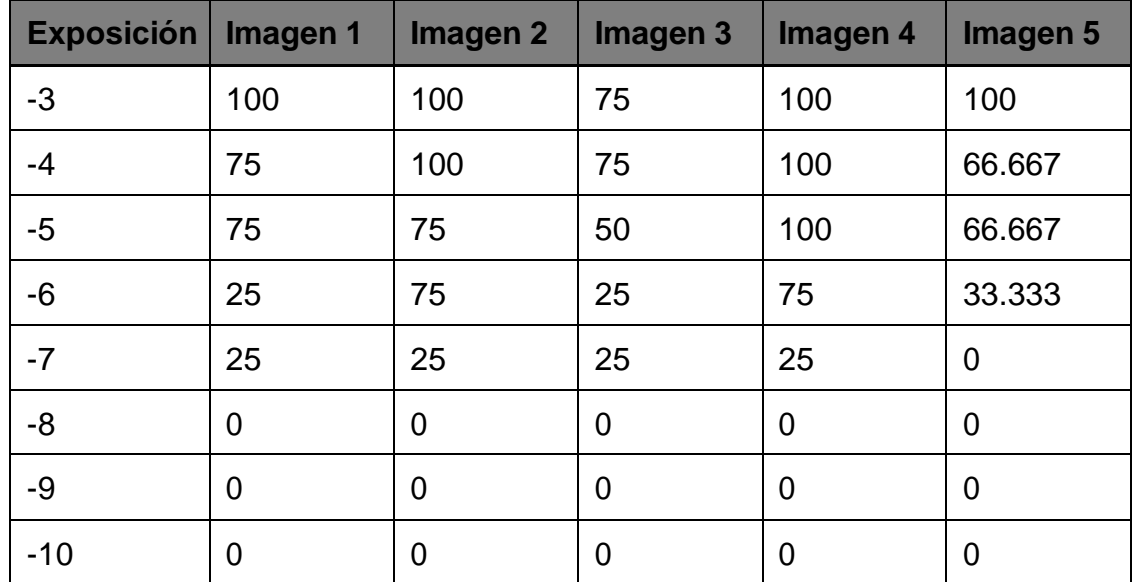

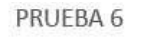

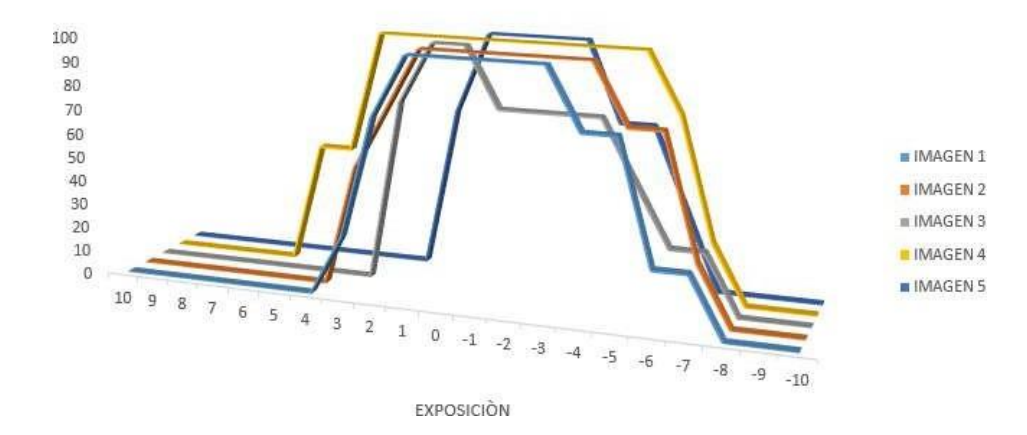

**Figura 53.** Representación Gráfica Prueba 6

### **10.7. Prueba 7: Determinación de ángulo mínimo para detección de rostro**

La séptima prueba consiste en el análisis del porcentaje de acierto de un rostro a diferentes ángulos. Se tomaron 13 fotografías en el rango de 0 a 90 grados como se puede ver en la Figura 54, dando como resultado que el sistema es capaz de detectar el rostro a partir de los 42 grados hasta los 132 grados como se puede observar en la Tabla 18 y su representación gráfica en la Figura 55.

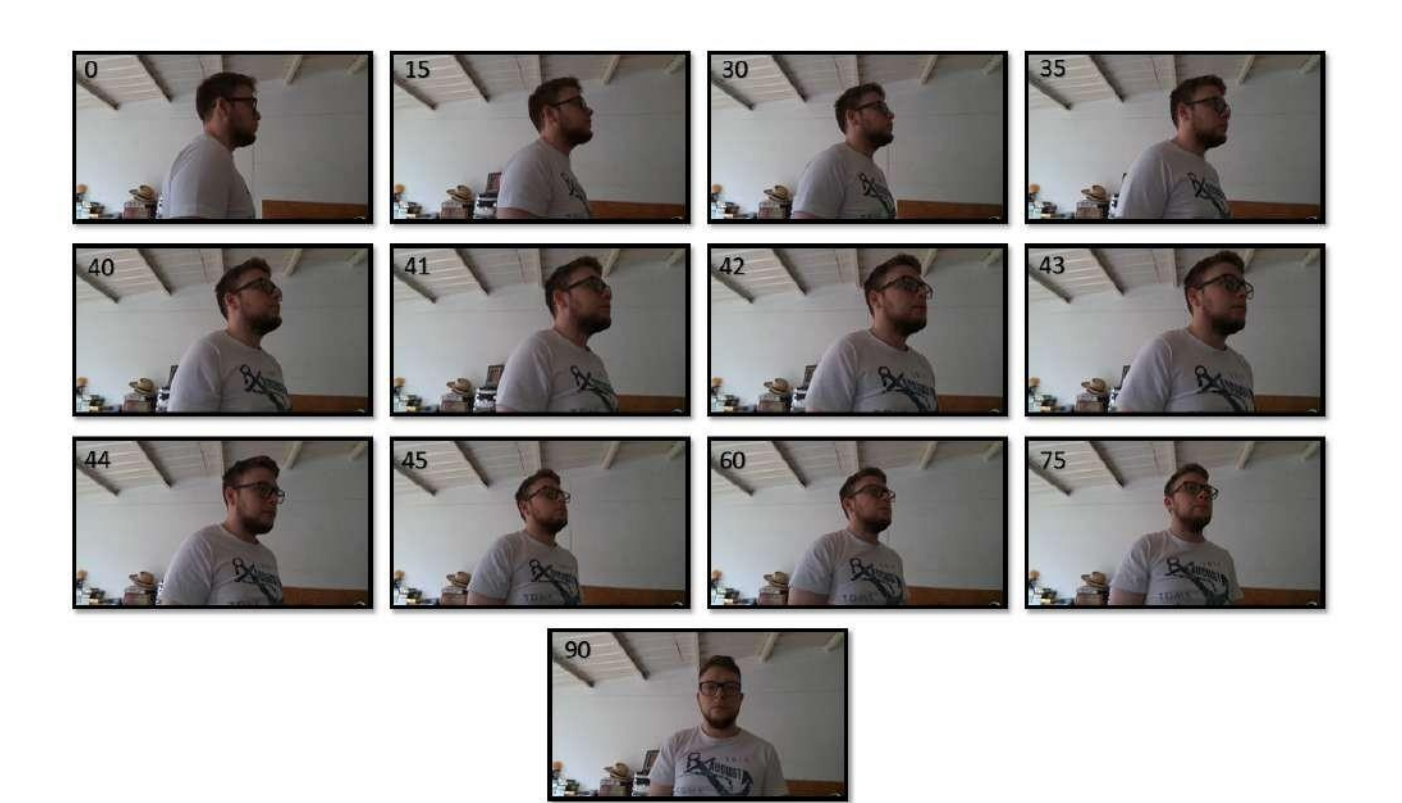

**Figura 54.** Fotografías en el rango de 0 a 90 grados Prueba 7

**Tabla 18.** Prueba 7 ángulo mínimo para la detección de rostro

| <b>Grado</b> |  | 30 | 35 | 40 | $\mathbf{A}$ 1 | 42               | 43               |     | 45  | 60  | 15. | 90  |
|--------------|--|----|----|----|----------------|------------------|------------------|-----|-----|-----|-----|-----|
| Detección    |  |    |    |    |                | 100 <sub>l</sub> | 100 <sub>1</sub> | 100 | 100 | 100 | 100 | 100 |

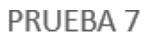

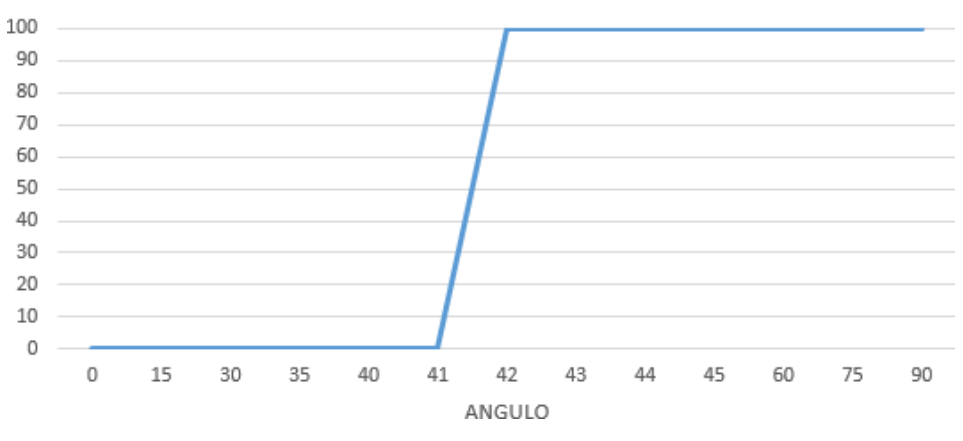

**Figura 55.** Representación Gráfica Prueba 7

# **10.8. Prueba 8: Determinación de factibilidad de diferentes ángulos dentro de la base de datos**

La octava prueba consiste en el análisis del porcentaje de acierto de un rostro a diferentes ángulos, en cinco imágenes anteriormente analizadas tomando en consideración la segunda prueba que dio como resultado una base de datos de 40 por lo que se implementa una base de datos formada por 10 imágenes de 0, 30, 60 y 90 grados como se puede ver en la Figura 56.

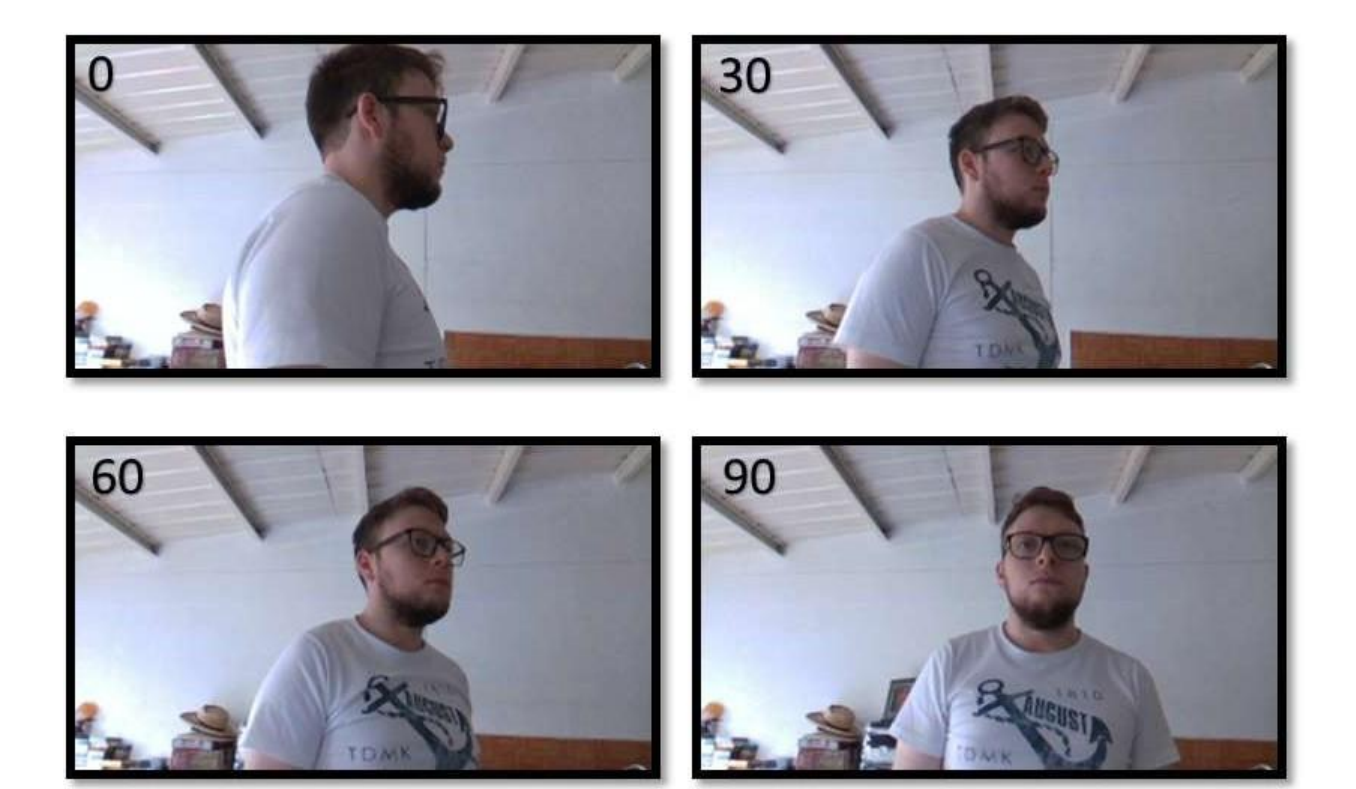

**Figura 56.** Fotografías en el rango de 0 a 90 grados Prueba 8

Se tomó la decisión de no aplicar una base de datos conformada por diferentes ángulos porque el sistema es capaz de detectar el rostro en un mayor rango de 0 a 90 grados pero no en un porcentaje aceptable como se puede observar en la Figura 57. La detección facial se encuentra con valores inferiores o iguales a 75 % detallados en la Tabla 19 y su representación gráfica en la Figura 58.

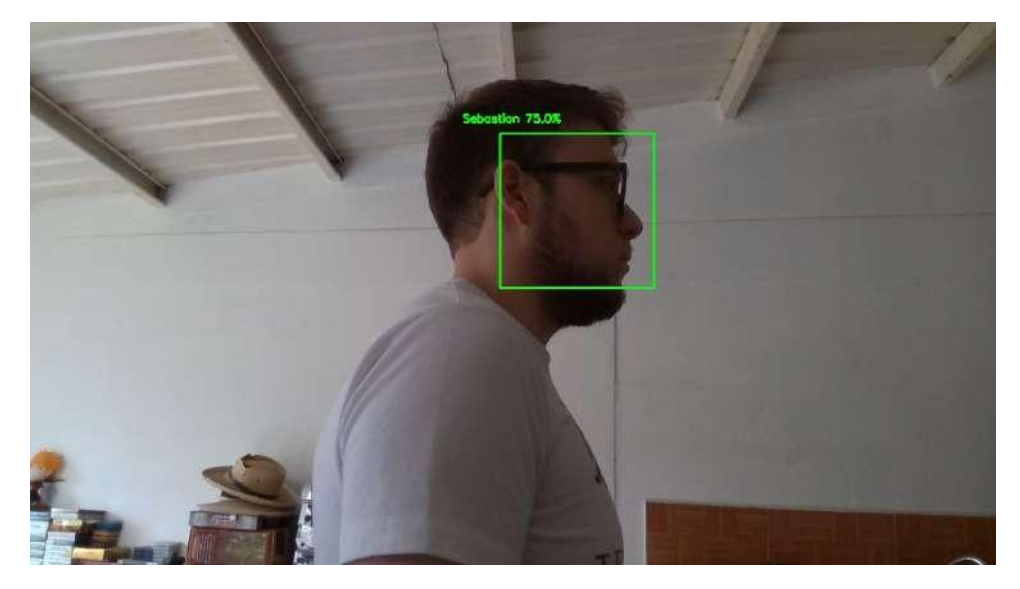

**Figura 57.** Imagen resultado almacenado Prueba 8

| <b>Imagen</b>           | <b>Detección</b> |
|-------------------------|------------------|
| Imagen 1                | 75               |
| Imagen 2                | 50               |
| Imagen 3                | 50               |
| Imagen 4                | 50               |
| Imagen 5                | 50               |
| Imagen rostro 0 grados  | 75               |
| Imagen rostro 15 grados | 75               |
| Imagen rostro 30 grados | 75               |
| Imagen rostro 45 grados | 75               |
| Imagen rostro 60 grados | 75               |
| Imagen rostro 75 grados | 75               |
| Imagen rostro 90 grados | 50               |

**Tabla 19.** Prueba 8 Àngulo de la Base de Datos

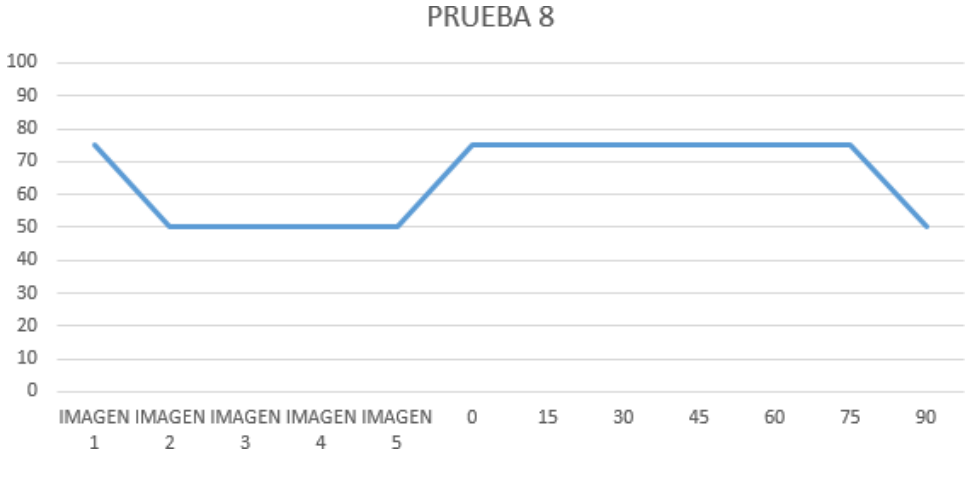

**Figura 58.** Representación Gráfica Prueba 8

### **10.9. Prueba 9: Determinación de distancia máxima**

La novena prueba consiste en el análisis del porcentaje de acierto de un rostro a diferentes distancias para la determinación de la distancia máxima de detección como se puede ver en la Figura 59.

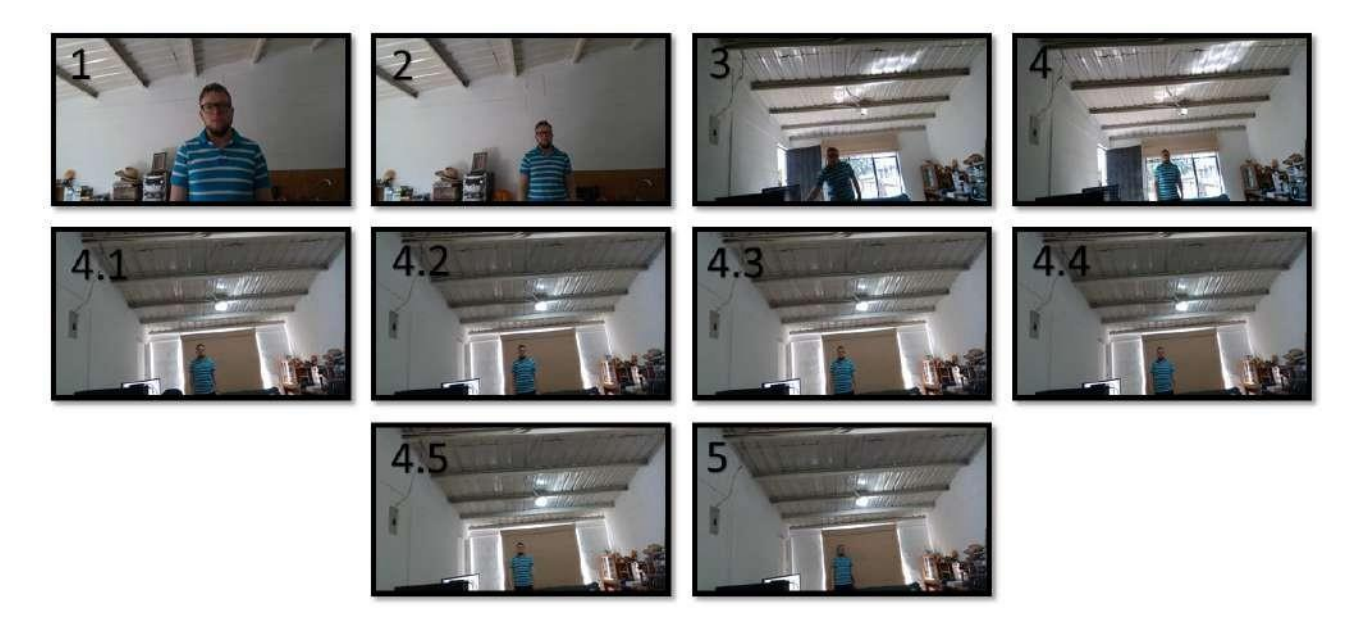

**Figura 59.** Fotografías a diferentes distancias en metros Prueba 9

El resultado fue que la distancia máxima de reconocimiento es 4.3 metros como se puede observar en la Tabla 20 y su representación gráfica en la Figura 60.

**Tabla 20.** Prueba 9 Distancia máxima de reconocimiento

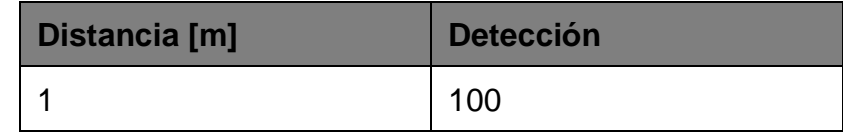

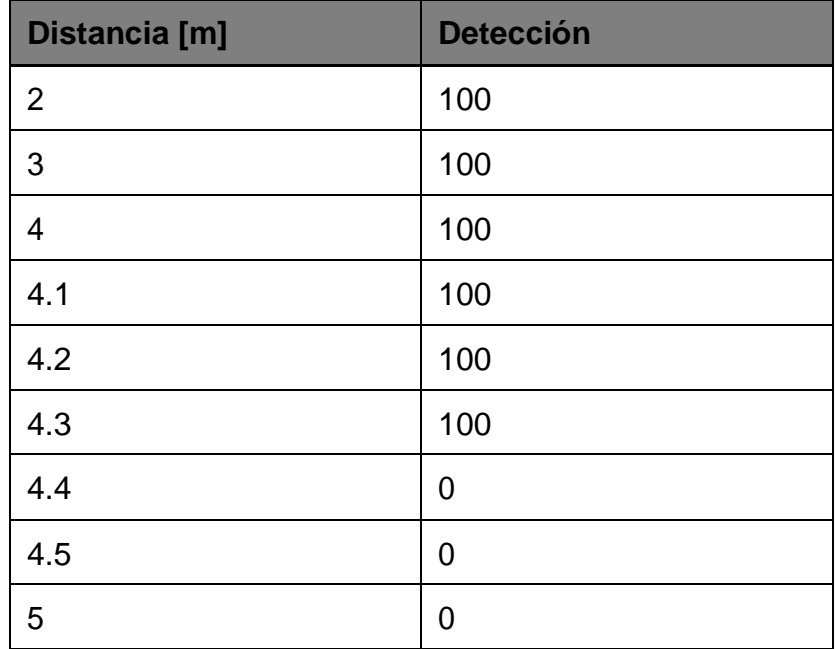

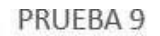

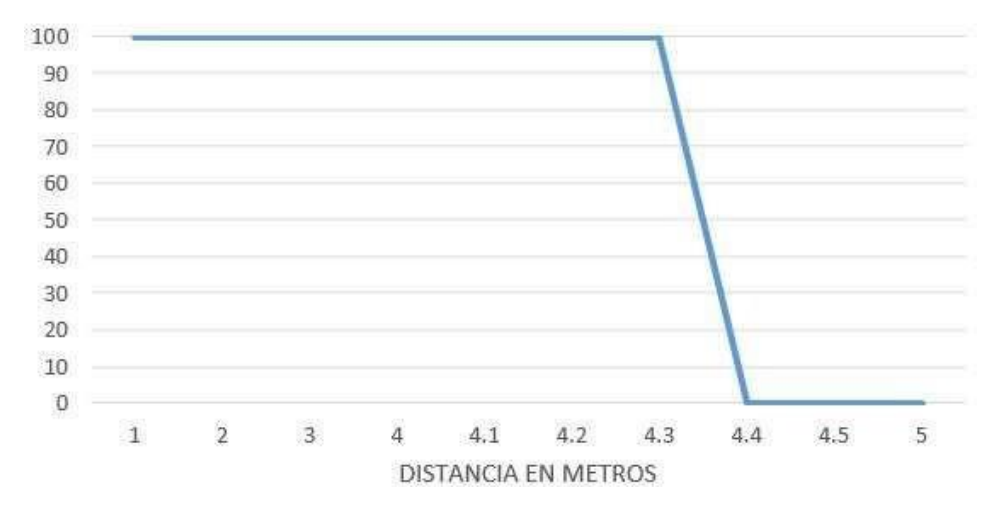

**Figura 60.** Representación Gráfica Prueba 9

#### **10.10. Prueba 10: Determinación de calidad de imágenes**

La décima prueba consiste en el análisis del porcentaje de acierto de un rostro en una imagen a diferentes resoluciones, específicamente de: 144p (256 x 144 píxeles), 240p (426 x 240 píxeles), 360p (640 x 360 píxeles), 480p (854 x 480 píxeles), 720p (1280 x 720 píxeles) y 1080p (1920 x 1080 píxeles) para determinar la calidad mínima de la imagen, para el adecuado funcionamiento del sistema como se puede observar en la Figura 61.

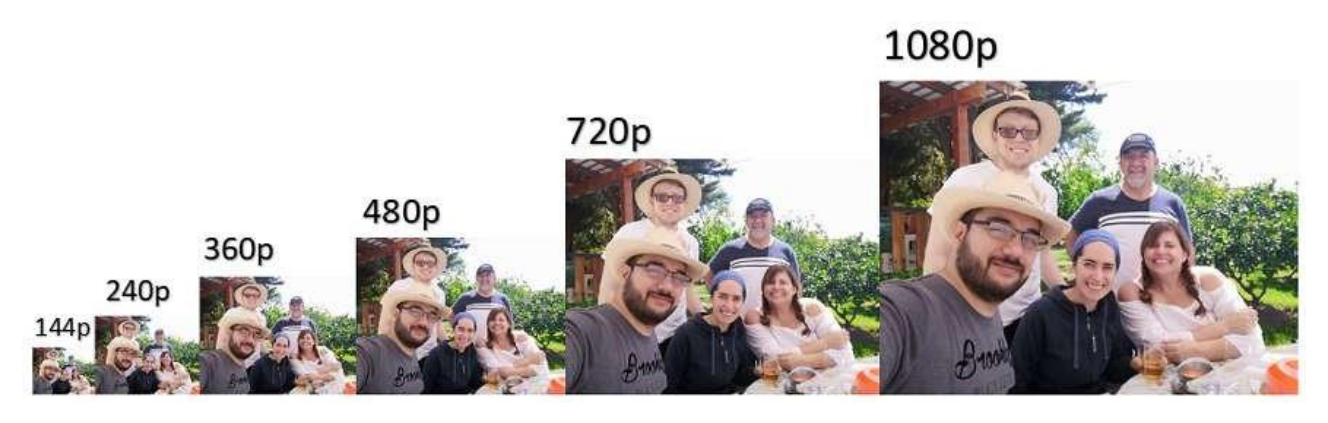

**Figura 61.** Imagen a diferentes resoluciones Prueba 10

El resultado fue que la resolución mínima es de 240p (426 x 240 píxeles) como se puede observar en la Tabla 21 y su representación gráfica en la Figura 62. Cabe destacar que la cámara de profundidad satisface esta necesidad ya que tiene una resolución HD es decir 720p (1280 x 720 píxeles).

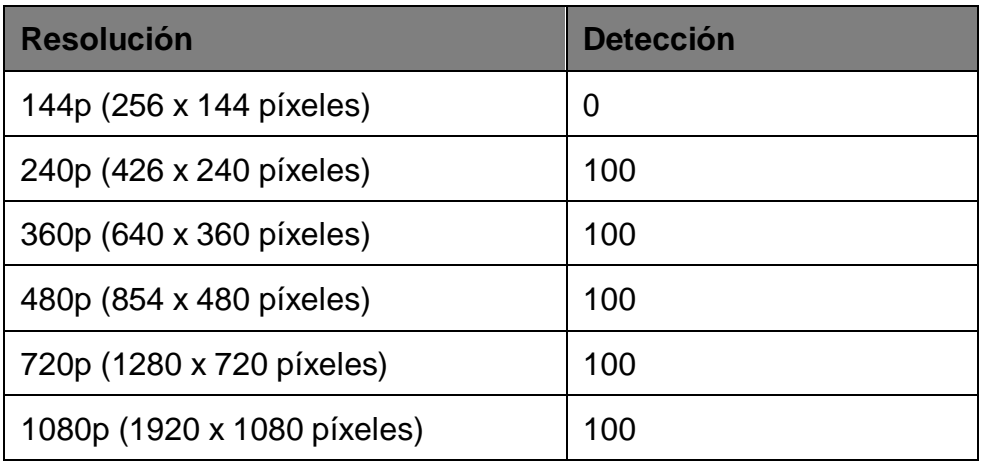

### **Tabla 21.** Prueba 10 Calidad de imágenes

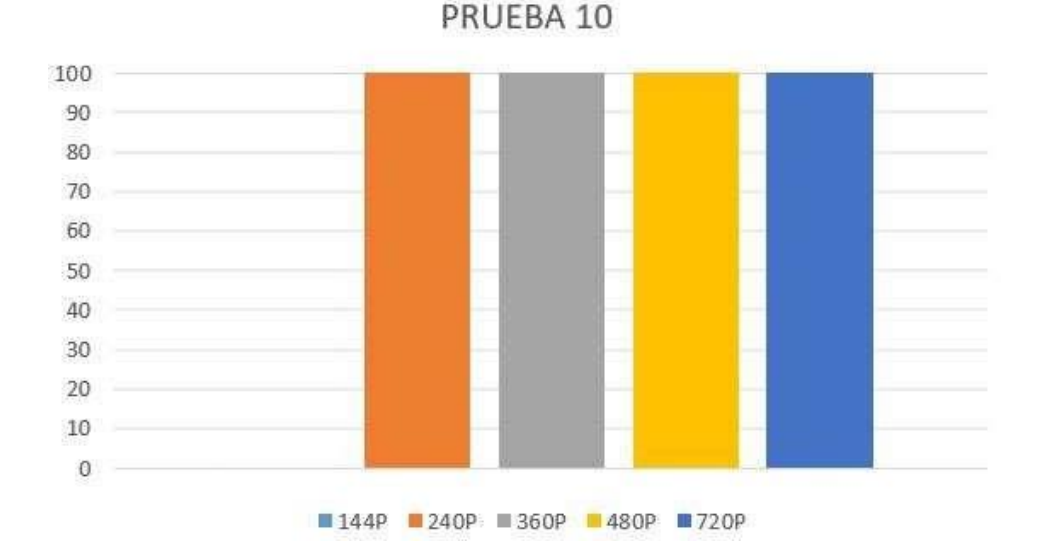

**Figura 62.** Representación Gráfica Prueba 10

#### **10.11. Prueba 11: Determinación de calidad de imágenes de la base de datos**

La décima primera prueba consiste en el análisis del porcentaje de acierto de un rostro con una base de datos con diferentes resoluciones (iguales a las de la prueba 10) para determinar la calidad mínima de imagen dentro de la base de datos para el adecuado funcionamiento del sistema como se puede observar en la Figura 63.

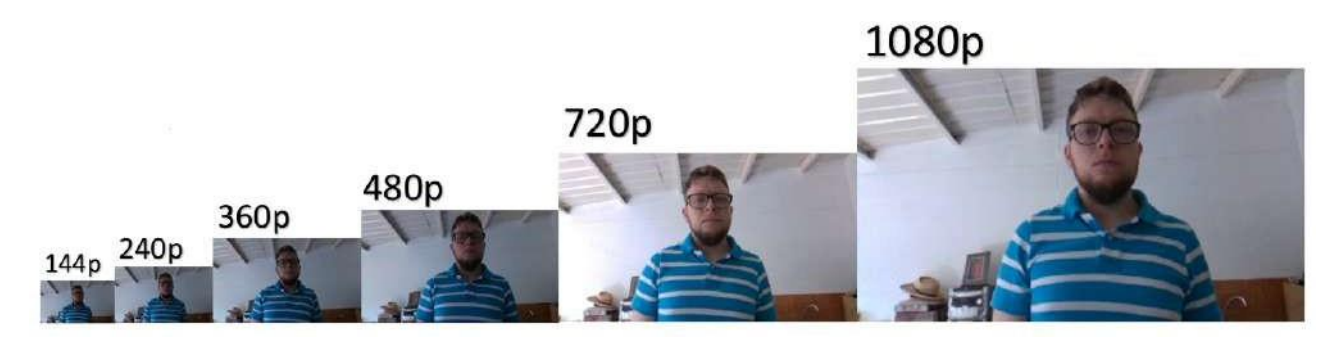

**Figura 63.** Imágenes de la base de datos a diferentes resoluciones Prueba 11

El resultado fue que el reconocimiento fue exitoso en todas las resoluciones pero se recomienda el uso de imágenes de igual o mayor calidad a la cámara a ser ocupada, en este caso se decide realizar la base de datos a 720p (1280 x 720 píxeles) por las características de resolución de la cámara de profundidad como se puede observar en la Tabla 22 y su representación gráfica en la Figura 64.

| <b>Revolución</b>           | <b>Detección</b> |
|-----------------------------|------------------|
| 144p (256 x 144 píxeles)    | 100              |
| 240p (426 x 240 píxeles)    | 100              |
| 360p (640 x 360 píxeles)    | 100              |
| 480p (854 x 480 píxeles)    | 100              |
| 720p (1280 x 720 píxeles)   | 100              |
| 1080p (1920 x 1080 píxeles) | 100              |

**Tabla 22.** Prueba 11 Calidad de imágenes dentro de la base de datos

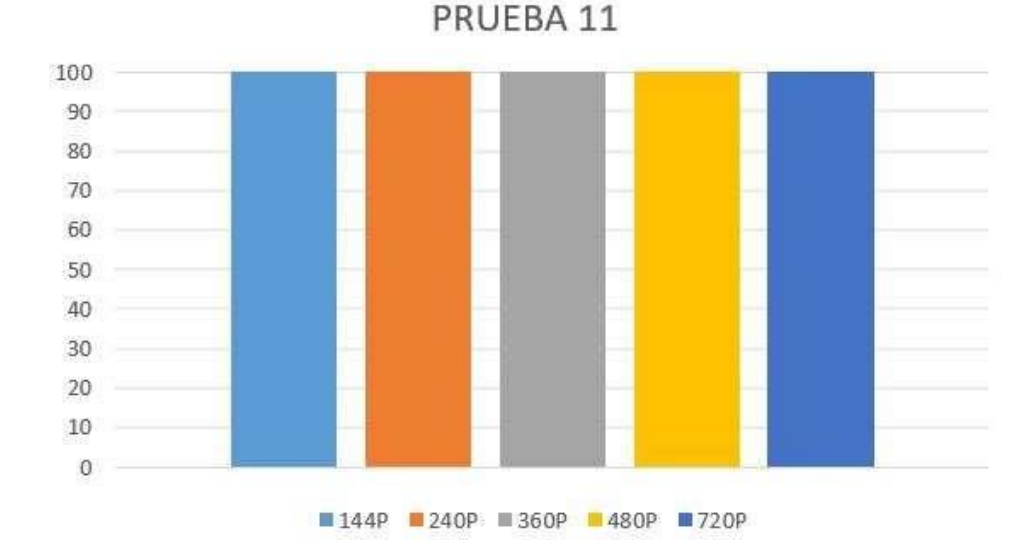

**Figura 64.** Representación Gráfica Prueba 11

### **10.12. Prueba 12: Determinación de calidad de vídeo**

La décima segunda prueba consiste en el análisis del porcentaje de acierto de rostros dentro de un vídeo donde se puede observar diferentes personajes de la serie Glee con diferentes resoluciones (iguales a las de la prueba 10 y 11). El vídeo tiene una duración de 15 minutos 17 segundos y se lo analizó con el método de observación. Tres fragmentos del vídeo con su respectivo análisis se lo puede ver en las Figuras 65, 66 y 67.

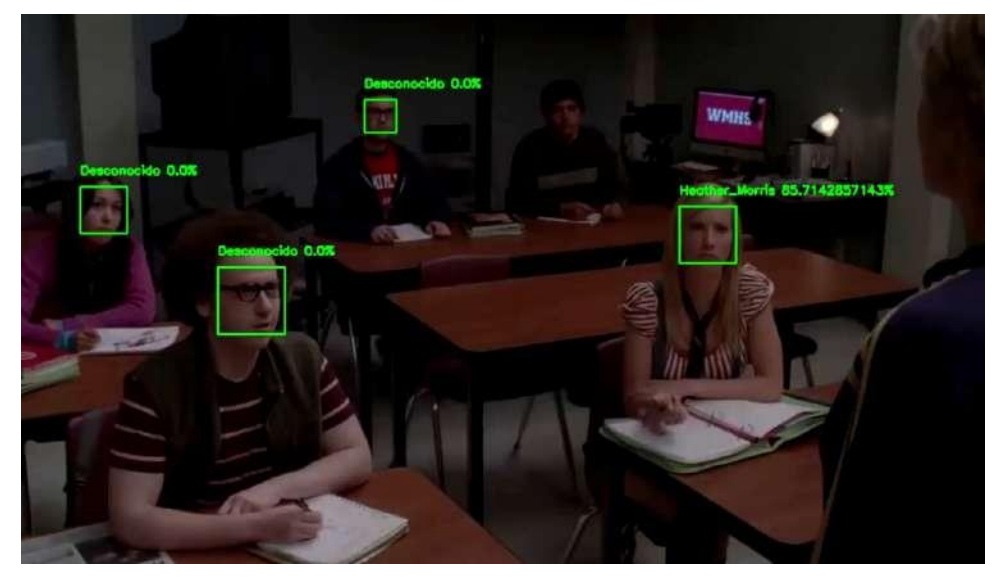

**Figura 65.** Fragmento 1 Vídeo serie Glee a 720p Prueba 12

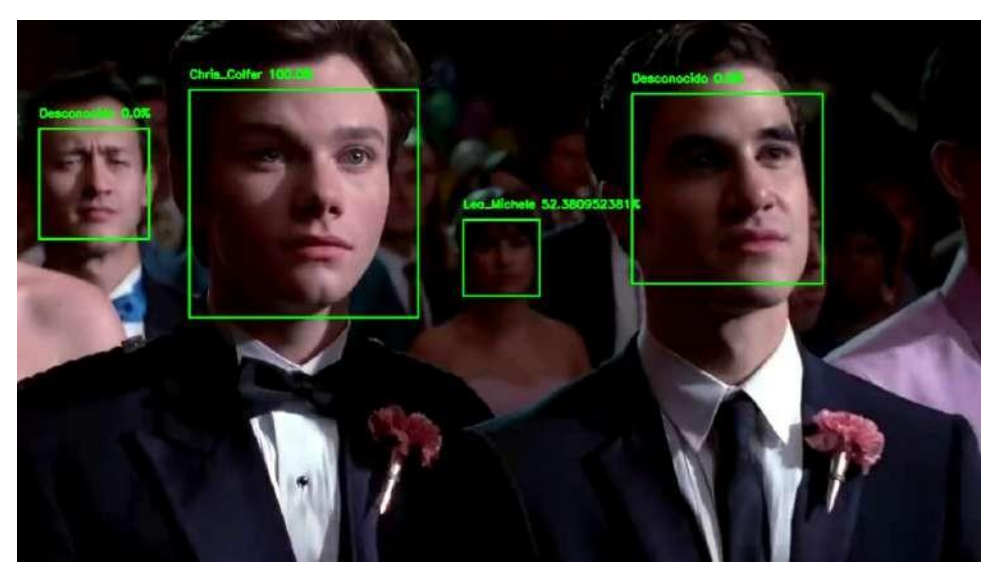

**Figura 66.** Fragmento 2 Vídeo serie Glee a 720p Prueba 12

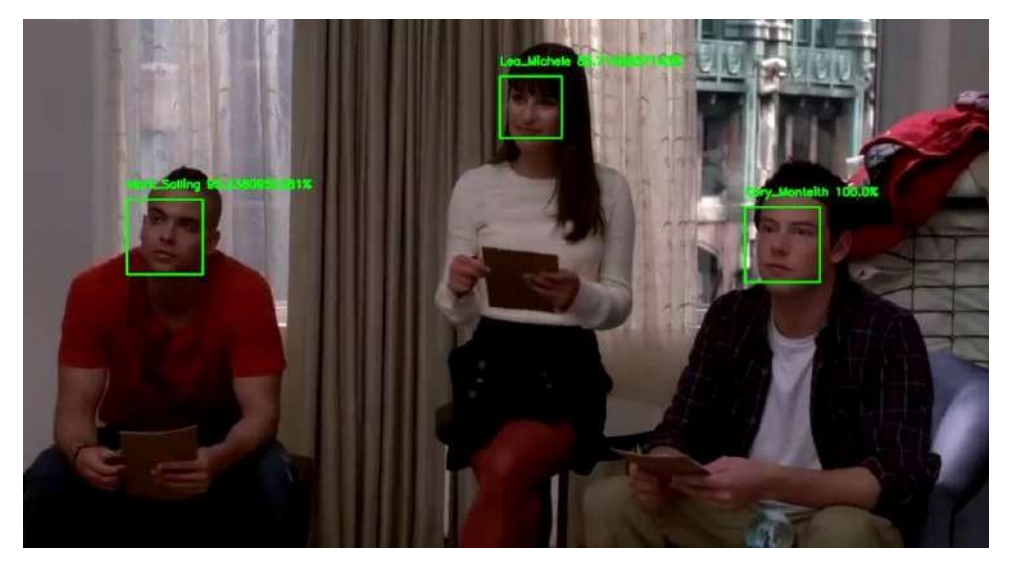

**Figura 67.** Fragmento 3 Vídeo serie Glee a 720p Prueba 12

El resultado obtenido mediante observación indica que mientras mayor calidad sea el vídeo se obtiene una mejor identificación facial pero con una resolución de 720p se obtuvo un porcentaje de reconocimiento aceptable y se tiene una menor dificultad al momento de detectar rostros, mientras que con una resolución menor es decir de 480p a 144p existe una mayor dificultad de reconocimiento del rostro y el porcentaje no es aceptable.

#### **10.13. Prueba 13: Comparación de cámara de profundidad con cámara normal**

La décima tercera prueba consiste en la comparación de una cámara normal de 20 Megapixeles con la cámara de profundidad con características mencionadas anteriormente. Para la comparación se realizo una base de datos y un análisis facial en imágenes a diferentes distancias y ángulos obtenidas con la cámara normal para diferenciarlas con pruebas anteriores. En la Figura 68 se puede observar la diferencia de las imágenes obtenidas con las cámaras.

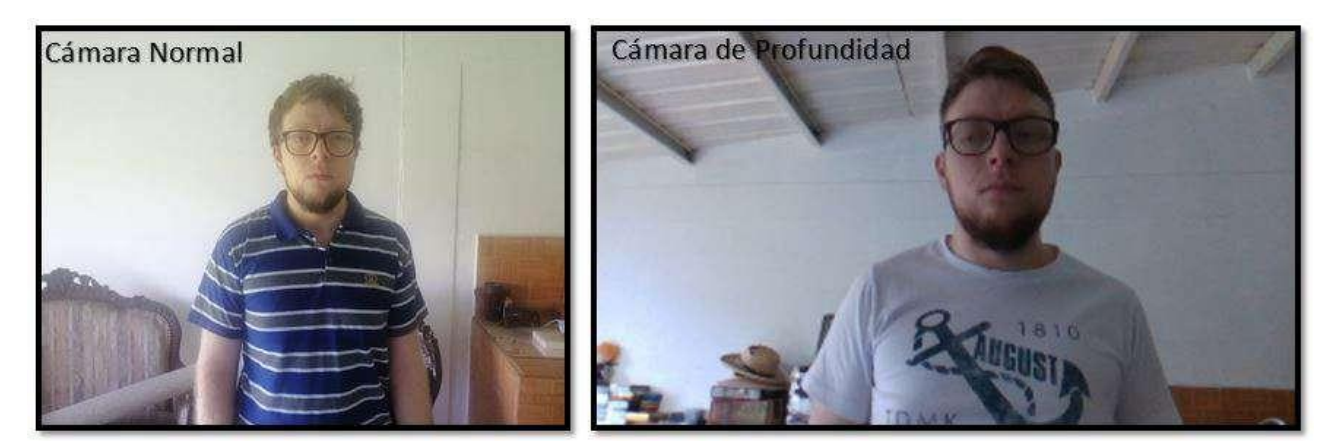

**Figura 68.** Imágenes de las bases de datos de cada cámara

Como se puede visualizar la cámara de profundidad da una distancia de profundidad de 0.3 metros y brinda una mayor vista a los alrededores.

Al realizar la detección de rostro dentro de las imágenes a diferentes distancias se pudo obtener exactamente el mismo resultado que con la cámara de profundidad, es decir que la distancia máxima de detección es de 4.3 metros con ambas cámaras, el análisis de las imágenes a diferentes ángulos mostró que con una cámara normal se detecta hasta un máximo de 45 grados mientras que la cámara de profundidad es capaz de detectar hasta 42 grados como se puede observar en las Tablas 23 y 24 con sus representaciones gráficas en las Figuras 69 y 70

| Distancia [m]            | <b>Detección</b> |
|--------------------------|------------------|
| 1                        | 100              |
| $\overline{2}$           | 100              |
| 3                        | 100              |
| $\overline{\mathcal{A}}$ | 100              |
| 4.1                      | 100              |
| 4.2                      | 100              |
| 4.3                      | 100              |
| 4.4                      | 0                |
| 4.5                      | 0                |
| 5                        | 100              |

**Tabla 23.** Prueba 13 Distancia máxima de reconocimiento con cámara normal

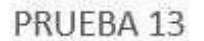

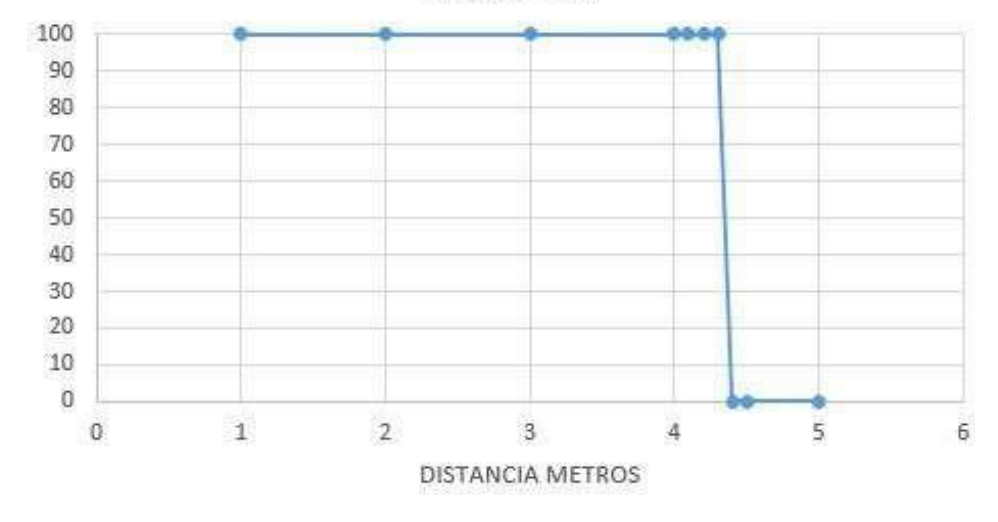

**Figura 69.** Representación Gráfica distancias Prueba 13

**Tabla 24.** Prueba 13 Ángulo mínimo para la detección de rostro con cámara normal

| Ángulo | <b>Detección</b> |
|--------|------------------|
| 0      | 0                |
| 15     | 0                |
| 30     | 0                |
| 41     | ი                |

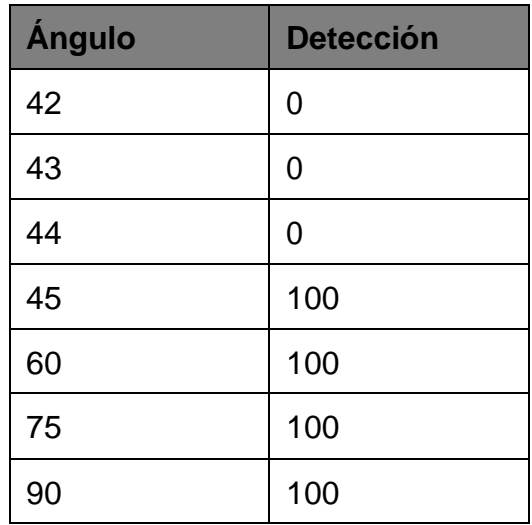

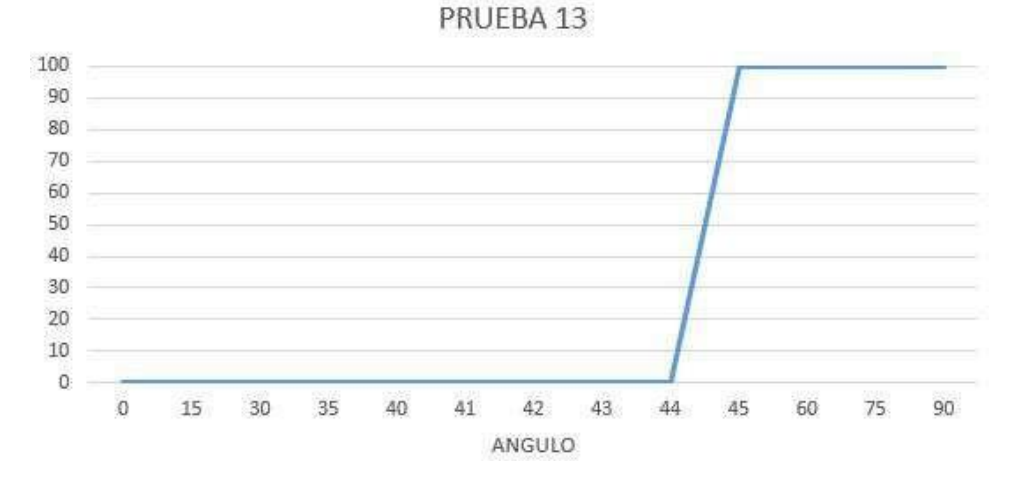

**Figura 70.** Representación Gráfica ángulos Prueba 13

## **10.14. Prueba 14: Comparación del sistema con cámaras de seguridad en el mercado actual**

Como última prueba se realizó una comparativa del prototipo final con cámaras de seguridad con reconocimiento facial dentro del mercado.

En el mercado los sistemas de detección facial se encuentran de tres maneras: como software (licencia), como un dvr es decir un grabador de vídeo digital (servidor) y como una cámara con el sistema integrado.

En el distrito metropolitano de Quito se han instalado cámaras Hikvision, las cuales logran una identificación facial mediante el software Hik control logrando hasta 96 % de efectividad. Esto se efectivizó como plan de videovigilancia de la ciudad en dos fases: la piloto conformada por 78 dispositivos colocados en diferentes puntos estratégicos del Centro Histórico y una segunda fase donde se implementará 290 dispositivos en los sectores del sur obteniendo en su totalidad 2000 cámaras aproximadamente a lo largo del distrito, siendo 368 capaces de realizar reconocimiento facial. [42] [43]

La empresa Hikvision ofrece diferentes productos como las cámaras AcuSense que son basadas en algoritmos de deep learning con la capacidad de detectar objetos, personas y vehículos pero no tiene la capacidad de reconocer rostros, para esto ofrece las tres opciones anteriormente mencionadas, los software que tiene son: Hik-Connect, Hik-ProConnect, HikCentral e iVMS-5200. En lo que respecta a servidores dvr existen 6 modelos: IDS-7204HQHI-M1/FA, iDS-7204HUHI-M1(2)/FA, iDS-7208HQHI-M1/ FA, iDS-7208HUHI-M1(2) /FA e iDS-7216HQHI-M1/ FA, lo que les diferencia uno de otro es la cantidad de canales que admiten y los megapixeles que soportan. Y por último ofrece una cámara de reconocimiento facial IDS-2CD8426G0/F-I. En la Tabla 25 se puede observar la comparación de las características de los productos.

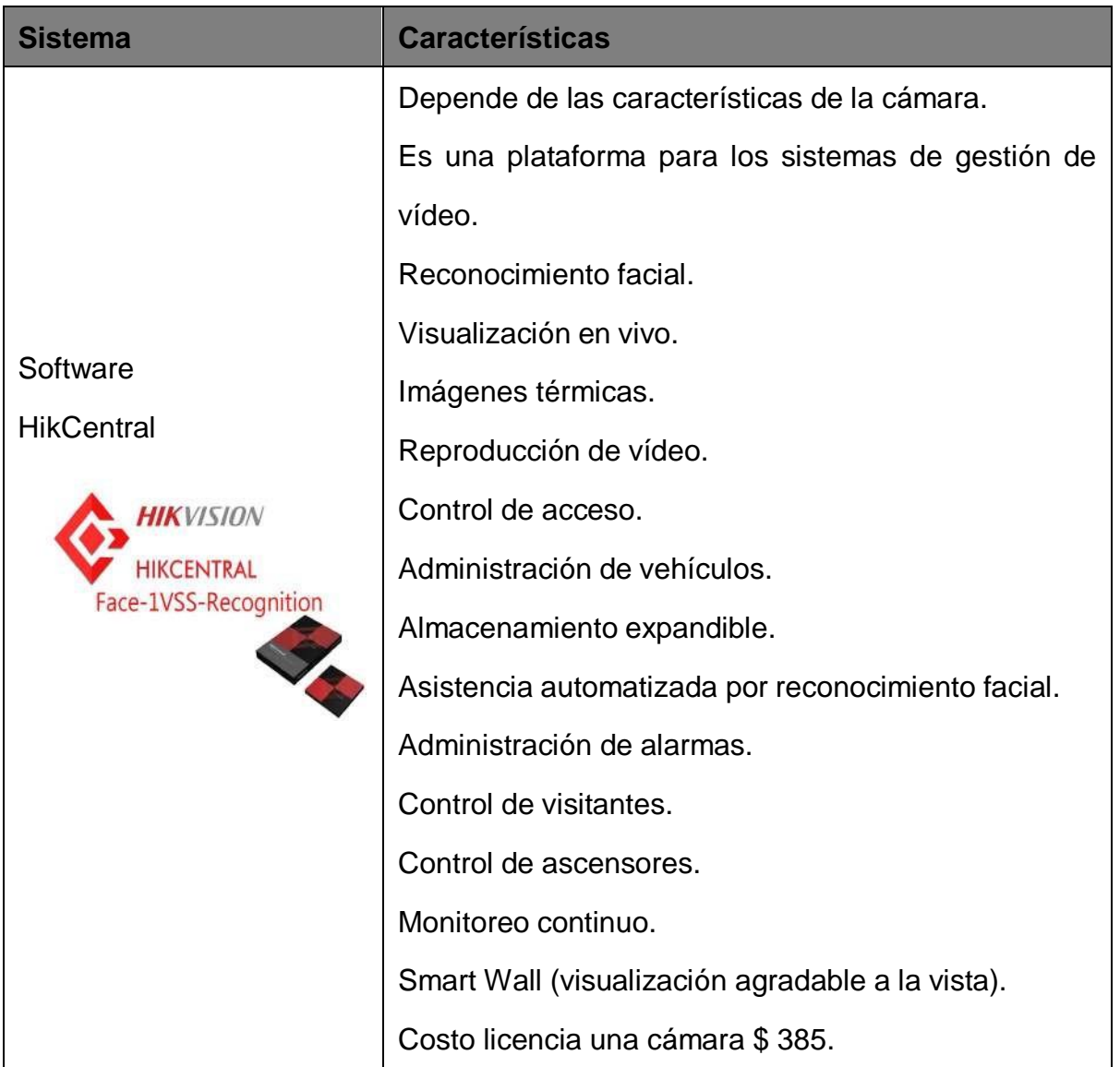

### **Tabla 25.** Características Sistemas Hikvision

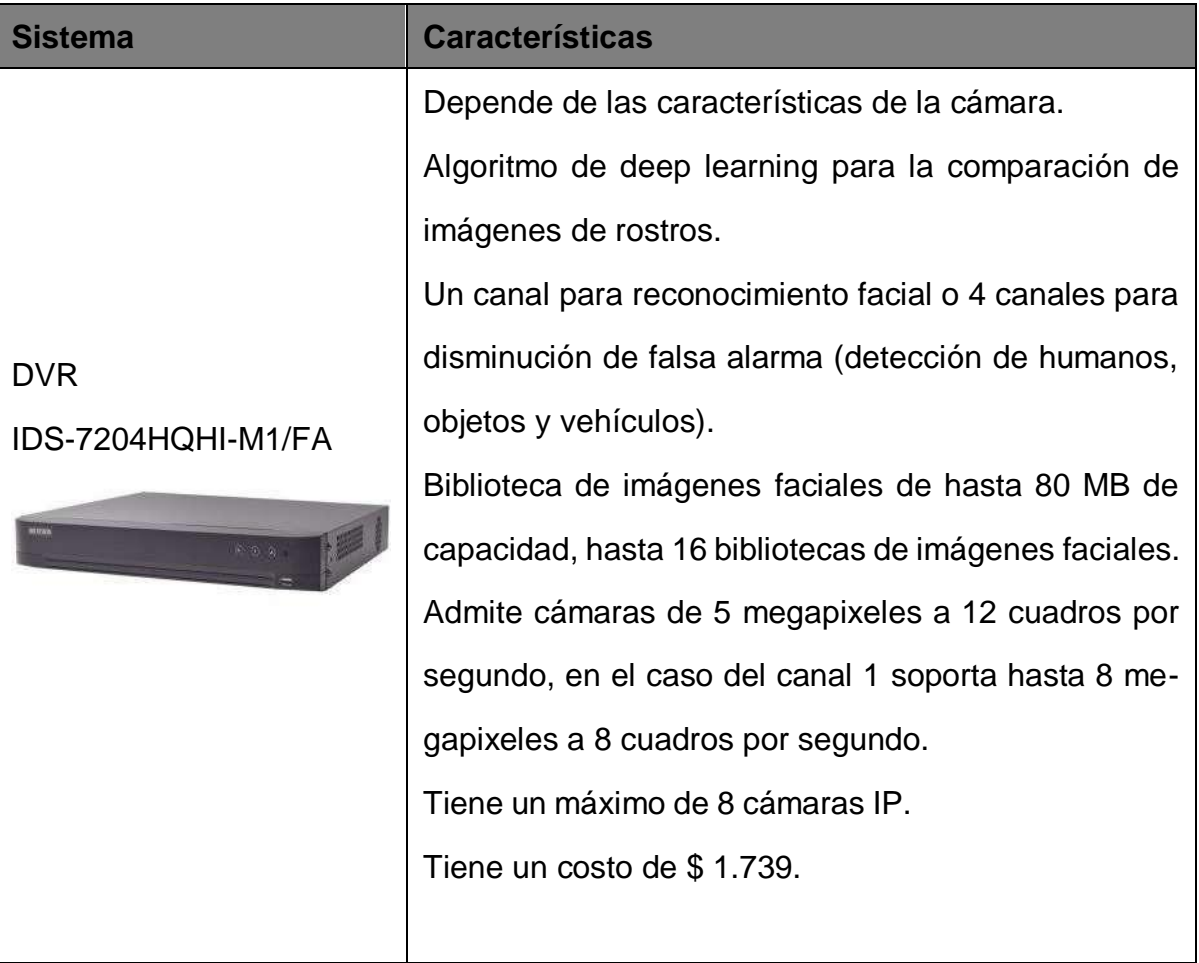

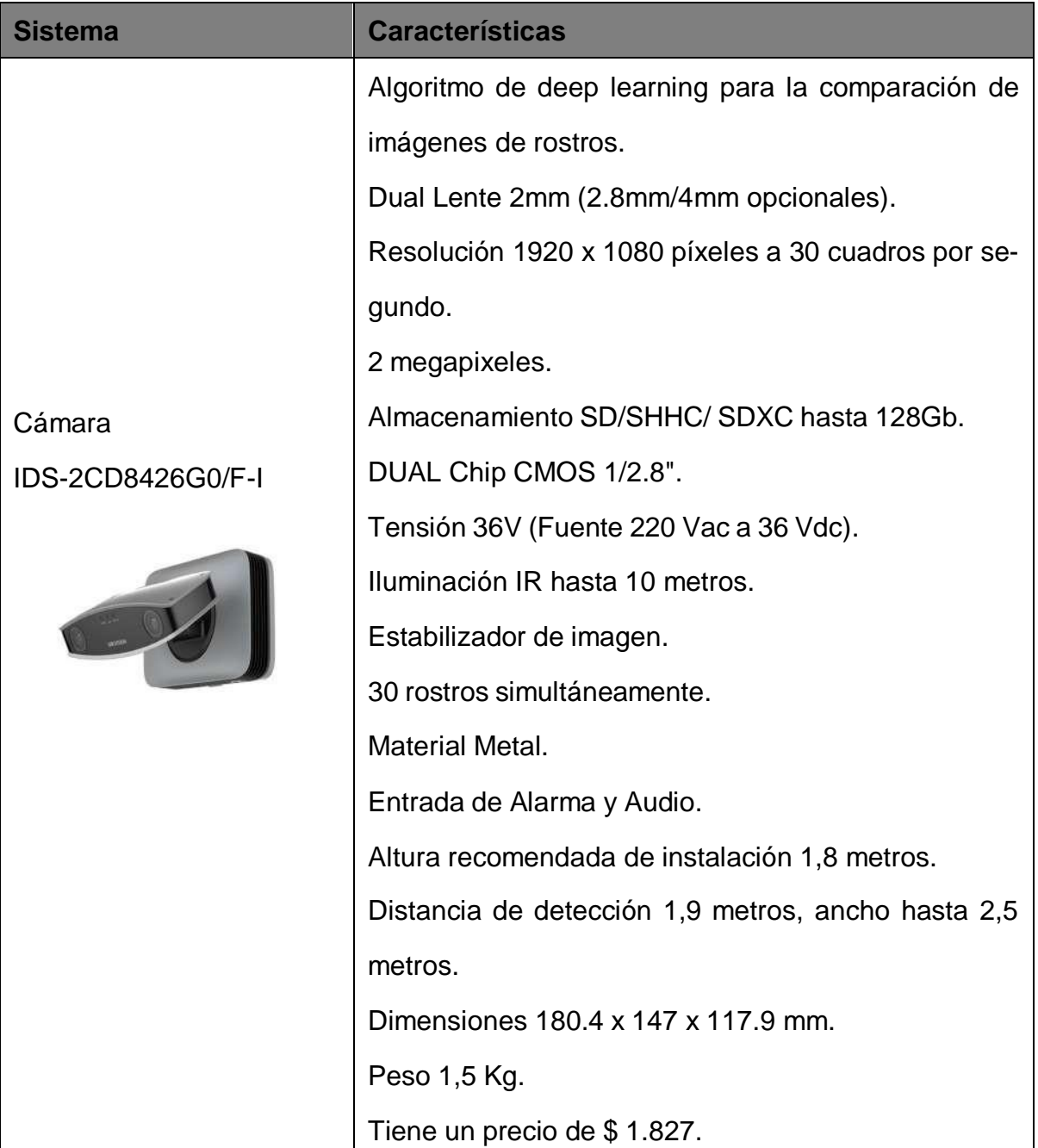

Entre los sistemas que ofrece la empresa Hikvision si se toma como referencia la precisión del reconocimiento visual y el diseño para el uso en interiores, la mejor es la cámara IDS-2CD8426G0/F-I ya que como se observo en pruebas anteriores, mientras sea mejor la calidad de la imagen se obtendrá un margen menor de error. Además los otros productos dependen de una inversión extra para cámaras de seguridad y apuntan a un uso más industrial por lo que tienen un elevado costo.

Comparando con la cámara de profundidad Intel®RealSense<sup>™</sup>modelo D415 con la cámara Hikvision en lo que respecta a características ópticas es inferior, esto se evidencia en la resolución ya que esta es 720p pero la supera en los cuadros por segundo que admite y lo más importante en la distancia de profundidad que ofrece. Al comparar la estructura de la cámara Hikvision con el prototipo se puede observar que las dimensiones de la Hikvision son más pequeñas y tiene una estructura más solida, pero carece de movimiento de 360 grados. En conclusión el sistema puede competir tomando como referencia a la compañía Hikvision ya que el prototipo tiene tanto un costo menor, utiliza software libre, tiene un porcentaje de reconocimiento facial semejante, ofrece tecnología de profundidad y realiza un movimiento global de 360 grados.

#### **11. Conclusiones**

El método de Deep Learning con las redes neuronales convolucionales satisfacen la necesidad de clasificar una gran cantidad de datos sin saturar el sistema con demasiadas restricciones puesto que consta con una secuencia de convoluciones y reducciones (pooling).

La estructura de la cámara de seguridad es de tipo domo con mecanismos PTZ ya que es para uso de interiores, tiene una sujeción directa a la superficie, consta de protección a los elementos internos y genera un movimiento de 360 grados.

La cámara de profundidad ocupada para el proyecto es la cámara Intel®RealSense<sup>™</sup>modelo D415 ya que tiene un costo accesible, dispone de una distancia de profundidad representativa y tiene una estructura externa que permite la sujeción adecuada en el prototipo.

El tipo de motor seleccionado es el servomotor de corriente continua por su costo, sus dimensiones pequeñas y porque cumple con un torque medio para la rotación de la cámara.

El material para la estructura del prototipo es de ABS ya que satisface todas las características mecánicas para el uso de una cámara de seguridad de uso de interiores.

La fuerza de apoyo de una persona promedio a 30 grados es igual al 20 % de su peso.

El cálculo en viga en voladizo con cargas puntuales y carga distribuida permite la obtención de un espesor referencia por la forma cilíndrica no uniforme del prototipo. La decisión de la forma cilíndrica se la toma mediante simulación y fue de 5mm.

El Torque mínimo de los motores requerido para el prototipo es de 1 Nm.

El dimensionamiento del eje al estar construido de ABS, que es un material frágil, se de-
be realizar mediante un diseño estático y comprobarlo por medio de un ensayo destructivo de torsión para determinar el número de ciclos que soporta el eje.

El diseño mecánico analítico fue comprobado mediante simulación con errores menores al 12 % en el software de diseño SOLIDWORKSⓍ<sup>R</sup> Student Edition 2019-2020.

La simulación del torque de ajuste es necesario para garantizar que el prototipo no falle al momento de ser instalado. Se garantiza la seguridad seleccionando un perno que falle antes que el prototipo.

El software que se ocupa para el proyecto es Python<sup>TM</sup>en la versión 2.7 el cual es implementado en proyectos de investigación a nivel mundial porque consta con la mayoría de librerías a diferencia de sus versiones superiores. La librería OpenCV puede trabajar sin inconvenientes en esta versión.

El proyecto da tres opciones para la base de datos, la primera es una pre-hecha, la segunda a partir de la descarga de imágenes de Google y la tercera es la obtención en tiempo real mediante una cámara.

Para la descarga de imágenes de la base de datos de Google se necesita obligatoriamente una API key que es un identificador que sirve como el medio de autenticación de un usuario para el uso de los servicios proporcionados por google, esta se obtiene desde su pagina oficial como una prueba gratuita de 30 días con un consumo limitado, en el caso que se requiera un mayor uso se debe pagar \$7.

En el momento de realizar la descarga de imágenes para la base de datos es muy importante considerar los posibles errores HTTP para su adecuado funcionamiento.

La creación de la red neuronal convolucional es mediante una serie de procesos, primero se realiza una convolución y un pooling que permite la obtención de las características faciales, luego se realiza una identificación facial y una codificación con una red neuronal ya entrenada con 3 millones de imágenes de rostros con una precisión de 99.38 % generando un vector de 128d categorizando cada persona dentro de la base de datos.

Para la detección de rostros es bastante importante el tratamiento de imagen como por ejemplo transformar a RGB para que las características faciales destaquen y sean más fáciles de encontrar.

El programa de reconocimiento facial realiza una comparación de la imagen, vídeo pre-

grabado o en tiempo real con la codificación de la red neuronal convolucional.

El porcentaje de coincidencia se calcula con el número de coincidencias dividido para el tamaño de la base de datos, multiplicado por 100.

Los rectángulos, nombre y porcentaje de coincidencia son de color verde ya que por estadística el verde es el color menos ocupado, por lo que se podrá visualizar sin inconvenientes salvo circunstancias especiales.

La tarjeta de vídeo es de suma importancia para el desarrollo de Deep Learning ya que el tiempo en que se entrena la red neuronal convolucional es mucho menor. En una computadora de escritorio con una tarjeta gráfica NVIDIA ® GeForce GTX 1650 para una imagen en la base de datos se demora 8.67 segundos a diferencia de la computadora portátil que toma un tiempo de 290.83 segundos. Al momento de realizar una red con una base de datos de un gran tamaño es decir con un número significante de imágenes existe la necesidad de tener una tarjeta gráfica.

El actuador seleccionado es el servomotor MG995 de rotación continua, es decir que gira 360 grados, ya que sus dimensiones son acoplables al prototipo, no consume tanta corriente (100 mA), gira a una velocidad semejante a las cámaras de seguridad en el mercado y tiene un torque mayor a 1 Nm.

El microcontrolador elegido es el Arduino UNO ATmega328P porque sus dimensiones son acoplables a la base del prototipo, tiene un conector hembra para su alimentación, ofrece los pines necesarios para la conexión de los actuadores y brinda una fácil conectividad, no requiere una fuente externa y es de fácil adquisición.

Para las diferentes pruebas se realizaron tres bases de datos: La primera se realizó mediante la descarga de imágenes de Google de la serie Glee, la segunda base de datos es realizada mediante la cámara de profundidad seleccionada y contiene imágenes de personas conocidas y la tercera base de datos se realizó con una cámara normal de 20 Megapixeles.

El resultado de la primera prueba fue que para que exista un porcentaje de acierto mayor al 85 % se debe tener 21 imágenes por cada personaje de la base de datos obtenida de Google.

La segunda prueba dio un resultado de 40 imágenes dentro de la base de datos local

obtenidas por una cámara de profundidad para que exista un porcentaje de acierto mayor al 85 %.

Al momento de comparar en la tercera prueba el uso del clasificador Cascade con el mismo programa sin ocupar este método para la creación de la base de datos y el uso de accesorio dio como resultado que no es necesario realizar un pre-procesamiento de imágenes mediante el clasificador Cascade y que los accesorios no afectan al reconocimiento facial.

En la cuarta prueba se determinó que el programa de detección facial no tiene ninguna dificultad o confusión en el caso que se encuentren familiares en la imagen, vídeo pregrabado o en tiempo real analizado.

Con una luminosidad promedio de 112.8 lx, la exposición ideal, la cual se modifica dentro del código para las imágenes de la base de datos, determinada en la quinta prueba es en el rango de -4 a -9. Se tomó la decisión de ocupar una exposición de -6.

Mediante el programa Adobe®Photoshop CS6 se modificó la exposición de imágenes en la sexta prueba para determinar la luminosidad ideal para la detección facial y fue de un rango +1 a -3 es decir que con una luminosidad promedio de 112.8 lx el reconocimiento es óptimo.

El ángulo mínimo para detección de rostros obtenido en la prueba siete es de 42 grados, dando así un rango de hasta 132 grados.

En búsqueda de un mayor ángulo de detección en la prueba ocho se realizó una base de datos conformada por imágenes de un rostro a diferentes ángulos y dio como resultado que se detecta el rostro en un mayor rango, pero no es factible ya que se encontró con porcentaje de detección inferiores o iguales al 75 %.

La distancia máxima determinada en la prueba nueve es de 4.3 metros.

La calidad de la imagen de los rostros que se desean detectar en la prueba diez dio como resultado que la resolución mínima es de 240p (426 x 240 píxeles).

La prueba once determina que en la calidad de imágenes que conforman la base de datos no importa su resolución.

El análisis por observación en la prueba doce dio como resultado que mientras mayor sea la calidad del vídeo, se tendrá una mejor identificación facial con una menor dificultad.

En la prueba trece se realizó una base de datos y se tomó diferentes imágenes a diferentes distancias y ángulos con una cámara normal de 20 Megapixeles, para compararla con la cámara de profundidad la cual se ocupó para las pruebas anteriores. La diferencia es que la imagen obtenida por la cámara de profundidad brinda una mayor vista a los alrededores y mediante el análisis de detección facial tiene un mayor rango de detección, específicamente hasta 42 grados gracias a su distancia de profundidad de 0.3 m, mientras que la cámara normal tiene límite hasta 45 grados.

Comparando diferentes sistemas de la empresa Hikvision con el prototipo en la prueba catorce dio que el prototipo compite e incluso supera en varios ámbitos a las cámaras de seguridad con reconocimiento facial en el mercado, puesto que aunque la cámara Hikvision tiene mejores características ópticas y una estructura solida con dimensiones menores, el prototipo admite mayores cuadros por segundo específicamente 90, ofrece una distancia de profundidad de 0.3 m, tiene un movimiento de 360 grados, tiene un costo menor, funciona en software libre y tiene un porcentaje de coincidencia semejante.

El sistema es capaz de crear bases de datos de manera local o mediante descarga de la base de datos de google, entrena una red neuronal convolucional, puede realizar el reconocimiento facial dentro de imágenes, vídeos pre-grabados o en tiempo real con una precisión mayor al 85 %.

## **12. Recomendaciones**

Para el correcto funcionamiento de los programas se debe tomar en consideración la ubicación de estos que deben estar en la misma carpeta.

Al momento de la ejecución de los diferentes programas, es de suma importancia la actualización de la información dentro de estos como por ejemplo directorios o nombres según se requiera.

En cada programa se debe respetar el formato de los archivos en el caso que existan, especialmente en el caso de la red neuronal convolucional que no se debe modificar su terminación (.pickle).

Para una tarjeta gráfica de la marca NVIDIA ®se debe verificar que tengan compatibilidad para aplicaciones CUDA el cual permite acelerar procesos. En la página web de NVIDIAdeveloper se puede encontrar el listado.

Si se tiene accesorios de uso permanente se recomienda que se ocupe al momento de la creación de la base de datos local.

Las imágenes que conforman la base de datos, las imágenes y vídeos pre-grabados que se deseen analizar, se recomienda tener la misma o mejor calidad a la de la mínima de la cámara, en el caso del proyecto la cámara de profundidad tiene una resolución de 720p (1280 x 720 píxeles).

## **BIBLIOGRAFÍA**

- [1]Las claves de los sistemas de reconocimiento facial: ¿cuál es su verdadero nivel de seguridad? [En línea]. Disponible: https://www.xataka.com/seguridad/las-claves-de-lossistemas-de-reconocimiento-facial-cual-es-su-verdadero-nivel-de-seguridad [Fecha de consulta: Enero 2020]
- [2]M. G. Galván Robles, "Neuronas artificiales y neuromarketing, lo nuevo en la investigaciÓn de mercados," *Congreso Internacional de Contaduría, Administración e Informática*, vol. 1, no. 1, p. 9, Octubre 2018.
- [3] Nabucco center » redes neuronales. [En línea]. Disponible: http://nabucco.es/redesneuronales/ [Fecha de consulta: Enero 2020]
- [4] Deep learning, python, c y azure. [En línea]. Disponible: https://www.slideshare.net/ManuelRodrigoCabello/deep-learning-python-c-y-azure [Fecha de consulta: Enero 2020]
- [5] Red neuronal convolucional cnn diego calvo. [En línea]. Disponible: http://www.diegocalvo.es/red-neuronal-convolucional/ [Fecha de consulta: Enero 2020]
- [6] Building a convolutional neural network for image classification with tensorflow. [En línea]. Disponible: https://towardsdatascience.com/building-a-convolutional-neuralnetwork-for-image-classification-with-tensorflow-f1f2f56bd83b [Fecha de consulta: Enero 2020]
- [7] Tipos o clases de cámaras de seguridad según su forma. [En línea]. Disponible: http://www.neotec.com.co/tienda/4-videovigilancia-cctv [Fecha de consulta: Abril 2020]
- [8] Products intel realsense. [En línea]. Disponible: https://store.intelrealsense.com/products.html [Fecha de consulta: Abril 2020]
- [9] Servomotores. [En línea]. Disponible: https://www.areatecnologia.com/electricidad/servomotor.html [Fecha de consulta: Abril 2020]

103

- [10] Tipos de servomotores que existen actualmente. [En línea]. Disponible: https://www.fabricantes-maquinaria-industrial.es/tipos-de-servomotores/ [Fecha de consulta: Abril 2020]
- [11] Onu habitat violencia e inseguridad en las ciudades. [En línea]. Disponible: https://onuhabitat.org.mx/index.php/violencia-en-inseguridad-en-las-ciudades [Fecha de consulta: Noviembre 2018]
- [12] El comercio la estadística señala menos delitos, pero la inseguridad no cede. [En línea]. Disponible: https://www.elcomercio.com/actualidad/estadistica-delitosinseguridad-delincuencia-policia.html [Fecha de consulta: Noviembre 2020]
- [13] Oacnudh violencia e inseguridad. [En línea]. Disponible: http://www.oacnudh.org/areas-de-trabajo/seguridad-ciudadana/ [Fecha de consulta: Noviembre 2018]
- [14]J. Tapia Pérez, "La inseguridad pública: causas y consecuencias," *El Cotidiano [en linea]*, vol. 1, no. 180, pp. 103–112, julio 2013.
- [15]V. Lio, "Ciudades, cÁmaras de seguridad y video-vigilancia: Estado del arte y perspectivas de investigaciÓn," *Astrolabio*, vol. 1, no. 15, pp. 274–276, julio 2015.
- [16]M. V. Rull, "Reconocimiento de objetos usando deep learning," Proy. pregrado, Escuela Técnica Superior de Ingeniería Universidad de Sevilla, Sevilla, España, 2016.
- [17]M. F. M. Alba, "Fundamentos de deep learning y una aplicación para predecir la demanda de energía eléctrica en méxico," Proy. pregrado, Instituto Tecnológico Autónomo de México, Ciudad de México, México, 2019.
- [18]A. Rodriguez, "Desarrollo de una aplicación de reconocimiento en imágenes utilizando deep learning con opencv," Proy. pregrado, Universidad Politécnica de Valencia, Valencia, España, 2018.
- [19]J. S. S. Dominguez, *Reconocimiento facial robusto a oclusiones por medio de seccionamiento de imágenes*, 2010.
- [20]Reconocimiento facial kimaldi. [En línea]. Disponible: https://www.kimaldi.com/blog/biometria/reconocimiento\_facial/ [Fecha de consulta: Junio 2019]
- [21]H. M. Dominguez y F. Sáez Vacas, *Domótica: Un enfoque sociotécnico*, 1st ed. Fundación Rogelio Segovia - España, 2006.
- [22]N. J. Nilsson, "Principles of Artificial Intelligence," *IEEE Transactions on Pattern Analysis and Machine Intelligence*, vol. PAMI-3, no. 1, pp. 7–18, 1981.
- [23] Machine learning: Tres cosas que es necesario saber. [En línea]. Disponible: https://la.mathworks.com/discovery/machine-learning.html [Fecha de consulta: Junio 2019]
- [24] Introducción al machine learning con bigml. [En línea]. Disponible: https://www.slideshare.net/AldoRamiro/introduccin-al-machine-learning-con-bigml [Fecha de consulta: Junio 2019]
- [25]C. A. Gutiérrez, "Rdeep learning aplicado al diagnóstico de soldadura mediante espectroscopía Óptica de plasmas," Proy. pregrado, Universidad de Cantabria, Santander, España, 2017.
- [26] ¿qué es el deep learning y para qué sirve? [En línea]. Disponible: https://www.indracompany.com/es/blogneo/deep-learning-sirve [Fecha de consulta: Noviembre 2016]
- [27] Ibm knowledge center. [En línea]. Disponible: https://www.ibm.com/support/knowledgecenter/es/SS3RA7\_sub/modeler\_mainhelp\_ client\_ddita/components/neuralnet/neuralnet\_model.html [Fecha de consulta: Junio 2019]
- [28] Prototipo de una red neuronal artificial con arquitectura dinÁmica basada en el proceso de neurogÉnesis de redes neuronales maduras. [En línea]. Disponible: https://roanboc.wordpress.com/2016/11/20/prototipo-de-una-red-neuronalartificial-con-arquitectura-dinamica-basada-en-el-proceso-de-neurogenesis-de-redesneuronales-maduras/ [Fecha de consulta: Junio 2019]
- [29]A. Rosebrock, *Deep Learning for Computer Vision with Python: Starter Bundle*. PyImageSearch, 2017.
- [30]Redes neuronales convolucionales. [En línea]. Disponible: https://la.mathworks.com/solutions/deep-learning/convolutional-neural-network.html [Fecha de consulta: Junio 2019]
- [31]M. Arsenovic, S. Sladojevic, A. Anderla, y D. Stefanovic, "FaceTime Deep learning based face recognition attendance system," *SISY 2017 - IEEE 15th International Symposium on Intelligent Systems and Informatics, Proceedings*, pp. 53–57, 2017.
- [32]X. Qu, T. Wei, C. Peng, y P. Du, "A Fast Face Recognition System Based on Deep Learning," *Proceedings - 2018 11th International Symposium on Computational Intelligence and Design, ISCID 2018*, vol. 1, pp. 289–292, 2018.
- [33] Materiales de impresión 3d (ii): Abs (acrilonitrilo butadieno estireno). [En línea]. Disponible: http://hxx.es/2015/03/23/materiales-de-impresion-3d-ii-absacrilonitrilo-butadieno-estireno/ [Fecha de consulta: Abril 2020]
- [34] El policarbonato. [En línea]. Disponible: http://www.acrilico-ypolicarbonato.com/policarbonato.html [Fecha de consulta: Abril 2020]
- [35] Material properties of abs acrylonitrile-butadlene-styrene. [En línea]. Disponible: https://dielectricmfg.com/knowledge-base/abs/ [Fecha de consulta: Abril 2020]
- [36]J. V. Molino Osejos, "Caracterización de Materiales Termoplásticos de ABS y PLA semirígido impresos en 3D con cinco mallados internos diferentes," pp. 38–111, 2016.
- [37]R. Bott, *Diseño en Ingeniería Mecánica de Shigley*, 2014.
- [38] *Mujeres y hombres en México 2012*, 2012.
- [39]CÁmara domo con movimiento y zoom interior. [En línea]. Disponible: http://www.superinventos.com/S134400.htm [Fecha de consulta: Abril 2020]
- [40]Servo motor tower pro mg995 12kgf.cm engrenagem de metal 180 graus importado. [En línea]. Disponible: https://www.moduloeletronica.com.br/SERVO-MOTOR-TOWER-PRO-MG995-IMPORTADO [Fecha de consulta: Abril 2020]
- [41]Tabla de torques. [En línea]. Disponible: http://www.redica.com.co/tabla-detorques.html [Fecha de consulta: Abril 2020]
- [42]El comercio detección facial se suma a videovigilancia. [En línea]. Disponible: https://www.elcomercio.com/actualidad/quito-camaras-videovigilancia-deteccionfacial.html [Fecha de consulta: Julio 2019]
- [43]El comercio 78 cámaras de reconocimiento facial fueron instaladas en el centro histórico de quito; 13 de ellas solo en la marín. [En línea]. Disponible: https://www.elcomercio.com/actualidad/camaras-reconocimiento-facial-quitomarin.html [Fecha de consulta: Diciembre 2019]
- [44]S.-i. K. Renjie Wu, "A JOINTLY LOCAL STRUCTURED SPARSE DEEP LEARNING NETWORK FOR FACE Graduate School of Information , Production and Systems , Waseda University , Japan."
- [45]S. Contreras y F. De la Rosa, "Aplicación de deep learning en robótica móvil para exploración y reconocimiento de objetos basados en imágenes," pp. 1–8, 2016.
- [46]J. L. Galárraga, "Clasificador de hojas mediante Deep Learning," 2017.
- [47]A. Şengür, Z. Akhtar, Y. Akbulut, S. Ekici, y Ü. Budak, "Deep Feature Extraction for Face Liveness Detection," *2018 International Conference on Artificial Intelligence and Data Processing, IDAP 2018*, pp. 5–8, 2019.
- [48]A. Almadhor, "Deep Learning Based Face Detection Algorithm for Mobile Applications," *IEEE Region 10 Annual International Conference, Proceedings/TENCON*, vol. 2018- October, no. October, pp. 1158–1162, 2019.
- [49]Y. Akbulut, A. Şengür, Ü. Budak, y S. Ekici, "Deep learning based face liveness detection in videos," *IDAP 2017 - International Artificial Intelligence and Data Processing Symposium*, pp. 6–9, 2017.
- [50]J. Zeng, J. Zeng, y X. Qiu, "Deep learning based forensic face verification in videos," *Proceedings of 2017 International Conference on Progress in Informatics and Computing, PIC 2017*, pp. 77–80, 2017.
- [51]X. Ye, X. Chen, H. Chen, Y. Gu, y Q. Lv, "Deep learning network for face detection," *International Conference on Communication Technology Proceedings, ICCT*, vol. 2016- February, pp. 504–509, 2016.
- [52]S. M. Islam, H. Mahmood, A. A. Al-Jumaily, y S. Claxton, "Deep learning of facial depth maps for obstructive sleep apnea prediction," *Proceedings - International Conference on Machine Learning and Data Engineering, iCMLDE 2018*, pp. 154–157, 2019.
- [53]K. Shailaja y B. Anuradha, "Effective face recognition using deep learning based linear discriminant classification," *2016 IEEE International Conference on Computational Intelligence and Computing Research, ICCIC 2016*, 2017.
- [54]P. Méndez y J. Ibarra, "Implementación de una red neuronal de convolución para el reconocimiento de poses en imágenes de rostros," *ACI Avances en Ciencias e Ingenierías*, vol. 6, no. 2, pp. 1–6, 2014.
- [55]O. A. Aghdam y H. K. Ekenel, "Robust deep learning features for face recognition under mismatched conditions," *26th IEEE Signal Processing and Communications Applications Conference, SIU 2018*, pp. 1–4, 2018.
- [56]D. Kim, B. Comandur, H. Medeiros, N. M. Elfiky, y A. C. Kak, "Multi-view face recognition from single RGBD models of the faces," *Computer Vision and Image Understanding*, vol. 160, pp. 114–132, 2017. [En línea]. Disponible: http://dx.doi.org/10.1016/j.cviu.2017.04.008
- [57]A. Sharma, M. A. Haj, J. Choi, L. S. Davis, y D. W. Jacobs, "Robust pose invariant face recognition using coupled latent space discriminant analysis," *Computer Vision and Image Understanding*, vol. 116, no. 11, pp. 1095–1110, 2012. [En línea]. Disponible: http://dx.doi.org/10.1016/j.cviu.2012.08.001
- [58]E. G. Ortiz y B. C. Becker, "Face recognition for web-scale datasets," *Computer Vision and Image Understanding*, vol. 118, pp. 153–170, 2014. [En línea]. Disponible: http://dx.doi.org/10.1016/j.cviu.2013.09.004
- [59]V. K. Pothos, C. Theoharatos, y G. Economou, "A local spectral distribution approach to face recognition," *Computer Vision and Image Understanding*, vol. 116, no. 6, pp. 663–675, 2012. [En línea]. Disponible: http://dx.doi.org/10.1016/j.cviu.2012.01.006
- [60]J. Shi, A. Samal, y D. Marx, "How effective are landmarks and their geometry for face recognition?" *Computer Vision and Image Understanding*, vol. 102, no. 2, pp. 117–133, 2006.
- [61]R. Gopalan y D. Jacobs, "Comparing and combining lighting insensitive approaches for face recognition," *Computer Vision and Image Understanding*, vol. 114, no. 1, pp. 135–145, 2010. [En línea]. Disponible: http://dx.doi.org/10.1016/j.cviu.2009.07.005
- [62]T. C. Faltemier, K. W. Bowyer, y P. J. Flynn, "Using multi-instance enrollment to improve performance of 3D face recognition," *Computer Vision and Image Understanding*, vol. 112, no. 2, pp. 114–125, 2008. [En línea]. Disponible: http://dx.doi.org/10.1016/j.cviu.2008.01.004
- [63]J. R. Beveridge, G. H. Givens, P. J. Phillips, y B. A. Draper, "Factors that influence algorithm performance in the Face Recognition Grand Challenge," *Computer Vision and Image Understanding*, vol. 113, no. 6, pp. 750–762, 2009. [En línea]. Disponible: http://dx.doi.org/10.1016/j.cviu.2008.12.007
- [64]C. Peng, N. Wang, J. Li, y X. Gao, "DLFace: Deep local descriptor for cross-modality face recognition," *Pattern Recognition*, vol. 90, pp. 161–171, 2019. [En línea]. Disponible: https://doi.org/10.1016/j.patcog.2019.01.041
- [65]A. Sokhandan y A. Monadjemi, "Visual tracking in video sequences based on biologically inspired mechanisms," *Computer Vision and Image Understanding*, 2018. [En línea]. Disponible: https://doi.org/10.1016/j.cviu.2018.10.002
- [66]X. Luo, Y. Xu, y J. Yang, "Multi-resolution dictionary learning for face recognition," *Pattern Recognition*, vol. 93, pp. 283–292, 2019. [En línea]. Disponible: https://doi.org/10.1016/j.patcog.2019.04.027
- [67]H. Hu, "ICA-based neighborhood preserving analysis for face recognition," *Computer Vision and Image Understanding*, vol. 112, no. 3, pp. 286–295, 2008. [En línea]. Disponible: http://dx.doi.org/10.1016/j.cviu.2008.05.003
- [68]N. Jain, S. Kumar, A. Kumar, P. Shamsolmoali, y M. Zareapoor, "Hybrid deep neural networks for face emotion recognition," *Pattern Recognition Letters*, vol. 115, pp. 101–106, 2018. [En línea]. Disponible: https://doi.org/10.1016/j.patrec.2018.04.010
- [69]D. Smeets, J. Keustermans, D. Vandermeulen, y P. Suetens, "MeshSIFT: Local surface features for 3D face recognition under expression variations and partial data," *Computer Vision and Image Understanding*, vol. 117, no. 2, pp. 158–169, 2013. [En línea]. Disponible: http://dx.doi.org/10.1016/j.cviu.2012.10.002
- [70]S. Bhattacharya, G. S. Nainala, S. Rooj, y A. Routray, "Local Force Pattern (LFP): Descriptor for Heterogeneous Face Recognition," *Pattern Recognition Letters*, vol. 125, pp. 63–70, 2019. [En línea]. Disponible: https://doi.org/10.1016/j.patrec.2019.03.028

## **Anexo A: Trabajos Relacionados**

| Año  | <b>Publicación</b>                                                                                                 | <b>Nombre</b><br>de<br>Investigación                                                                                                    | <b>Método</b> | <b>Explicación</b>                                                                                                    | <b>Resultados</b>                                                                                                    |
|------|----------------------------------------------------------------------------------------------------|----------------------------------------------------------------------------------------------------|---------------|----------------------------------------------------------------------------------------------------|----------------------------------------------------------------------------------------------------|
| 2018 | 2018<br>11th<br>International<br>Symposium<br>Compu-<br>on<br>tational<br>Intelligence<br>Design<br>and<br>(ISCID) | A Fast Face<br>Recognition<br><b>System Based</b><br>On Deep Lear-<br>ning<br>(Xiujie<br>Tianbo<br>Qu,<br>Wei,<br>Cheng<br>Peng,<br>Peng<br>Du, 2018) | <b>FPGA</b>   | Basado en el prin-<br>cipio de la red<br>neuronal de con-<br>volución (CNN), se<br>propuso un mé-<br>todo de recono-<br>cimiento facial en<br>tiempo real en FP-<br>GA, que mejora la<br>velocidad y la pre-<br>cisión del recono-<br>cimiento facial. El<br>método se divide<br>en dos partes. Pri-<br>mero, el terminal<br>de PC se utiliza<br>para completar la<br>formación y obte-<br>ner los parámetros<br>de la red. El se-<br>gundo es el sis-<br>tema de recono-<br>cimiento facial es<br>construido en el<br>FPGA. | Los resultados de<br>la prueba mostra-<br>ron que la velo-<br>cidad de recono-<br>cimiento del siste-<br>ma ha alcanzado<br>los 400 fps, su-<br>perando con cre-<br>ces los resultados<br>existentes. La tasa<br>de reconocimiento<br>es del 99,25 %, su-<br>perior a la del ojo<br>humano. Además,<br>posee una buena<br>robustez para la<br>luz del ambiente.<br>$[32]$ |

**Tabla 1.** Análisis de Sistemas Existentes

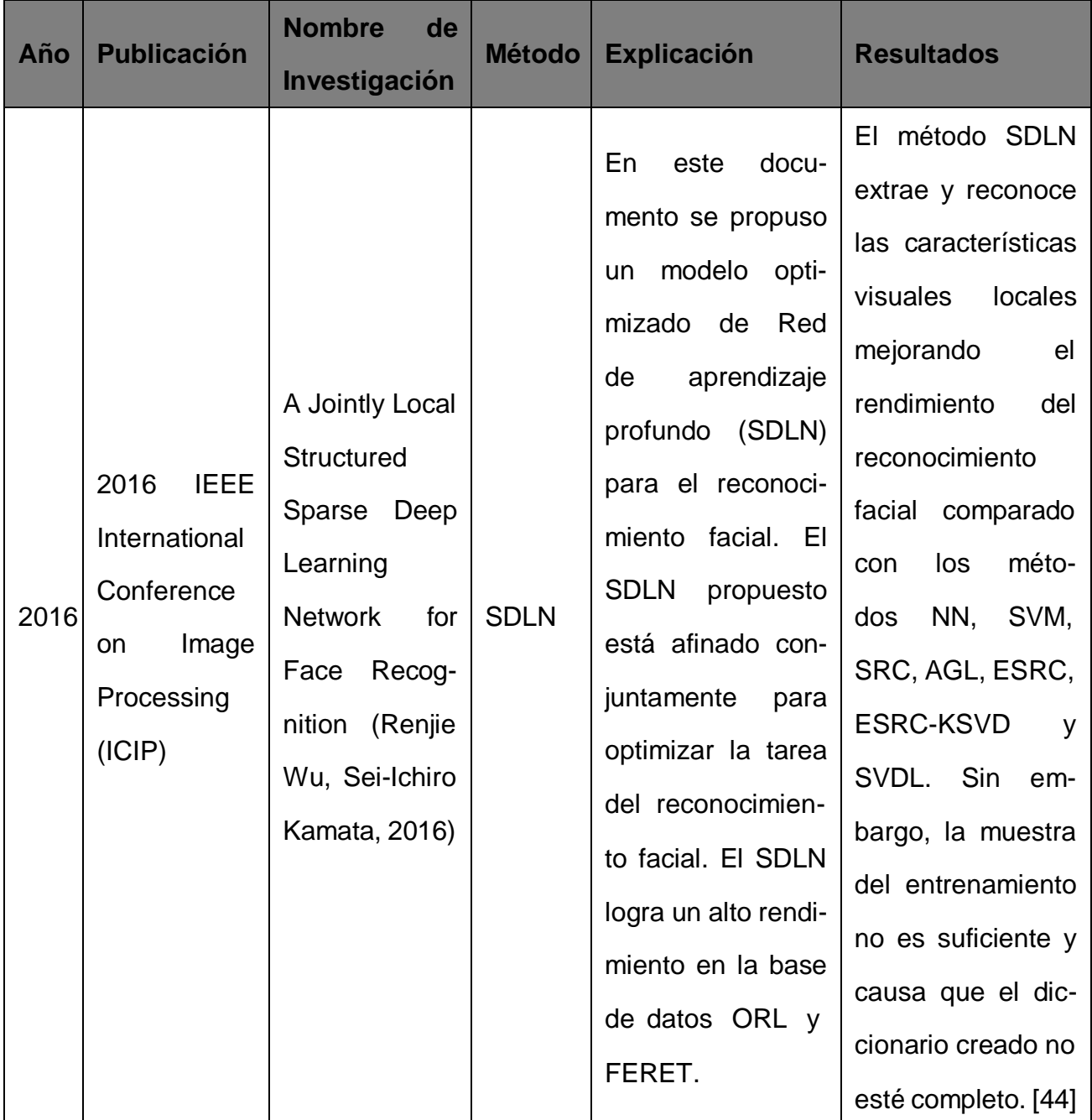

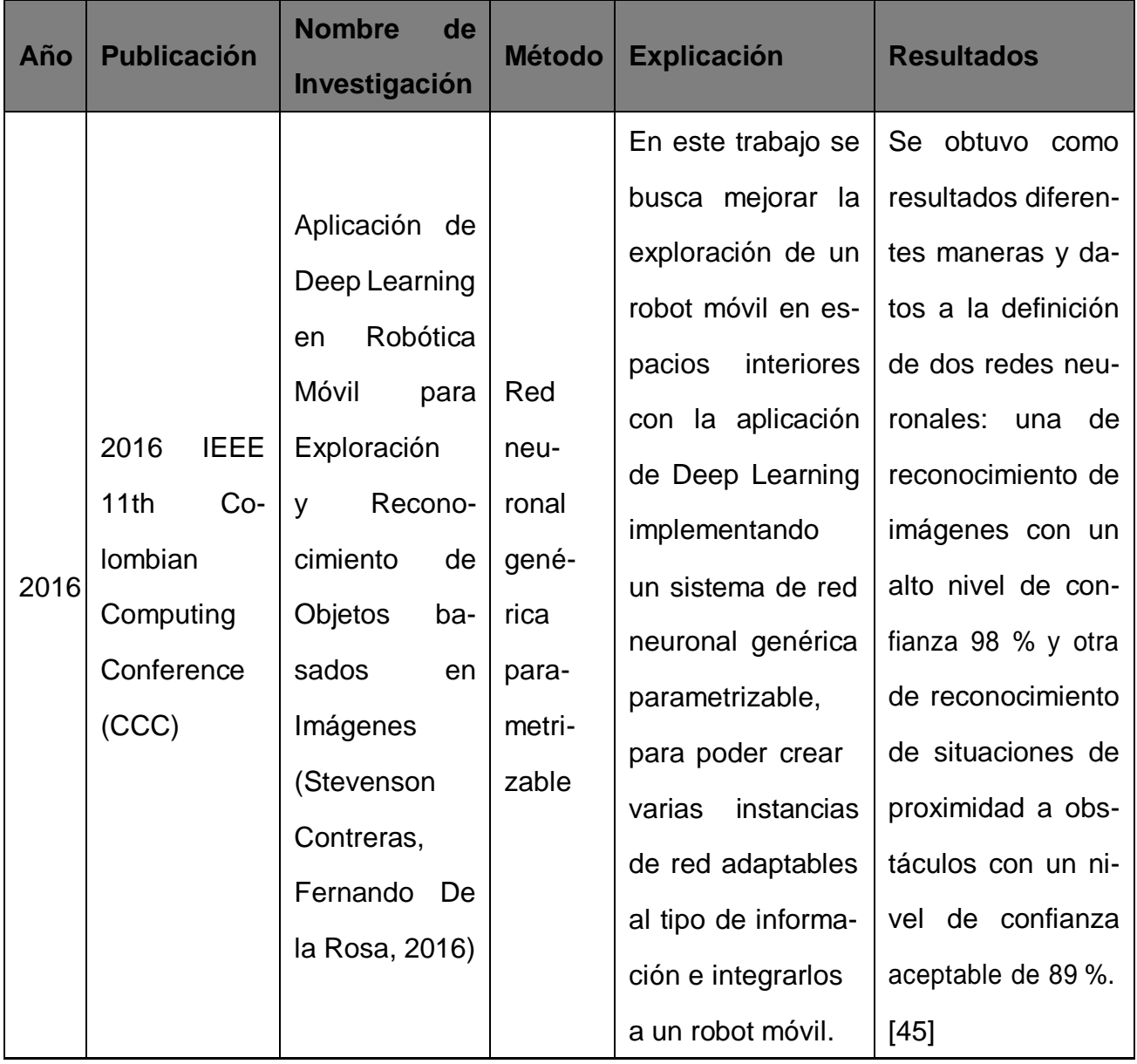

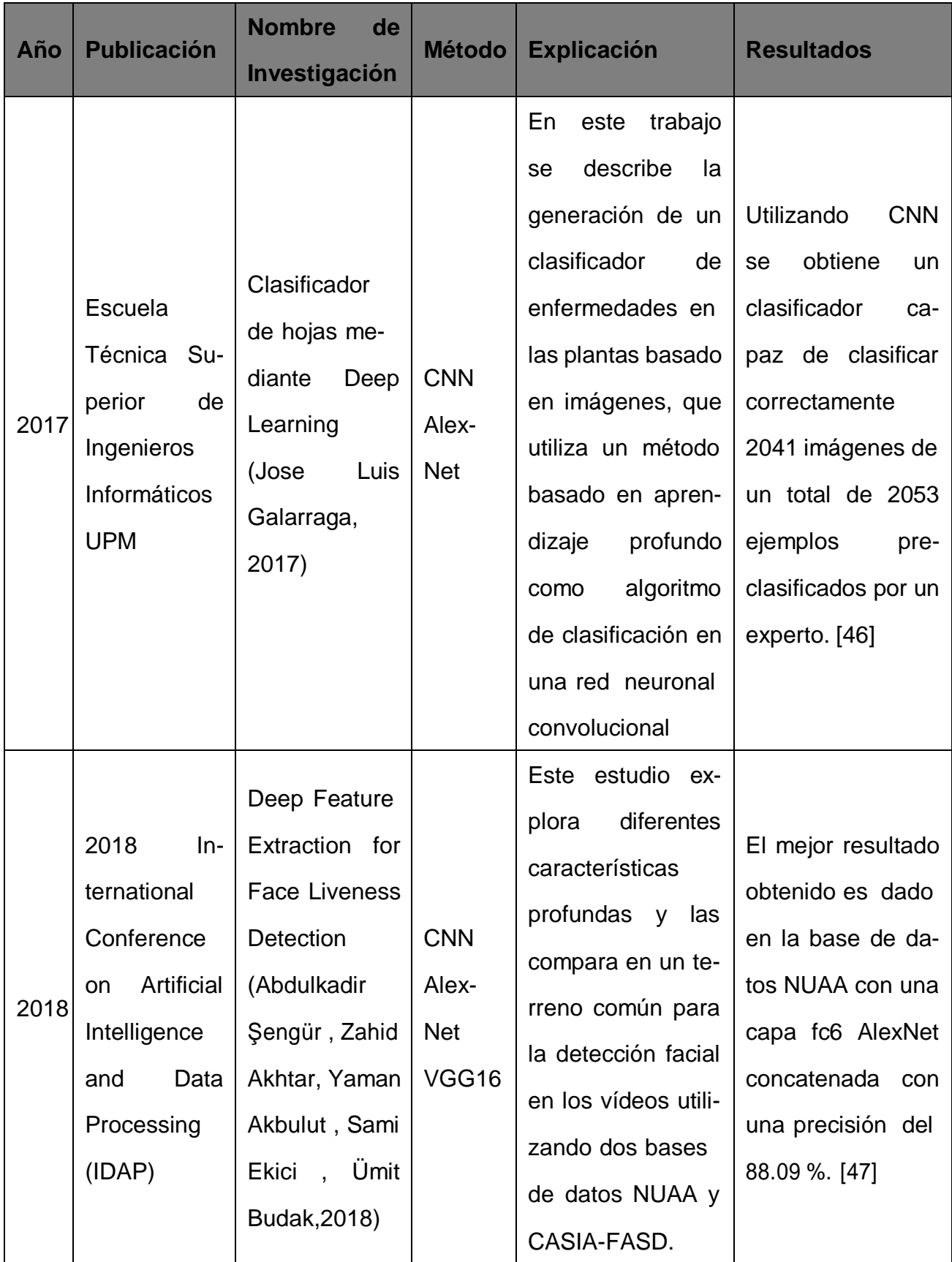

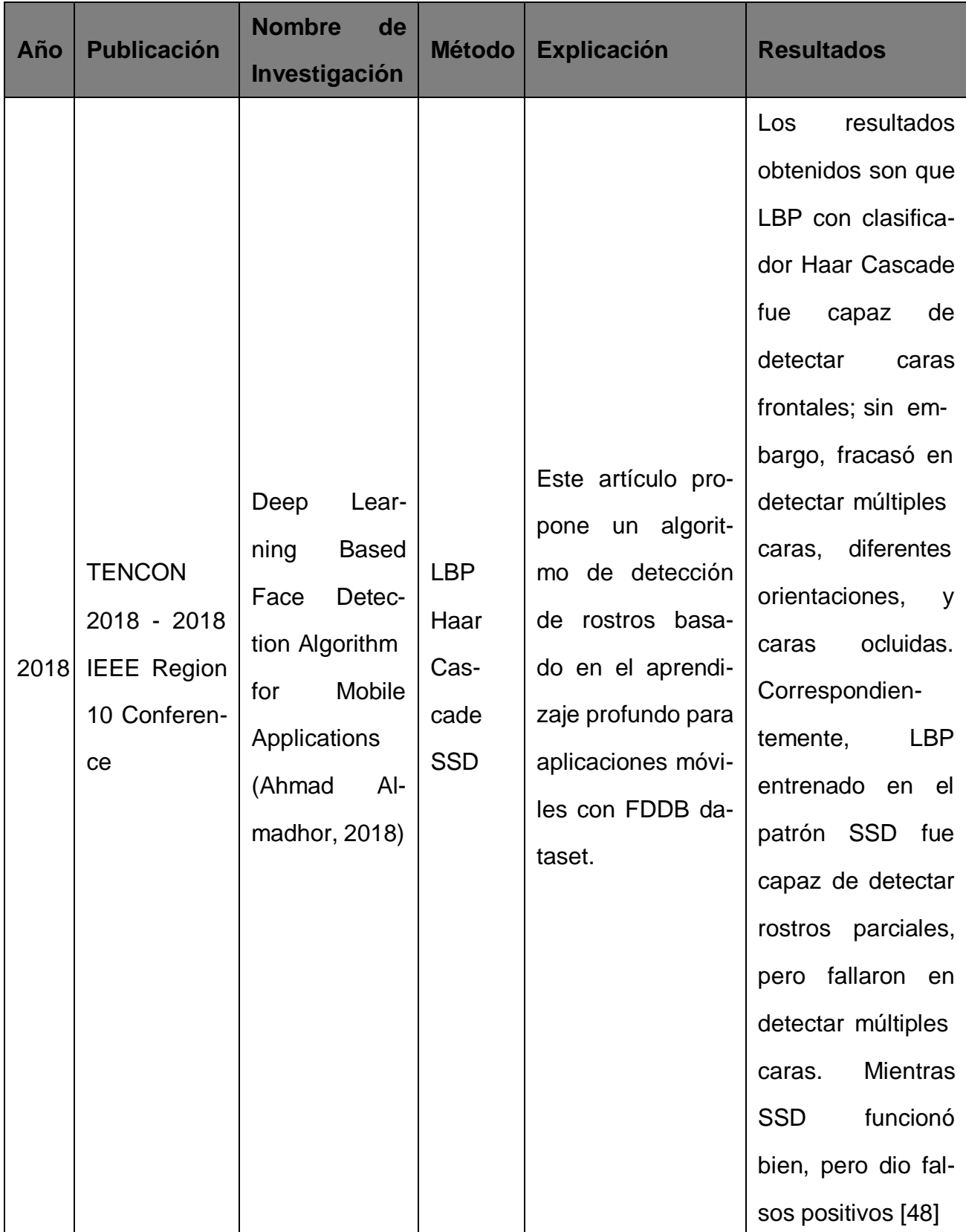

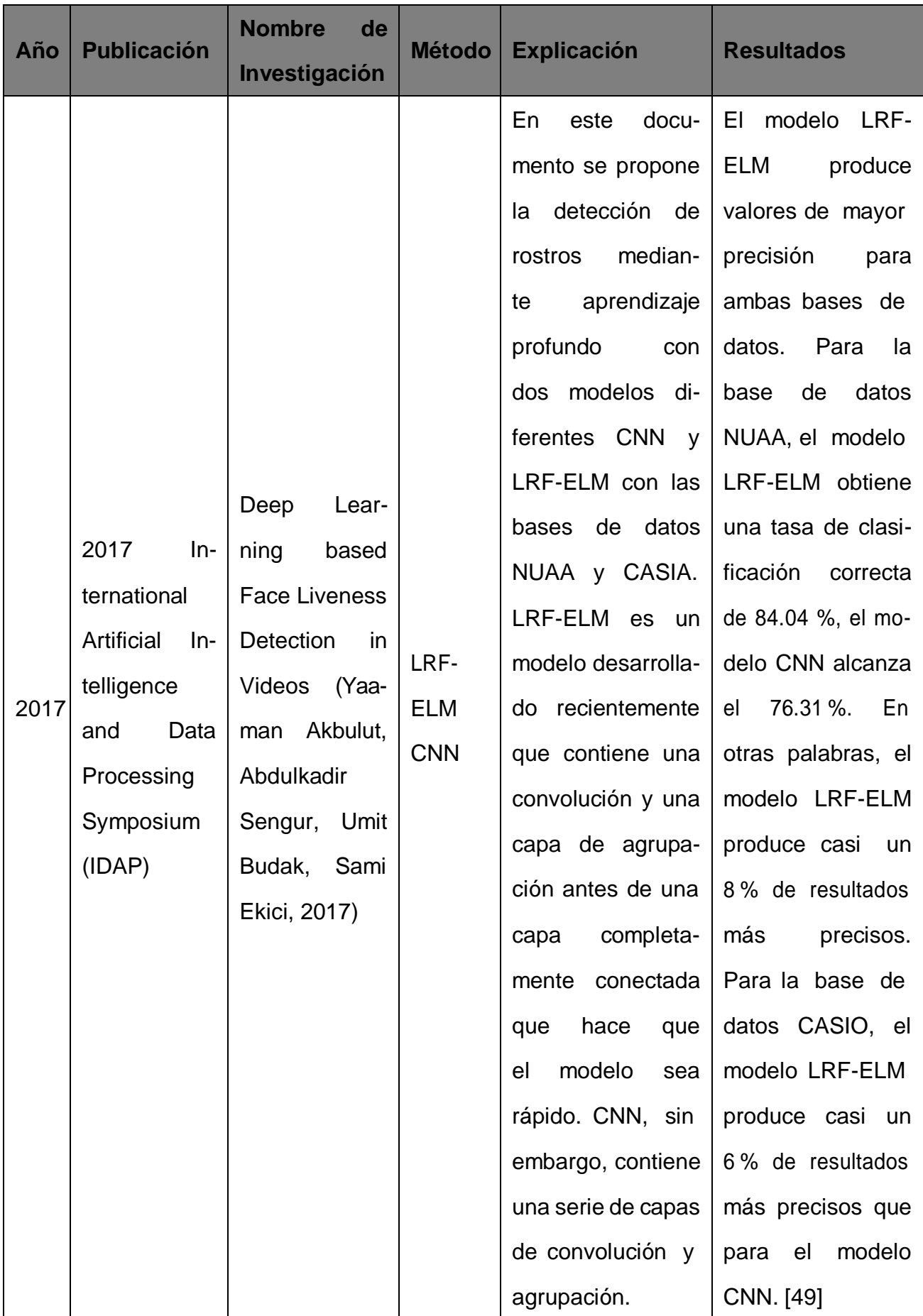

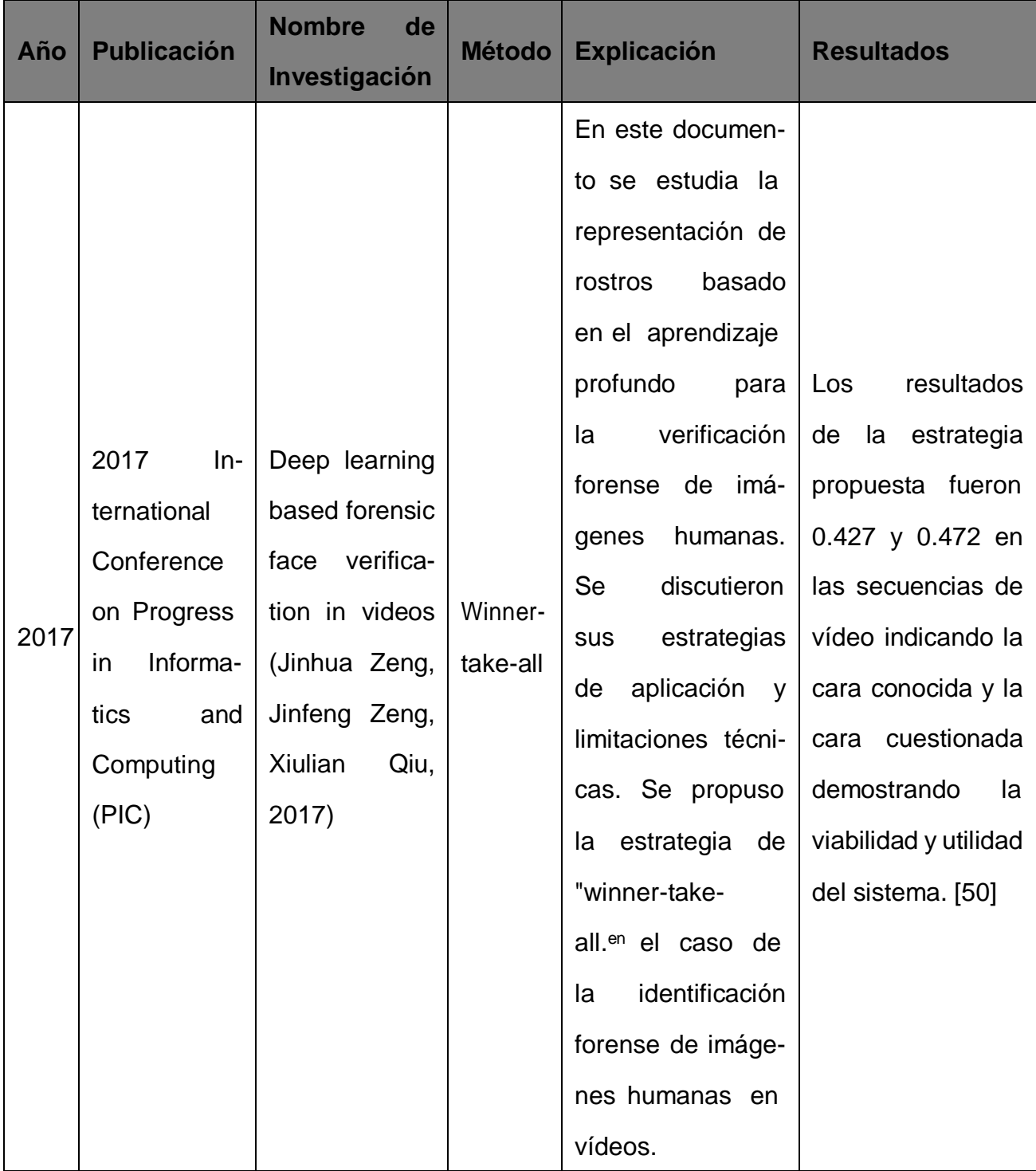

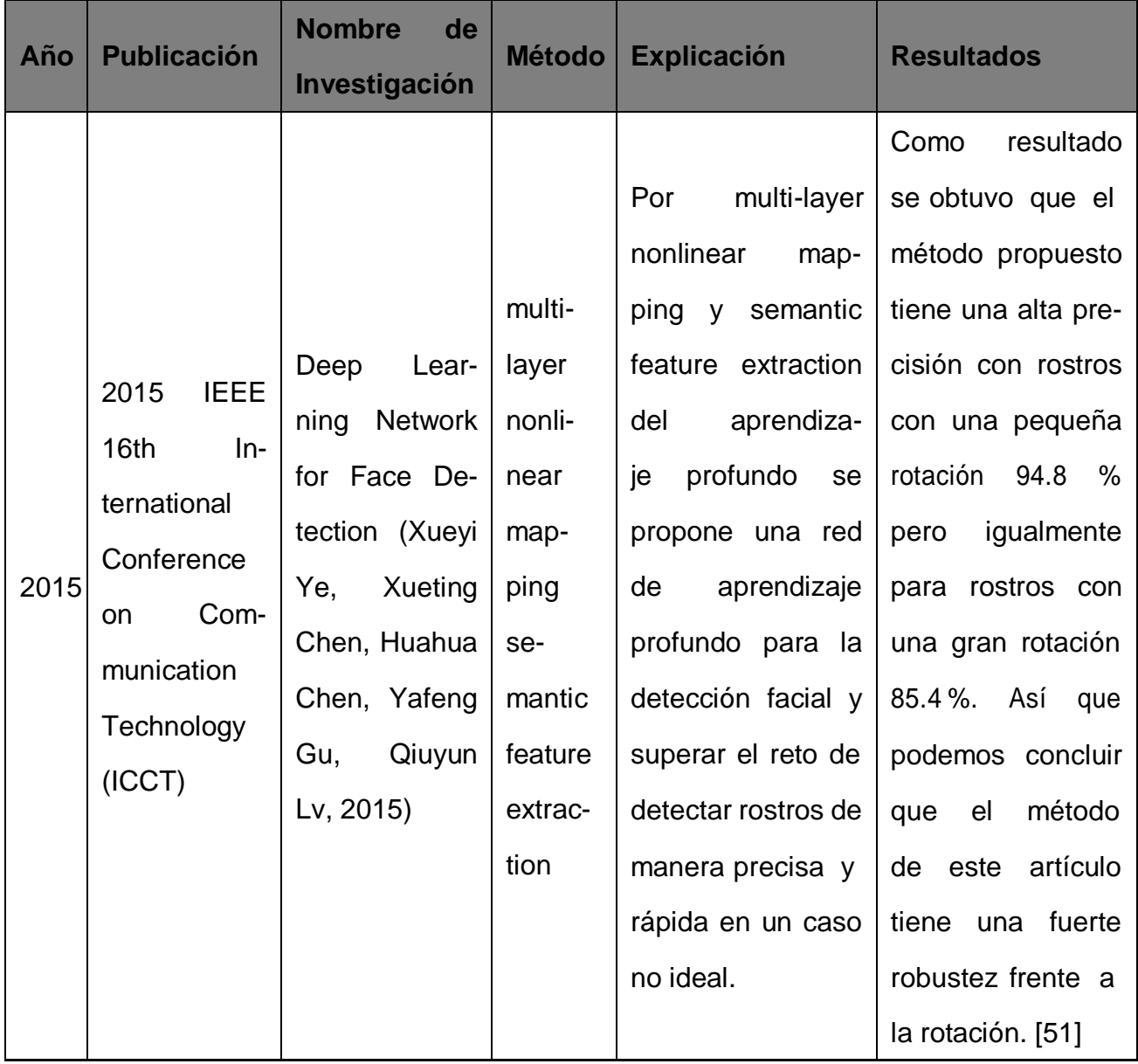

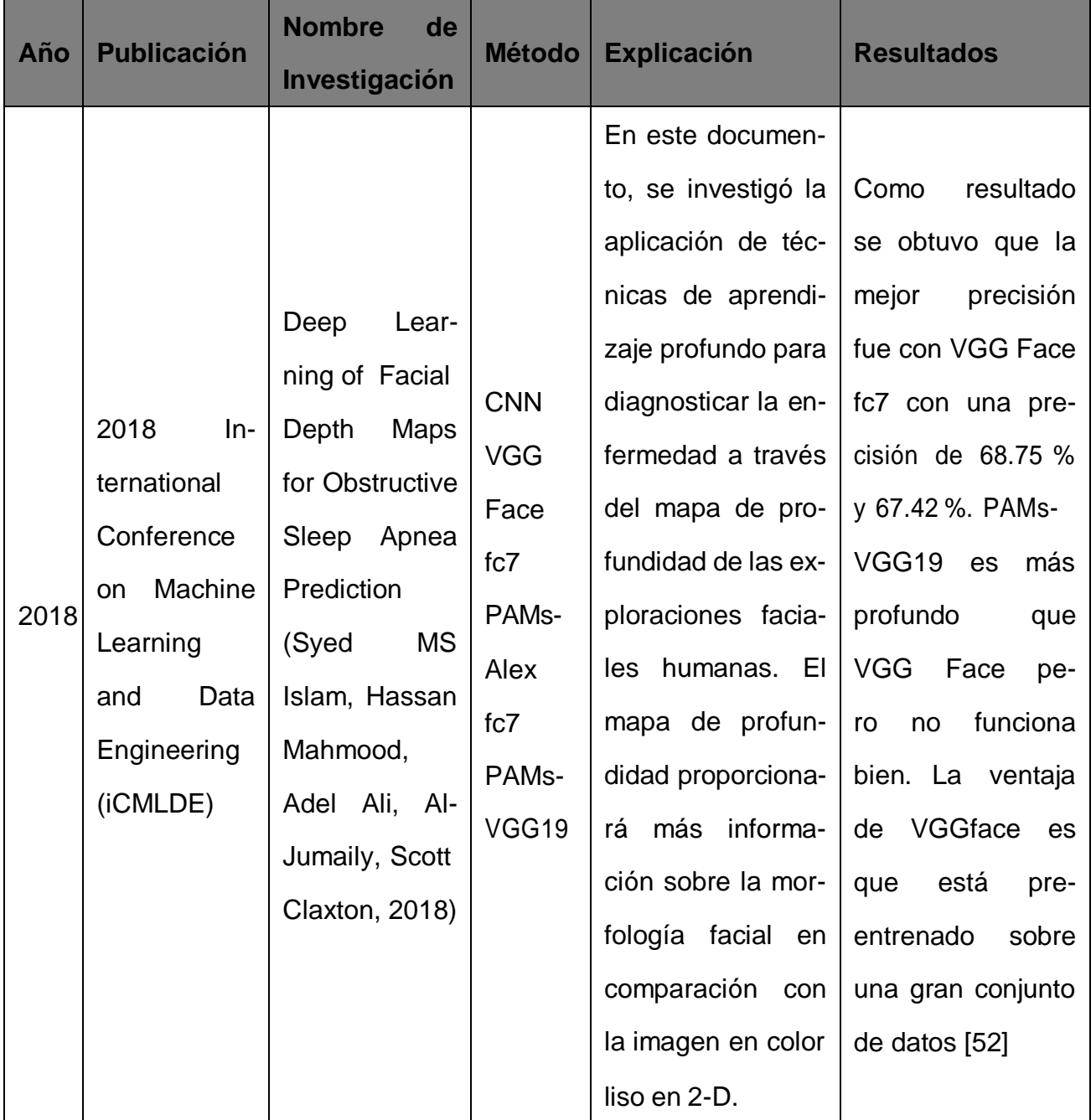

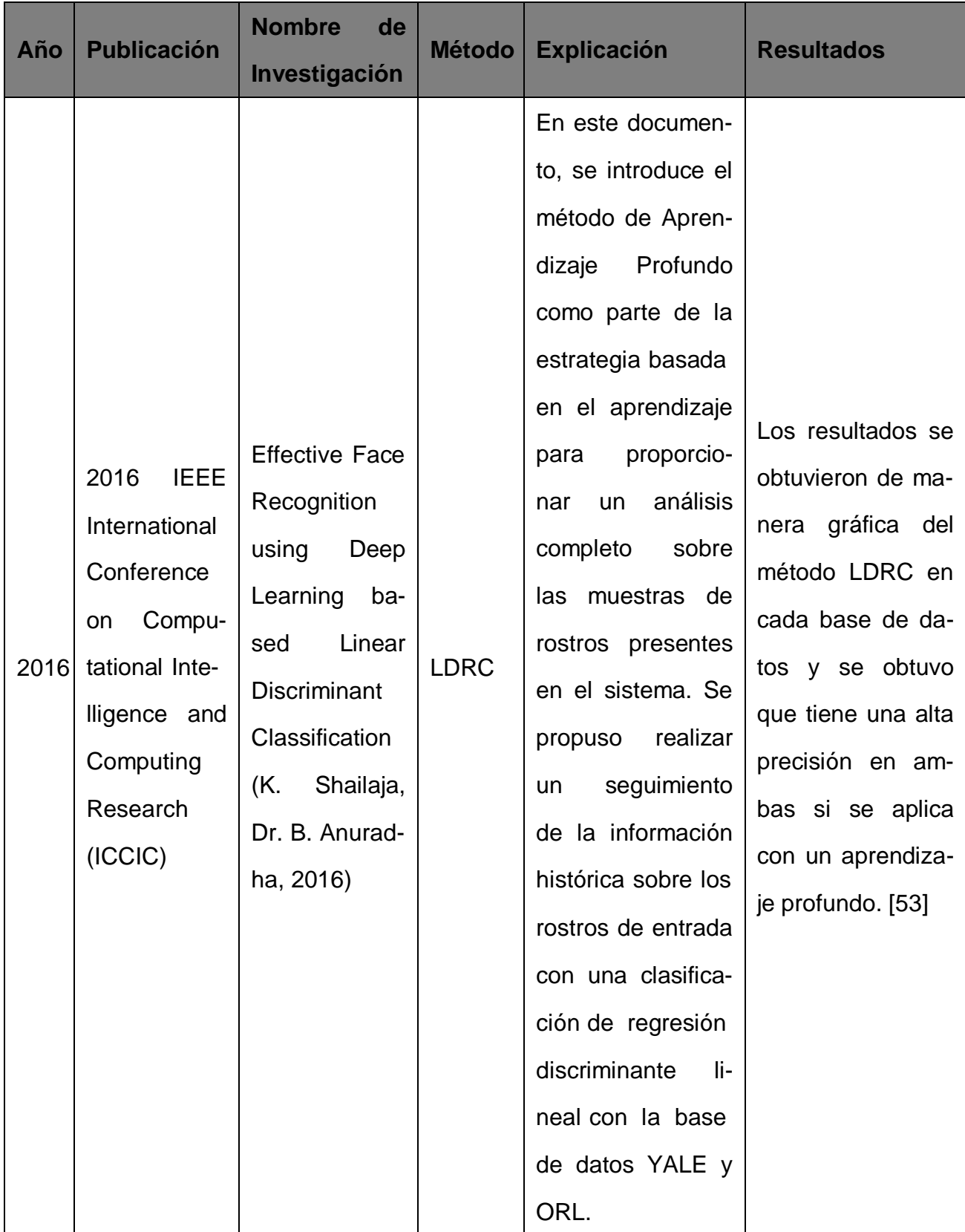

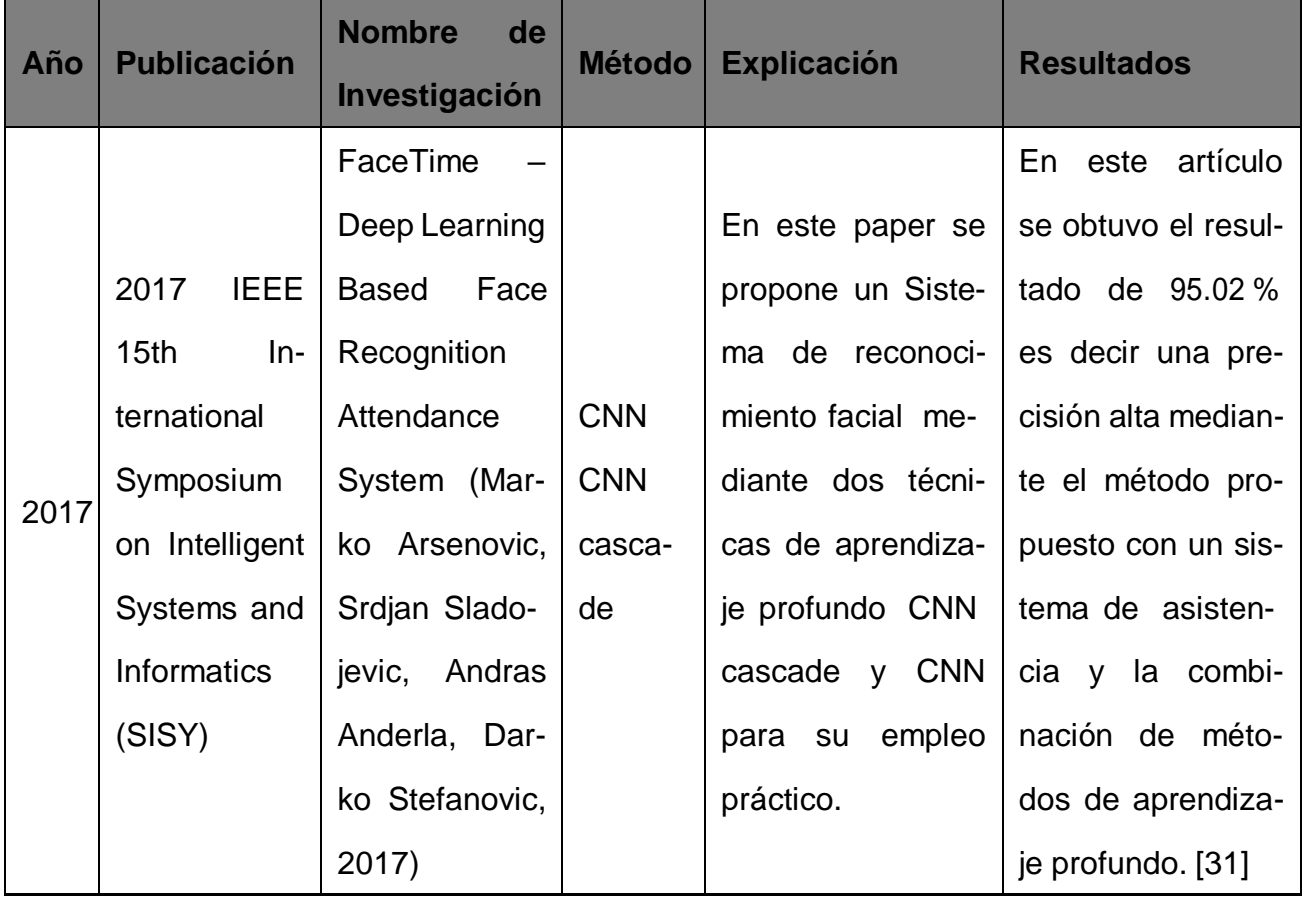

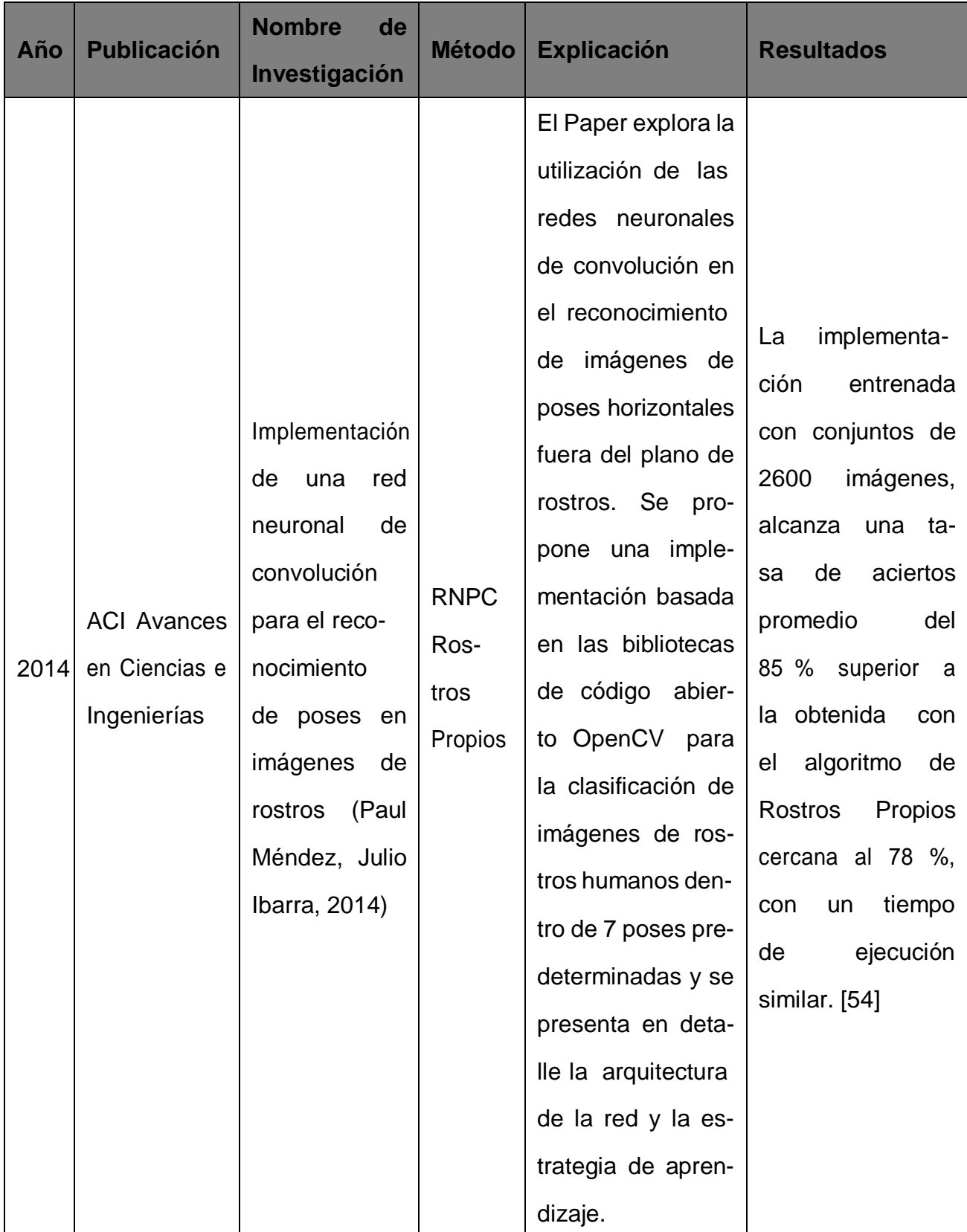

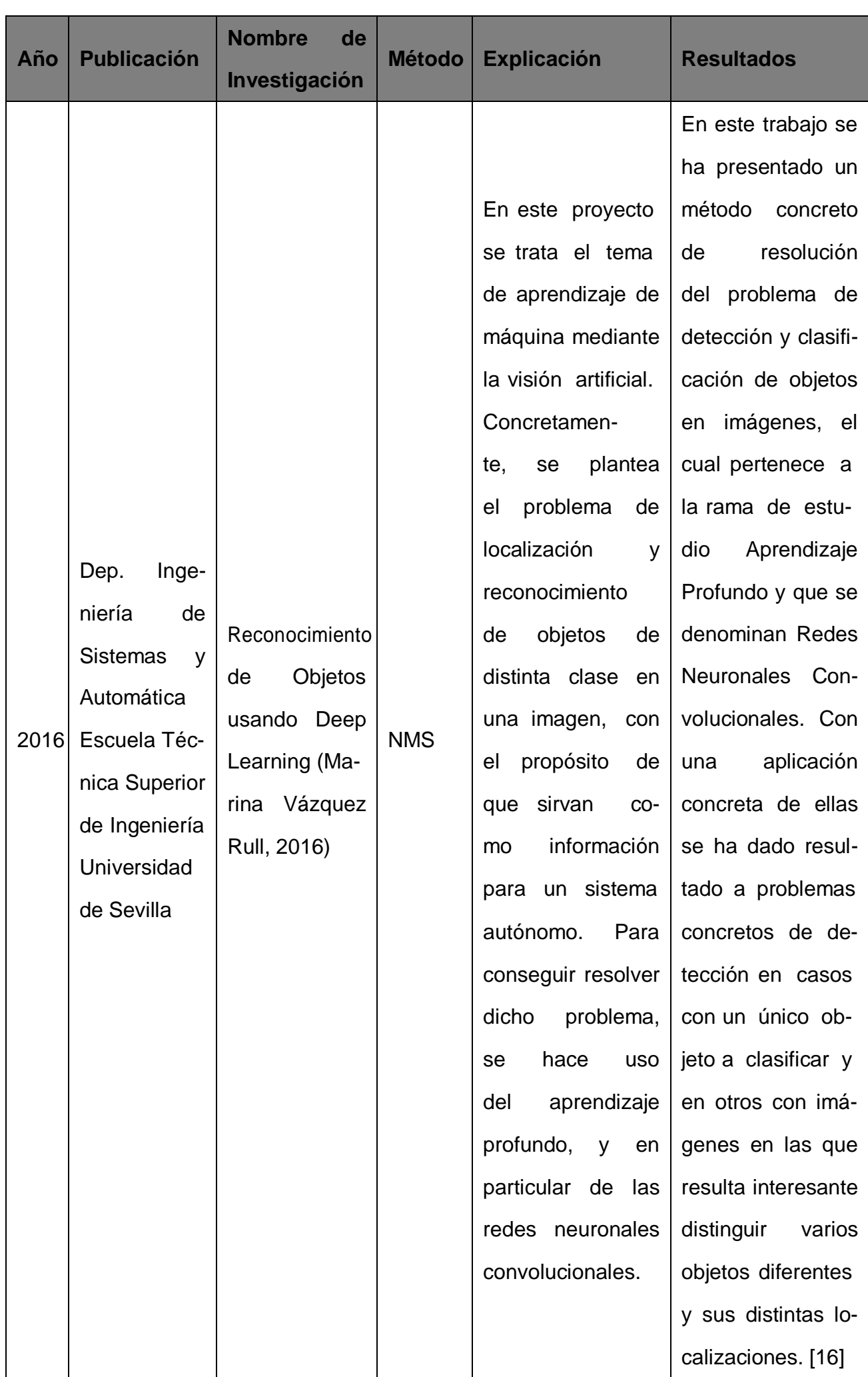

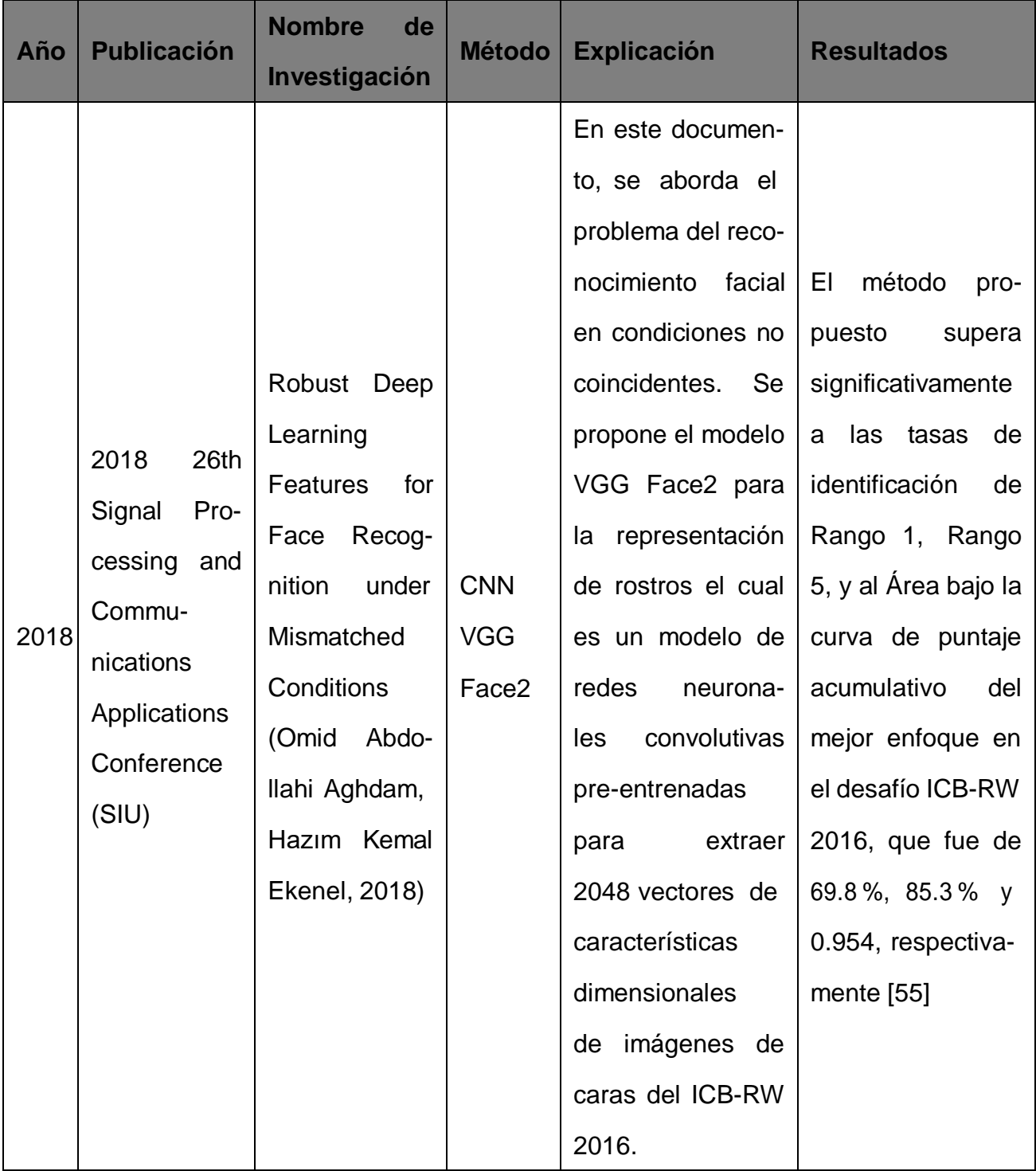

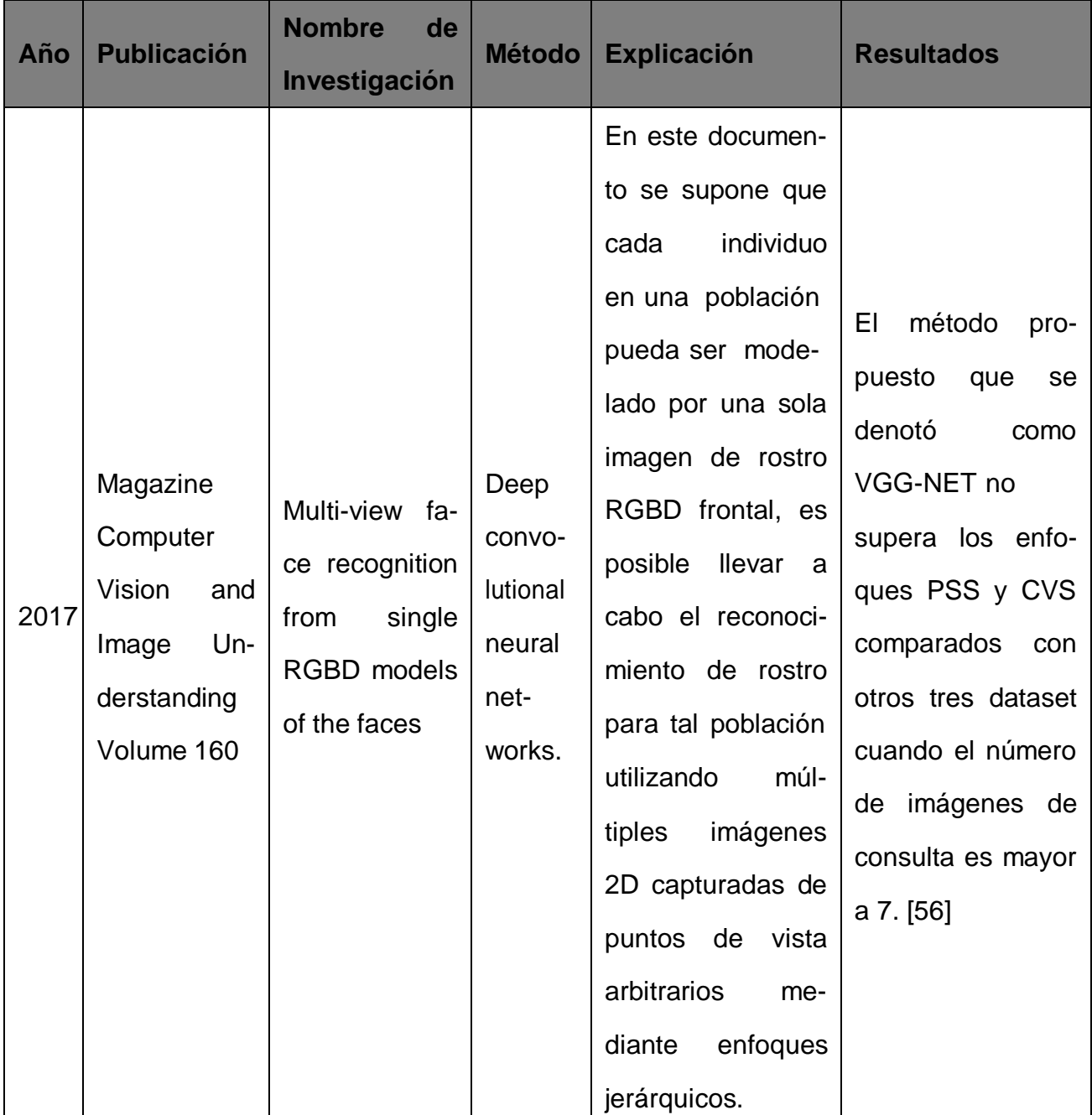

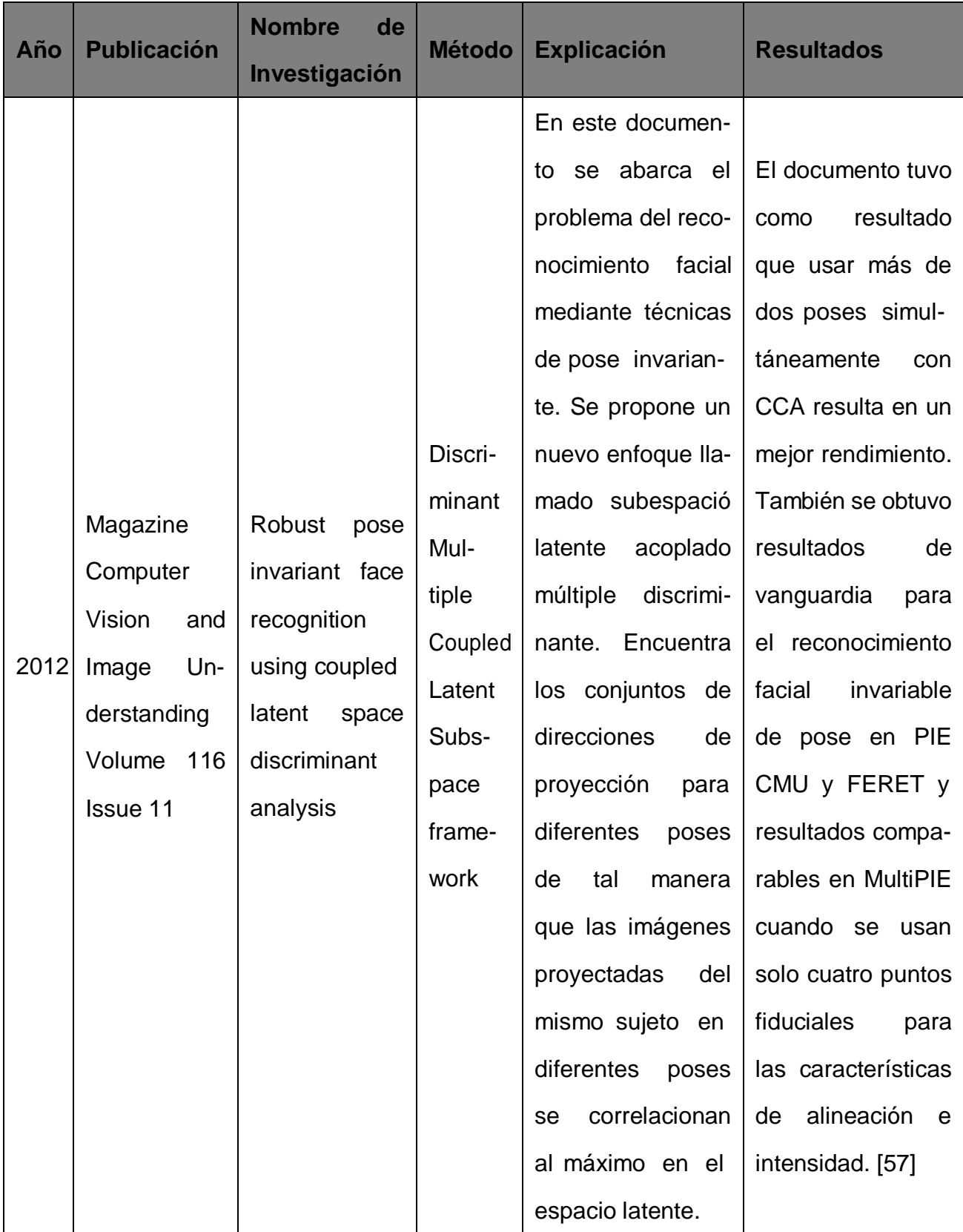

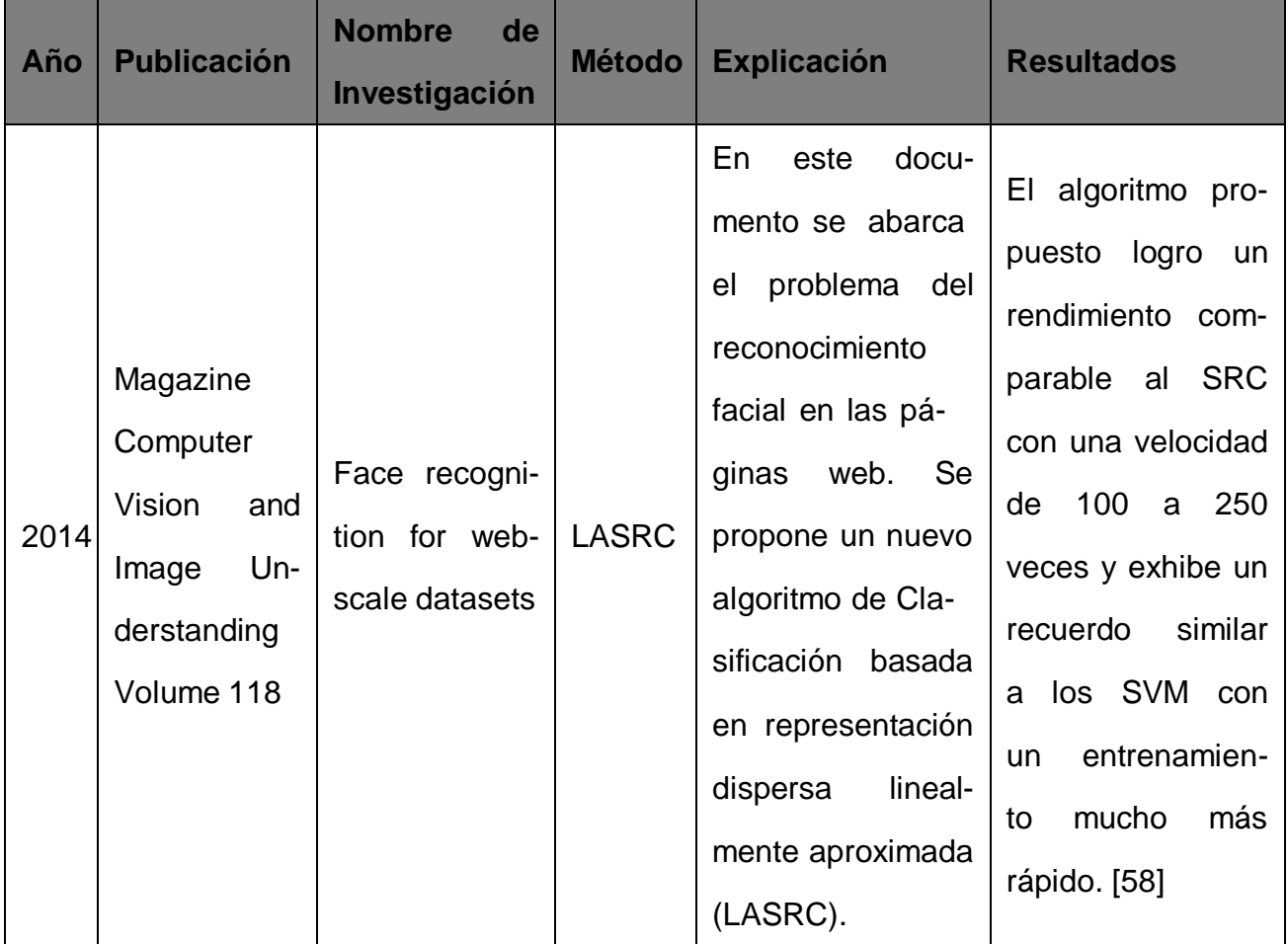

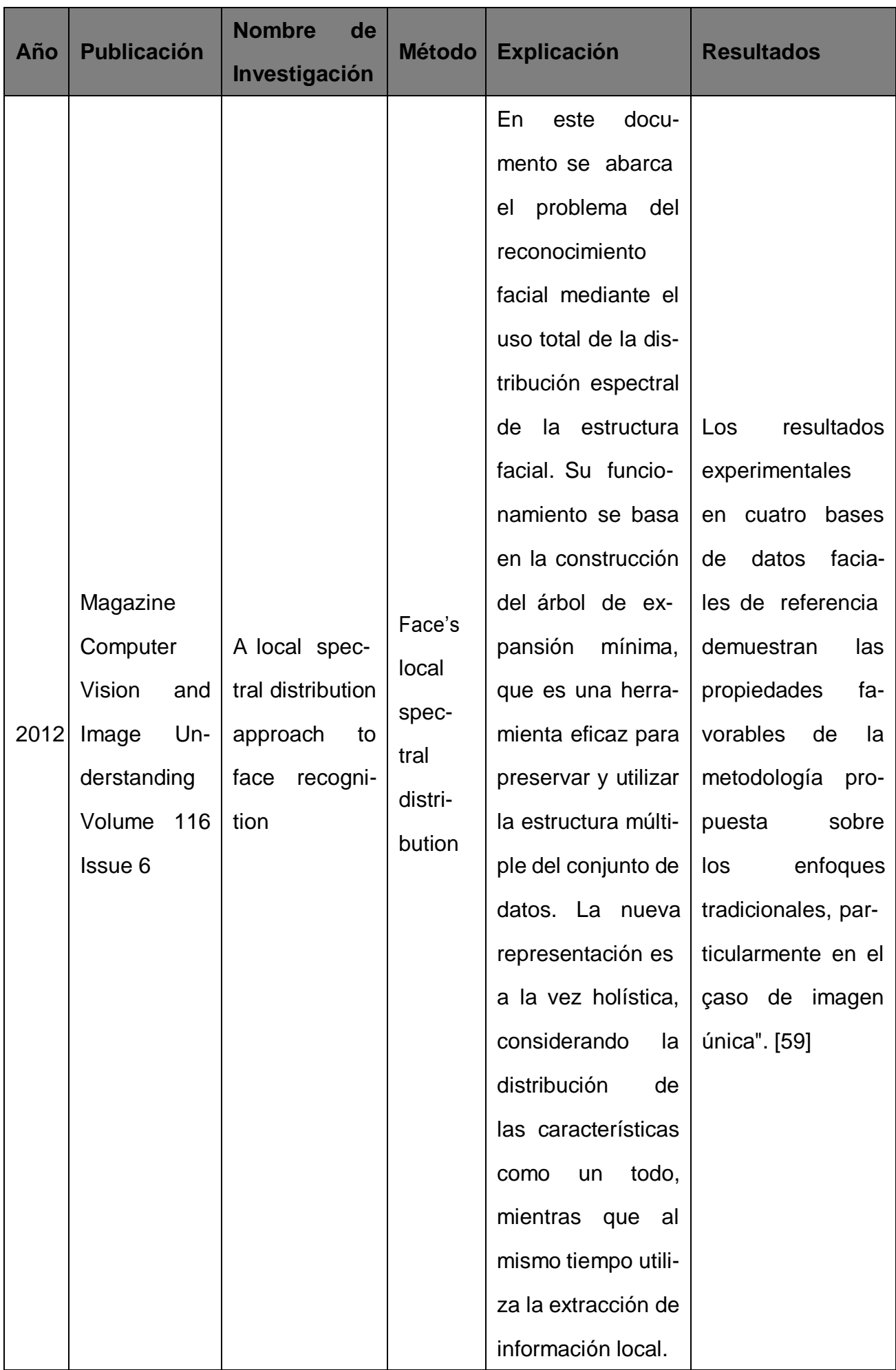

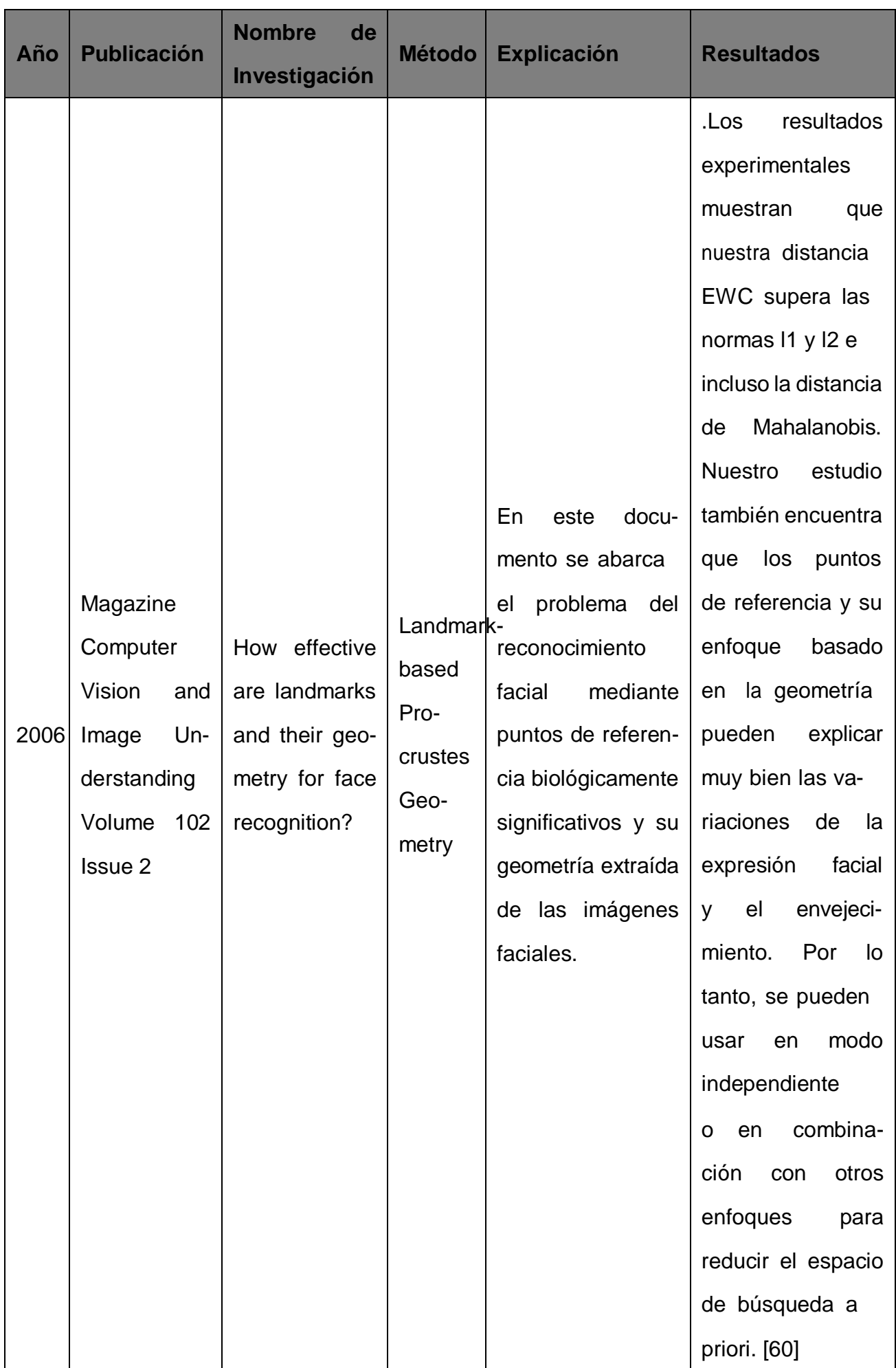

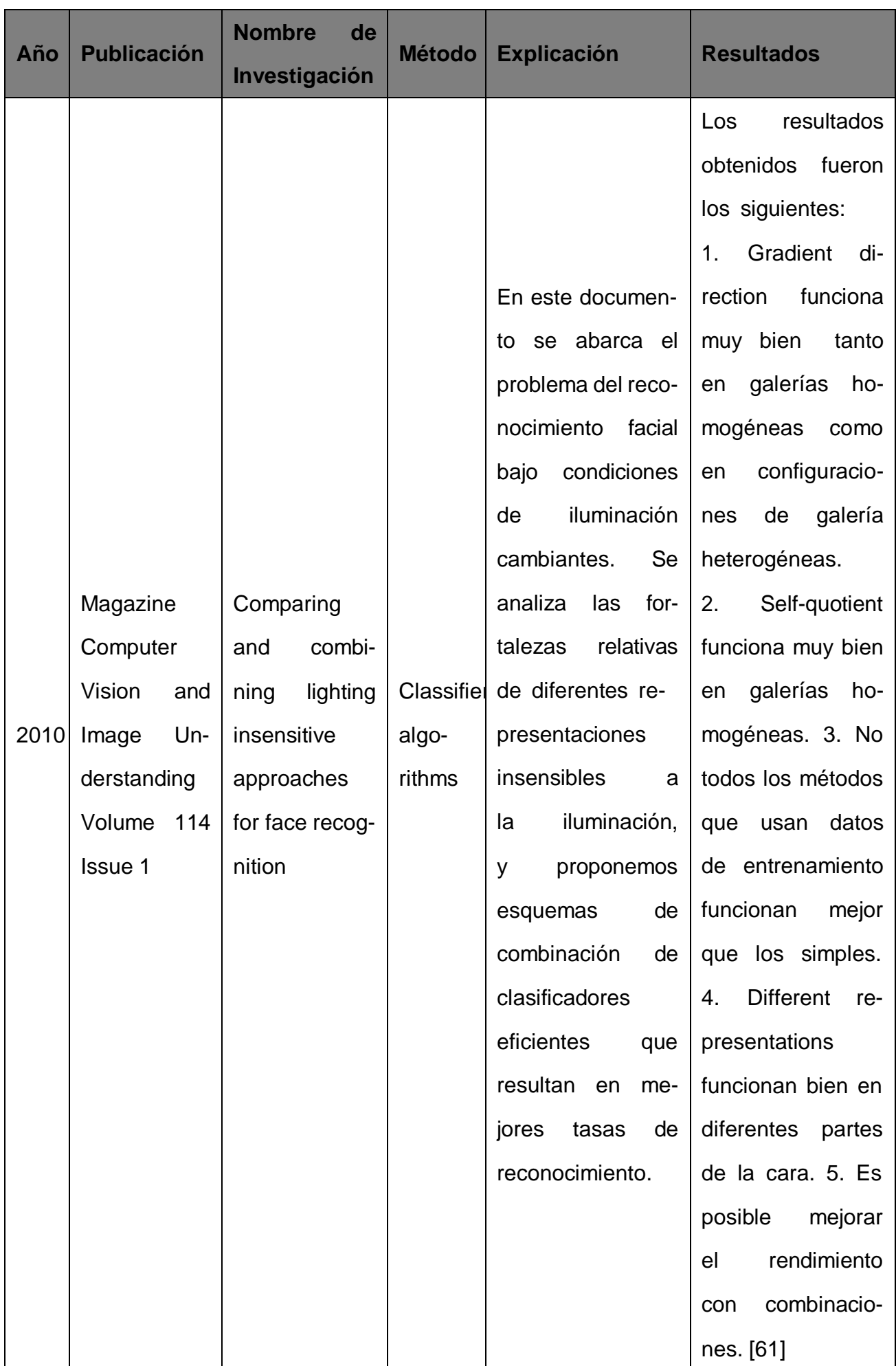

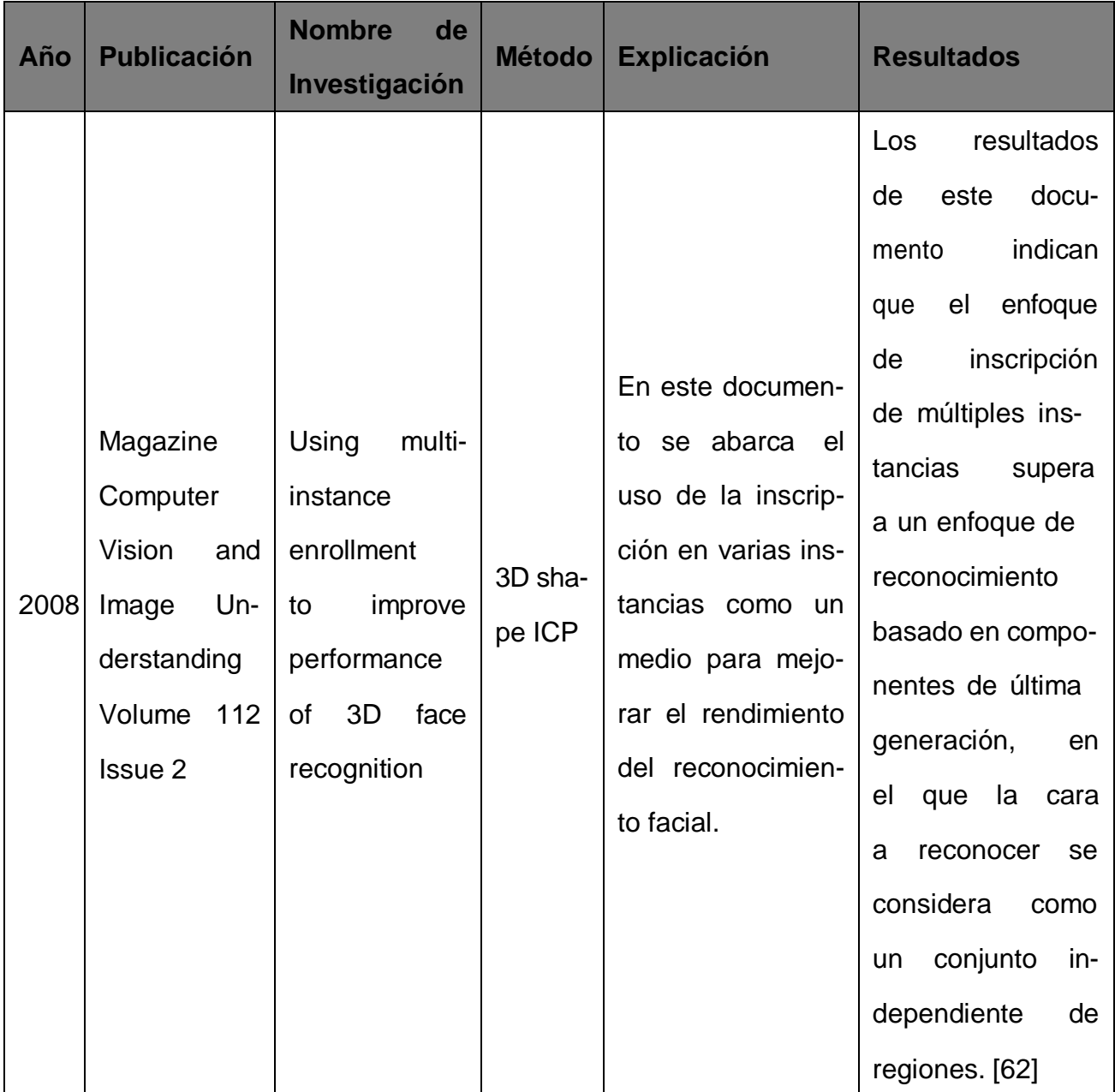

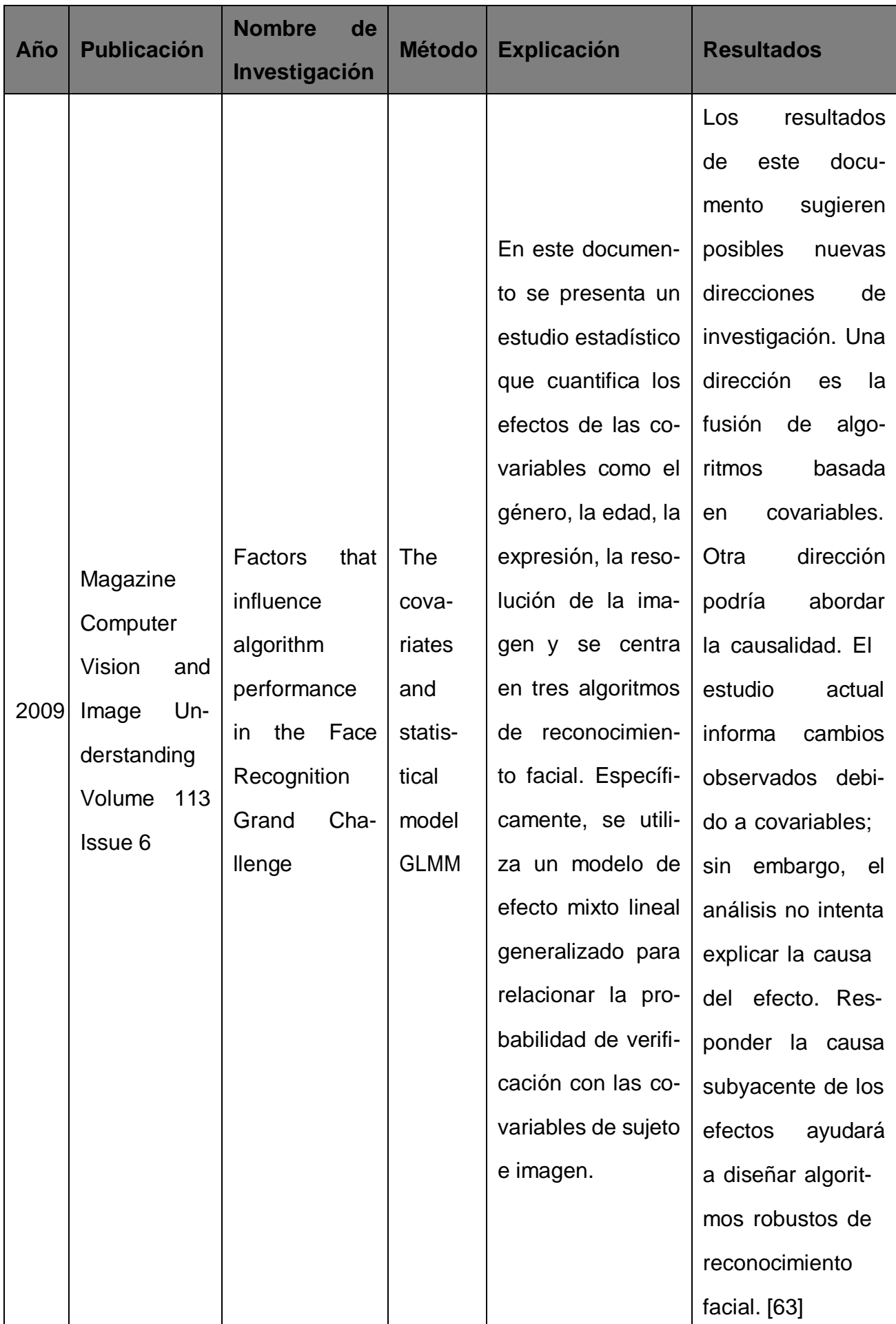

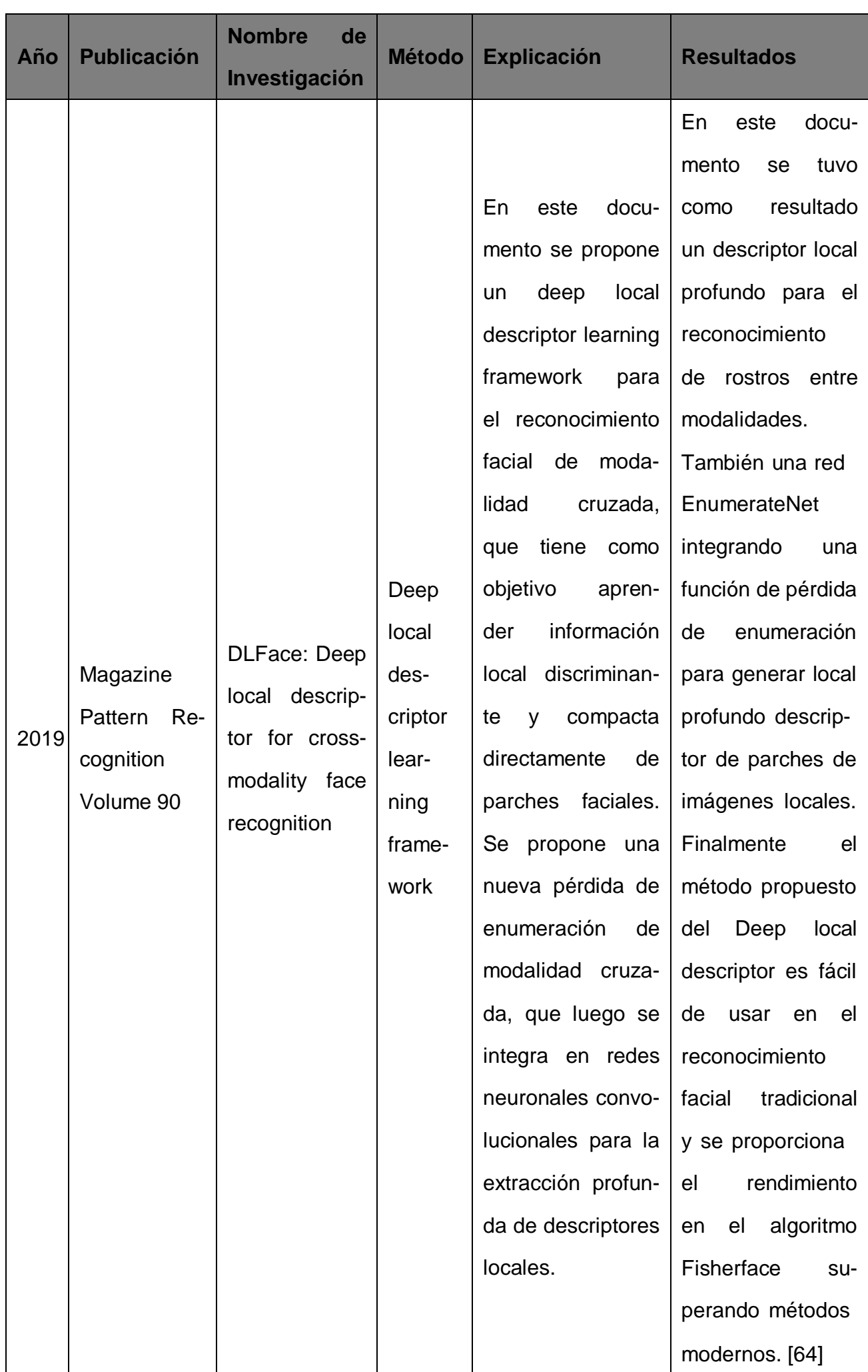
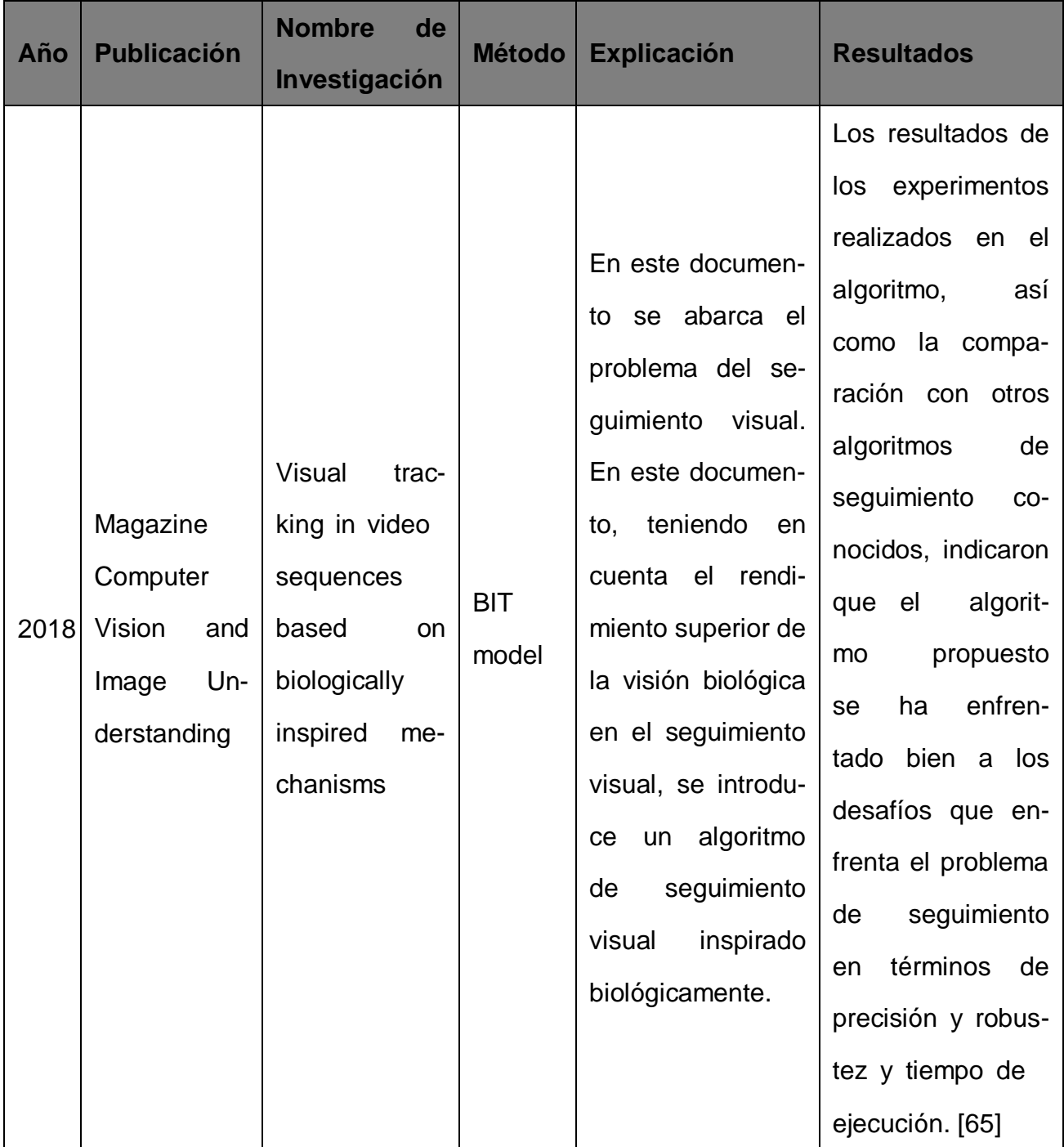

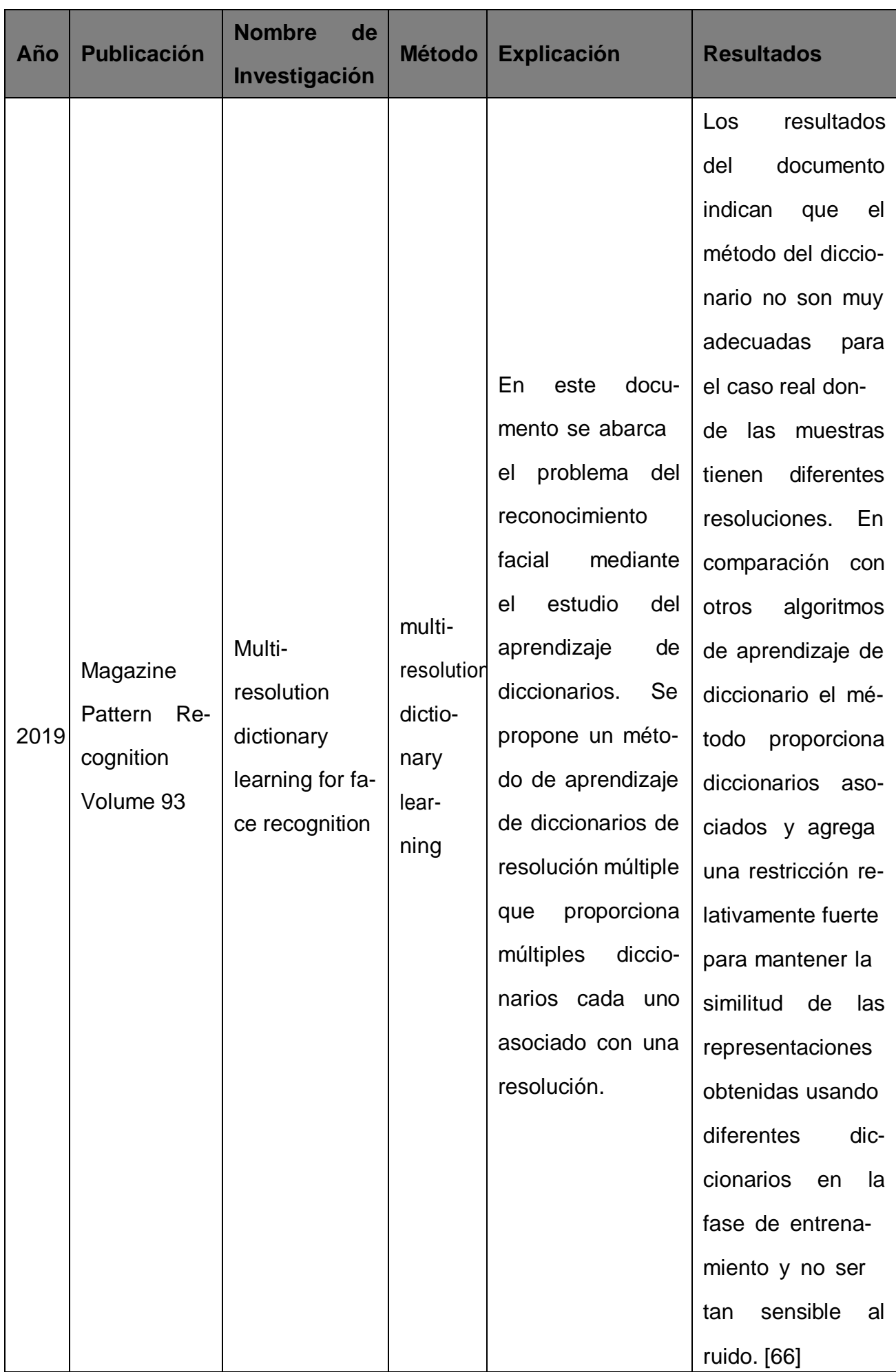

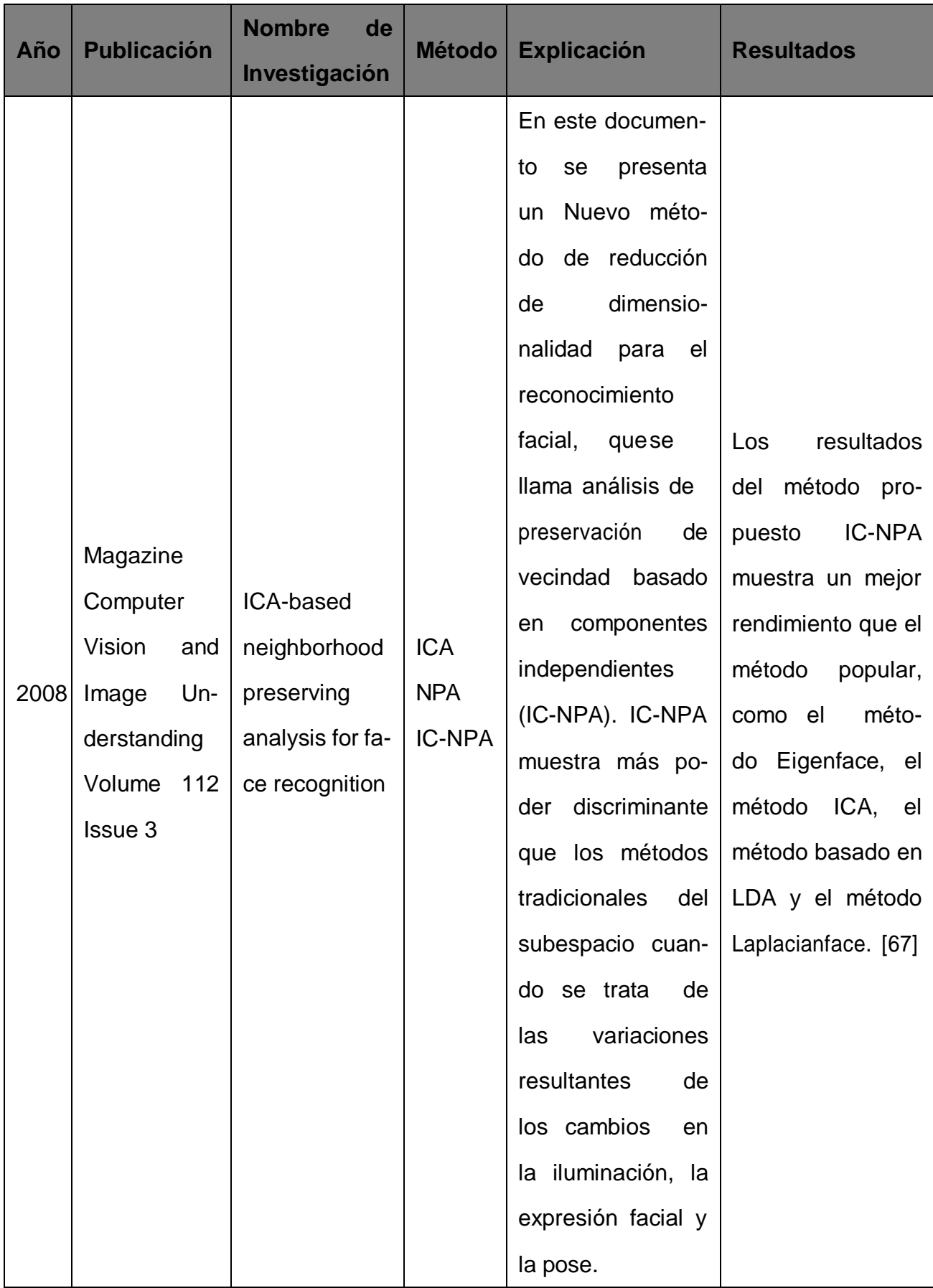

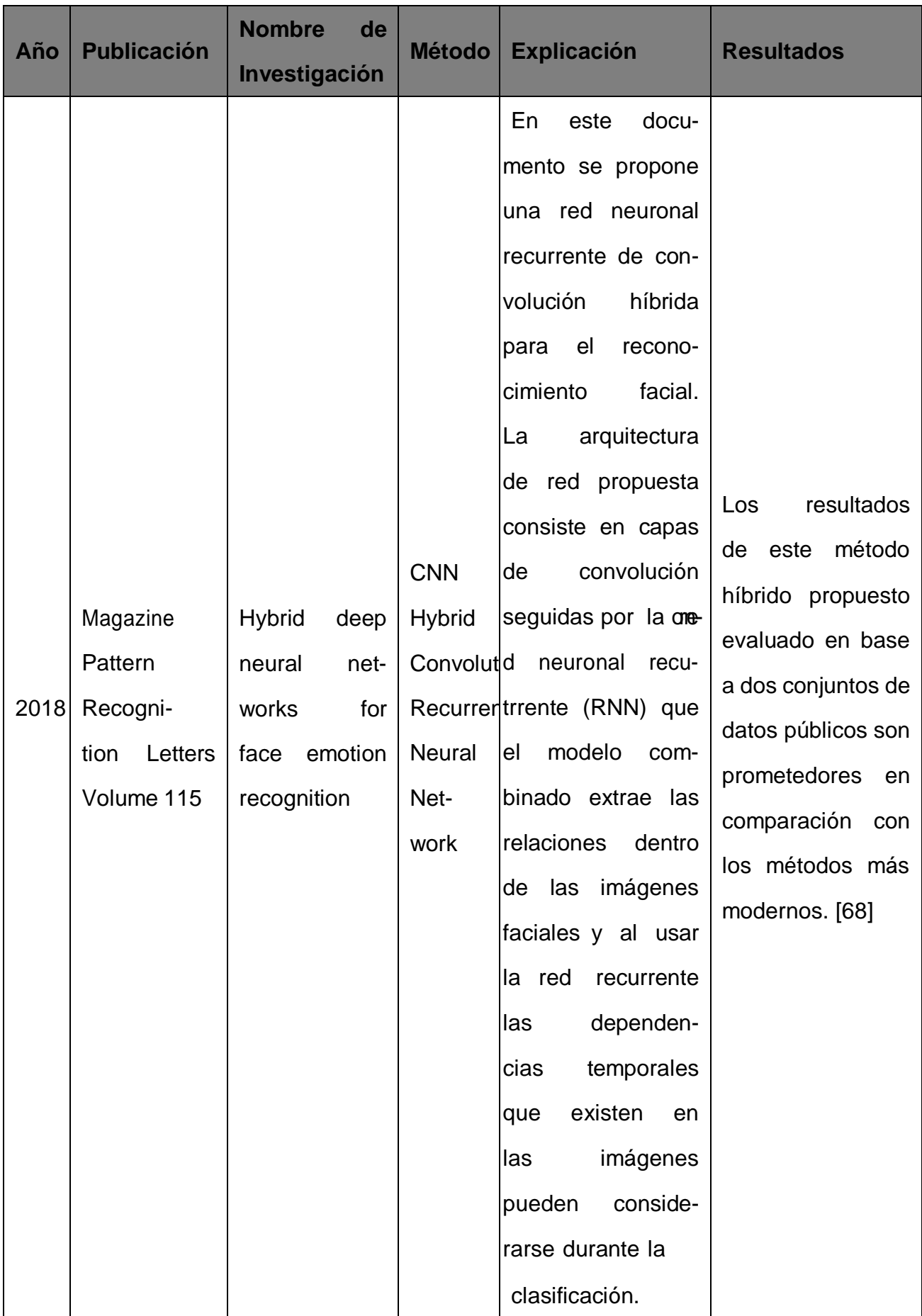

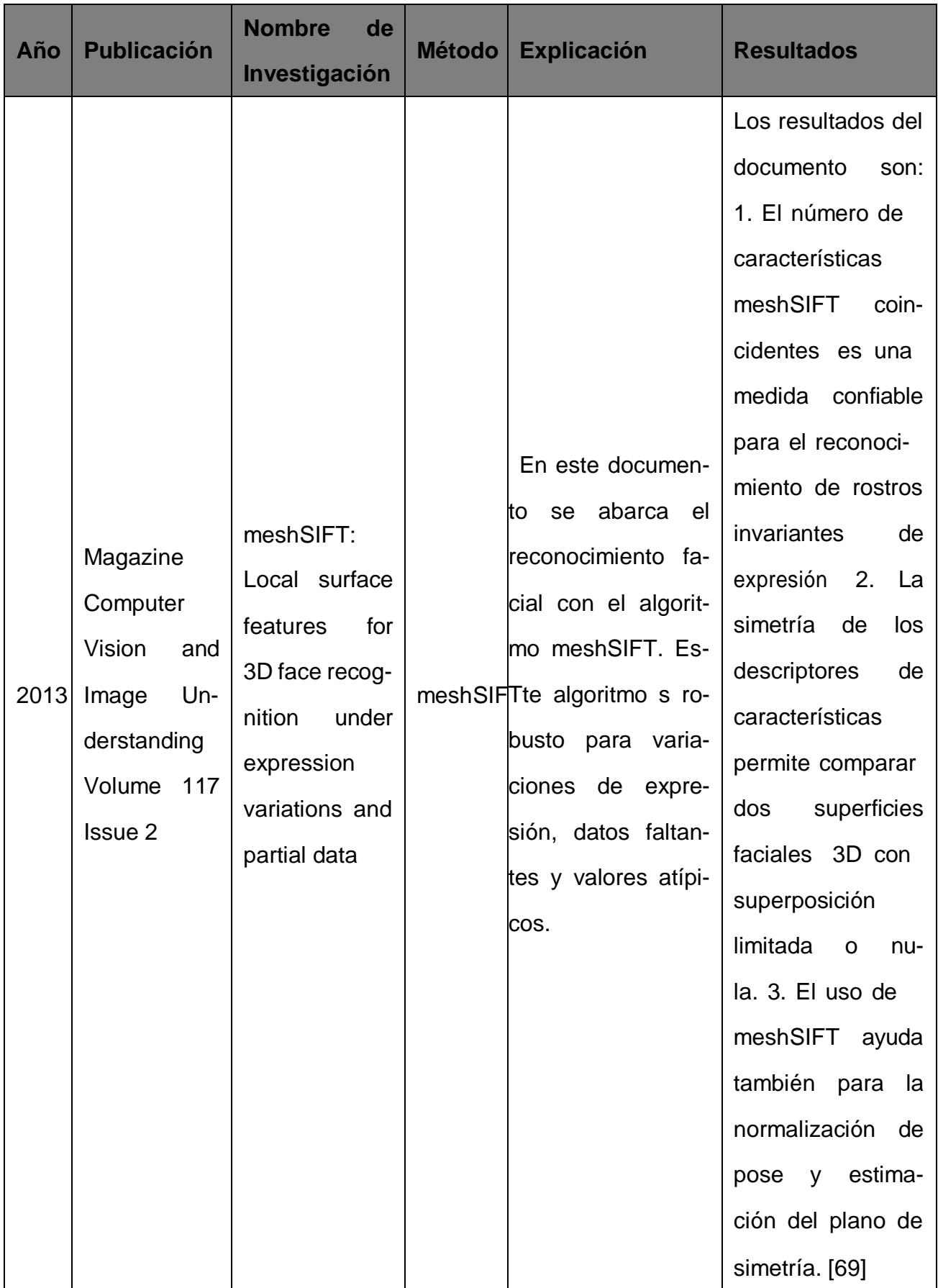

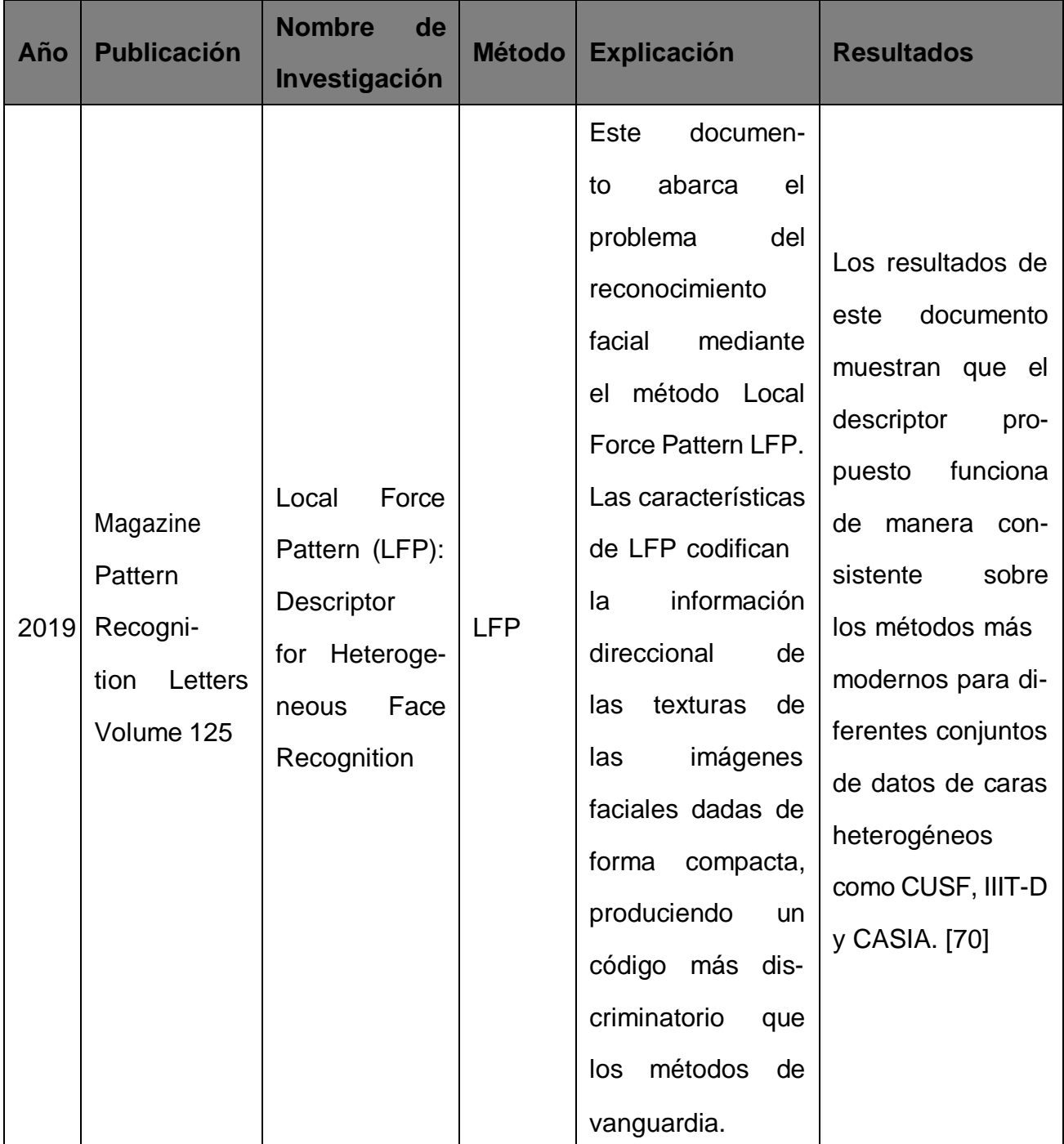

## **Anexo B: Análisis de Alternativas**

Para el análisis de alternativas se va a ocupar la matriz de decisión de Pugh, tomando en consideración diferentes criterios de evaluación según cada temática pero en cada uno de estos se referenciara a un peso especifico el cual se presenta en la Tabla 2.

|   | No cumple                 |
|---|---------------------------|
|   | Podría utilizarse         |
| つ | Cumple lo mínimo          |
| ു | Es necesario              |
|   | Cumple a cabalidad        |
| 5 | Cumple satisfactoriamente |

**Tabla 2.** Asignación de Valor de los Pesos

## **B.1 Estructura de Cámaras de Seguridad**

Los criterios de evaluación que se utilizan son:

- **Instalación:** La estructura debe ser de fácil instalación.
- **Costo:** El costo debe ser accesible o competitivo de \$100.
- **Localización:** El prototipo es de uso en interiores.
- **Tamaño:** La cámara de seguridad no debe afectar en la privacidad por lo que debe ser de un tamaño aceptable aproximadamente de 30 cm.
- **Diseño:** Debido a que es de uso en interiores debe ser agradable a la vista.
- **Movimiento:** La estructura debe ser capaz de moverse en 360 grados.
- **Mantenimiento:** El sistema debe permitir un mantenimiento fácil e incluso rápido.

En la Tabla 3 se presenta la matriz de Pugh para seleccionar la estructura de la Cámara de Seguridad.

| <b>TWATER OF EVALUATION TO THE OUT MULTIME OF THE UNITIDE OF SUMMIT AND</b> |             |             |      |    |                              |             |            |  |
|-----------------------------------------------------------------------------|-------------|-------------|------|----|------------------------------|-------------|------------|--|
|                                                                             | <b>Peso</b> | <b>Domo</b> |      |    | Cubo   Robóticas   Camuflada | <b>Bala</b> | <b>PTZ</b> |  |
| Instalación                                                                 |             |             |      |    |                              |             |            |  |
| <b>Costo</b>                                                                |             |             |      | -4 |                              | -4          | -4         |  |
| Localización                                                                | 5           | 5           | 5    | 5  |                              | -5          | 5          |  |
| Tamaño                                                                      | ⌒           |             | $-2$ |    |                              |             |            |  |
| <b>Diseño</b>                                                               |             |             |      |    | -4                           |             |            |  |
| Movimiento                                                                  | 5           |             | -5   | 5  | -5                           |             | 5          |  |
| Mantenimiento                                                               | 2           | $-2$        |      | -2 | $-2$                         |             | -2         |  |

**Tabla 3.** Evaluación de la estructura de la cámara de seguridad

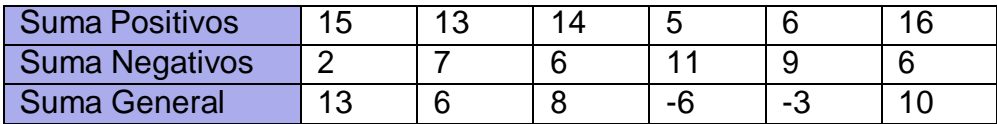

## **B.2 Cámara de Profundidad**

Los criterios de evaluación que se utilizan son:

- **Dimensiones:** La cámara debe tener un tamaño competitivo respecto a cámaras de seguridad. La cámara de profundidad debe estar dentro de una cámara de tipo domo por lo que debe ser de un tamaño menor a 15 cm.
- **Costo:** El costo debe ser accesible o competitivo alrededor de los \$150.
- **Resolución:** La calidad de imagen debe ser mínimo 720p.
- **Estructura:** Tiene que tener un diseño agradable a la vista, de fácil manipulación y con protección.
- **Conexión:** Conector a computadora USB.
- **Localización:** El prototipo es de uso en interiores.
- **Procesador:** La cámara debe permitir su control sin programas externos.

En la Tabla 4 se presenta la matriz de Pugh para seleccionar la Cámara de Profundidad del catálogo de Intel<sup>®</sup>.

|                    | <b>Peso</b> | T265 | <b>D435i</b> | D435 | D415 |
|--------------------|-------------|------|--------------|------|------|
| <b>Dimensiones</b> | 5           | 5    | 5            | 5    | 5    |
| Costo              |             |      |              |      |      |
| Resolución         |             |      |              |      |      |
| Estructura         |             |      |              |      |      |
| Conexión           | 2           | Ω    | o            | ◠    | Ω    |
| Localización       |             |      |              |      |      |
| Procesador         | ว           | ≏    |              |      |      |

**Tabla 4.** Evaluación de la cámara de profundidad

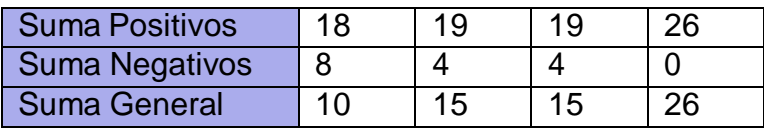

## **B.3 Tipo de Motor**

Los criterios de evaluación que se utilizan son:

- **Dimensiones:** El tamaño del motor debe ser adecuado para el prototipo. Debe haber disponibilidad de un tamaño aproximado de 5x2x5 cm.
- **Costo:** El costo debe ser accesible o competitivo cercano a \$20.
- **Accesibilidad:** El producto no debe ser industrial.
- **Mantenimiento:** El motor debe permitir un mantenimiento fácil e incluso rápido.
- **Torque:** La característica mecánica del torque debe satisfacer la necesidad del prototipo. Torques medios.
- **Control:** EL motor tiene que ser de un manejo fácil (para todo público) y un control adecuado según la experiencia que se tenga.

En la Tabla 5 se presenta la matriz de Pugh para seleccionar el tipo de motor a utilizar en el prototipo.

|                    | <b>Peso</b> | cc | <b>AC</b> | <b>Imanes</b><br><b>Permanentes</b> | Paso a Paso |
|--------------------|-------------|----|-----------|-------------------------------------|-------------|
| <b>Dimensiones</b> | 5           | 5  |           | -5                                  | 5           |
| Costo              |             |    |           | -4                                  |             |
| Accesibilidad      | 3           | ◠  | 3         |                                     | 3           |
| Mantenimiento      | 3           | ◠  |           |                                     |             |
| Torque             |             |    |           |                                     |             |
| Control            | ◠           | ◠  |           | -2                                  | n           |

**Tabla 5.** Evaluación del tipo de motor

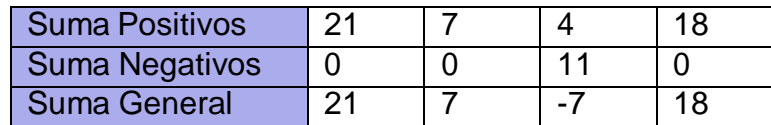

## **B.4 Materiales de Cámaras de Seguridad**

Los criterios de evaluación que se utilizan son:

**Costo:** El costo debe ser accesible o competitivo, cercano a los \$50 tomando en cuenta la materia prima y los medios que necesita el material para la construcción del prototipo (impresión 3D o termoformado).

- **Módulo de Young:** La característica mecánica de la elasticidad debe satisfacer la necesidad del prototipo, considerando las cámaras de seguridad en el mercado para el uso interno, aproximadamente de 2 GPa.
- **Resistencia a la Flexión:** La característica mecánica de la flexión debe satisfacer la necesidad del prototipo, considerando las cámaras de seguridad en el mercado para el uso interno, aproximadamente de 80 MPa.
- **Resistencia al Impacto:** El material debe ser capaz de soportar golpes o caídas desde una distancia mínima de 2 metros.
- **Resistencia la Tracción:** La característica mecánica de la tracción debe satisfacer la necesidad del prototipo, considerando las cámaras de seguridad en el mercado para el uso interno, aproximadamente de 30 MPa.
- **Temperatura deflexión de calor:** La característica térmica de deflexión debe satisfacer la necesidad del prototipo, considerando las cámaras de seguridad en el mercado para el uso interno debe soportar una temperatura mínima de 27 grados Celsius ya que es la temperatura máxima recomendada por el Reglamento de Instalaciones Térmicas en Edificios (RIT) para un lugar de trabajo.
- **Diseño:** EL material debe ser adecuado para una cámara de seguridad para el uso en interiores y agradable a la vista.
- **Mantenimiento:** El material debe permitir un manejo y un mantenimiento fácil.

En la 65 se presenta la matriz de Pugh para seleccionar el material de la estructura del prototipo.

|                                | <b>Peso</b> | <b>ABS</b> | <b>Policarbonato</b> |
|--------------------------------|-------------|------------|----------------------|
| Costo                          | 4           |            |                      |
| Módulo de Young                | 5           | 5          | 5                    |
| Resistencia a la Flexión       | 5           | 5          | 5                    |
| Resistencia al Impacto         |             |            |                      |
| Resistencia a la Trac-<br>ción | 5           | 5          | 5                    |
| Temperatura de Flexión         | 3           | 3          | 3                    |
| <b>Diseño</b>                  | 3           | 3          | 0                    |
| Mantenimiento                  | 3           | 3          | -3                   |

**Tabla 6.** Evaluación del material de la estructura de la cámara de seguridad

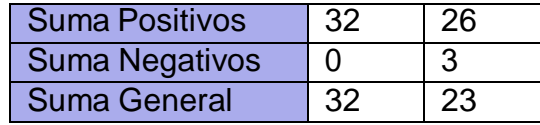

#### **B.5 Servomotores**

Los criterios de evaluación que se utilizan son:

- **Dimensiones:** El tamaño del motor debe ser adecuado para el prototipo. Debe tener un tamaño aproximado de 5x2x5 cm.
- **Costo:** El costo debe ser accesible o competitivo, cercano a \$20.
- **Consumo:** El motor debe funcionar con una alimentación de 5V y un máximo de 250 mA de corriente.
- **Materiales:** El mecanismo debe ser realizado mediante engranajes metálicos.
- **Torque:** La característica mecánica del torque debe satisfacer la necesidad del prototipo diseñado, debe ser mayor a 1 Nm.
- **Velocidad:** El motor debe tener una velocidad de giro aceptable, es decir aproximadamente de 0.20 s / 60 grados.

En la Tabla 7 se presenta la matriz de Pugh para seleccionar el servomotor que se encargara del movimiento 360 grados del sistema.

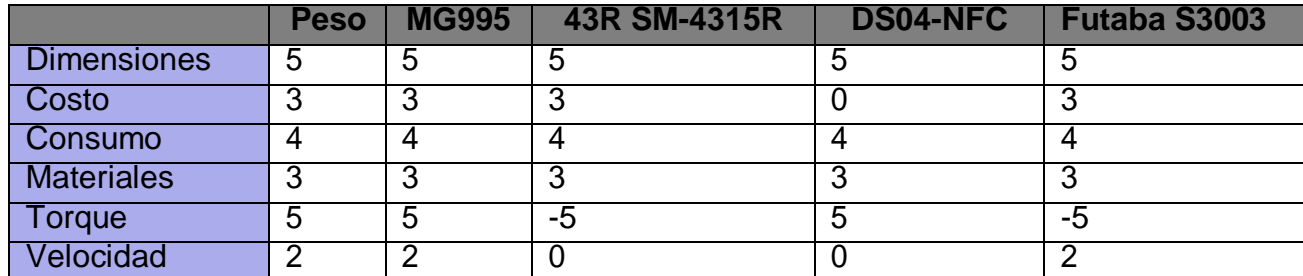

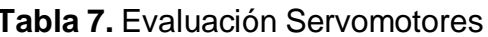

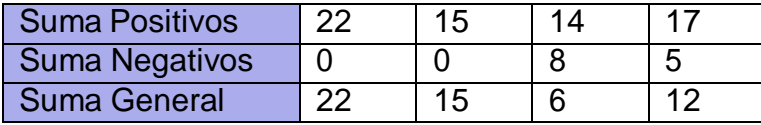

### **B.6 Microcontrolador**

Los criterios de evaluación que se utilizan son:

- **Dimensiones:** El tamaño del controlador debe ser adecuado para el prototipo. Debe tener un tamaño menor a 7x5x5 cm.
- **Costo:** El costo debe ser accesible o competitivo, máximo de \$20.
- **Conexiones:** La placa debe tener un conector hembra para la alimentación y disponibilidad para la conexión de los motores.
- **Consumo:** El prototipo debe funcionar solo con la alimentación de la computadora (USB 5V 500mA).
- **Pines:** El microcontrolador dispone del número de pines necesarios para la conexión de los motores.
- **Software:** La programación del controlador es con software libre y se encuentra dentro de la experiencia.

En la Tabla 8 se presenta la matriz de Pugh para seleccionar el micrcontrolador responsable del control de la cámara de seguridad.

|                    | <b>Peso</b> | <b>Arduino UNO</b> | <b>Arduino Nano</b> | chipKIT<br><b>Uno32</b> | <b>NodeMCU</b><br><b>ESP8266</b> |
|--------------------|-------------|--------------------|---------------------|-------------------------|----------------------------------|
| <b>Dimensiones</b> |             | ◠                  |                     | -3                      |                                  |
| Costo              |             |                    |                     |                         |                                  |
| Conexiones         | 5           |                    |                     |                         |                                  |
| Consumo            | 5           | 5                  | 5                   | 5                       | 5                                |
| <b>Pines</b>       |             |                    |                     |                         |                                  |
| <b>Software</b>    |             |                    |                     |                         |                                  |

**Tabla 8.** Evaluación Microcontroladores

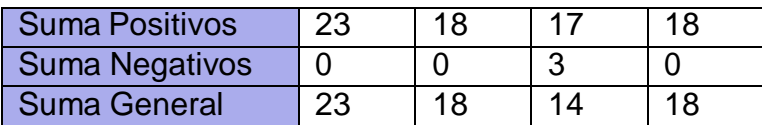

# **Anexo C: Algoritmo de Control**

# **C.1 Creación de Base de Datos mediante descarga de imágenes de Google**

#PAQUETE PARA CONDICIONES HTTP

from requests import exceptions

#LIBRERÍA REQUESTS HTTP

import requests

#LIBRERÍA OPEN CV

import cv2

#LIBRERÍA PARA CREACIÓN DE CARPETAS

import os

#LIBRERÍA TIEMPO

import time

#INICIAR UN CRONOMETRO

start\_time =  $time.time()$ 

#Microsoft Cognitive Services API KEY PARA BUSCAR EN LA BASE DE DATOS DE

GOOGLE

API\_KEY = "b83152ad574842a1acab3ab6f11ba549"

#NUMERO DE BÚSQUEDAS

 $MAX$  RESULTS = 10

#NUMERO DE GRUPO DE RESULTADOS

GROUP SIZE  $= 5$ 

#API URL

URL = "https://api.cognitive.microsoft.com/bing/v7.0/images/search"

#EXCEPCIONES DE POSIBLES ERRORES HTTP FILTRAR IMÁGENES

#FileNotFoundEror ES PARA VERSIONES PYTHON 3 EN ADELANTE SE DEBE PONER CASO MANUAL

try:

FileNotFoundError

except NameError:

FileNotFoundError = IOError

EXCEPTIONS = set([IOError, FileNotFoundError, exceptions.RequestException,

exceptions.HTTPError, exceptions.ConnectionError, exceptions.Timeout])

#PATH BASE DE DATOS

directorio = "C:\Users\Sebastian Perez\Desktop\PRUEBA DEEP LEARNING\dataset" #CREACIÓN DIRECTORIO / CARPETA CON SU RESPECTIVA VERIFICACIÓN

try:

os.mkdir(directorio)

except OSError:

#print("La creación del directorio %s falló" % directorio)

else:

#print("Se ha creado el directorio: %s " % directorio)

PATH SUBDIRECTORIO BASE DE DATOS

```
directorio2 = "C:\Users\Sebastian Perez\Desktop\PRUEBA DEEP LEARNING\dataset\
```
INSERTE NOMBRE DE BUSQUEDA"

#CREACIÓN DIRECTORIO / CARPETA CON SU RESPECTIVA VERIFICACIÓN

try:

os.mkdir(directorio2)

except OSError

#print("La creación del directorio %s falló" % directorio)

else:

#print("Se ha creado el directorio: %s " % directorio)

#TERMINO A SER BUSCADO

term = "INSERTE NOMBRE DE BUSQUEDA"

#PATH SUBDIRECTORIO

output ="dataset\INSERTE NOMBRE DE BUSQUEDA"

#PARÁMETROS DE BÚSQUEDA

headers = {"Ocp–Apim–Subscription–Key": API\_KEY}

 $params = \{ "q": term, "offset": 0, "count": GROUP_SIZE \}$ 

#VERIFICACIÓN

print("BUSCANDO '{}'".format(term))

#BÚSQUEDA

search = requests.get(URL, headers=headers, params=params)

search.raise\_for\_status()

results = search.json()

#RESULTADOS DE BÚSQUEDA

estNumResults = min(results["totalEstimatedMatches"], MAX\_RESULTS)

#VERIFICACIÓN

print("RESULTADOS OBTENIDOS '{}'".format(estNumResults, term))

#CONTADOR

total  $= 0$ 

#BUCLE PARA OBTENER LAS IMÁGENES

for offset in range(0, estNumResults, GROUP\_SIZE):

#VERIFICACIÓN

print("HACIENDO SOLICITUD DE GRUPO {}–{} DE {}...".format(offset, offset +

GROUP\_SIZE, estNumResults))

#PARÁMETROS

params["offset"] = offset

#ACTUALIZACIÓN DE BÚSQUEDA

search = requests.get(URL, headers=headers, params=params)

#BÚSQUEDA

search.raise\_for\_status()

#RESULTADO DE BÚSQUEDA

results = search.json()

#VERIFICACIÓN

print("GRABANDO IMAGEN DE GRUPO {}–{} DE {}...".format(offset, offset +

GROUP\_SIZE, estNumResults))

#BUCLE DE RESULTADOS PARA DESCARGAR IMAGEN

for v in results["value"]:

try:

#VERIFICACIÓN

print("SOLICITANDO: {}".format(v["contentUrl"]))

#SOLICITUD DE DESCARGA DE IMAGEN

 $r =$  requests.get(v["contentUrl"], timeout=30)

#PATH DE IMAGEN

ext = v["contentUrl"][v["contentUrl"].rfind("."):]

```
p = os.path.sep.join([output, "{}]{}'format(str(total).zfill(8), ext)])
```

```
#GRABADO DE IMAGEN EN DISCO
```
 $f = open(p, "wb")$ 

f.write(r.content)

f.close()

#EXCEPCIÓN ERROR AL DESCARGAR IMAGEN

except Exception as e:

if type(e) in EXCEPTIONS:

print("SALTAR: {}".format(v["contentUrl"]))

continue

#LEER IMAGEN EN EL DISCO

 $image = cv2$ . imread(p)

#CONDICIÓN ERROR EN IMAGEN DESCARGADA

if image is None:

print("ELIMINANDO: {}".format(p))

#ELIMINACION

os.remove(p)

continue

# #ACTUALIZACION DE CONTADOR

total  $+= 1$ 

#SACAR EN PANTALLA EL TIEMPO TOTAL

print(" %s segundos" % (time.time() – start*time*))

# **C.2 Creación de Base de Datos Local con clasificador** "**Cascade**"

#LIBRERÍA OPEN CV

import cv2

#LIBRERÍA PARA CREACIÓN DE CARPETAS

import os

#LIBRERÍA TIEMPO

import time

#INICIAR UN CRONOMETRO

start  $time = time.time()$ 

#ABRIR CAMARA

web\_cam = cv2.VideoCapture(1)

#PATH CASCADE CARPETA

cascPath = "Cascades\haarcascade\_frontalface\_default.xml"

#PRIMER CLASIFICADOR CASCADE

faceCascade = cv2.CascadeClassifier(cascPath)

#CONTADOR

 $count = 0$ 

#PATH BASE DE DATOS

directorio = "C:\Users\Sebastian Perez\Desktop\PRUEBA DEEP LEARNING\dataset"

#CREACIÓN DIRECTORIO / CARPETA CON SU RESPECTIVA VERIFICACIÓN

try:

os.mkdir(directorio)

except OSError:

#print("La creación del directorio %s falló" % directorio)

else:

#print("Se ha creado el directorio: %s " % directorio)

PATH SUBDIRECTORIO BASE DE DATOS

directorio2 = "C:\Users\Sebastian Perez\Desktop\PRUEBA DEEP LEARNING\dataset\

INSERTE NOMBRE"

#CREACIÓN DIRECTORIO / CARPETA CON SU RESPECTIVA VERIFICACIÓN

try:

os.mkdir(directorio2)

except OSError

#print("La creación del directorio %s falló" % directorio) else:

#print("Se ha creado el directorio: %s " % directorio)

while(True):

#LEER CAMARA

 $\_$ , imagen $\_$ marco = web $\_$ cam.read()

#TRANSFORMACION IMAGEN A RGB

rgb = cv2.cvtColor(imagen\_marco, cv2.COLOR\_BGR2RGB)

#DETECCIÓN ROSTRO CASCADE

rostro = faceCascade.detectMultiScale(rgb, 1.5, 5)

for(x,y,w,h) in rostro:

#REALIZACIÓN DE RECTÁNGULO

cv2.rectangle(imagen\_marco, (x,y), (x+w, y+h), (255,0,0), 4)

#AUMENTO CONTADOR

count  $+= 1$ 

#GRABADO DEL ROSTRO

cv2.imwrite("dataset/Sebastian/INSERTE NOMBRE\_-str(count)+".jpg", rgb[y:y+h,

x:x+w])

#MOSTRAR FRAME

cv2.imshow("Creando dataset", imagen\_marco)

#CONDICION EMERGENTE DE CAMARA

if  $cv2.waitKey(1) OxFF == ord('q')$ :

break

#CONDICIÓN CONTADOR

elif count  $>= 100$ :

break

#CONDICIÓN CIERRE CÁMARA

web\_cam.release()

#SACAR EN PANTALLA EL TIEMPO TOTAL

print(" %s segundos" % (time.time() – start\_time))

cv2.destroyAllWindows()

# **C.3 Creación de Base de Datos Local sin clasificador**

#LIBRERÍA OPEN CV

import cv2

#LIBRERÍA PARA CREACIÓN DE CARPETAS

import os

#LIBRERÍA TIEMPO

import time

#INICIAR UN CRONOMETRO

start  $time = time.time()$ 

#ABRIR CÁMARA

web  $cam = cv2.VideoCapture(1)$ 

#PARÁMETROS CÁMARA ANCHO

web\_cam.set(3,1280)

#PARÁMETROS CÁMARA LARGO

web\_cam.set(4,720)

#PARÁMETROS CÁMARA CUADROS POR SEGUNDO

web\_cam.set(5,30)

#DELAY

time.sleep(2)

#PARÁMETROS CÁMARA EXPOSICIÓN

web cam.set $(15, -7.0)$ 

#CONTADOR

 $count = 40$ 

 $i = 1$ 

#PATH BASE DE DATOS

directorio = "C:\Users\Sebastian Perez\Desktop\PRUEBA DEEP LEARNING\dataset"

#### #CREACIÓN DIRECTORIO / CARPETA CON SU RESPECTIVA VERIFICACIÓN

try:

os.mkdir(directorio)

except OSError:

#print("La creación del directorio %s falló" % directorio)

else:

#print("Se ha creado el directorio: %s " % directorio)

PATH SUBDIRECTORIO BASE DE DATOS

```
directorio2 = "C:\Users\Sebastian Perez\Desktop\PRUEBA DEEP LEARNING\dataset\
```
INSERTE NOMBRE"

#CREACIÓN DIRECTORIO / CARPETA CON SU RESPECTIVA VERIFICACIÓN

try:

os.mkdir(directorio2)

except OSError

#print("La creación del directorio %s falló" % directorio)

else:

#print("Se ha creado el directorio: %s " % directorio)

#LEER CAMARA

ret, imagen\_marco = web\_cam.read()

#MOSTRAR FRAME

#cv2.imshow("Creando dataset", imagen\_marco)

while  $i \leq$  count :

#GRABADO DEL ROSTRO

cv2.imwrite("dataset/INSERTE NOMBRE/Mariela\_-str(i)+".jpg", imagen\_marco)

 $i + = 1$ 

#CONDICIÓN CIERRE CÁMARA

web cam.release()

#SACAR EN PANTALLA EL TIEMPO TOTAL

print(" %s segundos" % (time.time() – start*time*))

cv2.destroyAllWindows()

# **C.4 Entrenamiento de Red Neuronal Convolucional**

#PAQUETE PARA OPERACIONES DE PROCESAMIENTO DE IMÁGENES

from imutils import paths

import imutils

#PARTE DE LA LIBRERIA DONDE SE ENCUENTRA LA RED NEURONAL ENTRENA-

**DA** 

import face\_recognition

#LIBRERÍA PARA EL OBJETO CLASIFICADOR

import pickle

#LIBRERÍA OPEN CV

import cv2

#LIBRERÍA PARA CREACIÓN DE CARPETAS

import os

#LIBRERÍA TIEMPO

import time

#INICIAR UN CRONOMETRO

start\_time = time.time()

#MÉTODO A SER OCUPADO REDES NEURONALES CONVOLUCIONALES O

HISTOGRAMA DE GRADIENTES ORIENTADOS hog

metodo = "cnn"

#BASE DE DATOS

dataset = "dataset"

#RED NEURONAL CONVOLUCIONAL

red = "RedNeuronalConvolucional.pickle"

#VERIFICACIÓN

print("OBTENIENDO IMAGENES...")

#PATH IMÁGENES DE LA BASE DE DATOS

imagePaths = list(paths.list\_images(dataset))

#LISTA CODIFICACIONES

knownEncodings = []

#LISTA NOMBRES

knownNames = []

## #BUCLE NUMERO DE IMÁGENES

for (i, imagePath) in enumerate(imagePaths):

#VERIFICACION

print("PROCESANDO IMAGEN {}/{}".format(i + 1,len(imagePaths)))

#EXTRACCION NOMBRE IMAGEN

name = imagePath.split(os.path.sep)[–2]

#LEER IMAGEN

image = cv2.imread(imagePath)

#TRANSFORAMCION A RGB

rgb = cv2.cvtColor(image, cv2.COLOR*BGR*2*RGB*)

rgb = imutils.resize(rgb, width=1280)

#DETECCION COORDENADAS ROSTRO

boxes = face\_recognition.face\_locations(rgb, model=metodo)

#CODIFICAR CARACTERISTICAS ROSTRO

encodings = face\_recognition.face\_encodings(rgb, boxes)

#ALMACENAMIENTO EN LA LISTA NOMBRE Y CODIFICACION PARA LA

CLASIFICACION

for encoding in encodings:

knownEncodings.append(encoding)

knownNames.append(name)

#VERIFICACION

print("REALIZANDO RED NEURONAL CONVOLUCIONAL...")

#SACAR EN PANTALLA EL TIEMPO TOTAL

print(" %s segundos" % (time.time() – start\_time))

#ALMACENAMIENTO EN DISCO DE LA RED EN .PICKLE

data = "encodings": knownEncodings, "names": knownNames

 $f = open(\text{red}, "wb")$ 

f.write(pickle.dumps(data))

#CIERRE

f.close()

# **C.5 Reconocimiento Facial de imágenes**

#LIBRERÍA PARA OPERACIONES DE PROCESAMIENTO DE IMÁGENES

import imutils

#PARTE DE LA LIBRERÍA DONDE SE ENCUENTRA LA RED NEURONAL ENTRENA-

**DA** 

import face recognition

#LIBRERÍA PARA EL OBJETO CLASIFICADOR

import pickle

#LIBRERÍA OPEN CV

import cv2

#LIBRERÍA TIEMPO

import time

```
#INICIAR UN CRONOMETRO
```
start\_time = time.time()

#MÉTODO A SER OCUPADO REDES NEURONALES CONVOLUCIONALES O

HISTOGRAMA DE GRADIENTES ORIENTADOS hog

 $methodo = "cnn"$ 

#RED NEURONAL CONVOLUCIÓN

red = "RedNeuronalConvolucional.pickle"

#IMAGEN A SER ANALIZADA

imagen = "INSERTE NOMBRE IMAGEN.jpg"

#NUMERO DE IMAGENES DE LA BASE DE DATOS

 $dataset = 40$ 

#VERIFICACIÓN

print("CARGA DE RED NEURONAL CONVOLUCIONAL...")

#LEER RED NEURONAL CONVOLUCIONAL

```
data = pickle.loads(open(red, "rb").read())
```
#APERTURA DE IMAGEN

image = cv2.imread(imagen)

 $image =$  imutils.resize(image, width  $= 1280$ )

#TRANSFORMACIÓN IMAGEN A RGB

rgb = cv2.cvtColor(image, cv2.COLOR\_BGR2RGB)

#VERIFICACIÓN

print("DETECTANDO ROSTROS...")

#COORDENADAS ROSTRO

boxes = face\_recognition.face\_locations(rgb,model=metodo)

#CODIFICACIÓN

encodings = face\_recognition.face\_encodings(rgb, boxes)

#LISTA NOMBRES

 $names = []$ 

#LISTA PORCENTAJES

```
porcentaies = []
```
#BUCLE CLASIFICADOR

for encoding in encodings:

#COMPARACION IMAGEN CON BASE DE DATOS

```
matches = face_recognition.compare_faces(data["encodings"],encoding)
```

```
#CASO QUE NO RESCONOZCA ROSTRO
```
name = "Desconocido"

porcentaje = "0.0"

#SI EXISTIO COICIDENCIA CREACION DICCIONARIO

if True in matches:

#ENCONTRAR LOS INDICES DE TODOS LOS ROSTROS COINCIDENTES

matchedIdxs =  $[i \text{ for } (i, b) \text{ in enumerate}(\text{matches}) \text{ if } b]$ 

#CONTADOR

counts  $= \{\}$ 

#BUCLE EN CADA INIDICE

for *i* in matchedIdxs:

#OBTENCIÓN NOMBRE ROSTRO COINCIDENTE

name = data["names"][i]

#CONTADOR

counts[name] = counts.get(name,  $0$ ) + 1

print(counts)

#CALCULO DE PORCENTAJE DE COINCIDENCIA

porcentaje = str((float(float(counts[name]) / float(dataset)))\*100)

#DETERMINACIÓN ROSTRO SEGÚN MAYOR NUMERO DE

COINCIDENCIAS CON BASE DE DATOS

name = max(counts, key=counts.get)

#ACTUALIZACIÓN LISTA NOMBRES

names.append(name)

#ACTUALIZACIÓN LISTA PORCENTAJES

porcentajes.append(porcentaje)

#COORDENADAS Y NOMBRES DE ROSTRO EN LA IMAGEN

for ((top, right, bottom, left), name, porcentaje) in zip(boxes, names, porcentajes):

#TRAZO DE RECTÁNGULO DEL ROSTRO

cv2.rectangle(image, (left, top), (right, bottom), (0, 255, 0), 2)

 $y = top - 15$  if top  $- 15 > 15$  else top  $+ 15$ 

cv2.putText(image, name  $+$  + porcentaje + "%", (left–50, y),

cv2.FONT\_HERSHEY\_SIMPLEX, 0.5, (0, 255, 0), 2)

#SACAR EN PANTALLA EL TIEMPO TOTAL

print(" %s segundos" % (time.time() – start\_time))

#SACAR EN PANTALLA IMAGEN CON ROSTROS ANALIZADOS

cv2.imshow(Ïmage", image)

cv2.imwrite('imagen\_analizada.jpg', image)

#CONDICIÓN OPEN CV

cv2.waitKey(0)

# **C.6 Reconocimiento Facial de video**

## #LIBRERÍA PARA OPERACIONES DE PROCESAMIENTO DE IMÁGENES

import imutils

#PARTE DE LA LIBRERÍA DONDE SE ENCUENTRA LA RED NEURONAL ENTRENA-

**DA** 

import face\_recognition

#LIBRERÍA PARA EL OBJETO CLASIFICADOR

import pickle

#LIBRERÍA OPEN CV

import cv2

#LIBRERÍA TIEMPO

import time

#INICIAR UN CRONOMETRO

start\_time =  $time.time()$ 

#MÉTODO A SER OCUPADO REDES NEURONALES CONVOLUCIONES O

HISTOGRAMA DE GRADIENTES ORIENTADOS hog

 $metodo = "cnn"$ 

#RED NEURONAL CONVOLUCIONAL

red = "RedNeuronalConvolucional.pickle"

```
#VÍDEO A SER ANALIZADO
```
video = "INSERTE NOMBRE.mp4"

#NUMERO DE IMÁGENES DE LA BASE DE DATOS

 $dataset = 21$ 

```
#VÍDEO RESULTADO
```
salida = "video\_analizado.avi"

#VERIFICACIÓN

print("CARGA DE RED NEURONAL CONVOLUCIONAL...")

#LEER RED NEURONAL CONVOLUCIONAL

```
data = pickle.loads(open(red, "rb").read())
```
#VERIFICACIÓN

print("PROCESANDO VIDEO...")

#OBTENCIÓN DE VÍDEO

stream = cv2.VideoCapture(video)

writer = None

#BUCLE HASTA QUE FINALICE EL VÍDEO

while True:

#LEER VÍDEO

 $(grabbed, frame) = stream.read()$ 

#CONDICIÓN NO LECTURA DE VÍDEO

if not grabbed:

break

#TRANSFORMACIÓN A RGB

rgb = cv2.cvtColor(frame, cv2.COLOR\_BGR2RGB)

#TRANSFORMACIÓN A 720P ANCHO 1280 PÍXELES

rgb = imutils.resize(frame, width=1280)

#OBTENCIÓN FORMA DE IMAGEN RGB

 $r =$  frame.shape[1] / float(rgb.shape[1])

#COORDENADAS ROSTRO

boxes = face\_recognition.face\_locations(rgb,model=metodo)

#CODIFICACIÓN

encodings = face\_recognition.face\_encodings(rgb, boxes)

#LISTA NOMBRES

 $names = []$ 

#LISTA PORCENTAJES

porcentajes = []

#### #BUCLE CLASIFICADOR

for encoding in encodings:

#COMPARACIÓN VÍDEO CON BASE DE DATOS

matches = face\_recognition.compare\_faces(data["encodings"],encoding)

#CASO QUE NO RECONOZCA ROSTRO

name = "Desconocido"

porcentaje = "0.0"

#SI EXISTIÓ COINCIDENCIA CREACIÓN DICCIONARIO

if True in matches:

#ENCONTRAR LOS ÍNDICES DE TODOS LOS ROSTROS

COINCIDENTES

matchedIdxs =  $[i \text{ for } (i, b) \text{ in enumerate}(\text{matches})]$  if  $b]$ 

#CONTADOR

 $counts =$ 

for i in matchedIdxs:

#OBTENCIÓN NOMBRE ROSTRO COINCIDENTE

name = data["names"][i]

#CONTADOR

counts[name] = counts.get(name,  $0$ ) + 1

#DETERMINACION ROSTRO SEGUN MAYOR NUMERO DE

COINCIDENCIAS CON BASE DE DATOS

name = max(counts, key=counts.get)

#CALCULO DE PORCENTAJE DE COINCIDENCIA

porcentaje = str((float(float(counts[name]) / float(dataset)))\*100)

#ACTUALIZACIÓN LISTA NOMBRES

names.append(name)

#ACTUALIZACIÓN LISTA PORCENTAJES

porcentajes.append(porcentaje)

#COORDENADAS Y NOMBRES DE ROSTRO EN EL VÍDEO DE SALIDA

for ((top, right, bottom, left), name, porcentaje) in zip(boxes, names, porcentajes):

 $top = int(top * r)$ 

right =  $int(right * r)$ 

bottom =  $int(bottom * r)$ 

 $left = int(left * r)$ 

#TRAZO DE RECTÁNGULO DEL ROSTRO

cv2.rectangle(frame, (left, top), (right, bottom),(0, 255, 0), 2)

 $y = top - 15$  if top  $- 15 > 15$  else top  $+ 15$ 

cv2.putText(frame, name  $+$  + porcentaje + "%", (left, y),

cv2.FONT\_HERSHEY\_SIMPLEX,0.5, (0, 255, 0), 2)

#### #PARA GRABAR RESULTADO

if writer is None and salida is not None:

fourcc = cv2.VideoWriter*fourcc*(∗"*MJPG*")

writer = cv2.VideoWriter(salida, fourcc, 24,(frame.shape[1], frame.shape[0]),

#### True)

if writer is not None:

writer.write(frame)

#SACAR EN PANTALLA EL VÍDEO

#cv2.imshow("Frame", frame)

#CONDICIÓN VÍDEO FALLE

 $key = cv2$ .waitKey(1) OxFF

if key  $==$  ord("q"):

break

#### SACAR EN PANTALLA EL TIEMPO TOTAL

print(" %s segundos" % (time.time() – start\_time))

#CERRAR VÍDEO

stream.release()

# **C.7 Reconocimiento Facial en tiempo real**

#PAQUETE PARA CARGAR CÁMARA

from imutils.video import VideoStream

#LIBRERÍA PARA OPERACIONES DE PROCESAMIENTO DE IMÁGENES

import imutils

#PARTE DE LA LIBRERÍA DONDE SE ENCUENTRA LA RED NEURONAL ENTRENA-

**DA** 

import face\_recognition

#LIBRERÍA PARA EL OBJETO CLASIFICADOR

import pickle

## #LIBRERÍA OPEN CV

import cv2

#LIBRERÍA TIEMPO

import time

#INICIAR UN CRONOMETRO

start  $time = time.time()$ 

#MÉTODO A SER OCUPADO REDES NEURONALES CONVOLUCIONALES O

```
HISTOGRAMA DE GRADIENTES ORIENTADOS hog
```
 $methodo = "cnn"$ 

```
#RED NEURONAL CONVOLUCIONAL
```
red = "RedNeuronalConvolucional.pickle"

#NUMERO DE IMÁGENES DE LA BASE DE DATOS

 $dataset = 25$ 

#VERIFICACIÓN

print("CARGA DE RED NEURONAL CONVOLUCIONAL...")

#LEER RED NEURONAL CONVOLUCIONAL

```
data = pickle.loads(open(red, "rb").read())
```
#VERIFICACIÓN

```
print("INICIANDO CAMARA...")
```
#APERTURA CÁMARA SELECCIONADA EN ESTE CASO LA DE PROFUNDIDAD

```
vs = VideoStream(src=2).start()
```
#DELAY 2 SEG

time.sleep(2.0)

#BUCLE INFINITO TIEMPO REAL

while True:

#LEER CÁMARA

 $frame = vs.read()$ 

#TRANSFORMACION A RGB

rgb = cv2.cvtColor(frame, cv2.COLOR\_BGR2RGB)

#### #TRANSFORMACION A 720P ANCHO 1280 PIXELES

rgb = imutils.resize(frame, width=1280)

#OBTENCION FORMA DE IMAGEN RGB

 $r =$  frame.shape[1] / float(rgb.shape[1])

#COORDENADAS ROSTRO

boxes = face\_recognition.face\_locations(rgb,model=metodo)

#CODIFICACION

encodings = face\_recognition.face\_encodings(rgb, boxes)

#LISTA NOMBRES

 $names = []$ 

#LISTA PORCENTAJES

porcentajes = []

#BUCLE CLASIFICADOR

for encoding in encodings:

#COMPARACIÓN VÍDEO TIEMPO REAL CON BASE DE DATOS

matches = face\_recognition.compare\_faces(data["encodings"],encoding)

#CASO QUE NO RECONOZCA ROSTRO

name = "Desconocido"

porcentaje = "0.0"

#SI EXISTIÓ COINCIDENCIA CREACIÓN DICCIONARIO

if True in matches:

#ENCONTRAR LOS ÍNDICES DE TODOS LOS ROSTROS

COINCIDENTES

matchedIdxs =  $[i \text{ for } (i, b) \text{ in enumerate}(\text{matches}) \text{ if } b]$ 

#CONTADOR

counts =

for i in matchedIdxs:

#OBTENCIÓN NOMBRE ROSTRO COINCIDENTE

name = data["names"][i]

#CONTADOR

counts[name] = counts.get(name,  $0$ ) + 1

## #DETERMINACIÓN ROSTRO SEGÚN MAYOR NUMERO DE

COINCIDENCIAS CON BASE DE DATOS

name = max(counts, key=counts.get)

#CALCULO DE PORCENTAJE DE COINCIDENCIA

porcentaje = str((float(float(counts[name]) / float(dataset)))\*100)

## #ACTUALIZACIÓN LISTA NOMBRES

names.append(name)

#ACTUALIZACIÓN LISTA PORCENTAJES

porcentajes.append(porcentaje)

#COORDENADAS Y NOMBRES DE ROSTRO EN TIEMPO REAL

for ((top, right, bottom, left), name, porcentaje) in zip(boxes, names, porcentajes):

 $top = int(top * r)$ 

right =  $int(right * r)$ 

bottom =  $int(bottom * r)$ 

 $left = int(left * r)$ 

#TRAZO DE RECTÁNGULO DEL ROSTRO

cv2.rectangle(frame, (left, top), (right, bottom),(0, 255, 0), 2)

 $y = top - 15$  if top  $- 15 > 15$  else top  $+ 15$ 

cv2.putText(frame, name  $+$  + porcentaje + "%", (left, y),

cv2.FONT\_HERSHEY\_SIMPLEX,0.5, (0, 255, 0), 2)

#SACAR EN PANTALLA LA CÁMARA

cv2.imshow("Frame", frame)

#CONDICIÓN CÁMARA FALLE

 $key = cv2$ .wait $Key(1)$  0xFF

```
if key == ord("q"):
```
break

SACAR EN PANTALLA EL TIEMPO TOTAL

print(" %s segundos" % (time.time() – start\_time))

#CERRAR VÍDEO

stream.release()

**Anexo D: Planos de Construcción**

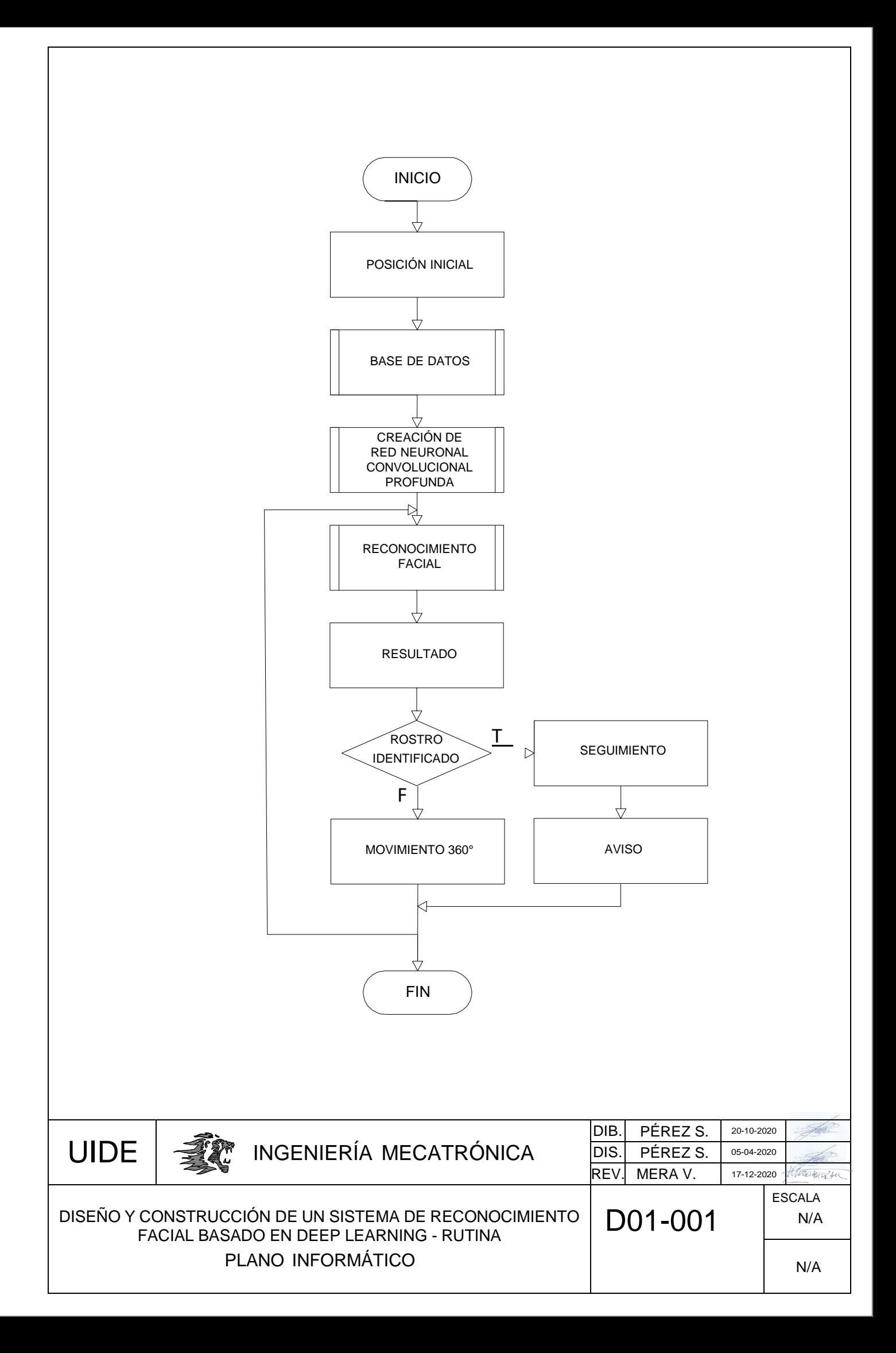

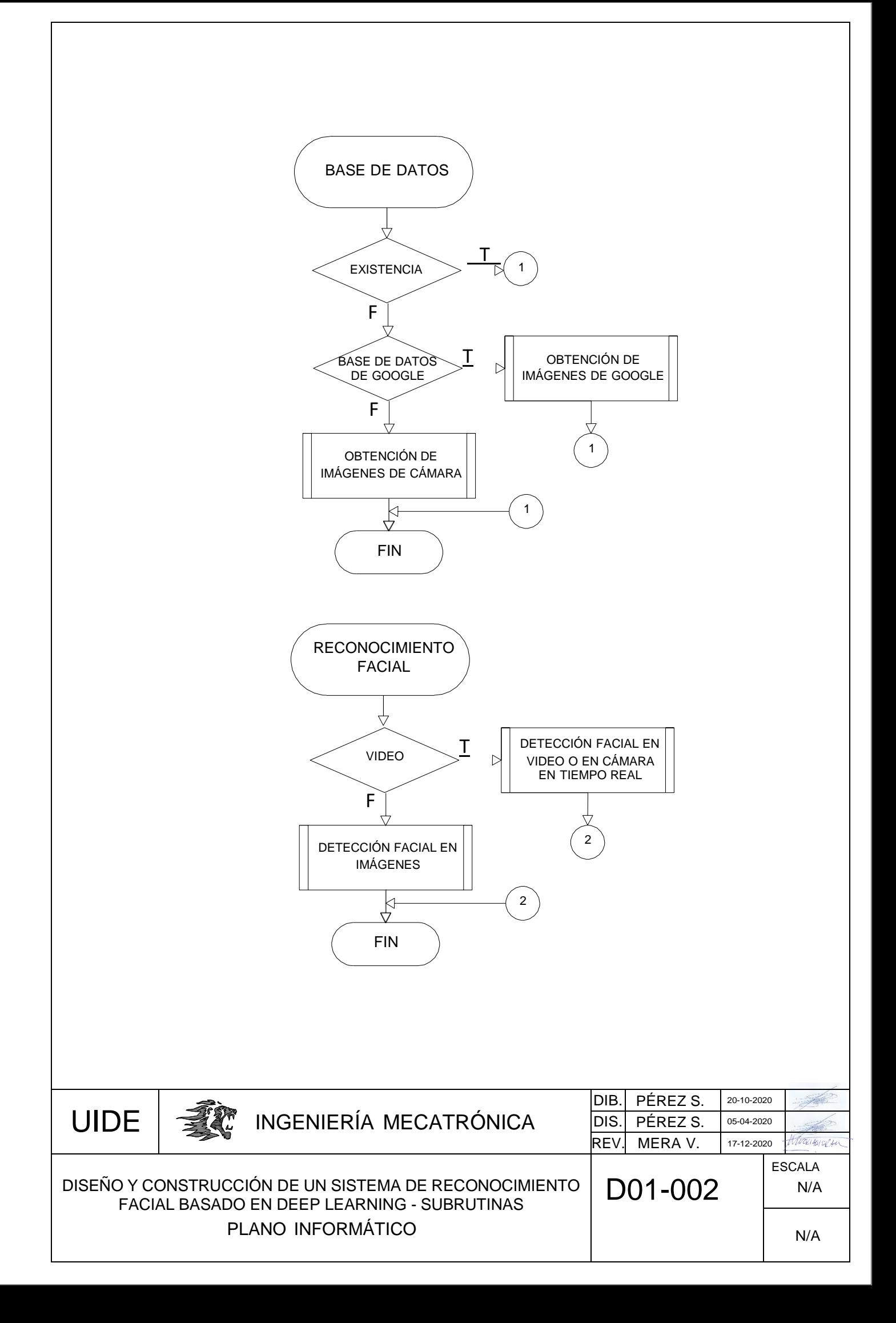
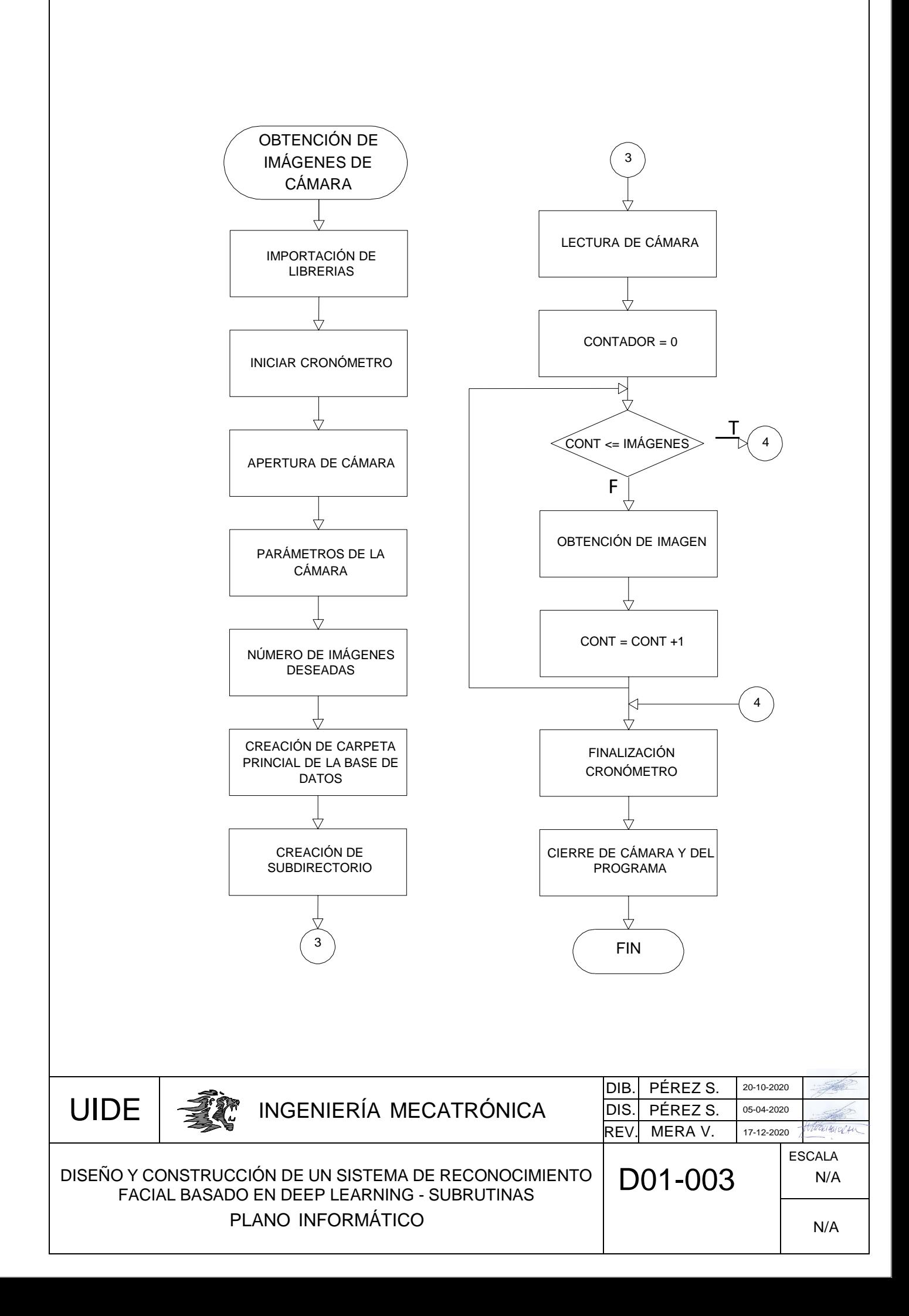

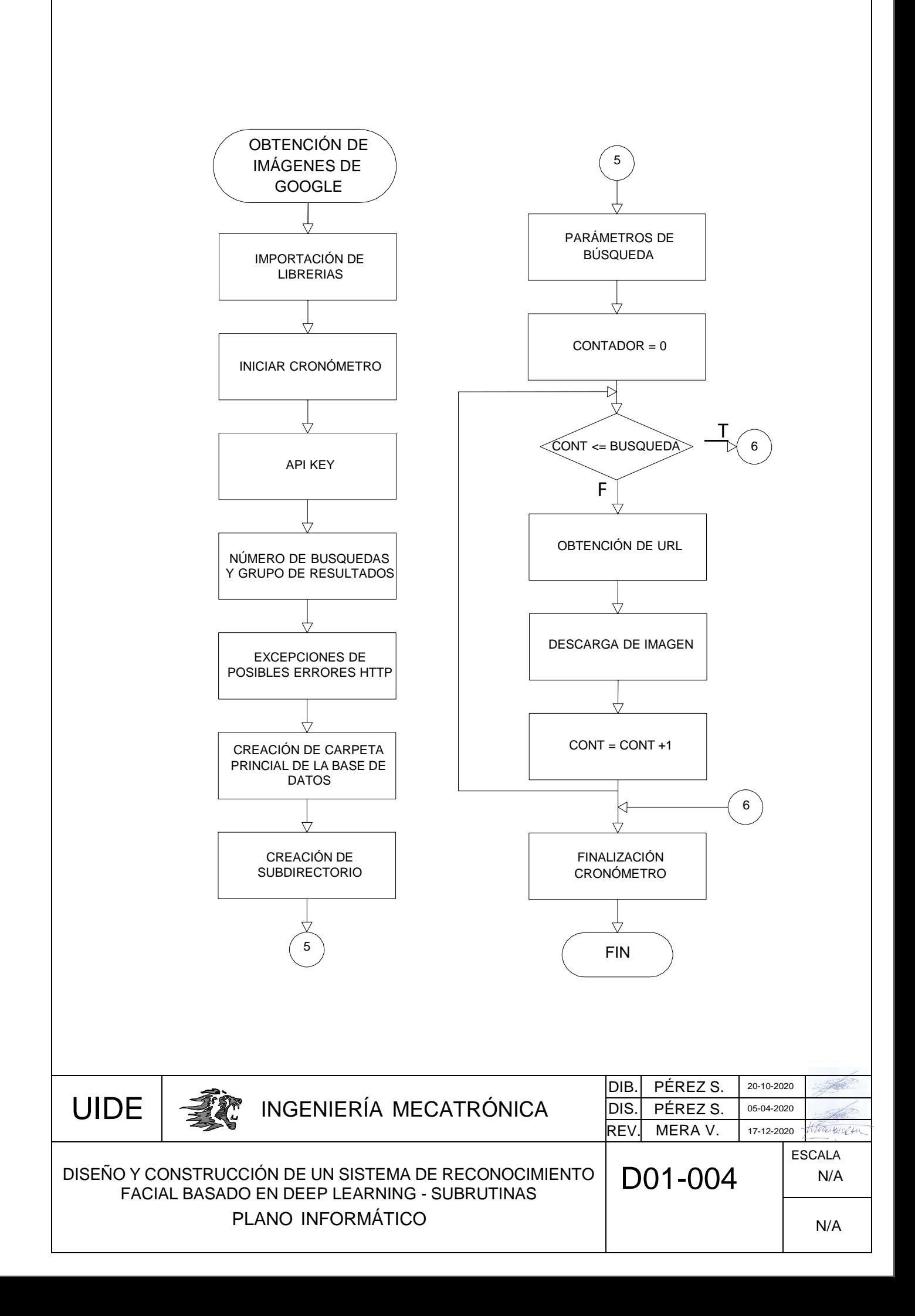

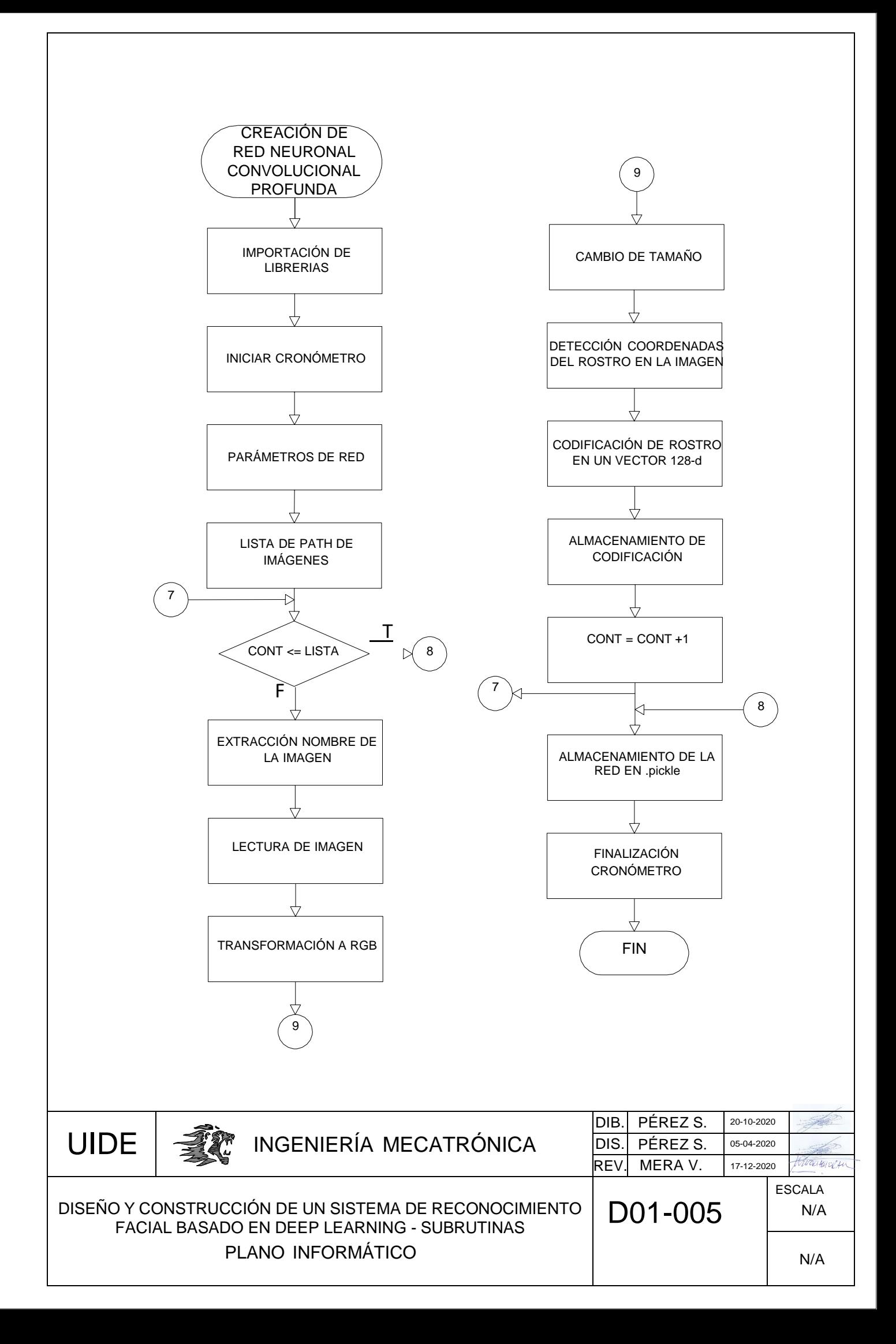

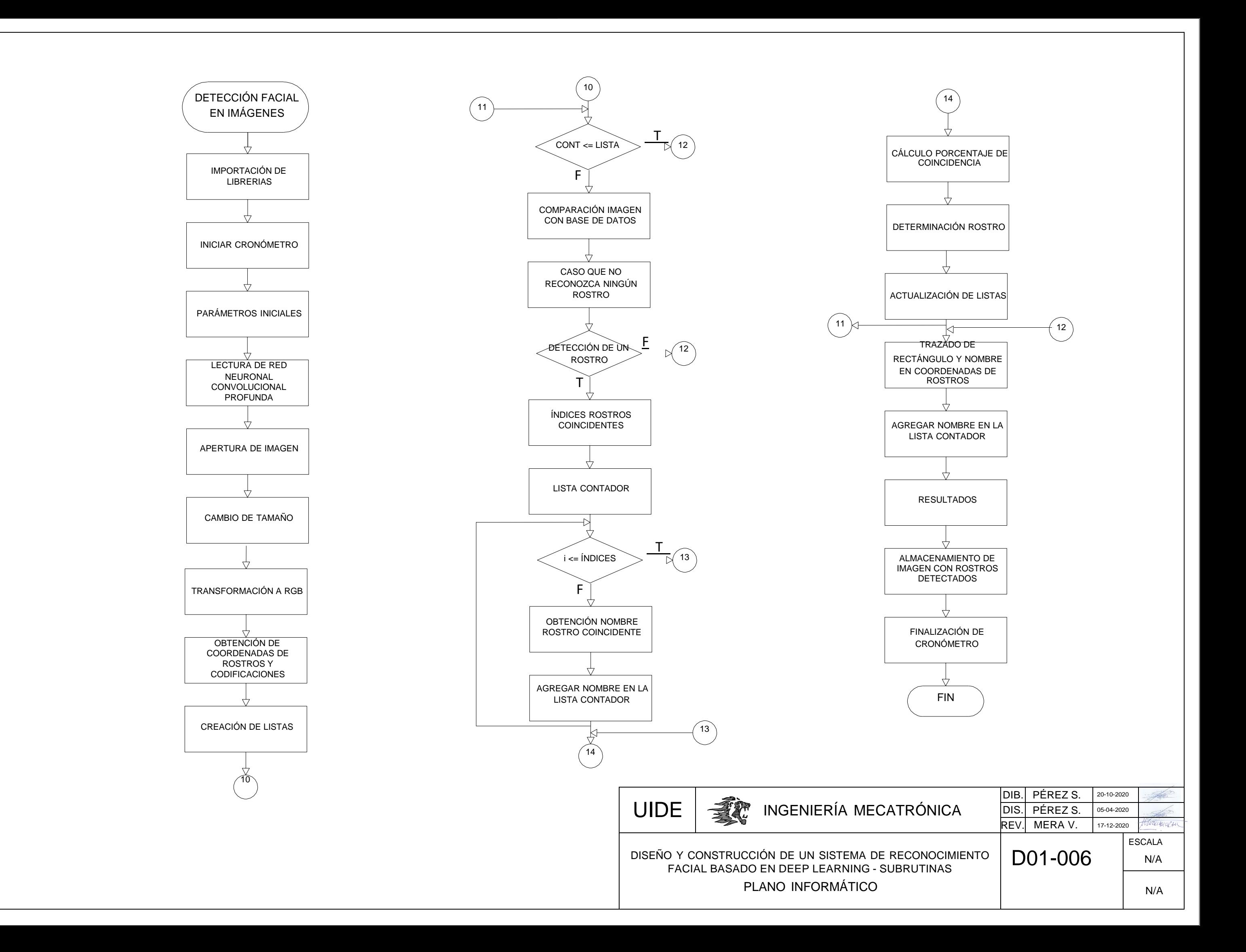

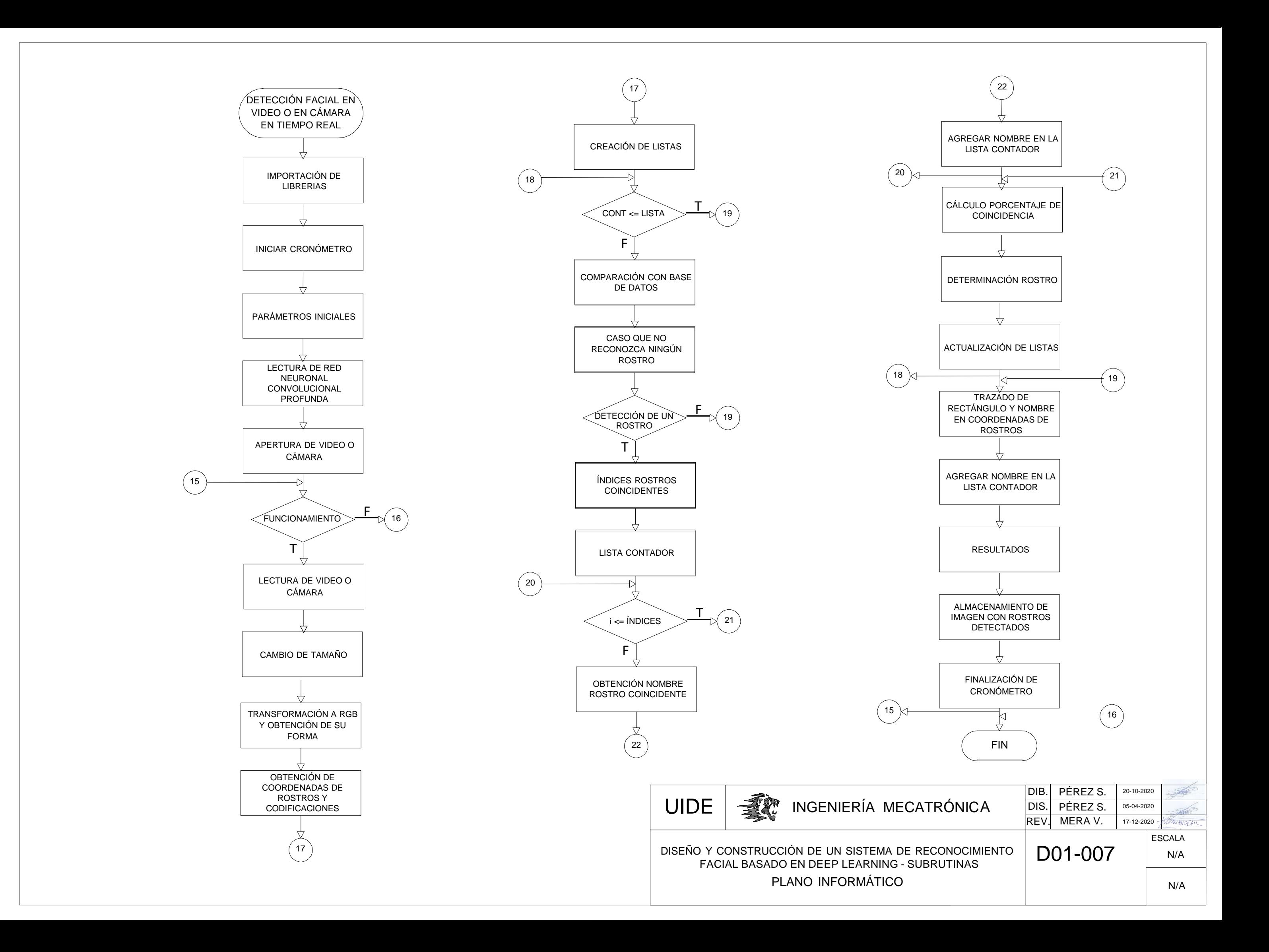

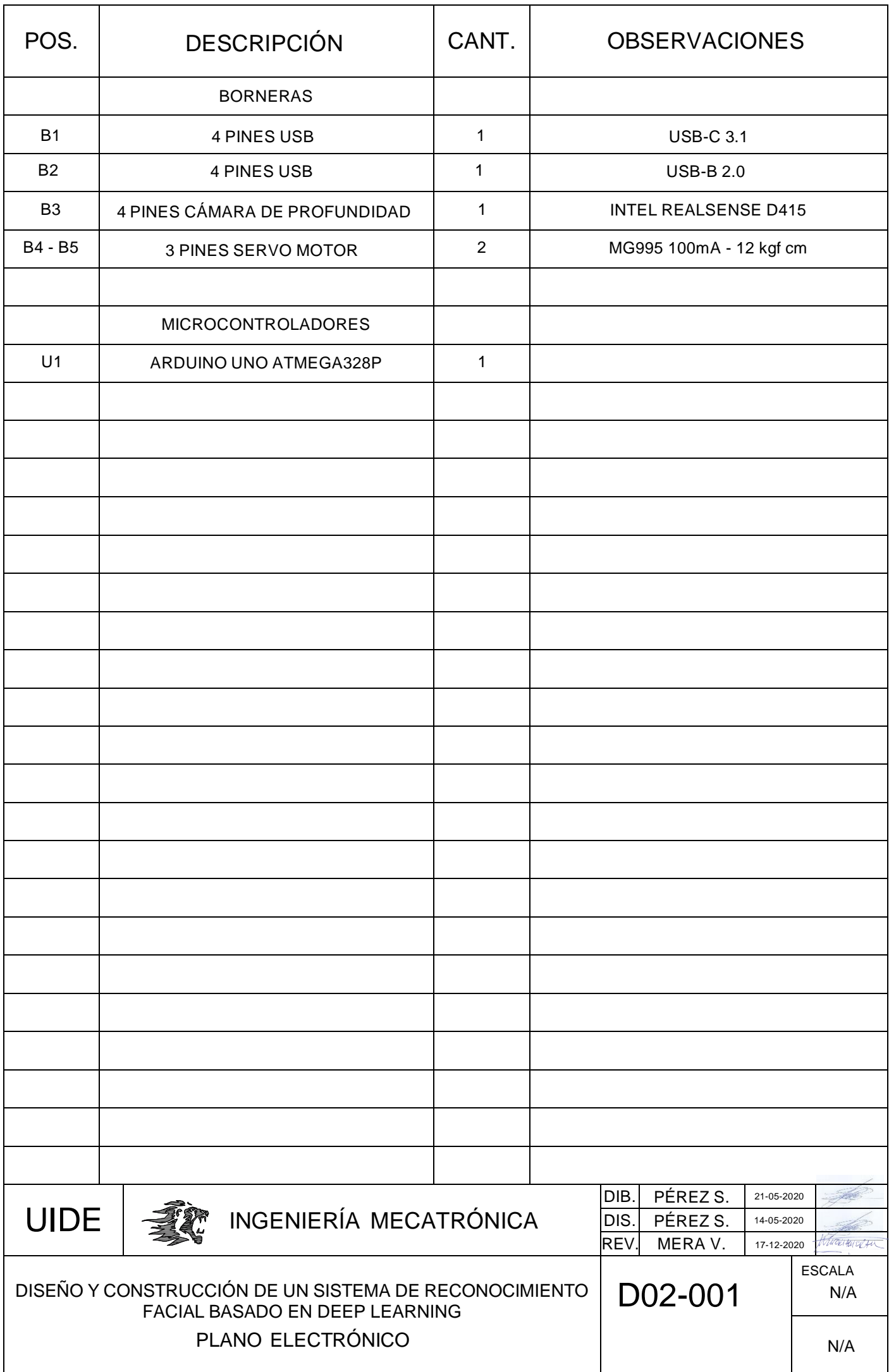

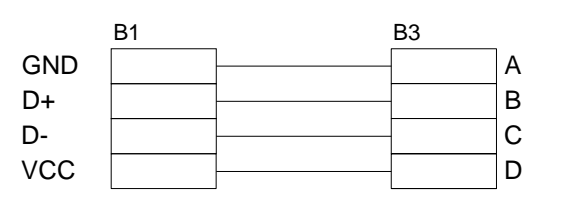

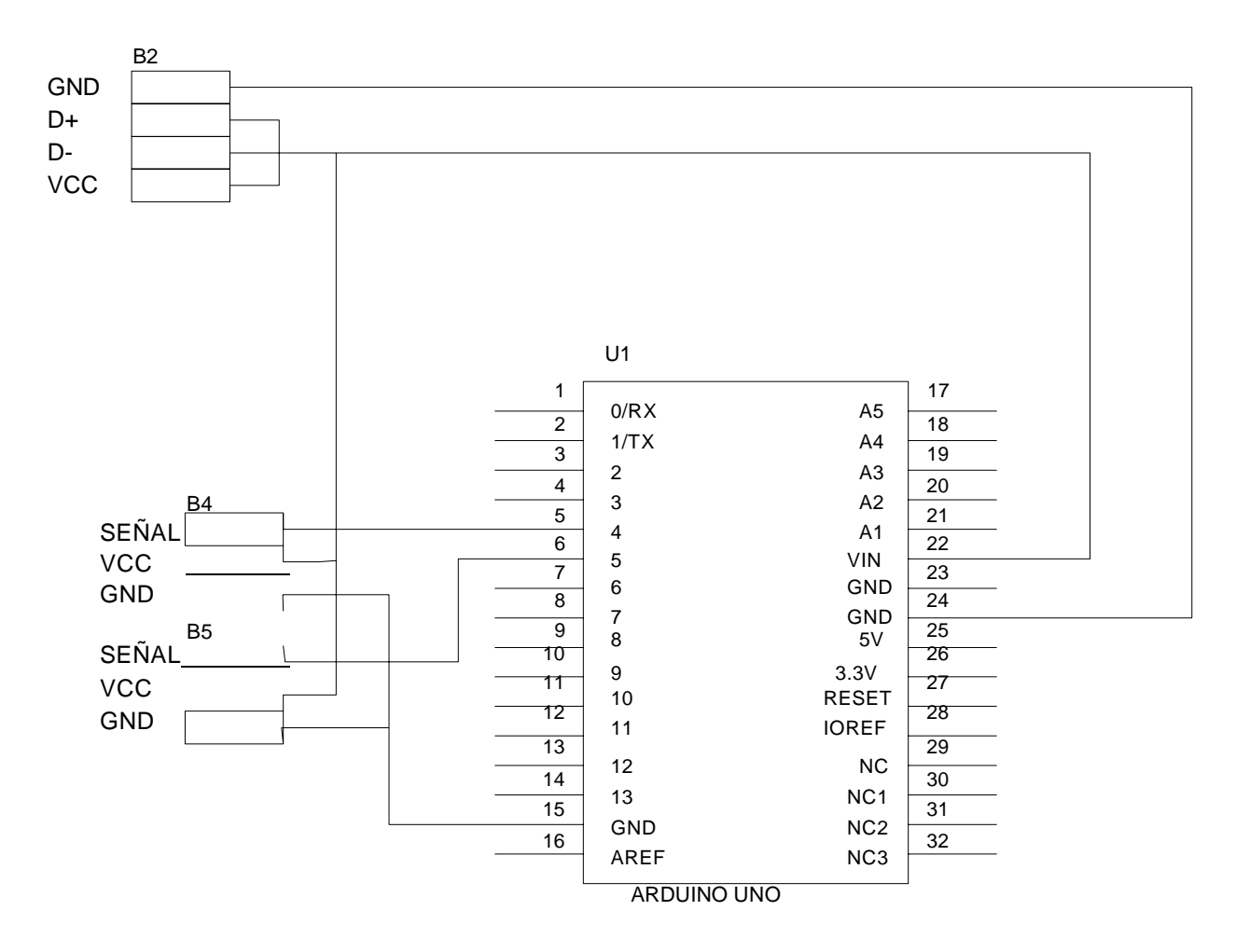

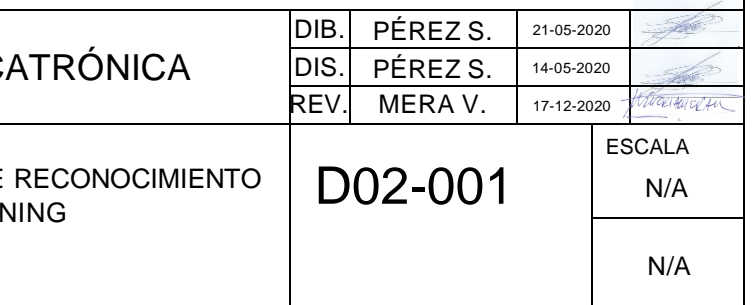

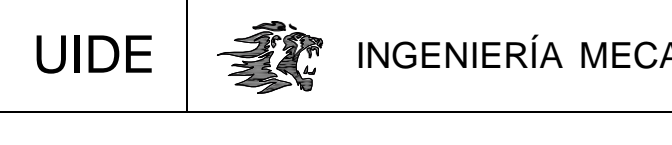

DISEÑO Y CONSTRUCCIÓN DE UN SISTEMA DE RECONOCIMIENTO FACIAL BASADO EN DEEP LEARNING

PLANO ELECTRÓNICO

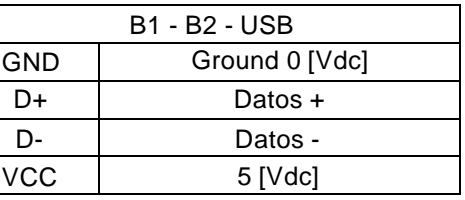

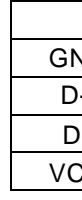

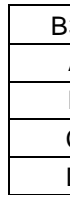

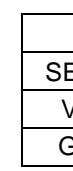

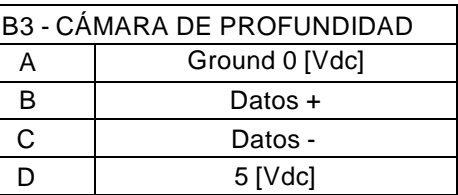

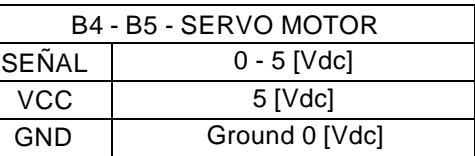

A

B

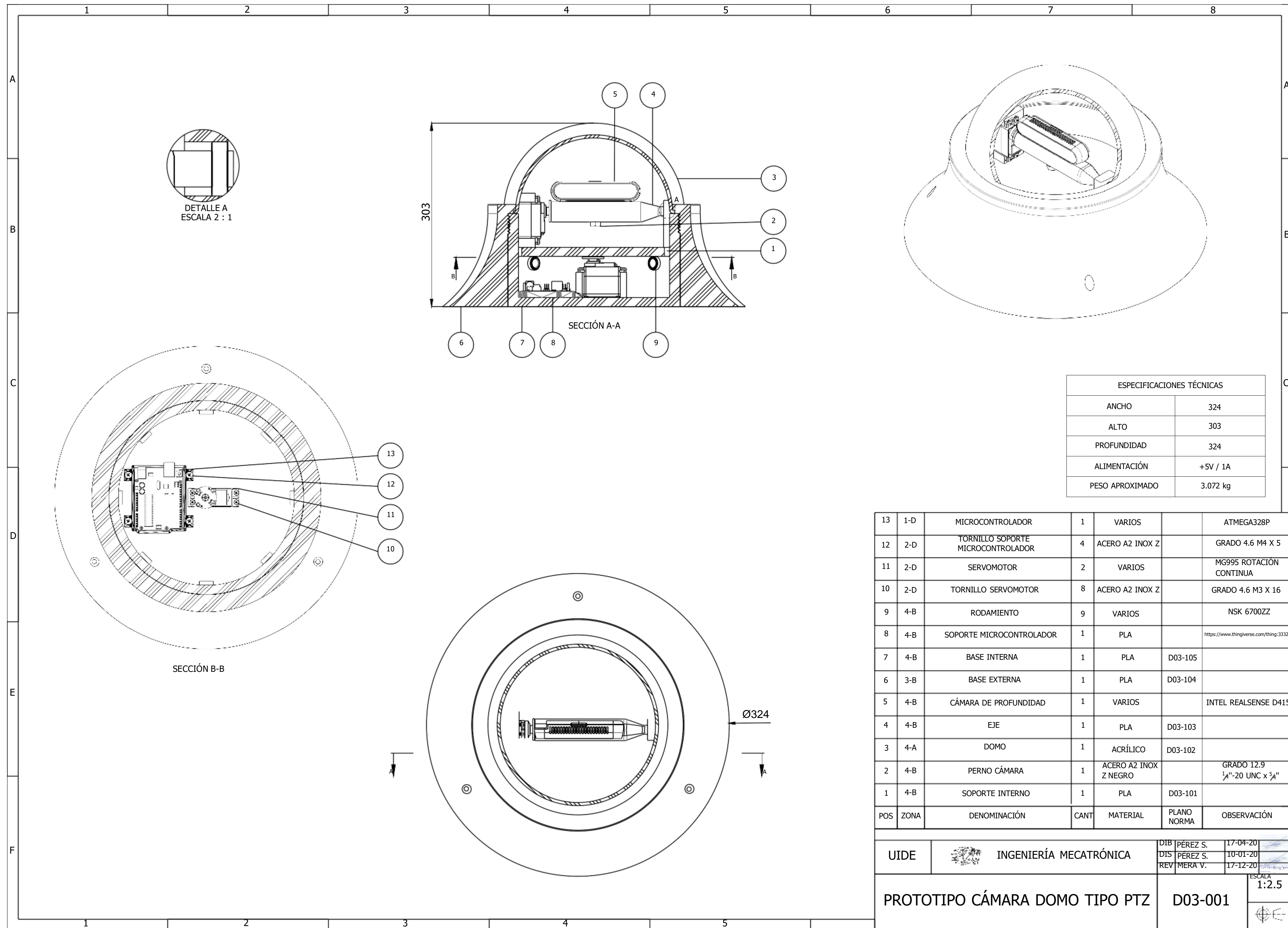

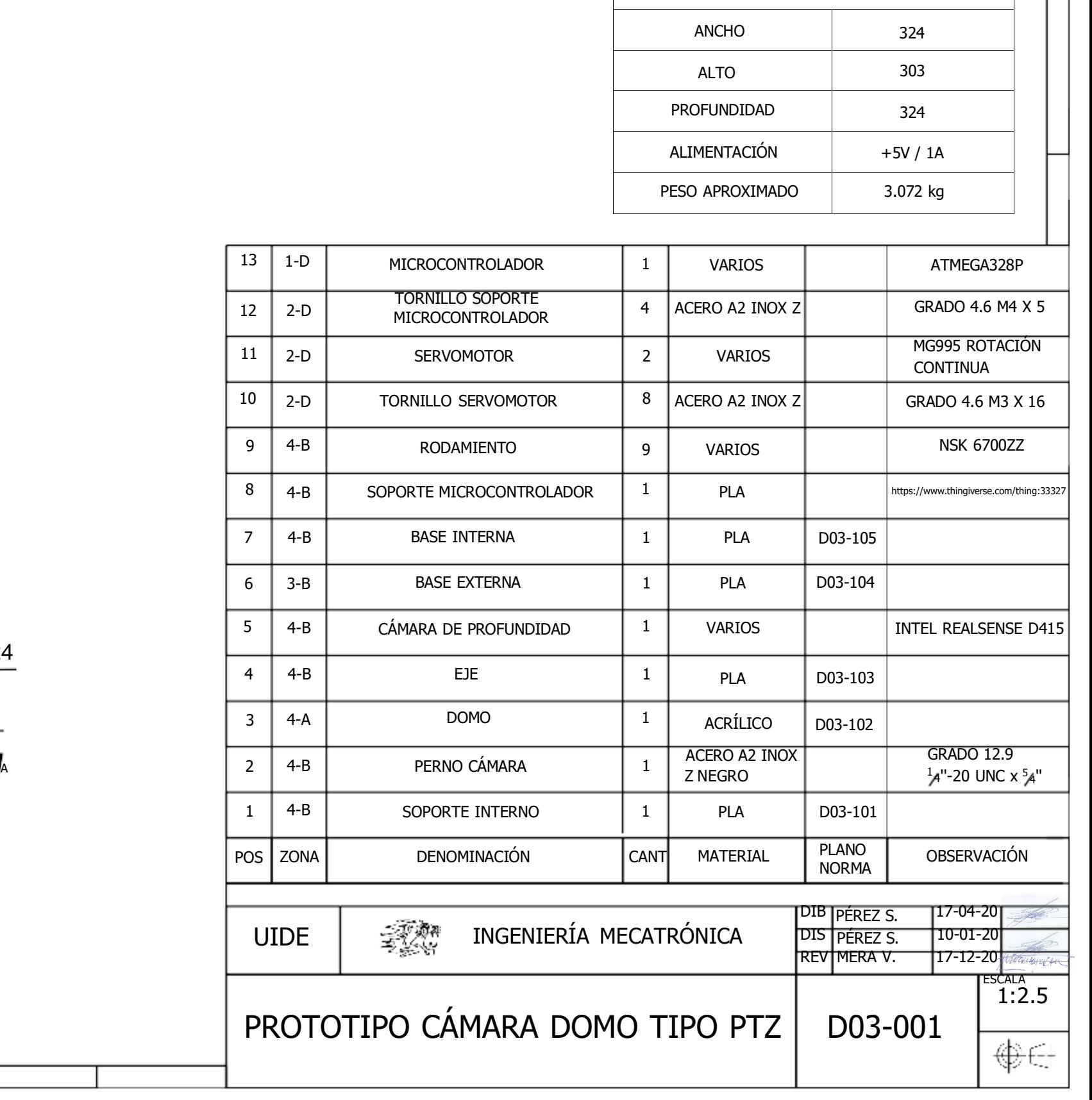

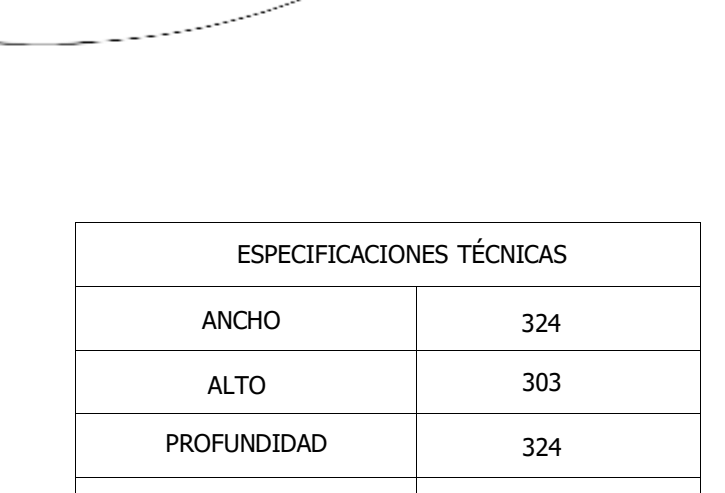

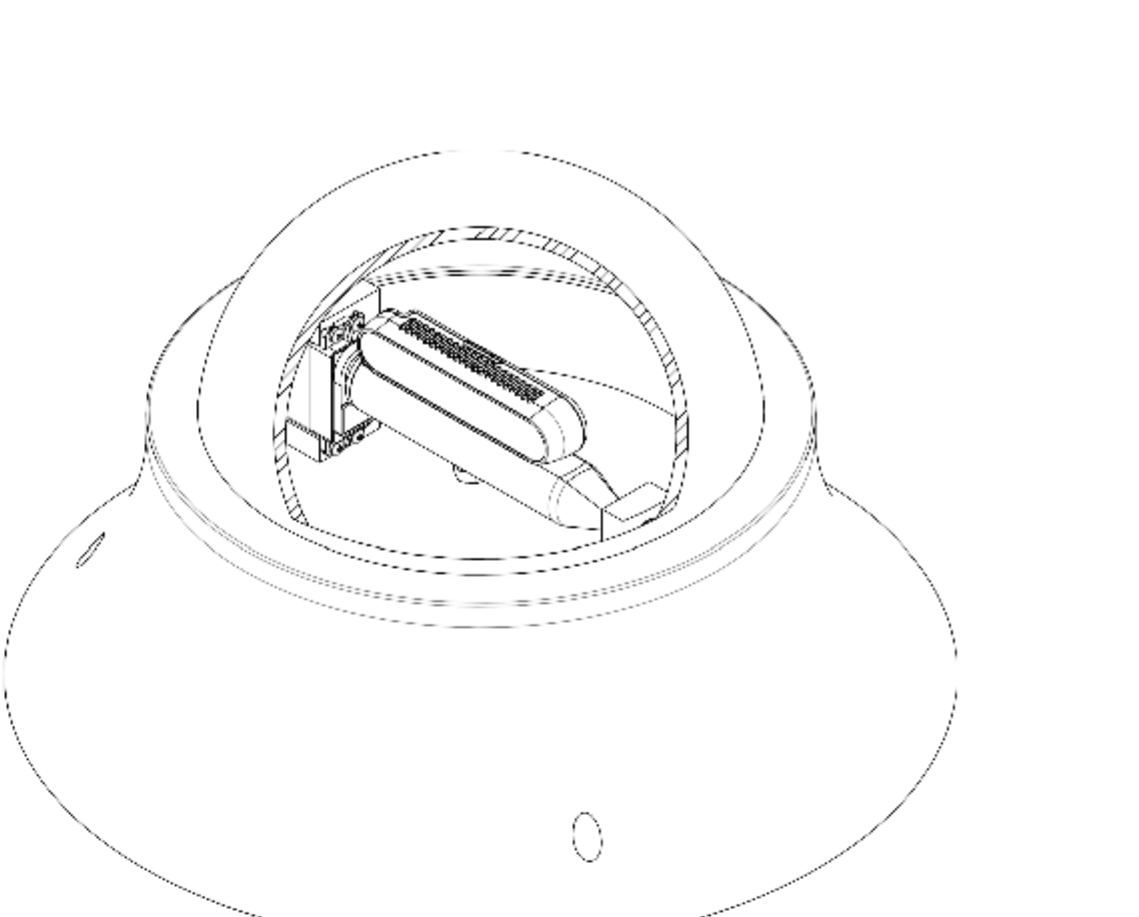

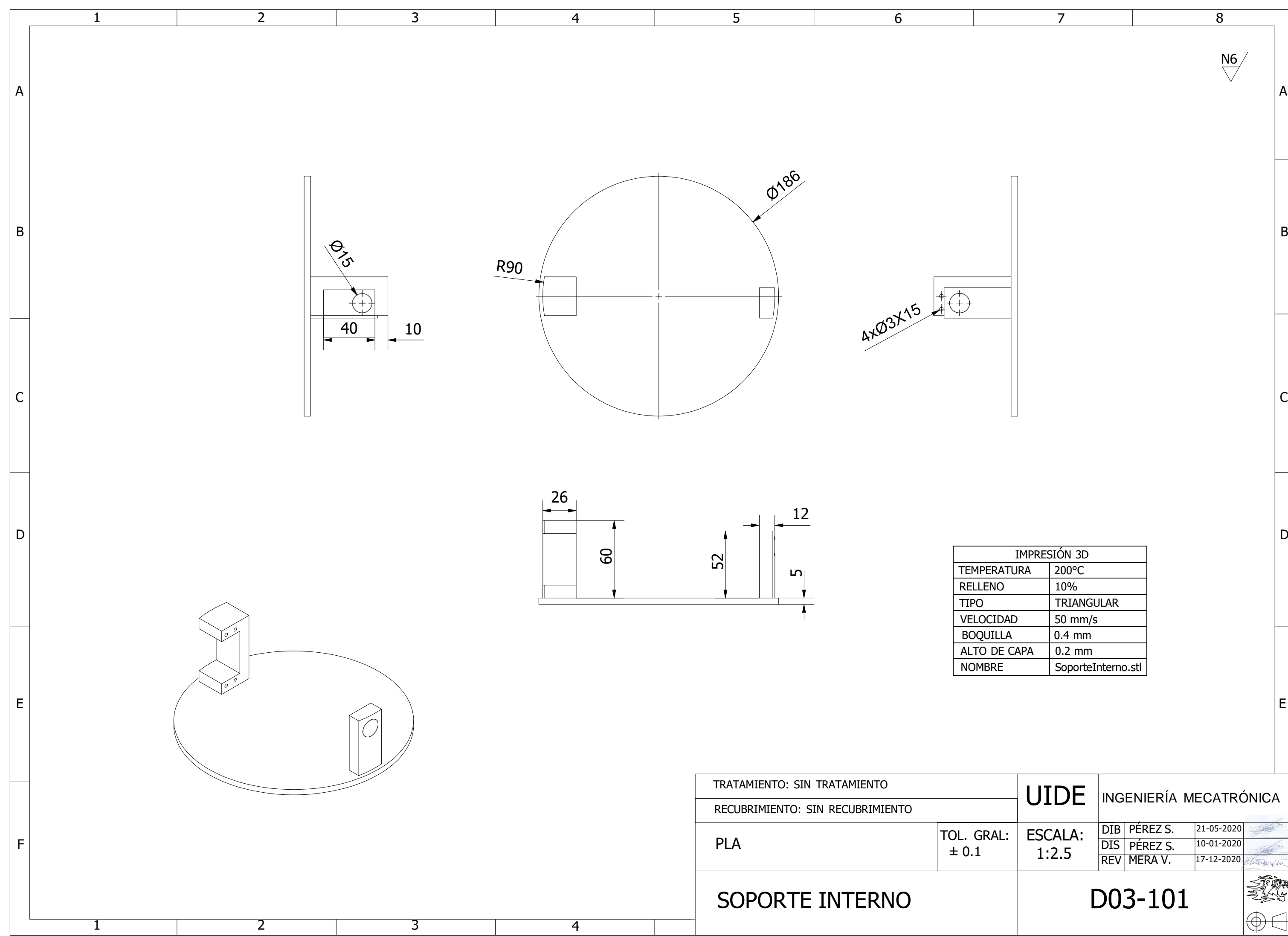

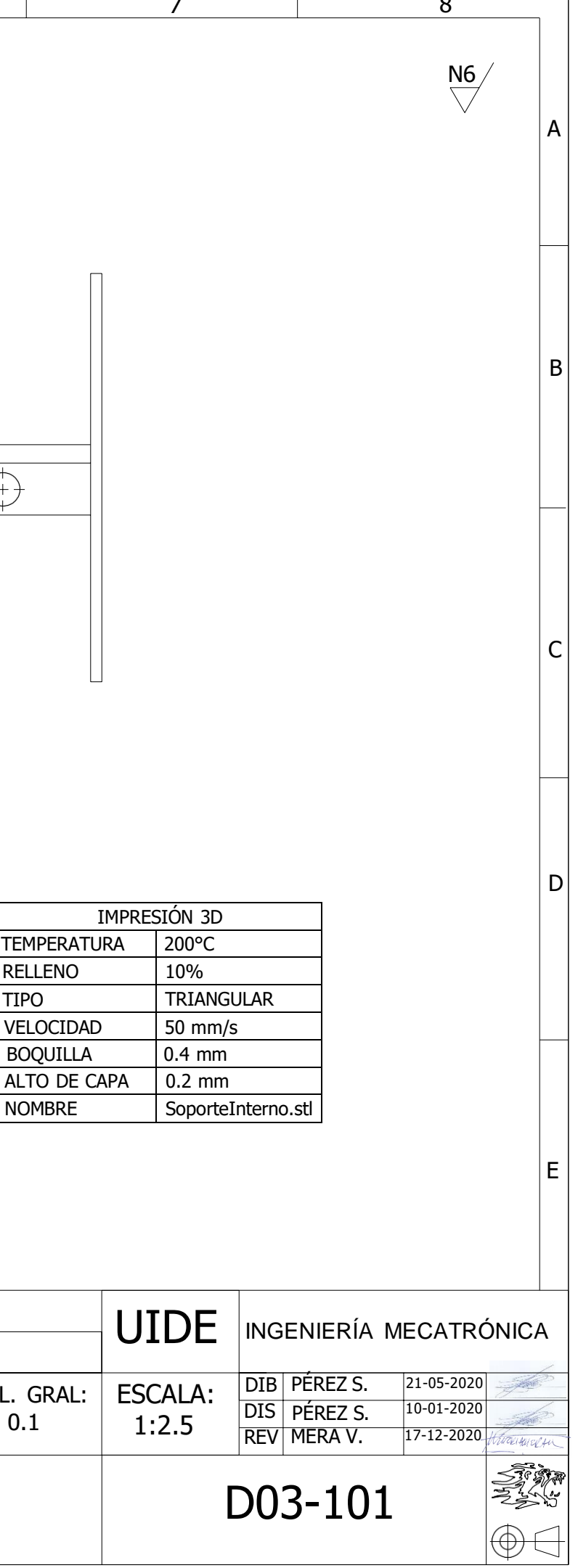

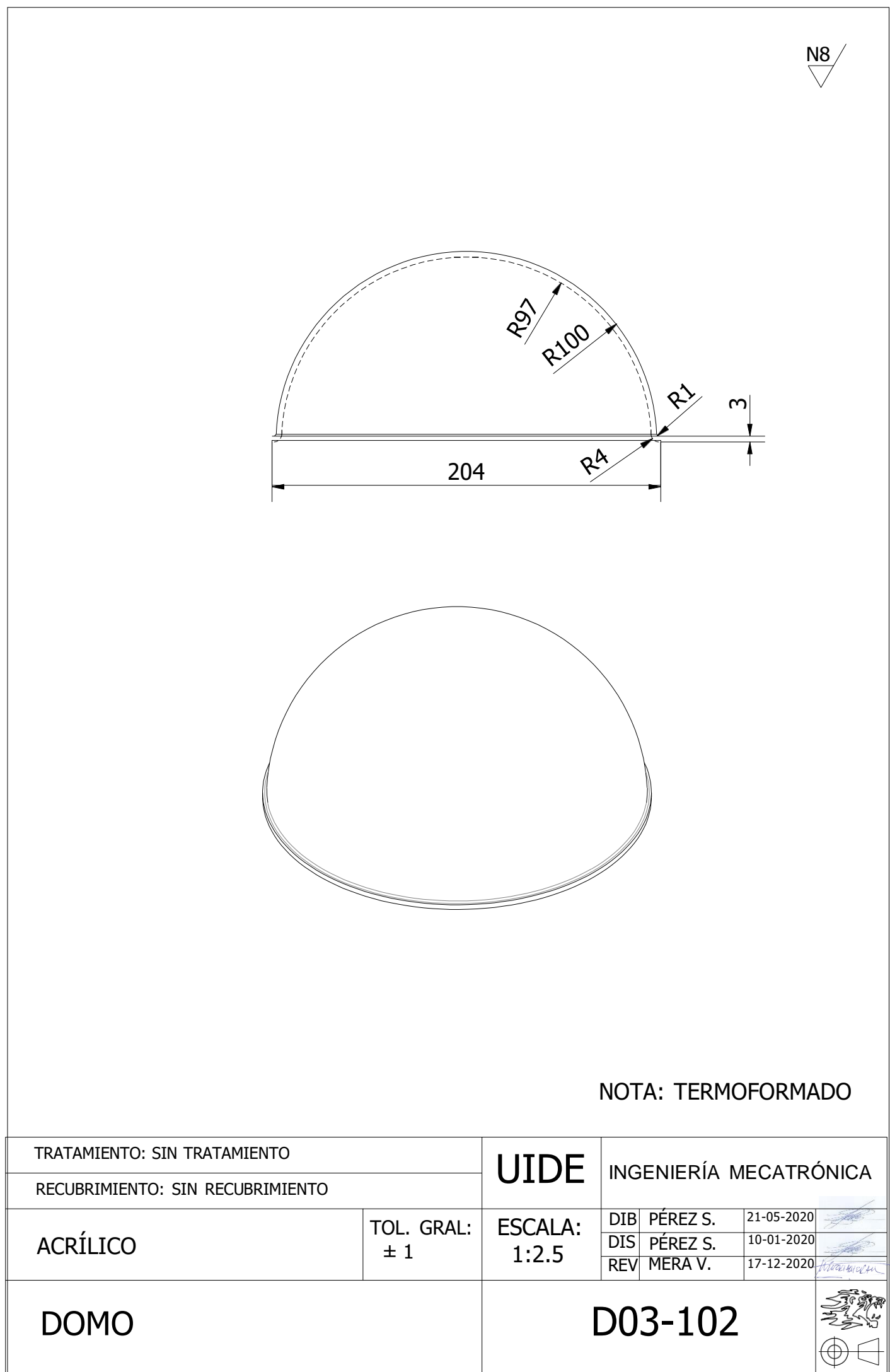

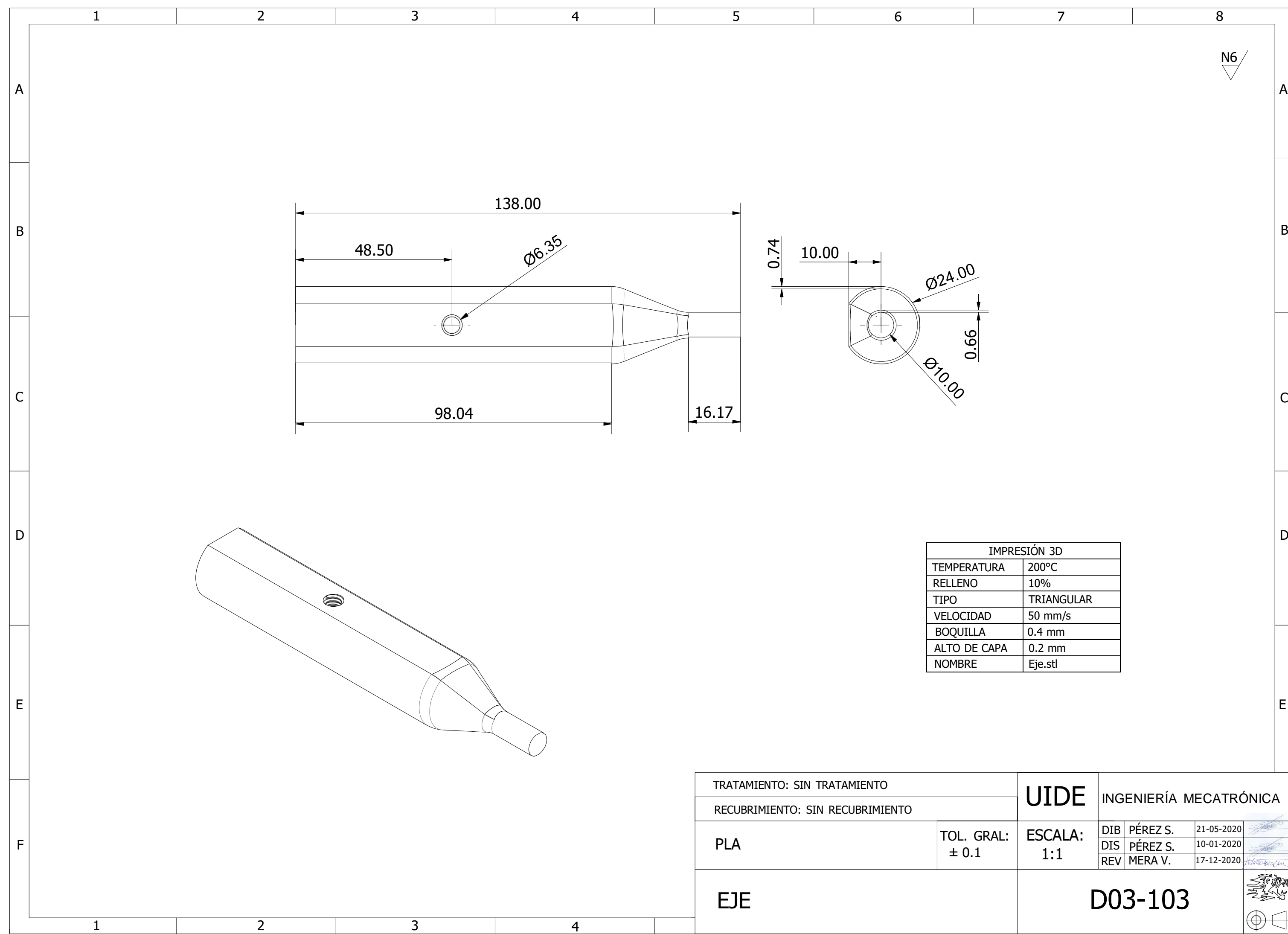

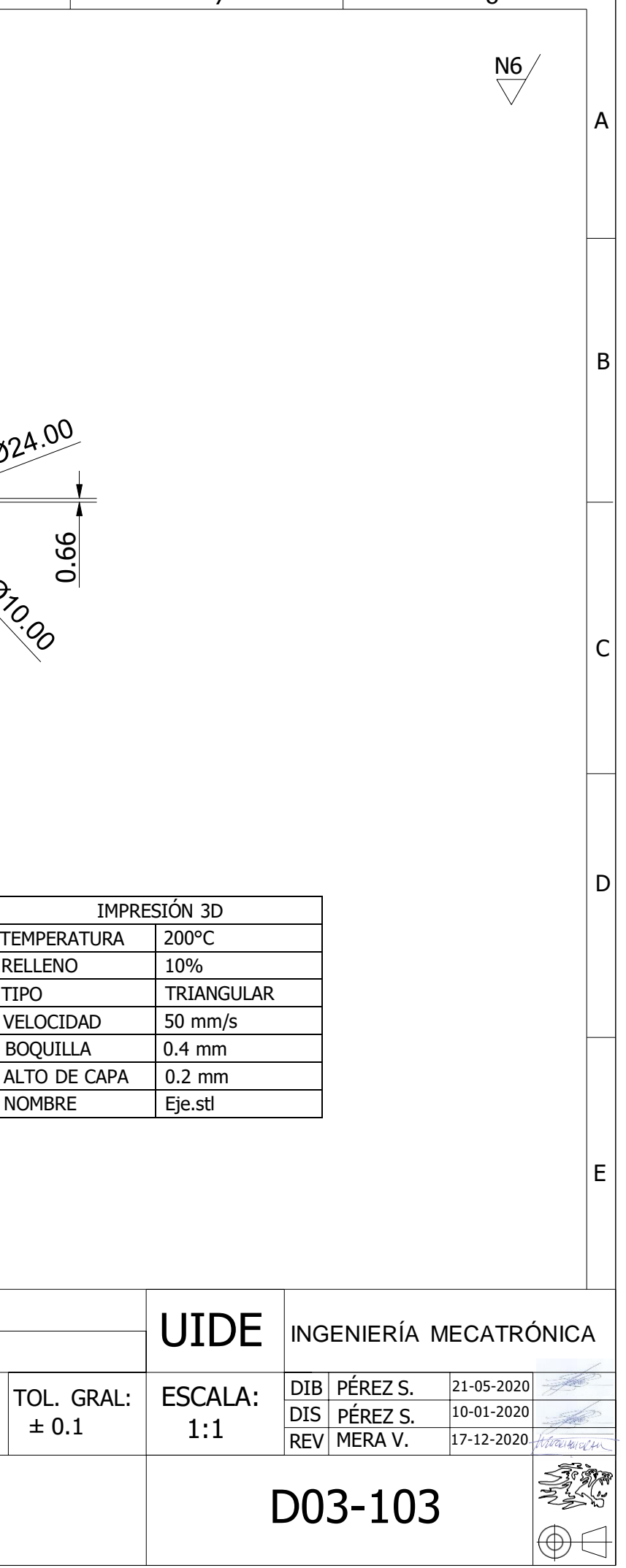

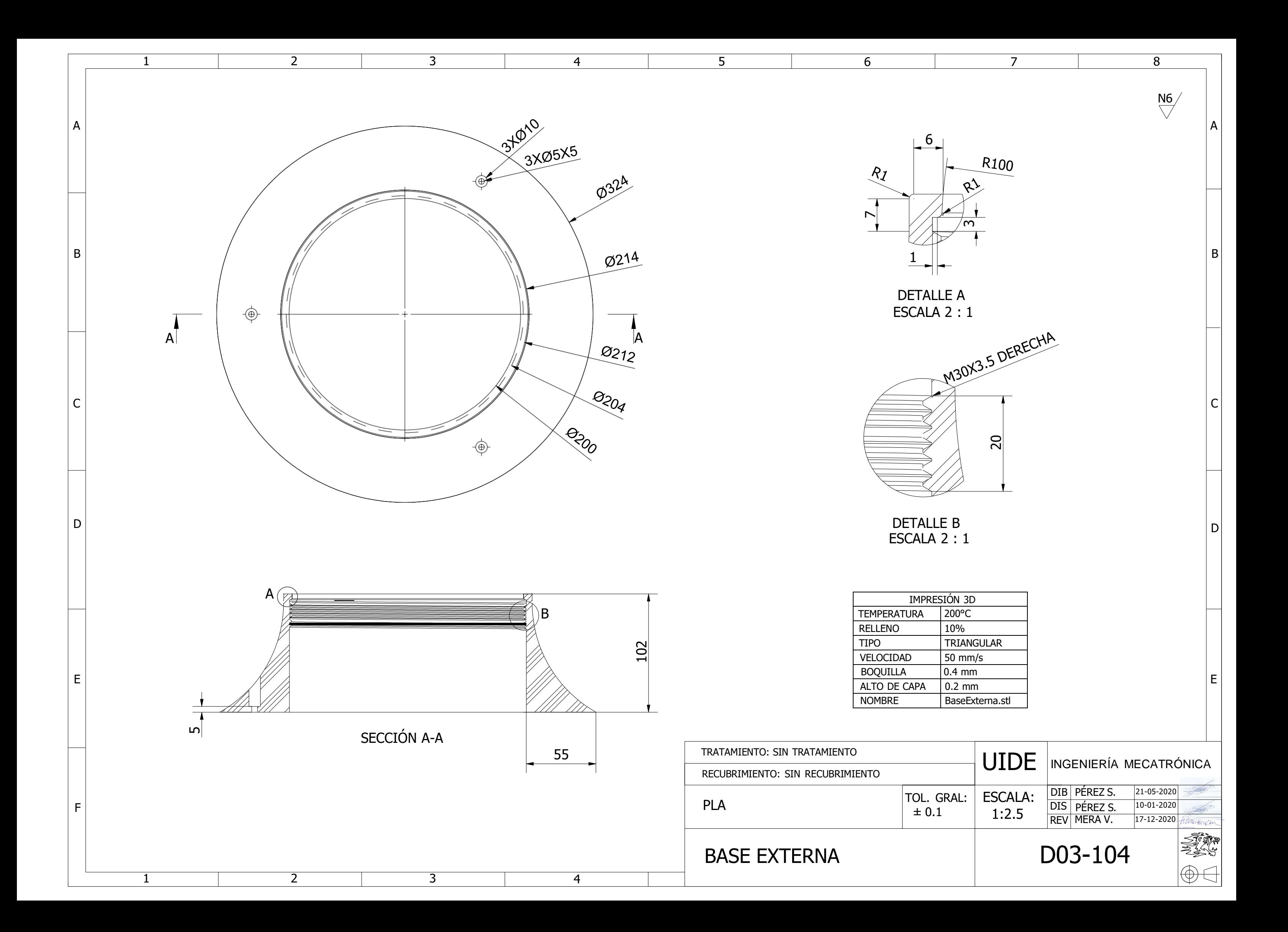

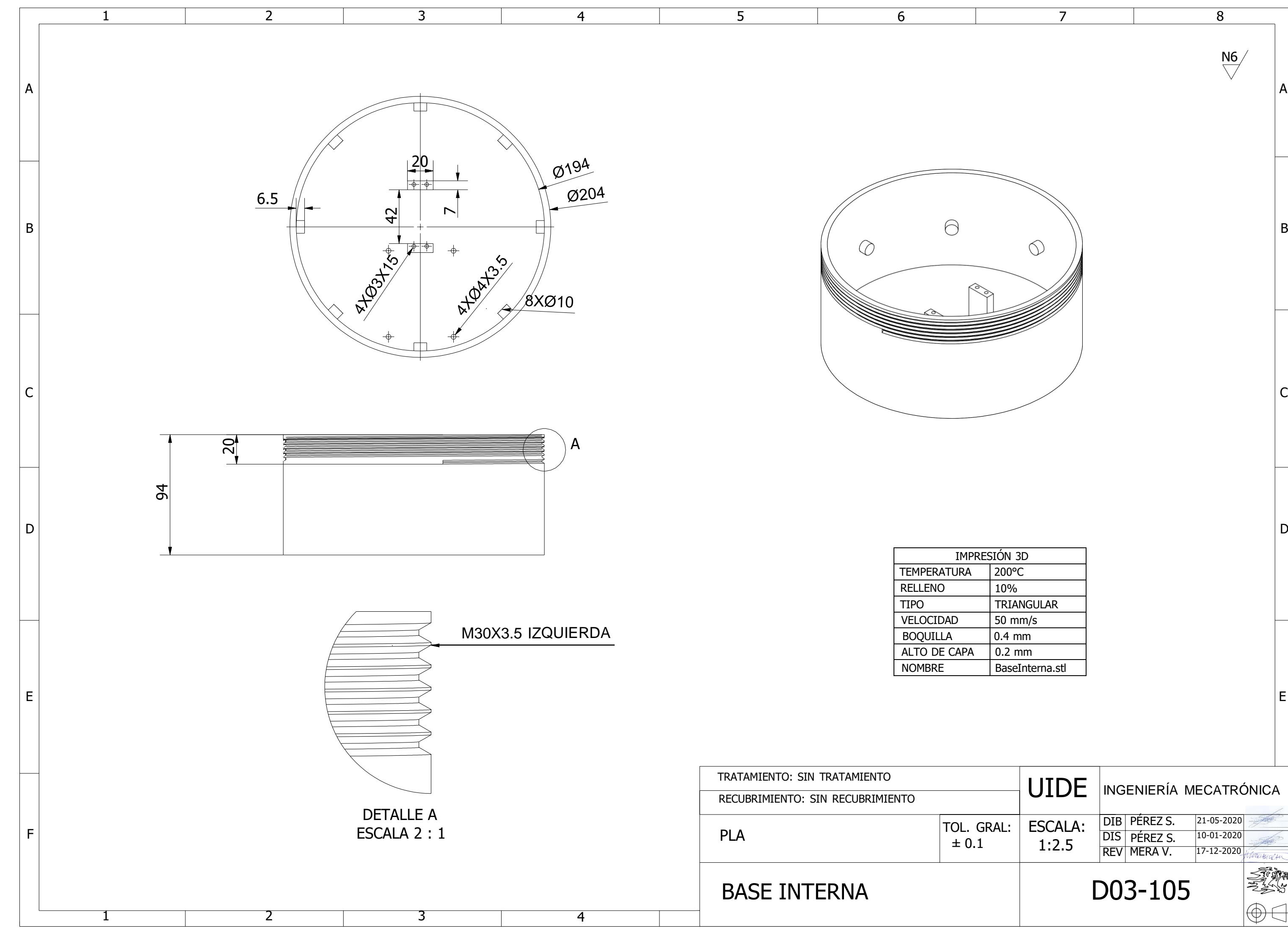

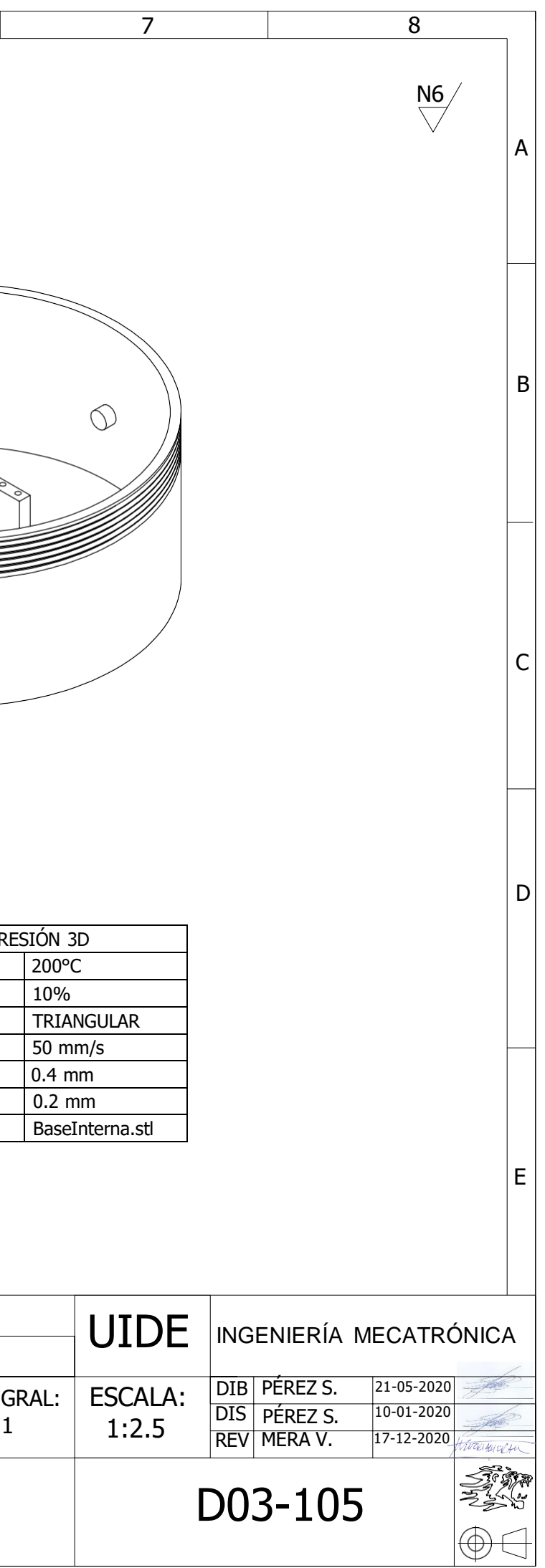